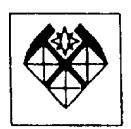

## **МИНИСТЕРСТВО ОБРАЗОВАНИЯ И НАУКИ РОССИЙСКОЙ ФЕДЕРАЦИИ**

# **РОССИЙСКИЙ ГОСУДАРСТВЕННЫЙ ГЕОЛОГОРАЗВЕДОЧНЫЙ УНИВЕРСИТЕТ**

**КАФЕДРА ВЫСШЕЙ МАТЕМАТИКИ И МАТЕМАТИЧЕСКОГО МОДЕЛИРОВАНИЯ**

# **М. Н. ЮДИН, В. М. ЮДИН**

**\_\_\_\_\_\_\_\_\_\_\_\_\_\_\_\_\_\_\_\_\_\_\_\_\_\_\_\_\_\_\_\_\_\_\_\_\_\_\_\_\_\_\_\_\_\_\_\_\_\_\_\_\_\_\_\_\_\_\_\_\_\_\_\_\_\_\_\_**

# **МАТЕМАТИЧЕСКИЕ МОДЕЛИ ГЕОЭЛЕКТРИКИ**

# **ЧАСТЬ I. СЛОИСТЫЕ МОДЕЛИ СРЕДЫ**

*Допущено УМО по образованию в области прикладной геологии в качестве учебного пособия для студентов ВУЗов, обучающихся по специальностям 0201 «Прикладная математика» и 0804 «Геофизические методы поисков и разведки месторождений полезных ископаемых»*

> **Москва 2007**

Математическое моделирование в геоэлектрике.

Часть I. Слоистые модели среды: Учебное пособие.

Юдин В.М., М.Н.Юдин. Рос. госуд. геологоразв. унив. М., 2007. 155 с.

Учебное пособие предназначено для студентов, обучающихся по специальностям: 230401 "Прикладная математика" и 130201 "Геофизические методы поисков и разведки месторождений полезных ископаемых". Объем и содержание пособия соответствуют учебной программе по дисциплине "Математическое моделирование в геоэлектрике" специальности ПМ и будет полезным при изучении курсов "Теория поля", "Уравнения математической физики", "Электроразведка" геофизических специальностей.

Российский государственный геологоразведочный университет, 2007

## Список основных условных обозначений и сокращений

- $\mathbf{E}, \hat{\mathbf{E}}$  электрическое поле и его Фурье-спектр
- $H, \hat{H}$  магнитное поле и его спектр
- $\mathbf{E}^n$ ,  $\mathbf{\hat{E}}^n$ ,  $\mathbf{H}^n$ ,  $\mathbf{\hat{H}}^n$  нормальное электромагнитное поле и его Фурье-спектр
- $\mathbf{E}^a$ ,  $\mathbf{\hat{E}}^a$   $\mathbf{H}^a$ ,  $\mathbf{\hat{H}}^a$  аномальное электромагнитное поле и его Фурье-спектр
- $E_{\tau}$ ,  $H_{\tau}$  тангенциальные составляющие векторов H и E
- А вектор-потенциал
- U,  $U_{h}$  вектор-функция U и ее сеточный аналог  $U_{h}$
- $n$  единичный вектор нормали к поверхности
- $\tau$  единичный тангенциальный вектор
- $F.F^{-1}$  операторы прямого и обратного одномерного преобразования Фурье
- $F_2, F_2^{-1}$  операторы прямого и обратного двумерного преобразования Фурье
- $j$  плотность электрического тока
- $J$  сила тока в источнике
- $I$  момент электрического диполя
- $M$  момент магнитного диполя
- $\mu$  магнитная проницаемость
- $\mu$ <sub>0</sub> магнитная проницаемость воздуха
- σ- удельная электропроводность среды
- $\rho$  удельное электрическое сопротивление среды
- $\varepsilon$  диэлектрическая проницаемость среды
- $k$  волновое число среды
- $\lambda$  длина электромагнитной волны
- $\omega$  круговая частота колебаний
- $T$  период колебаний
- $i$  мнимая единица
- $\lceil f \rceil$   $\propto$  скачек (разрыв) функции  $f$  на границе  $\partial \Omega$  области  $\Omega$
- $K_n(\cdot)$  функция Макдональда порядка *п*
- $I_n(\cdot)$  функция Бесселя мнимого аргумента порядка *n*
- $J_n(\cdot)$  функция Бесселя первого рода порядка *n*
- $Y_n(\cdot)$  функция Бесселя второго рода порядка *n*
- $u, u^*$  комплексно-сопряженные величины
- ДАМ декомпозиционный альтернирующий метод
- АМШ альтернирующий метод Шварца
- $:= -\text{no onpeq.}$
- □ конец раздела

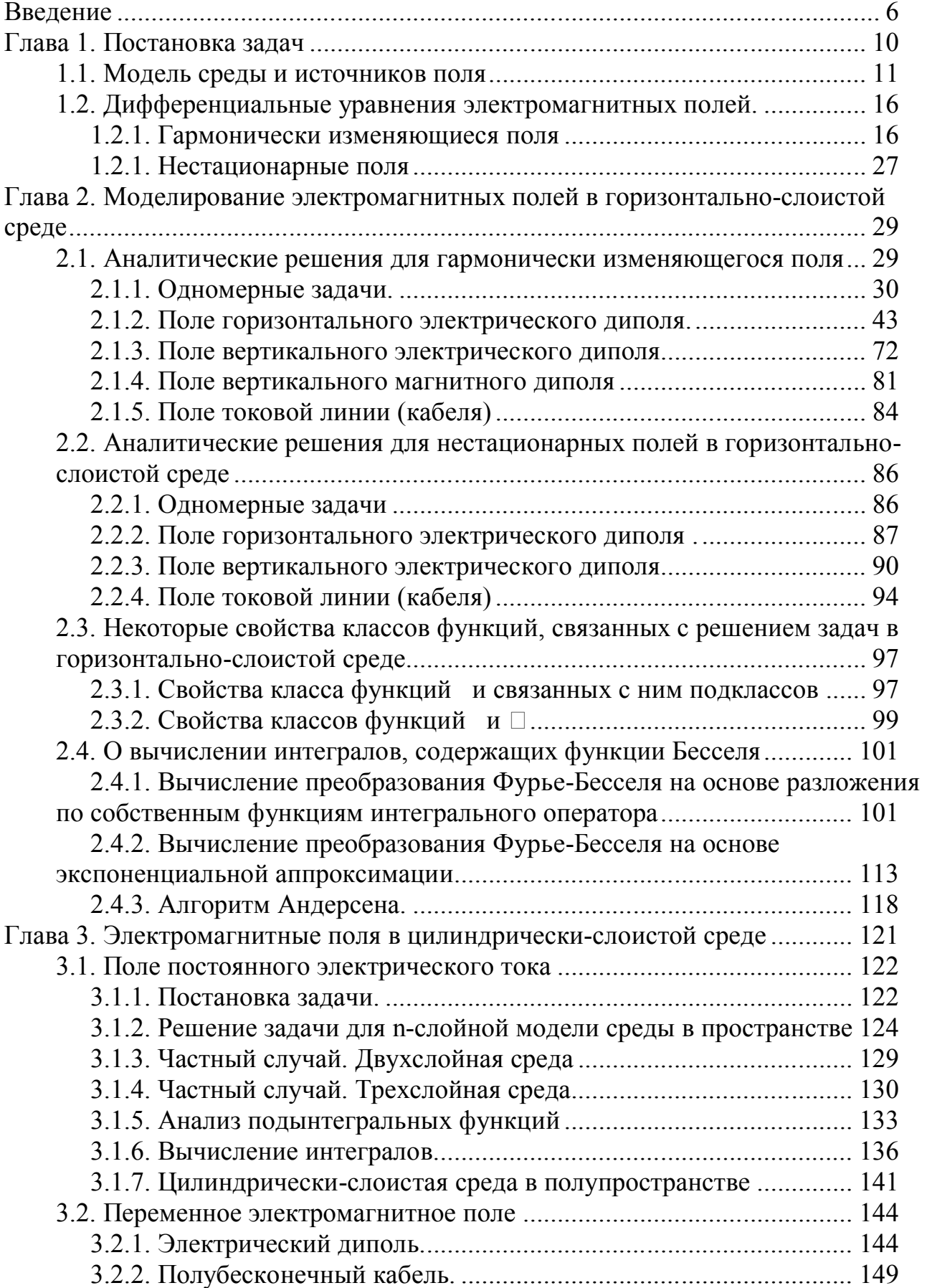

## Оглавление

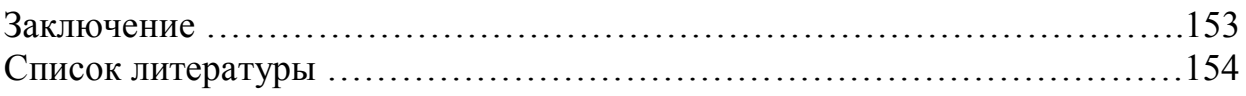

## Глава 0. Введение

"Модель – мысленно представляемая или материально реализованная система, которая адекватно отображает исследуемый объект, т.е. сохраняет наиболее важные для данного исследования свойства, замещает его в процессе познания, упрощая процесс получения новой информации о реальном объекте"

Под моделью понимают такой объект, который в процессе изучения замещает объект-оригинал, сохраняя некоторые важные ДЛЯ ланного исследования типичные его черты. Ее можно рассматривать как специальную форму кодирования информации. Модель содержит в себе потенциальное знание, которое можно приобрести в процессе ее исследования.

Процесс построения и использования модели называется моделированием. Если результаты моделирования удовлетворяют исследователя и могут служить основой для прогнозирования поведения или свойств исследуемого объекта, то считают, что модель адекватна объекту [Ахишмин и др., 2005].

Сущность математического моделирования состоит в замене исходного объекта его «образом» - математической моделью - и дальнейшем изучении модели с помощью алгоритмов, реализуемых на компьютерах. Работа с моделью дает возможность исследовать ее свойства и поведение с различных точек зрения. Вычислительные эксперименты иногда позволяют изучать модели более полно и являются важным дополнением к чисто теоретическим подходам.

Процесс моделирования начинается с построения совокупности уравнений, данных и связей, отражающих в математической форме важнейшие свойства, обеспечивающие адекватность модели реальному объекту.

Изучение математической модели предполагает три этапа: теория алгоритм – программа (см. рисунок).

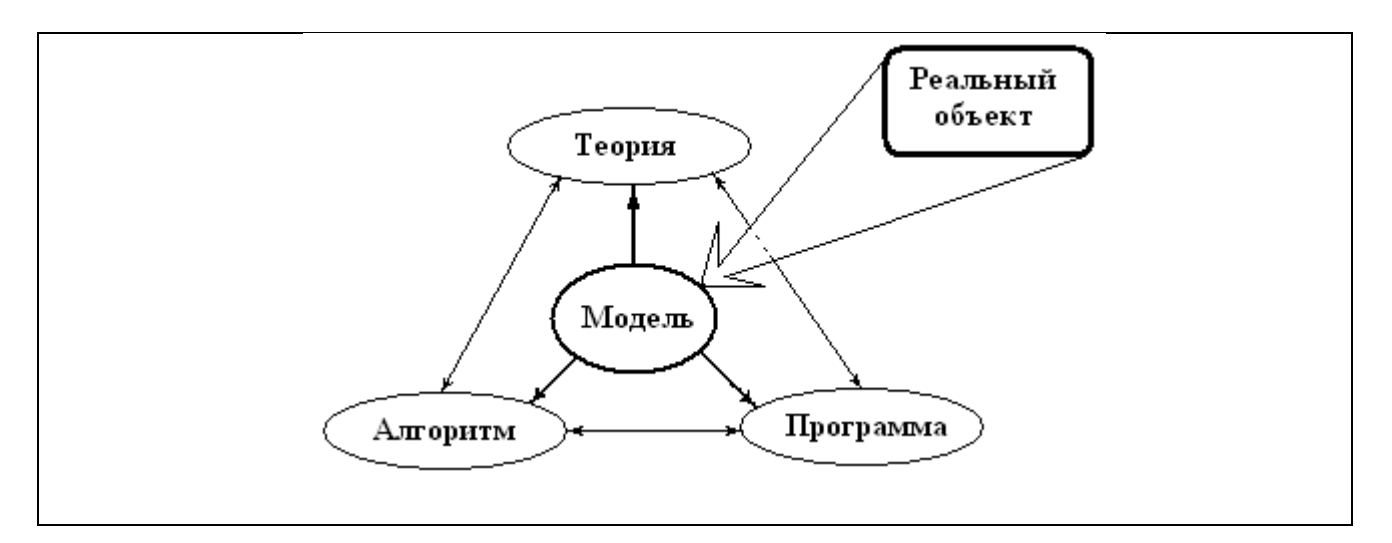

На первом этапе предварительные знания об объекте получают на основании изучения модели (или ее фрагментов) теоретическими методами.

Теория дает общее понимание модели и процесса решения задачи. Это один из путей качественного представления о том, что происходит в действительности.

Второй этап — выбор (или разработка) алгоритма для реализации модели на компьютере. Модель представляется в форме, удобной для применения численных методов, определяется последовательность вычислительных и логических операций, которые нужно произвести, чтобы найти искомые величины с заданной точностью. Вычислительные алгоритмы не должны искажать основные свойства модели и, следовательно, исходного объекта, быть экономичными и адаптирующимися к особенностям решаемых задач и используемых компьютеров.

На *третьем этапе* создаются программы, «переводящие» алгоритм на доступный компьютеру язык. К ним также предъявляются требования экономичности алаптивности.  $\mathbf{M} \mathbf{x}$  $\mathbf{V}$ можно назвать «электронным» эквивалентом изучаемого объекта, уже пригодным для непосредственного испытания на «экспериментальной установке» - компьютере.

В конечном итоге специалист по изучаемой проблеме (пользователь) должен получить программный продукт - удобный инструмент для выполнения вычислительных экспериментов, обеспечивающих все требуемые качественные и количественные свойства и характеристики объекта. Если это не так, то может потребоваться изменение всех звеньев построения и исследования модели.

В геоэлектрике объектами модели являются электромагнитное поле, источники поля и параметры среды. Задание уравнений поля, его источников, а также геометрических и электромагнитных параметров геологической среды полностью определяют модель.

Определение. Нахождение величин, характеризующих параметры поля, по заданному распределению источников поля и параметров среды называют прямыми задачами.

Определение. Задачи, в которых нужно найти характеристики модели (коэффициенты дифференциальных уравнений)  $\Pi$ O результатам среды экспериментальных наблюдений, называют обратными задачами.

Чаще всего геометрические и электромагнитные параметры модели среды находят путем сравнения результатов решения ПРЯМЫХ задач  $\mathbf{c}$ экспериментальными (полевыми) данными.

Математическое моделирование в геофизике состоит в анализе класса математических моделей посредством решения прямых задач.

Цели моделирования могут быть разными. Основные из них состоят в следующем:

оценка разрешающей способности различных методов,  $\bullet$ 

изучение закономерностей влияния параметров модели среды и источников на измеряемое поле,

интерпретация полевых данных (решение обратных задач) методом подбора.

Пособие нацелено на постановку и решение задач, связанных с численным моделированием электромагнитных полей применительно к сложным моделям геоэлектрики и реальным источникам поля. Основной подход к решению сложных задач состоит в их *декомпозиции* на ряд более простых подзадач. За основу для построения алгоритмов декомпозиции взят альтернирующий метод Шварца. Согласно методу Шварца, рекомпозиция общего решения задачи происходит в итерационном процессе, охватывающем все автономно решаемые подзадачи. На этом пути открывается возможность построения большого числа алгоритмов, реализующих различные уровни декомпозиции задач. Кроме того, алгоритм Шварца является эффективным средством для параллельных вычислений на многопроцессорных ЭВМ.

Все подзадачи можно разделить на два основных класса: *внешние* и *внутренние*. В работе обсуждаются алгоритмы решения обоих классов задач с учетом специфики их использования в рамках декомпозиционного алгоритма.

*Внешним краевым задачам* обычно соответствуют достаточно простые модели геоэлектрической среды, поэтому они, как правило, допускают *аналитическое* решение в неограниченных областях. Нередко решение задачи можно удовлетворительно аппроксимировать посредством *асимптотических* разложений. Аналитические решения позволяют с меньшими вычислительными затратами изучить поведение электромагнитных полей посредством математического анализа функций при исследовании фундаментальных свойств полей. Интерес к аналитическим методам исследования моделей связан с появлением систем компьютерной математики (СКМ) таких как *Derive, MatLab, Mathcad, Maple, Mathematica, Scientific Workplace* и др. Применение подобных программных средств не только упрощает процедуру получения аналитического решения, но и облегчает его последующий анализ с применением встроенной в пакеты развитой системы компьютерной графики.

Классической одномерной моделью среды в электроразведке, относительно которой решаются задачи, является горизонтально однородная слоистая земля. В скважинной геофизике (электромагнитный каротаж, изучение околоскважинного пространства) модель среды представляет собой совокупность коаксиальных цилиндрических слоев, ось которых совпадает с осью скважины. Электромагнитные поля различных источников в слоистой среде принято называть нормальными полями. Большинство известных аналитических решений ориентированы на выполнение расчетов нормальных полей только на поверхности земли или на оси скважины. Разработка программ, инвариантных по отношению к размерности модели среды, предполагает расчет нормальных полей в точках наблюдения и в произвольной точке исследуемой двумерной или трехмерной неоднородности. Это обстоятельство потребовало обобщения некоторых классических решений задач для одномерной модели среды.

*Внутренним краевым задачам* соответствуют сложно построенные модели реальной среды, содержащиеся в ограниченной области. Эти задачи решаются численно (методом интегральных уравнений, конечных элементов или конечных разностей). При *численном подходе* совокупность математических соотношений и модели заменяется конечномерным аналогом. Это достигается дискретизацией исходных соотношений, т.е. переходом от функций

функциям дискретного После непрерывного аргумента к аргумента. дискретизации исходной задачи выполняется построение вычислительного алгоритма. Найденное решение дискретной задачи принимается 32 приближенное решение исходной математической задачи. Нами предпочтение отдано вариационному подходу к построению вычислительных схем, так как на **MOTE** ПУТИ удается учесть априорную информацию  $\mathbf{O}$ поведении электромагнитного поля и присутствие в модели среды тонких проводящих пленок. Кроме того, функция, на которой достигается минимум вариационных функционалов, автоматически обеспечивает выполнение условий сопряжения на поверхностях разрыва свойств среды (естественные краевые условия). Построены алгоритмы, обеспечивающие повышенную точность численного решения при относительно небольшом количестве узлов сетки.

В учебном пособии мы не стремились соблюдать в полной мере математическую строгость в изложении материала и полагали (по умолчанию), что свойства математических объектов таковы, что они обеспечивают законность выполняемых над ними математических операций.

Отличительной особенностью изложения является большое количество иллюстраций, полученных посредством СКМ MatLab, MathCad, Maple и других языков высокого уровня.

Работа состоит из двух частей.

Часть I. Исследование слоистых моделей на основе аналитических решений.

Часть II Исследование моделей на основе численных решений.

Список литературы включает лишь необходимый минимум - это либо работы, результаты которых непосредственно отражены в тексте, либо ключевые книги, где можно найти более подробное изложение материала и дальнейшие ссылки.

Каждая часть будет содержать свой список первоисточников.

### ? Вопросы для самопроверки.

- 1. Что такое модель и моделирование?
- 2. Что такое математическая модель?
- 3. Какие можно выделить этапы изучения математической модели?
- 4. Какие задачи математической физики (геофизики) называют прямыми и обратными?
- 5. Какие классы задач математический физики называются внешними и внутренними краевыми задачами?

### Глава 1. Постановка задач

#### $1.0.$  Beederine.

В работе обсуждается решение одномерных, двумерных и трехмерных задач, представляющих интерес для структурных, рудных и глубинных электромагнитных методов. В каждом из перечисленных методов модели геоэлектрического разреза имеют свою специфику. Их общей чертой является слоистая модель вмещающей среды, электромагнитные свойства которой зависят от одной пространственной координаты.

 $\Pi$ vcть  $\mathbf{E}(x, y, z, t)$  – вектор напряженности электрического поля,  $\mathbf{H}(x, y, z, t)$  – вектор напряженности магнитного поля,  $\mathbf{D}$  – вектор электрической индукции, **B** - вектор магнитной индукции,  $\mathbf{j}$  - плотность тока,  $\mathbf{j}_{s}(x, y, z, t)$ - плотность тока сторонних источников поля. Связь между электромагнитными векторами лают соотношения

$$
\mathbf{D} = \varepsilon \mathbf{E}, \ \mathbf{B} = \mu \mathbf{H}, \ \mathbf{j} = \sigma \mathbf{E}.
$$

где  $\sigma$  - удельная электропроводность,  $\mu$  - магнитная проницаемость и  $\varepsilon$  диэлектрическая проницаемость среды. Последнее равенство носит названия закона Ома в дифференциальной форме.

Теоретической основой геоэлектрики является система уравнений Максвелла. Запишем эту систему, используя систему единиц СИ и принятые обозначения:

$$
\begin{cases}\nrot\mathbf{H} = \sigma \mathbf{E} + \frac{\partial \mathbf{D}}{\partial t} + \mathbf{j}_{s}, \\
rot\mathbf{E} = \frac{\partial \mathbf{B}}{\partial t}, \\
div\mathbf{B} = 0, \\
div\mathbf{D} = p.\n\end{cases}
$$

Здесь  $j_s$ - сторонние источники поля,  $p$  - плотность объемных зарядов. Отметим, что равенство  $div\mathbf{B} = 0$  является следствием второго уравнения Максвелла. Для того, чтобы в этом убедиться, нужно взять дивергенцию от обеих частей этого уравнения.

В первом уравнении Максвелла величина  $\mathbf{j}_{c} = \varepsilon \partial \mathbf{E} / \partial t$  имеет размерность плотности токов и называется током смещения. В геоэлектрике, как правило, используются медленно меняющиеся во времени электромагнитные поля в хорошо проводящих средах. Применительно к некоторым моделям токи проводимости  $\mathbf{j} = \sigma \mathbf{E}$  могут существенно превосходить токи смещения  $\mathbf{j}_{s}$ , что дает основание иногда без существенной потери точности расчетов

пренебрегать токами смещения. В этом частном случае первое уравнение Максвелла принимает более простой вид

$$
rot\mathbf{H} = \sigma \mathbf{E} + \mathbf{j}_s.
$$

*Определение*. Электромагнитные поля, удовлетворяющие уравнениям Максвелла, не учитывающим токов смещения, будем называть *квазистационарными* 1 полями.

При аналитическом и численном решении нестационарных задач предположение о квазистационарности полей существенно упрощает их решение, в то время как расчет гармонически изменяющихся полей не сильно усложняются, если не отказываться от учета токов смещения.

Вопрос о том, когда можно пренебрегать токами смещения, обсуждался в ряде работ по геоэлектрике.

Как правило, величины  $\sigma$ ,  $\varepsilon$  и  $\mu$  полагают не зависящими от времени *t*. Однако в этом случае не все электромагнитные процессы, происходящие в горных породах, обладающих преимущественно ионной проводимостью, удается согласовать с результатами расчетов, основанных на таком упрощении модели среды. В общем случае будем полагать, что  $\sigma = \sigma(x, y, z, t)$ .

### *1.1. Модель среды и источников поля*

### *Модель среды.*

*1. Горизонтально-слоистая среда*.

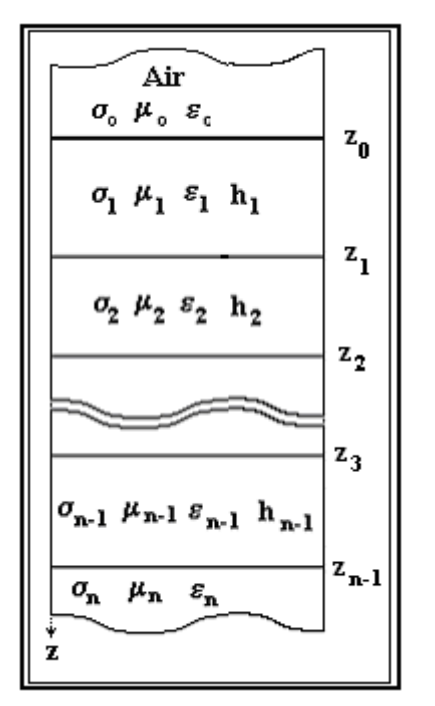

Введем в рассмотрение прямоугольную декартовую систему координат, плоскость XOY которой соответствует границе раздела земля-воздух. Ось *z* направлена вниз (рис.1).

Классической геоэлектрической моделью является горизонатально-слоистая среда, параметры которой  $\sigma$ ,  $\mu$  и  $\varepsilon$  – являются кусочно-постоянными функциями одной независимой переменной *z* :

$$
\sigma = \sigma(z), \ \mu = \mu(z), \ \varepsilon = \varepsilon(z).
$$

Модель представлена конечным числом слоев. Каждый *m*–тый слой имеет толщину (мощность) *hm* и постоянные значения  $\sigma = \sigma_m$ ,  $\mu = \mu_m$ ,  $\varepsilon = \varepsilon_m$ ,  $m = 0,...,n$ .

Как правило, предполагается, что в основании такой модели лежит однородный по проводимости пласт неограниченной мощности  $h_n = \infty$ .

Рис. 1.1.1. Модель горизонтально-слоистой среды.

 $\overline{a}$ 

В структурных и рудных задачах обычно основанию соответствует кристаллический фундамент, имеющий очень низкую проводимость. В

<sup>1</sup> Строгое определение квазистационарных переменных токов дано в книге И.Е.Тамма «Основы теории электричества», глава 6.

глубинных исследованиях основание имеет достаточно большую проводимость и приурочено к проводящему слою верхней мантии. Будем считать, что воздух имеет слабую проводимость. В некоторых случаях будем полагать воздух изолятором, т.е. полагать  $\sigma_0 = 0$  (рис.1).

### 2. *Цилиндрически-слоистая среда*.

Будем считать, что столб жидкости, заполняющей скважину, имеет форму бесконечно длинного кругового цилиндра. Часть модели среды вне скважины представляет собой совокупность коаксиальных цилиндрических слоев, ось которых совпадает с осью скважины.

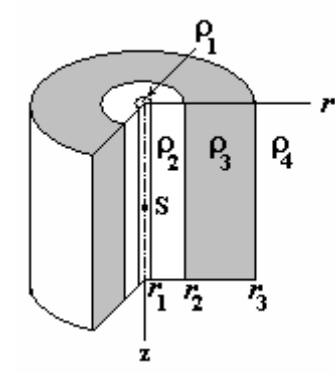

Рис. 1.1.2. Модель цилиндрическислоистой среды

Рассмотрим цилиндрическую систему координат, ось z которой направлена вниз (рис. 2).

Пространство представим совокупностью *п*  областей, заполненных изотропными однородными средами с электропроводностью  $\sigma_m$  (*m* = 1,..., *n*), диэлектрической проницаемостью *<sup>m</sup>* и магнитной проницаемостью  $\mu_m$ . Границами этих областей являются коаксиальные круговые цилиндрические поверхности с радиусами  $r_1, r_2, \ldots, r_{n-l}$ . Электромагнитные свойства не изменяются по направлению, параллельному оси скважины

$$
\sigma = \sigma(r), \mu = \mu(r), \varepsilon = \varepsilon(r).
$$

*Определение*. Плоскопараллельные и цилиндрические слоистые одномерные модели среды называют *нормальными* моделями (разрезами), а поля различных источников в этих моделях – *нормальными* полями.

Применительно к двумерным моделям будем считать, что свойства среды остаются без изменения в направлении оси *x* в задачах электроразведки и в направлении оси *z* в скважинных методах.

Обобщая понятие *нормальной* модели и *нормальных* полей, введем понятие *фоновой* геоэлектрической модели и *фоновых* полей.

*Определение. Фоновым геоэлектрическим разрезом* или *фоновой моделью* среды назовем такую модель среды, для которой известно численное или аналитическое решение задачи. Поля различных источников, соответствующие фоновым моделям, будем называть *фоновыми полями*.

Фоновой моделью среды по отношению к классу одномерных моделей могут служить однородное полупространство или более «простые» одномерные модели. По отношению к классу двумерных моделей фоновой моделью могут служить одномерные или более «простые» (по сравнению с рассматриваемой) двумерные модели. Аналогично фоновой моделью среды по отношению к трехмерным моделям могут служить одномерные, двумерные или более «простые» трехмерные модели. Выбор фоновой модели определяется тем, для каких моделей мы располагаем решениями задач к моменту исследования текущей модели.

Относительно всех рассматриваемых моделей будем полагать, ЧTO электропроводность магнитная проницаемость удельная  $\sigma$ .  $\mu$ .  $\overline{M}$ диэлектрическая проницаемость  $\varepsilon$ , являются кусочно-гладкими функциями.

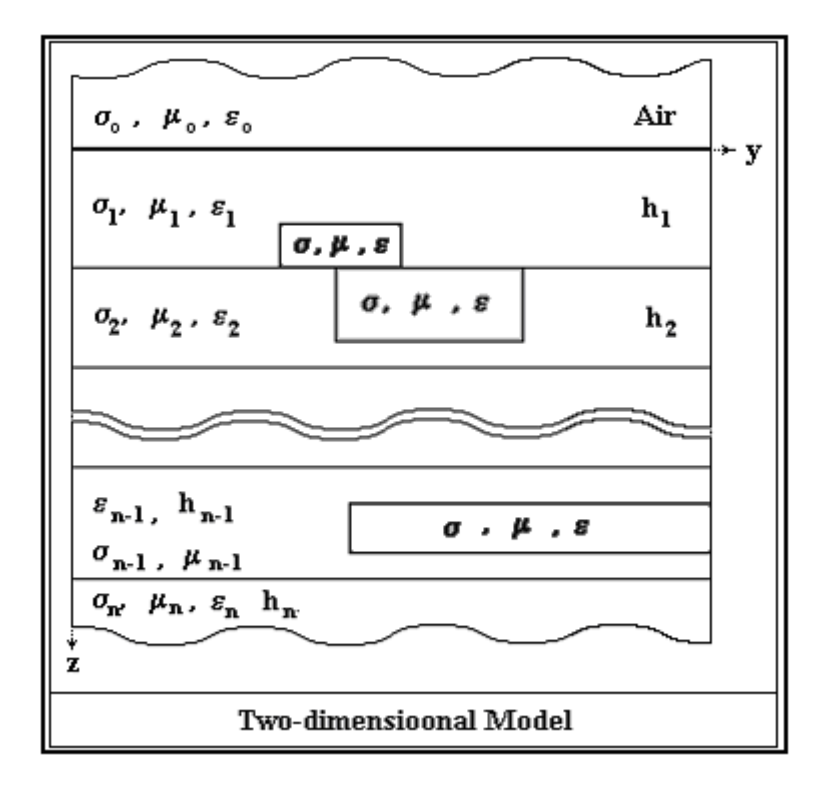

Рис. 1.1.3. Пример двумерной модели среды

Границы, на которых эти функции терпят разрыв, полагаем также кусочногладкими. В общем случае будем считать проводимость среды зависящей не только от пространственных координат точки  $\bar{x} = (x_1, x_2, x_3) = (x, y, z)$ , но и круговой частоты  $\omega$ . Например, частотную дисперсию проводимости среды, обусловленную поляризационными процессами, принято аппроксимировать формулой Cole-Cole

$$
\sigma(\overline{x},\omega) = \sigma_{\infty}(\overline{x}) \left[1 - \frac{\eta}{1 + (-i\omega\tau)^{c}}\right],
$$

$$
\eta := \frac{\sigma_{\infty} - \sigma_{0}}{\sigma_{\infty}}, \ \sigma_{\infty} := \lim_{\omega \to \infty} \sigma(\overline{x},\omega), \ \sigma_{0} := \sigma(\overline{x},0).
$$

Здесь  $c$  - константа;  $\eta$  - поляризуемость среды,  $\tau$  - постоянная времени поляризуемости.

Источники поля. В качестве источников поля будем рассматривать только функции, обращающиеся в нуль вне некоторой ограниченной области (финитные функции).

Применительно к глубинным задачам поле возбуждается плоской однородной монохроматической волной, падающей на поверхность земли, или посредством мощных искусственных источников электромагнитного поля типа магнито-гидродинамических генераторов (МГД-генераторов), не использующихся в настоящее время межконтинентальных подводных кабелей, линий электропередач и др.

В рудных, структурных и скважинных электромагнитных методах, как правило, изучаются поля, создаваемые искусственными (контролируемыми) источниками тока (электрическими и магнитными диполями, линиями конечной длины, кабелями, петлями конечных размеров и т.п.).

При рассмотрении полей точечных и дипольных источников будем считать, что начало координат находится на поверхности земли в эпицентре источника.

Условия сопряжения и условия на бесконечности. Прямые задачи геоэлектрики обычно решаются в неограниченной области. Для единственности решения задач мы должны задать определенные условия излучения на бесконечность. B средах удобно пользоваться слоистых принципом предельного поглощения. Будем считать, что действительная часть волнового числа k положительна (Re  $k > 0$ ) и требовать убывания решения на бесконечности. Можно также пользоваться условием регулярности

$$
\lim_{R \to \infty} R^{(n-1)/2} U = 0 \tag{1.1.1}
$$

где  $n -$  размерность пространства  $(n = 2,3)$ , R - расстояние от источника до точки, в которой наблюдается поле,  $U$  - любая из компонент поля. Условия излучения (в квазистационарном случае) является следствием условия регулярности. При численном решении задач геоэлектрики обычно рассматривают ограниченные области. В этом случае аналогом условий на бесконечности являются краевые условия. Как известно, на границах разрыва свойств среды в отсутствии поверхностных токов тангенциальные составляющие  $\mathbf{E}_{\tau}$  и  $\mathbf{H}_{\tau}$  векторов  $\mathbf{E}$  и  $\mathbf{H}$  непрерывны

$$
\[\mathbf{E}_{\tau}\] = 0, \[\mathbf{H}_{\tau}\] = 0\,,
$$

где  $[U] = a$  означает скачек вектор-функции U при переходе через границу раздела сред с разными свойствами, равный а.

Мы будем рассматривать модели, содержащие тонкие проводящие пленки с конечной проводимостью  $S(x, y, z)$ . В такой пленке возникает поверхностный ток Ј, что приводит к нарушению непрерывности тангенциальных компонент магнитного поля. При переходе через пленку тангенциальная составляющая Е. вектора Е остается непрерывной, а Н. терпит разрыв, равный величине поверхностного тока Ј. Условие сопряжения на произвольной гладкой поверхности  $\partial \Omega^{S}$ , на которую натянута пленка, может быть записано в следующем виде

$$
\left[\mathbf{H}_{\tau}\right]_{\partial\Omega} s = \mathbf{n} \times [\mathbf{H}]_{\partial\Omega} s = S \mathbf{E}_{\tau} = \mathbf{J},\tag{1.1.2}
$$

где *п* – единичный вектор нормали к поверхности пленки, направленной от ее отрицательной стороны к положительной, символ 'x' означает векторное произведение.

### О размерности прямых задач геоэлектрики.

Определение. Размерностью  $d_{\rm s}$ источника назовем минимальное количество переменных, от которых зависит электромагнитное поле, создаваемое этим источником в однородном пространстве. >

Примером одномерного источника поля может служить плоская волна, двумерного источника - поле бесконечно длинного кабеля.

Определение. Размерностью модели среды  $d_m$  назовем минимальное зависят количество переменных. **КОТОРЫХ** электромагнитные  $\overline{O}$  $\overline{M}$ геометрические параметры модели безотносительно к какому-либо источнику электромагнитного поля. ⊳

Примером одномерной модели среды может являться горизонтальнослоистая среда (в декартовой системе координат) и цилиндрически-слоистая среда (в цилиндрической системе координат).

Размерность прямой задачи  $d_t$  зависит от размерности модели среды  $d_m$  и источника поля  $d_s$ . Эти величины связаны между собой.

Определение. Размерностью прямой задачи геоэлектрики  $d_t$  назовем величину

$$
d_t := \max\left\{d_{s}, d_{m}\right\}.\rhd
$$

| Размерность<br>⋻<br>⊕ |    | Источник           |              |              |
|-----------------------|----|--------------------|--------------|--------------|
|                       |    | 1D<br>плоское поле | 2D<br>кабель | 3D<br>ДИПОЛЬ |
| М<br>0                | 1D |                    | ۵            | в,           |
| Д<br>e                | 2D |                    | Θ            |              |
| Л<br>b                | 3D |                    | ◉            |              |

Рис. 1.1.4. К классификации моделей среды и источников поля.

Вообще говоря, размерность прямой задачи преимущественно определяется размерностью модели. Например, в случае двумерной модели среды, применяя подходящее интегральное преобразование, удается свести трехмерную задачу к двумерной (в области изображений). Сделать размерность дифференциальной задачи меньше размерности модели, как правило, достаточно сложно.

Применительно к декартовой системе координат типы источников и моделей схематически изображены на рис. 1.1.4.

В согласии с рисунком, будем в дальнейшем говорить о задачах, указывая их характер двумя параметрами - размерностью модели  $d_m$  и размерностью источника  $d_s$ :  $d_t = d_m \& d_s$  (таблица 1.1).

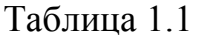

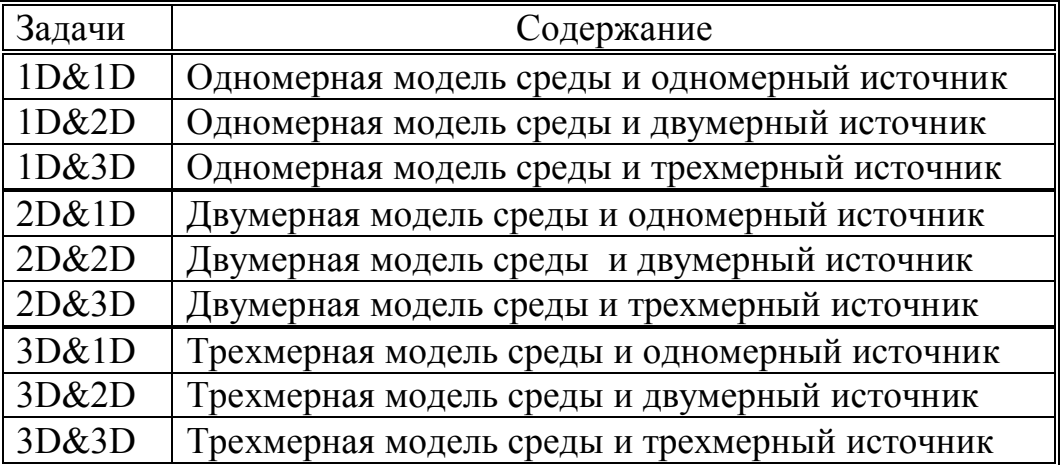

#### 1.2. Дифференциальные уравнения электромагнитных полей.

#### 1.2.1. Гармонически изменяющиеся поля

Задачи ЗD&ЗD. Будем полагать, что векторы напряженности электрического Е

и магнитного **H** полей изменяются по закону exp(-iot):  $H = \tilde{H} \cdot \exp(-i\omega t)$ ,  $E = \tilde{E} \cdot \exp(-i\omega t)$ , где  $\tilde{H}$ ,  $\tilde{E}$  – комплексные амплитуды магнитного и электрического полей. Запишем

систему уравнений Максвелла относительно комплексных амплитуд векторов электромагнитных полей:

$$
\begin{cases}\nrot\tilde{\mathbf{H}} = \tilde{\sigma}\tilde{\mathbf{E}} + \mathbf{j} \\
rot\tilde{\mathbf{E}} = i\omega\mu\tilde{\mathbf{H}}, \\
div\tilde{\mathbf{B}} = 0, \\
div\tilde{\mathbf{D}} = p.\n\end{cases}
$$
\n(1.2.1)

Здесь  $\tilde{\sigma} = \sigma - i\omega \varepsilon$  – комплексная удельная электропроводность. Далее знак « над векторами будем опускать.

Из первого уравнения системы (1.2.1) следует  $div(\tilde{\sigma}E) = -div\mathbf{j}_s$ 

или

$$
div\mathbf{E} = -div\mathbf{j}_s - (E, grad\tilde{\sigma}),
$$

Из (1.2.1) поочередным исключением Е и Н получают. rot $\mu^{-1}$ rot $\mathbf{E} + k^2 \mu^{-1} \mathbf{E} = i \omega \mathbf{i}$ .

$$
rot\widehat{\sigma}^{-1}rot\mathbf{H} + k^2 \widehat{\sigma}^{-1}\mathbf{H} = rot\left[\widehat{\sigma}^{-1}\mathbf{j}\right],
$$
 (1.2.2)

где  $k^2 = -i\omega\mu\tilde{\sigma}$ . Далее для упрощения записи вместо  $\tilde{\sigma}$  будем писать  $\sigma$ .

Электромагнитное поле в неоднородной среде удобно представлять как сумму фонового  $E^n$ ,  $H^n$  и аномального  $E^a$ ,  $H^a$  полей

$$
\mathbf{H} = \mathbf{H}^n + \mathbf{H}^a,
$$

$$
\mathbf{E} = \mathbf{E}^n + \mathbf{E}^a.
$$

Аналогично, о и и представим в виде сумм проводимости и магнитной проницаемости фоновой модели среды  $(\sigma^n, \mu^n)$  и их аномальных составляющих  $(\sigma^a, \mu^a)$ :

$$
\sigma(x, y, z) = \sigma^{n}(x, y, z) + \sigma^{n}(x, y, z),
$$

$$
\mu(x, y, z) = \mu^{n}(x, y, z) + \mu^{n}(x, y, z).
$$

Уравнения Максвелла для фоновых полей с теми же сторонними источниками поля  $j_s$ , что и в (1.2.1) имеют вид:

$$
\begin{cases}\n\operatorname{rot}\mathbf{H}^{n} = \sigma^{n} \mathbf{E}^{n} + \mathbf{j}_{s}, \\
\operatorname{rot}\mathbf{E}^{n} = i\omega\mu^{n} \mathbf{H}^{n}.\n\end{cases}
$$
\n(1.2.3)

Вычитая из уравнений системы (1.2.1) соответствующие уравнения системы  $(1.2.3)$ , получим

$$
\begin{cases}\nrot\mathbf{H}^{\alpha} = \sigma \mathbf{E}^{\alpha} + \sigma^{\alpha} \mathbf{E}^{n}, \\
rot\mathbf{E}^{\alpha} = i\omega\mu\mathbf{H}^{\alpha} - i\omega\mu^{\alpha}\mathbf{H}^{n}.\n\end{cases}
$$
\n(1.2.4)

В правые части уравнений входят выражения  $j_a = \sigma^{\alpha} E^n$ ,  $j_b = -i\omega\mu^{\alpha} H^n$ . Они являются избыточными электрическими и магнитными токами. являющиеся источниками аномальных электромагнитных полей.

Разрешая систему (1.2.4) относительно Е и Н, получим

$$
rot - rot \mathbf{E}^a - i\omega \sigma \mathbf{E}^a = i\omega \sigma^a \mathbf{E}^n + i\omega rot \left[ \frac{1}{\mu} \mu^a \mathbf{H}^n \right],
$$
 (1.2.5)

$$
\text{rot}\frac{1}{\sigma}\text{rot}\mathbf{H}^a - i\omega\mu\mathbf{H}^a = i\omega\mu^a\mathbf{H}^n + \text{rot}\left[\frac{1}{\sigma}\sigma^a\mathbf{E}^n\right].\tag{1.2.6}
$$

Введем обозначения:

$$
L := rot - rot, \quad L := rot - rot, \quad L := rot - rot,
$$
  
\n
$$
\eta \qquad E \qquad \mu \qquad H \qquad \sigma
$$
  
\n
$$
\mathbf{f} := \begin{cases} \mathbf{f} := i\omega\sigma^a \mathbf{E}^n + i\omega \cdot rot \left[ \mu^{-1} \mu^a \mathbf{H}^n \right], \\ E & \text{if } E := i\omega\mu^a \mathbf{H}^n + rot \left[ \sigma^{-1} \sigma^a \mathbf{E}^n \right]. \end{cases}
$$
\n(1.2.7)

Уравнения (1.2.5), (1.2.6) имеют одинаковую структуру, поэтому их можем записать в следующем виде:

$$
\mathbf{L} \mathbf{u} + \frac{k^2}{\eta} \mathbf{u} = \mathbf{f}, \qquad k^2 := -i\omega\mu\sigma. \tag{1.2.8}
$$

Из (1.2.8) получаются уравнения для полных и аномальных электромагнитных полей, если сделать подстановки в согласии с таблицей 1.2.

При построении интегральных уравнений понадобится несколько иной вид уравнения (1.2.8). Преобразуем его так, чтобы коэффициентами являлись параметры нормального разреза. Примем

$$
L^{(n)} := rot \frac{1}{\eta_n} rot, \eta_n := \mu_n, \sigma_n.
$$

Таблица 1.2

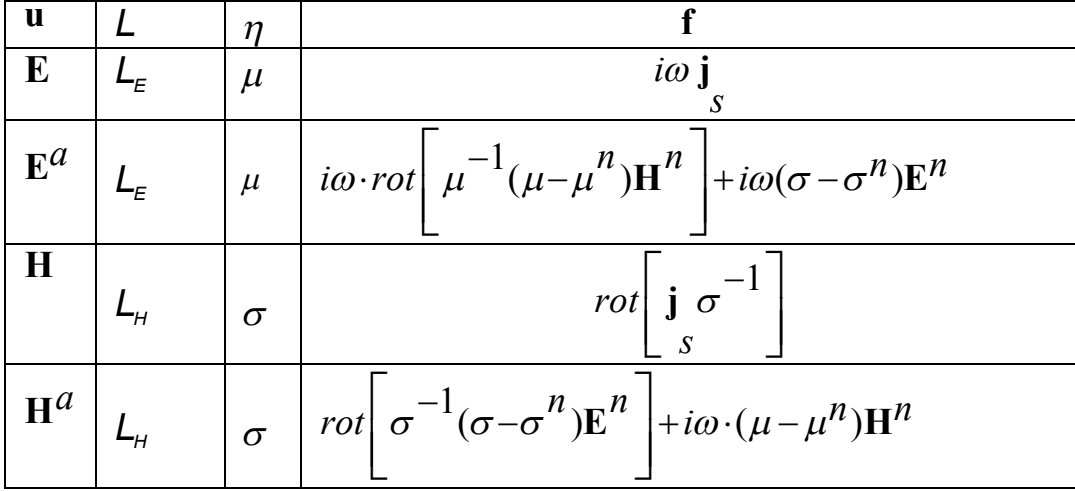

После простых преобразований формула (1.2.8) примет вид:<br> $L^{(n)}\mathbf{u} + \frac{k_n^2}{\eta_n}\mathbf{u} = \tilde{\mathbf{f}}$ .  $(1.2.10)$ 

Видим, что характер уравнения (1.2.8) не меняется. Из него можно получить уравнение (1.2.10), если в (1.2.8) сделать подстановки в соответствии с таблицей 1.3.

Таким образом, при расчете аномальных полей роль источников поля играют избыточные токи, определяемые формулой (1.2.7), сосредоточенные в месте расположения неоднородностей модели среды, отличающиеся от свойств фоновой модели и возбуждаемые фоновым полем конкретного источника.

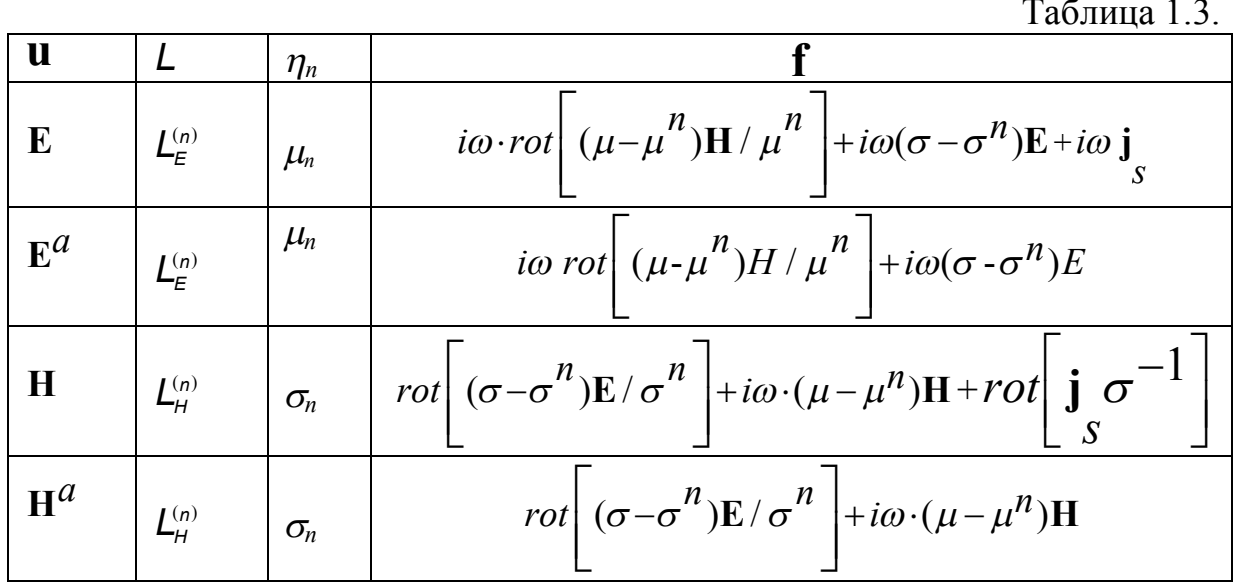

В этом случае вычислительные схемы инвариантны по отношению к типу возбудителей поля. Для решения задачи нужно уметь рассчитывать фоновое поле в области  $\sigma^a \neq 0$ ,  $\mu^a \neq 0$ , а также в тех точках, в которых необходимо найти полные поля. При поиске и разведке нефтяных месторождений можно положить  $\mu^a = 0$ . Тогда формула (1.2.7) будет иметь очевидное упрощение. В частности.

$$
L_{E} = \frac{1}{\mu}rotrot E = \frac{1}{\mu} \Big( graddiv E - \Delta E \Big).
$$
 (1.2.11)

В этом случае последнюю формулу можно представить в несколько ином виде. Воздействуя оператором div на обе части первого уравнения системы (1.2.4), получим

$$
\operatorname{div}\!\left(\sigma\mathbf{E}^a\right) + \operatorname{div}\!\left(\sigma^a\mathbf{E}^n\right) = 0.
$$

Так как

$$
div\bigg(\sigma \mathbf{E}^a\bigg) = \bigg(\text{grad }\sigma, \mathbf{E}^a\bigg) + \sigma \text{ div }\mathbf{E}^a,
$$

имеем

$$
div\mathbf{E} = -\frac{1}{\sigma}\Big(\operatorname{grad}\sigma,\mathbf{E}\Big) + \operatorname{div}\left(\sigma^a\mathbf{E}^n\right).
$$

Следовательно,

$$
graddiv\mathbf{E} = grad\left[-\frac{1}{\sigma}\leftgrad\sigma,\mathbf{E}^{a}\right)+div\left(\sigma^{a}\mathbf{E}^{n}\right)\right]=
$$

$$
=-grad\left[\sigma^{-1}\leftgrad\sigma,\mathbf{E}^{a}\right)\right]+grad\left[\frac{1}{\sigma}div\left(\sigma^{a}\mathbf{E}^{n}\right)\right]
$$

и уравнение (1.2.8) применительно к электрическому полю принимает вид:

$$
\nabla^2 \mathbf{E}^a - \nabla \left[ \frac{\nabla \sigma}{\sigma} \mathbf{E}^a \right] + k^2 \mathbf{E}^a = \overline{\mathbf{f}} \tag{1.2.12}
$$

где

$$
\overline{\mathbf{f}} = \mathbf{f}_{\mathbf{E}} + \nabla \frac{\nabla \left( \sigma^a \mathbf{E}^n \right)}{\sigma}.
$$

Здесь  $\nabla$  – дифференциальный оператор Гамильтона. Очевидно, выражение  $\nabla \sigma$ требует специального рассмотрения при программировании. При  $\omega \rightarrow 0$ производные по времени в  $(1.2.5-1.2.7)$  стремятся к нулю и уравнение  $(1.2.5)$ теряет связь со свойствами среды и источниками поля, в то время как уравнение (1.2.12) принимает вид  $\ddot{\phantom{1}}$ 

$$
\text{grad}\left\{\frac{1}{\sigma}\left(\text{grad }\sigma, \mathbf{E}^{\alpha}\right)\right\} + \Delta \mathbf{E}^{\alpha} = -\text{grad}\left(\text{div}\frac{\mathbf{J}^{\alpha}}{\sigma}\right).
$$

Полагая  $E = -gradU$ , нетрудно увидеть, что уравнение (1.2.12) содержит решения уравнения

$$
div\Big(\sigma\cdot grad U\Big)=div\Big(\sigma\frac{\alpha}{\mathbf{E}^n}\Big),\,
$$

которому удовлетворяет скалярный потенциал поля постоянного тока.

Электродинамические потенциалы. Из второго уравнения Максвелла следует  $div(\mu H)$  = 0, поэтому можно ввести вектор-потенциал **A**. удовлетворяющий равенству:

$$
\mathbf{H} = \frac{1}{\mu} rot \mathbf{A}.
$$
 (1.2.13)

Подставим (1.2.13) во второе уравнение Максвелла, получим

$$
rot(E-i\omega A)=0.
$$

Таким образом, вектор ( $E - i\omega A$ ) является потенциальным вектором, поэтому его можно представить в виде градиента некоторой скалярной функции U, называемой скалярным потенциалом

$$
E - i\omega A = grad U \tag{1.2.14}
$$

ИЛИ

$$
E = i\omega A - grad U.
$$
 (1.2.15)

Из выражений (1.2.13)-(1.2.14) видно, что векторный и скалярный потенциалы определяются не однозначно. В частности, вектор-потенциал определен с точностью до градиента скалярной функции  $\varphi$ , так как

$$
\operatorname{rot}\left(\mathbf{A}+\operatorname{grad}\varphi\right)=\operatorname{rot}\mathbf{A}.
$$

Произвольной функцией  $\varphi$  пользуются для определения связи между А и U таким образом, чтобы уравнения для компонент векторного потенциала были наиболее простыми. Эту связь обычно устанавливают в следующем виде (условие калибровки потенциалов, условие Лоренца) [Дмитриев, 1977]:

$$
U = \frac{i\omega}{k^2} \operatorname{div} A = -\frac{1}{\mu \sigma} \operatorname{div} A \tag{1.2.16}
$$

С учетом (1.2.16) вектор Е может быть выражен только через  $A$ :

$$
\mathbf{E} = i\omega \left( \mathbf{A} - \mathbf{grad} \frac{1}{k^2} \operatorname{div} \mathbf{A} \right). \tag{1.2.17}
$$

Покажем, что при такой связи между потенциалами в однородной среде векторпотенциал будет удовлетворять уравнению Гельмгольца.

После подстановки  $(1.2.13)$  и  $(1.2.15)$  в первое уравнение Максвелла получим дифференциальной уравнение для вектора А в следующем виде.

$$
rot \mu^{-1} rot \mathbf{A} + \frac{k^2}{\mu} grad \left( \frac{1}{k^2} div \mathbf{A} \right) + \frac{k^2}{\mu} \mathbf{A} = \mathbf{j}_s.
$$
 (1.2.18)

В однородной среде

$$
rot\,rot\,\mathbf{A} + grad\Big(\,div\mathbf{A}\Big) + k^2\mathbf{A} = \mu\,\mathbf{j}_s.
$$

 $H<sub>0</sub>$ 

$$
rot\,rot\,\mathbf{A} = grad\big(\,div\mathbf{A}\big) - \Delta\mathbf{A}
$$

поэтому приходим к неоднородному уравнению Гельмгольца

$$
\Delta \mathbf{A} - k^2 \mathbf{A} = \mu \mathbf{j}_s.
$$
 (1.2.18<sub>0</sub>)

На поверхностях разрыва функций к и  $\mu$  должны выполняться условия обеспечивающие сопряжения ЛЛЯ вектор-потенциала. непрерывность тангенциальных составляющих векторов Е и Н. Из формулы (1.2.17) следует, что для обеспечения непрерывности напряженности электрического поля  $E_{\tau}$ достаточно потребовать непрерывности тангенциальных составляющих векторов. Этого можно достигнуть, если потребовать выполнения следующих условий:

$$
\begin{bmatrix} A_x \end{bmatrix} = 0, \begin{bmatrix} A_y \end{bmatrix} = 0, \begin{bmatrix} \mu^{-1} A_z \end{bmatrix}, \begin{bmatrix} \frac{1}{\mu} \frac{\partial A_x}{\partial z} \end{bmatrix} = 0, \begin{bmatrix} \frac{1}{\mu} \frac{\partial A_y}{\partial z} \end{bmatrix} = 0,
$$
\n
$$
\begin{bmatrix} \frac{1}{\mu \sigma} \frac{\partial A_z}{\partial z} \end{bmatrix} = \begin{bmatrix} \frac{1}{\mu \sigma} \end{bmatrix} \begin{bmatrix} \frac{\partial A_x}{\partial x} + \frac{\partial A_y}{\partial y} \end{bmatrix}.
$$
\n(1.2.19)

Запишем два вида уравнений, аналогичных (1.2.18), применительно к аномальной составляющей вектора-потенциала А<sup>а</sup>. Уравнения будут отличаться видом коэффициентов в дифференциальном операторе.

Соотношение (1.2.18) для фоновых полей, очевидно, имеет вид

$$
rot \mu \frac{-1}{n} rot \mathbf{A}_n + \mu \frac{-1}{n} k^2 \operatorname{grad}\left(k \frac{-2}{n} \operatorname{div} \mathbf{A}_n\right) + \mu \frac{-1}{n} k^2 \mathbf{A}_n = \mathbf{j}_s.
$$
 (1.2.18<sub>n</sub>)

1. Дифференциальное уравнение для аномальных полей с коэффициентами обшего вида.

Вычитая почленно из  $(1.2.18)$   $(1.2.18_n)$ , после преобразований получим

$$
rot \mu^{-1} rot \mathbf{A}^a + \frac{k^2}{\mu} grad \left( \frac{1}{k^2} div \mathbf{A}^a \right) + \frac{k^2}{\mu} \mathbf{A}^a = \mathbf{j}_{s,1}^a,
$$
 (1.2.18<sub>a</sub>)

где

$$
\mathbf{j}_{s,1}^{a} := -rot\left(\frac{1}{\mu} - \frac{1}{\mu}\right) rot\mathbf{A}^{n} - \frac{\kappa^{2}}{\mu} grad\left(\frac{1}{\kappa^{2}} div\mathbf{A}^{n}\right) + \frac{\kappa^{2}}{\mu} grad\left(\frac{1}{\kappa^{2}} div\mathbf{A}^{n}\right) - \left(\frac{\kappa^{2}}{\mu} - \frac{\kappa^{2}}{\mu}\right)\mathbf{A}^{n}.
$$

В правую часть уравнения (1.2.18<sub>a</sub>) входят известные величины фоновых значений вектора-потенциала.

2. Дифференциальное уравнение для аномальных полей с коэффициентами фонового разреза.

Вычитая из (1.2.18) последнее выражение, после преобразований получим

$$
rot \frac{1}{\mu_n} rot \mathbf{A}^a + \frac{k_n^2}{\mu_n} grad \left( \frac{1}{k_n^2} div \mathbf{A}^a \right) + \frac{k_n^2}{\mu_n} \mathbf{A}^a = \mathbf{j}^a_{s,2},
$$
 (1.2.18<sub>a</sub>)

гле

$$
\mathbf{j}_{s,2}^{a} = -\text{rot}\left(\frac{1}{\mu} - \frac{1}{\mu_{n}}\right)\text{rot}\,\mathbf{A} + \left(\frac{k^{2}}{\mu} - \frac{k_{n}^{2}}{\mu_{n}}\right)\left[\text{grad}\left(\frac{1}{k^{2}} - \frac{1}{k_{n}^{2}}\right)\text{div}\,\mathbf{A}\right) + \mathbf{A}\right].
$$

В правую часть уравнения (1.2.18<sup>a</sup>) входят неизвестные величины полных значений вектора-потенциала. Если фоновый разрез является горизонтальнослоистой средой, то уравнение  $(1.2.18^{\alpha})$  принимает вид

$$
\Delta A^a - k^2 A^a = j^a_{s,2}
$$

Правые части уравнений  $(1.2.18_a)$  и  $(1.2.18^a)$  отличны от нуля только в областях, где свойства исследуемой модели не совпадают со свойствами фоновой модели среды.

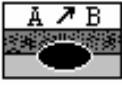

 $\overline{AB}$  3*adavu 2D&3D*. Если в 3D-задаче модель среды двумерна, то, при достаточно произвольном реальном источнике поля, целесообразно воспользоваться преобразованием Фурье. Будем полагать, ЧTO

свойства среды не зависят от переменной х и  $\mu^a = 0$ . Введем обозначения:

$$
F(E^{a}) = E^{a}(\alpha, y, z, \omega) = \frac{1}{2\pi} \int_{-\infty}^{\infty} E^{a}(x, y, z, \omega) e^{-i\alpha x} dx ,
$$
  

$$
\hat{H}^{a}(\alpha, y, z, \omega) = F(H^{a}),
$$
  

$$
\overline{\text{rot}} \hat{u} = \begin{vmatrix} \mathbf{i} & \mathbf{j} & \mathbf{k} \\ i\alpha & \frac{\partial}{\partial y} & \frac{\partial}{\partial z} \\ \hat{u}_{x} & \hat{u}_{y} & \hat{u}_{z} \end{vmatrix}.
$$

В последней формуле учтено, что  $F(\partial/\partial x) = i\alpha$ . С учетом этих обозначений уравнения Максвелла для Фурье-спектров аномальных полей могут быть записаны в следующем виде:

$$
\begin{cases}\n\overline{\text{rot}} \widehat{\mathbf{H}}^a = \sigma \widehat{\mathbf{E}}^a + F(\sigma^{\alpha} \mathbf{E}^n), \\
\overline{\text{rot}} \widehat{\mathbf{E}}^a = i\omega \mu \widehat{\mathbf{H}}^a.\n\end{cases}
$$
\n(1.2.20)

Здесь предполагалось, что  $\sigma = \sigma(y, z)$ ,  $\mu = \mu(y, z)$ .

Применительно к задаче 3D&2D уравнение (1.12) требует некоторого очевидного видоизменения, учитывающего постоянство проводимости по оси х и свойства преобразования Фурье.

Двумерные задачи (2D&1D). При некоторых предположениях относительно математической модели вместо векторного уравнения (1.9) получают  $\overline{+}$ дифференциальные уравнения относительно скалярных функций. Е-поляризация. Если

- модель среды двумерна:  $\sigma = \sigma(y, z)$ ,  $\mu = \mu(y, z)$ ,  $\varepsilon = \varepsilon(y, z)$ ,
- направление вектора Е совпадает с образующей цилиндрической неоднородности (осью *х*),

тогда, в согласии с физическими соображениями, будем иметь:

$$
\mathbf{E} = (E_{\mathcal{X}}(y, z), 0, 0), \mathbf{H} = (0, H_{\mathcal{X}}(y, z), 0).
$$

Следовательно, двумерным аналогом уравнения (1.2.5) является уравнение

$$
\frac{\partial}{\partial y} \left( \frac{1}{\mu} \frac{\partial E_x}{\partial y} \right) + \frac{\partial}{\partial z} \left( \frac{1}{\mu} \frac{\partial E_x}{\partial z} \right) - \frac{k^2}{\mu} E_x = -f_E,
$$
(1.2.21)

где, в соответствии с (1.2.7),

$$
f_{E_{x}} = i\omega \bigg[ \sigma^{a} E_{x}^{n} + rot_{x} \bigg( \mu^{-1} \mu^{a} \mathbf{H}^{n} \bigg) \bigg].
$$

Условия сопряжения на границах сред с различными свойствами, обеспечивающие непрерывность тангенциальных к границам раздела  $\partial D_i$ компонент векторов  $E$  и  $H$ , принимают вид:

$$
\left[E_x\right]_{\partial D_i} = 0, \left[\frac{1}{\mu} \frac{\partial E_x}{\partial n}\right]_{\partial D_i} = i\omega S_i E_x. \tag{1.2.22}
$$

Здесь  $\partial/\partial n$  - производная по нормали к границе  $\partial D_i$ .

Н-поляризация. Если

- модель среды двумерна:  $\sigma = \sigma(y, z)$ ,  $\mu = \mu(y, z)$ ,  $\varepsilon = \varepsilon(y, z)$ ,
- направление вектора Н совпадает с образующей цилиндрической неоднородности (осью х).

тогда, в согласии с физическими соображениями, будем иметь:

$$
\mathbf{I} = (H_{\mathbf{x}}(y, z), 0, 0), \mathbf{E} = (0, E_{\mathbf{x}}(y, z), E_{\mathbf{z}}(y, z))
$$

Поэтому двумерным аналогом уравнения (1.2.21) будет являться уравнение

$$
\frac{\partial}{\partial y} \left( \frac{1}{\sigma} \frac{\partial H_x}{\partial y} \right) + \frac{\partial}{\partial z} \left( \frac{1}{\sigma} \frac{\partial H_x}{\partial z} \right) - \frac{k^2}{\sigma} H_x = -f_{H_x}.
$$
 (1.2.23)

В согласии с  $(1.2.7)$ 

$$
f_{\mathbf{H}_{x}} = i\omega\mu^{a}\mathbf{H}_{x}^{n} + \mathrm{rot}_{x}\left(\sigma^{-1}\sigma^{a}\mathbf{H}^{n}\right)
$$

Условия сопряжения на границах сред с различными свойствами, обеспечивающие непрерывность тангенциальных к границам раздела  $\partial D_i$ компонент векторов Е и Н, принимают вид:

$$
\left[\mathbf{H}_x\right]_{\partial D_i} = 0, \left[\frac{1}{\sigma} \frac{\partial \mathbf{H}_x}{\partial n}\right]_{\partial D_i} = 0.
$$
 (1.2.24)

С математической точки зрения вместо уравнений (1.2.21), (1.2.23) можно рассматривать одно уравнение

$$
\text{div}\frac{1}{\eta}\text{grad}\,U - \frac{k^2}{\eta}U = -f_U \tag{1.2.25}
$$

с условиями сопряжения

$$
\begin{bmatrix} U \end{bmatrix}_{\partial D_i} = 0, \begin{bmatrix} \frac{1}{\eta} \frac{\partial U}{\partial n} \end{bmatrix}_{\partial D_i} = \begin{cases} 0, & U = H_x, \\ i\omega S E_x, & U = E_x \\ i, & X \end{cases} \tag{1.2.25}
$$

Пусть  $U = U^{n} + U^{a}$  и  $\eta$  = const, тогда уравнение (1.2.25) можно преобразовать к более простому виду

$$
\Delta U^{a} - k_{n}^{2} U^{a} = k_{a}^{2} U.
$$
 (1.2.26)

Уравнение (1.2.26) используется при построении решений двумерных интегральных уравнений.

#### Двумерные осесимметричные задачи (2D&2D) [Захаров, 1979].

Пусть

- источниками электромагнитного поля являются электрический или магнитный диполи, расположенные на оси *z* цилиндрической системы координат, и оси диполей совпадают с осью z,
- ось z является осью симметрии модели среды.

Тогда в цилиндрической системе координат  $(\rho, \varphi, z)$  осесимметричные задачи можно представить в виде суперпозиции полей двух типов

Е-поляризованное поле (магнитное возбуждение)

$$
\mathbf{E} = (0, E_{\phi}, 0), \ \mathbf{H} = (H_{\rho}, 0, H_z), \tag{1.2.27}
$$

причем

$$
H_{\rho}(\rho, z) = \frac{1}{\omega \mu} \frac{\partial E_{\rho}(\rho, z)}{\partial z},
$$
  
\n
$$
H_{z}(\rho, z) = -\frac{1}{\omega \mu} \frac{\partial(\rho \partial E_{\rho}(\rho, z))}{\partial \rho}.
$$
\n(1.2.28)

переменных  $E_{\rho}(\rho, z)$  удовлетворяет Скалярная функция двух

 $\mathbf{r}$ 

дифференциальному уравнению

$$
\frac{\partial}{\partial \rho} \left[ \frac{1}{\mu \rho} \frac{\partial}{\partial \rho} (\rho E_{\phi}) \right] + \frac{\partial}{\partial z} \left[ \frac{1}{\mu} \frac{\partial E_{\phi}}{\partial z} \right] - \frac{k^2}{\mu} E_{\phi} = 0. \quad (1.2.29)
$$

Н-поляризованное поле (электрическое возбуждение)

$$
\mathbf{H} = (0, H_{\phi}, 0), \ \mathbf{E} = (E_{\rho}, 0, E_z), \tag{1.2.30}
$$

причем

$$
E_{\rho}(\rho, z) = -\frac{1}{\sigma} \frac{\partial H_{\rho}(\rho, z)}{\partial z},
$$
  
\n
$$
E_{z}(\rho, z) = \frac{1}{\sigma \rho} \frac{\partial (\rho H_{\rho}(\rho, z))}{\partial \rho}.
$$
\n(1.3.31)

 $H_{0}(\rho,z)$  удовлетворяет двух переменных функция Скалярная

дифференциальному уравнению

$$
\frac{\partial}{\partial \rho} \left[ \frac{1}{\sigma \rho} \frac{\partial}{\partial \rho} (\rho H_{\rho}) \right] + \frac{\partial}{\partial z} \left[ \frac{1}{\sigma} \frac{\partial H_{\rho}}{\partial z} \right] - \frac{k^2}{\sigma} H_{\phi} = 0. \tag{1.2.32}
$$

Сопоставление уравнений (1.3.29) и (1.3.32) позволяет сделать вывод, что для обеих поляризаций соответствующие скалярные функции удовлетворяют одному и тому же дифференциальному уравнению

$$
\frac{\partial}{\partial \rho} \left[ \frac{1}{\eta \rho} \frac{\partial}{\partial \rho} (\rho V) \right] + \frac{\partial}{\partial z} \left[ \frac{1}{\eta} \frac{\partial V}{\partial z} \right] - \frac{k^2}{\eta} V = 0. \tag{1.2.33}
$$

если принять, что при  $V(\rho, z) = E_{\phi}(\rho, z)$  параметр  $\eta = \mu$ , а при  $V(\rho, z) = H_{\rho}(\rho, z)$  параметр  $\eta = \sigma$ .

Если  $\eta$  = const, то уравнение (1.3.9) принимает вид

$$
\frac{\partial}{\partial \rho} \left[ \frac{1}{\rho} \frac{\partial}{\partial \rho} (\rho V) \right] + \frac{\partial^2 V}{\partial z^2} - k^2 V = 0. \tag{1.2.34}
$$

Будем рассматривать краевую задачу в полуплоскости

$$
\Pi = \{ (\rho, z) | \rho \geq 0, z \in \mathbf{R} \}.
$$

 $V(\rho, z)$  должна удовлетворять следующим дополнительным Функция условиям.

1. На оси диполя. В силу осевой симметрии

$$
\lim V(\rho, z) = 0.
$$

$$
\rho{\rightarrow}0
$$

2. Условия сопряжения на контурах Г разрыва свойств среды

$$
[V]\Big|_{\Gamma} = 0, \left[\frac{1}{\eta} \frac{\partial V}{\partial n}\right] = -\left[\frac{1}{\eta}\right] V \frac{\cos(\mathbf{n}, \rho)}{\rho}, \tag{1.2.35}
$$

если  $n$  – вектор, нормальный к границе  $\Gamma$  в полуплоскости  $\Pi$ .

3. Условие на бесконечности 
$$
(r = \sqrt{\rho^2 + z^2})
$$
  
\n
$$
\lim_{\rho \to \infty} rV(\rho, z) = 0.
$$
\n(1.2.36)

4. Условия возбуждения. В точках оси z, где расположены осевые диполи (электрические или магнитные)

$$
V(\rho, z) = O\left(\frac{\rho}{r^3}\right), r \to 0.
$$
 (1.2.37)

### 1.2.1. Нестационарные поля

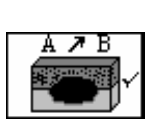

Задачи ЗD&ЗD. В согласии с уравнениями Максвелла, записанными в пренебрежении токами смещения,

$$
\begin{cases}\n\text{rot } \mathbf{H} = \sigma \mathbf{E} + \mathbf{j}_{s}, \\
\text{rot } \mathbf{E} = -\mu \frac{\partial \mathbf{H}}{\partial t},\n\end{cases}
$$

поля Е и Н удовлетворяют уравнению

$$
L\mathbf{V} + q\frac{\partial \mathbf{V}}{\partial t} = \mathbf{f}
$$
 (1.2.38)

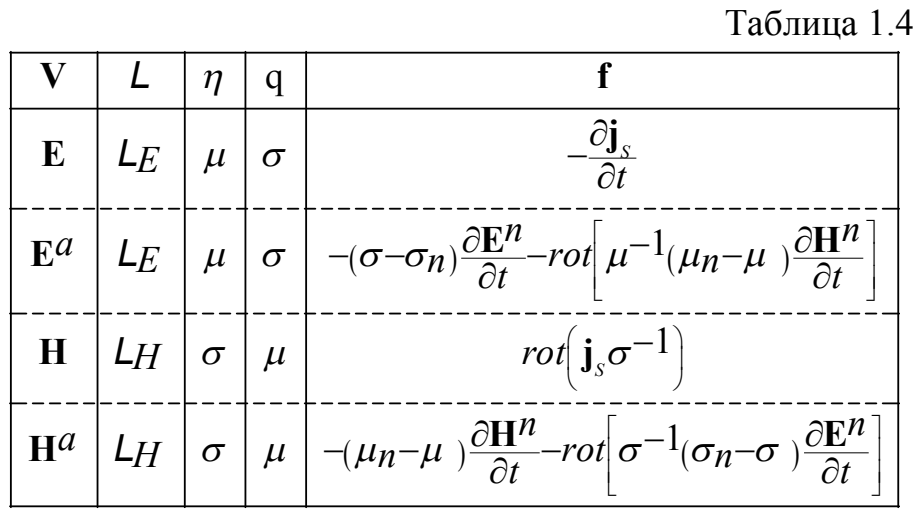

Уравнения для полных (Е и Н) и аномальных (Е<sup>а</sup> и Н<sup>а</sup>) полей получаются подстановкой в (1.2.38) вместо  $L, V, \eta, q$  и  $f$  функций, приведенных в таблице  $1.4.$ 

Для выделения единственного решения уравнения вида (1.2.38) нужно, кроме краевых условий или условий на бесконечности, задать в начальный момент времени  $t = t_0$  значения искомых полей во всех точках области  $\Omega$ , в которой ищется решение

$$
V(P,t)\Big|_{t=t_{0}^{-}}=\varphi(P), P\in \square^{3}.
$$

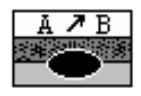

 $\overline{AB}$  3адачи 2D&3D. С учетом того, что модель среды двумерна, целесообразно воспользоваться преобразованием  $\Phi$ <sub>VDbe</sub>  $\overline{10}$ переменной х. Обозначим

$$
\widehat{\mathbf{H}}^{a}(\alpha, y, z, t) = F(\mathbf{H}^{a}(x, y, z, t)), \ \widehat{\mathbf{E}}^{a}(\alpha, y, z, t) = F(\mathbf{E}^{a}(x, y, z, t)).
$$

Так как

$$
F(f'(t)) = i\alpha \hat{f}(\omega)
$$

то уравнения Максвелла принимают вид ( $\mu^a = 0$ ):

$$
\begin{cases}\n\overline{\text{rot } \hat{\mathbf{H}}}^{a} = \sigma \hat{\mathbf{E}}^{a} + \mathbf{F} (\sigma^{a} \mathbf{E}^{n}), \\
x \\
\overline{\text{rot } \hat{\mathbf{E}}}^{a} = -\mu \frac{\partial \hat{\mathbf{H}}^{a}}{\partial t}.\n\end{cases}
$$
\n(1.2.39)

Здесь предполагается, что  $\sigma = \sigma(y, z)$ ,  $\mu = \mu(y, z)$ .

Задачи 2D & 1D. Аналогом уравнения (1.2.25) здесь для функции  $U(y,z,t)$ будет уравнение

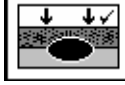

$$
\frac{div - gradU - \frac{\mu \sigma}{\eta} \frac{\partial U}{\partial t}}{1} = -f \frac{\sigma}{U},
$$
\n(1.2.40)

соответствующее случаям Е- и Н-поляризаций с условиями сопряжения

$$
\begin{bmatrix} U \end{bmatrix}_{\partial D_i} = 0, \begin{bmatrix} \frac{1}{\eta} \frac{\partial U}{\partial n} \end{bmatrix}_{\partial D_i} = \begin{cases} 0, & U = H_x, \\ -S_i \frac{\partial E_x}{\partial t}, & U = E_x. \end{cases} \tag{1.2.41}
$$

Для получения единственного решения к условиям (1.2.41) следует добавить условие на бесконечности, аналогичное (1.2.36).

# **Глава 2. Моделирование электромагнитных полей в горизонтально-слоистой среде**

Фундаментальной моделью геоэлектрического разреза является среда, состоящая из произвольного числа однородных пластов, ограниченных горизонтальными плоскостями.

Решение прямых задач геоэлектрики для горизонтально-однородных слоистых моделей среды рассмотрено в целом ряде монографий [Заборовский, 1960; Ваньян, 1965; Дмитриев, 1967; Табаровский, 1975; Бердичевский, Жданов, 1981 и др.]. Большинство работ исходят из предположения о том, что свойства среды являются скалярными функциями координат. Частный, но практически важный случай микроанизотропных слоистых сред исследован Л.Л. Ваньяном [1965, 1997]. В ней собственные плоскости тензоров  $\hat{\sigma}$  и  $\hat{\varepsilon}$  взяты параллельными границам раздела пластов. Ряд работ посвящены построению и изучению более сложных моделей однородных слоев (вызванной поляризации [Шейнманн, 1969], частотной дисперсии.

### *2.1. Аналитические решения для гармонически изменяющегося поля*

*Модель среды*. В пределах каждого пласта будем считать проводимость, магнитную и диэлектрическую проницаемости скалярами. Глубину залегания подошвы *m*-го пласта обозначим *zm*. Расстояния между поверхностями раздела называют мощностями пластов  $h_m = z_m - z_{m-1}$ . Последний пласт неограниченной мощности назовем основанием и обозначим номером *n* (рис. 1.1.1).

*Источники*. В качестве источника поля будем рассматривать электрический диполь с моментом *I* = *J dx*, ориентированный по оси *x* и расположенный в воздухе на расстоянии  $h_0$  от поверхности земли. Здесь **J** сила тока в питающей линии *AB* , длина которой равна *dx*. Электрический диполь является наиболее важным элементарным типом источника, так как путем интегрирования создаваемого им поля можно получить поля для других типов источников (линии конечной длины, кабеля, рамки конечных размеров). Будем также рассматривать поля, создаваемые вертикальным магнитным диполем с моментом M, равным произведению силы тока *J* на площадь рамки  $Q(M=JQ)$ .

Источниками естественных электромагнитных полей являются токи, текущие в ионосфере. Математическими моделями этих токовых линий являются прямолинейные бесконечно протяженные кабели [Ваньян, 1965], поле которого также получается путем интегрирования поля электрического диполя. На больших расстояниях от ионосферных токовых линий создаваемое ими поле можно аппроксимировать полем плоской волны, вертикально падающую на

поверхность земли. В электроразведке, как правило, получают решения задач для точек поверхности земли  $(z = 0)$ . Однако при численном решении двумерных и трехмерных задач относительно аномальных полей необходимо уметь рассчитывать *нормальные* (фоновые) поля не только при  $z = 0$ , но также в области, занятой неоднородностью, ибо в этом случае источниками поля являются избыточные токи, сосредоточенные в месте расположения локальной неоднородности и возбуждаемые фоновым полем конкретного источника. Отмеченное обстоятельство требует рассматривать решения задач в области  $z \geq 0$  $\Omega$ 

Скважинно-наземная электроразведка и электромагнитный каротаж скважин использует источники, погруженные в скважину, а наблюдения выполняются либо на поверхности земли, либо в скважине. Для интерпретации полевых данных таких электромагнитных методов требуется исследовать молели погруженными источниками. Решение полобных залач  $\mathbf{c}$  $\mathbf{c}$ произвольным расположением источника и приемника требует также метод интегральных уравнений на этапе построения функции Грина для слоистой среды.

#### 2.1.1. Одномерные задачи.

### 1. Плоское гармонически изменяющееся поле.

Пусть плоская электромагнитная волна падает сверху на поверхность горизонтально-слоистой среды. Пусть для определенности

$$
\mathbf{H} = [0, H_y, 0], \mathbf{E} = [E_x, 0, 0], E_x = E_x(z), H_y = H_y(z), k = k(z), \eta = \eta(z) = \mu, \sigma,
$$

тогда из уравнений Максвелла получим дифференциальное уравнение для  $E<sub>x</sub>$  и  $H<sub>v</sub>$  следующего вида:

$$
\frac{d}{dz}\left(\frac{1}{\eta}\frac{dU}{dz}\right) - \frac{k^2}{\eta}U = 0, \qquad (2.1.1.1)
$$

когда  $U = E_x$  или  $H_y$ 

Условия сопряжения на границе ј и j+1 пластов  $z = z_i$ 

$$
[U] = 0, \left[\frac{1}{\eta} \frac{dU}{dz}\right] = 0, \qquad (2.1.1.2)
$$

обеспечивают непрерывность тангенциальных составляющих векторов Е и Н. Если  $U = E_x$  и на границе между пластами находится тонкая проводящая пленка с проводимостью S, то второе условие в  $(2.1.1.2)$  должно быть заменено на следующее

$$
\left[\frac{1}{\mu}\frac{dE_X}{dz}\right] = i\omega S. \qquad (2.1.1.2')
$$

Кроме того, будем искать решение U, стремящееся к нулю при  $z \rightarrow +\infty$  и принимающее на поверхности земли заданное значение  $U_0$ :

$$
U|_{z=0} = U_0 U \to 0 \t z \to \infty.
$$
 (2.1.1.3)

В пласте с номером *т* уравнение (2.1.1.1), как известно, имеет общее решение:

$$
U_m(z) = C_m e^{km^2} + D_m e^{-km^2}, \quad k_m \neq 0, \ m = \overline{1, n-1}
$$

где $C_m$ ,  $D_m$  – коэффициенты, не зависящие от z. В основании модели лежит пласт неограниченной мощности. Для того, чтобы при  $z \rightarrow \infty$   $U \rightarrow 0$  нужно принять  $C_n = 0$ , поэтому

$$
U_n(z) = D_n e^{-k_n z}
$$

Недостатком этого решения является присутствие в нем экспонент с положительной степенью, что может приводить к переполнению при выполнении расчетов на ЭВМ. Пусть по определению

$$
A_{m} = U_{m}(z_{m}-0) = U_{m+1}(z_{m}+0).
$$

Запишем общее решение рассматриваемой задачи в более удобном для вычислений виде, автоматически учитывающем непрерывность поля на границах раздела:

$$
U_m(z) = \begin{cases} A_{m-1}q_{1m}(\overline{z}) + A_m q_{2m}(\overline{z}), m = 1, 2, ..., n-1, \\ A_{m-1}q_{1m}(\overline{z}) = A_{m-1}e^{-k_m\overline{z}}, m = n, \end{cases}
$$
(2.1.1.4)

где

$$
q_{1m}(z) = \begin{cases} shk_{m}(h_{m} - \overline{z})}{shk_{m}h_{m}}, & k_{m} \neq 0, \\ 1 - \overline{z}/h_{m}, & k_{m} = 0, \end{cases} \qquad q_{2m} = \begin{cases} shk_{m}\overline{z} \\ shk_{m}h_{m} \\ \overline{z}/h_{m}, & k_{m} = 0, \end{cases} \qquad (2.1.1.5)
$$

Здесь  $\overline{z} = z - z_{m-1}$ . Отметим, что при  $k_n \neq 0$  и  $h_n \to \infty$ 

$$
q_{1n}(\overline{z}) \to \exp(-k_n \overline{z}), q_{2n}(\overline{z}) \to 0.
$$

Функции  $q_{1m}$ ,  $q_{2m}$ удовлетворяют уравнению (2.1.1.1) и линейно независимы, поэтому формула (2.1.1.4) есть его общее решение. Кроме того, из  $(2.1.1.5)$  следуют равенства

$$
q_{1m}(0) = q_{2m}(h_m) = 1
$$
,  $q_{2m}(0) = q_{1m}(h_m) = 0$ ,

поэтому  $A_m = U_m(h_m) = U_{m+1}(0)$ . Таким образом, непрерывность  $U(z)$  при  $z = z_m$  имеет место. Для определения коэффициентов  $A_m$  используем второе условие сопряжения из (2.1.1.2). Учет этого условия приводит к системе линейных алгебраических уравнений с трехдиагональной матрицей коэффициентов:

$$
\begin{cases}\nA_1(c_1 + c_2) + A_2 b_2 = -U_0 b_1, & m = 1, \\
A_{m-1} b_m + A_m (c_m + c_{m+1}) + A_{m+1} b_{m+1} = 0, & m = 2, n - 2, \\
A_{n-2} b_{n-1} + A_{n-1} (c_{n-1} + c_n) = 0, & m = n - 1,\n\end{cases}
$$
\n(2.1.1.6)

где

$$
b_m = q_{1m} (h_m) = -q_{2m} (0) = -k_m / (\eta_m sh k_m h_m),
$$
  
\n
$$
c_m = -q_{1m} (0) / \eta_m = q_{2m} (h_m) / \eta_m = (k_m / \eta_m) \text{ cth } k_m h_m, c_n = k_n / \eta_n.
$$
  
\nKor $\text{Ran } k_m \to 0, b_m \to -1 / (\eta_m h_m), c_m \to 1 / (\eta_m h_m), c_n = 0,$  (2.1.1.7)

Замечание. Присутствие S-пленок учитывается заменой суммы коэффициентов  $(c_m + c_{m+1})$  в системе  $(2.1.1.6)$ на выражение  $(c_m + c_{m+1} - i\omega S_m), \quad m = \overline{1, n-1} \approx$ 

Система (2.1.1.6) может быть решена методом Гаусса (прогонкой), после чего внутри *m*-го пласта значения  $U_m(z)$  рассчитываются по формуле (2.1.1.4). При пересчете электрического поля в магнитное следует учитывать разрыв магнитного поля  $H_x$  на  $S$  пленках на величину  $SE_x$ :

$$
H_X(z_m-0)-H_X(z_m+0)=S_mE_X(z_m).
$$

### 2. Классическая задача магнитотеллурических зондирований (МТЗ).

Импеданс. Отношение  $Z(z) = E_X/H_Y$  называют входным импедансом среды.

Из второго уравнения Максвелла найдем

$$
H_y = \frac{1}{i\omega\mu} \frac{\partial E_x}{\partial z}.
$$

Если функции  $U_m$  соответствует  $E_x$ , то

$$
Z_m = i\omega\mu \frac{E_x}{\partial E_x / \partial z} = i\omega\mu \frac{U_m}{\partial U_m / \partial z} = \frac{i\omega\mu}{-k_m} \frac{D_m e^{-k_m z} + C_m e^{k_m z}}{D_m e^{-k_m z} - C_m e^{k_m z}}
$$

В последнем слое импеданс равен

$$
Z_n^0 = \frac{i\omega\mu}{-k_n} \frac{D_n e^{-k_n z}}{D_n e^{-k_n z}} = \frac{i\omega\mu}{-k_n}
$$

Величину

$$
R_m(z) = \frac{Z_m(z)}{Z_m^0(z)} = \frac{D_m e^{-k_m z} + C_m e^{k_m z}}{D_m e^{-k_m z} - C_m e^{k_m z}}, \quad Z_m^0 = \frac{i\omega\mu}{-k_m}
$$

называют приведенным импедансом. Здесь  $Z_m^0 = -i\omega\mu/k_m$  – импеданс однородного пласта неограниченной мощности с теми же свойствами, что и ттый пласт.

*Формула Липской*. Н.В.Липская предложила рекуррентные формулы для описания относительного импеданса одномерной модели МТЗ. Суть алгоритма состоим в следующем. Используя общее решение уравнения (2.1.1.1) в виде линейной комбинации экспонент и условия сопряжения (2.1.1.2), для каждой границы раздела пластов имеем пару уравнений относительно неизвестных коэффициентов *C*m, *D*m:

$$
\left[ C_m e^{k_m z_m} + D_m e^{-k_m z_m} \right] = C_{m+1} e^{k_m + 1 z_m} + D_{m+1} e^{-k_m + 1 z_m},
$$
  

$$
\left[ \frac{k_m}{n_m} \left( C_m e^{k_m z_m} - D_m e^{-k_m z_m} \right) \right] = \frac{k_{m+1}}{n_{m+1}} \left( C_{m+1} e^{k_m + 1 z_m} - D_{m+1} e^{-k_m + 1 z_m} \right).
$$

Разделим почленно правые и левые части равенств и умножим на  $\eta_{\rm m}$  / $k_{\rm m}$ . В результате получим:

$$
\frac{D_m e^{-k_m z_m} + C_m e^{k_m z_m}}{D_m e^{-k_m z_m} - C_m e^{k_m z_m}} = \frac{k_m \eta_{m+1}}{k_{m+1} \eta_m} \frac{\left(D_{m+1} e^{-k_{m+1} z_m} + C_{m+1} e^{k_{m+1} z_m}\right)}{\left(D_{m+1} e^{-k_{m+1} z_m} - C_{m+1} e^{k_{m+1} z_m}\right)} (2.1.1.8)
$$

Далее воспользуемся тождеством, которое проверяется непосредственно:

$$
\frac{D_{m}e^{-k_{m}(z_{m}-h_{m})} + C_{m}e^{k_{m}(z_{m}-h_{m})}}{D_{m}e^{-k_{m}(z_{m}-h_{m})} - C_{m}e^{k_{m}(z_{m}-h_{m})}} = c\hbar k_{m}h_{m} + arcth\frac{D_{m}e^{-k_{m}z_{m}} + C_{m}e^{k_{m}z_{m}}}{D_{m}e^{-k_{m}z_{m}} - C_{m}e^{k_{m}z_{m}}}
$$
\n
$$
\frac{D_{m}e^{-k_{m}(z_{m}-h_{m})} + C_{m}e^{k_{m}(z_{m}-h_{m})}}{D_{m}e^{-k_{m}(z_{m}-h_{m})} + C_{m}e^{k_{m}(z_{m}-h_{m})}} = c\hbar (k_{m}h_{m} - k_{m}z_{m} + \alpha_{m}), \alpha_{m} := \ln(\sqrt{D_{m}/C_{m}})
$$
\n
$$
\frac{D_{m}e^{-k_{m}(z_{m}-h_{m})} - C_{m}e^{k_{m}(z_{m}-h_{m})}}{D_{m}e^{-k_{m}(z_{m}-h_{m})} - C_{m}e^{k_{m}(z_{m}-h_{m})}}
$$
\n
$$
\tag{4}
$$

и

 $\overline{a}$ 

$$
\frac{D_m e^{-k_m z_m} + C_m e^{k_m z_m}}{D_m e^{-k_m z_m} - C_m e^{k_m z_m}} = c t h \left(-k_m z_m + \alpha_m\right).
$$

Следовательно,

$$
-k_m z_m + \alpha_m = \operatorname{arcth} \frac{D_m e^{-k_m z_m} + C_m e^{k_m z_m}}{D_m e^{-k_m z_m} - C_m e^{k_m z_m}}.
$$

Подстановка в формулу  $(\#)$  вместо  $-k_m z_m + \alpha_m$  правой части последней формулы завершает доказательство тождества.

<sup>2</sup> Примем 
$$
\alpha
$$
:=ln  $\sqrt{b/a}$  и используем тождество  $\sqrt{b/a}$  =  $e^{\ln(\sqrt{b/a})}$  =  $e^{\alpha}$ . Тогда  
\n
$$
\frac{be^{x} + ae^{-x}}{be^{x} - ae^{-x}} = \frac{\sqrt{b/a}e^{x} + e^{-x} / \sqrt{b/a}}{\sqrt{b/a}e^{x} - e^{-x} / \sqrt{b/a}} = \frac{e^{x+\alpha} + e^{-(x+\alpha)}}{e^{x+\alpha} - e^{-(x+\alpha)}} = c\ln(x+\alpha).
$$

Примем

$$
R_m(z) = \frac{D_m e^{-k_m z} + C_m e^{k_m z}}{D_m e^{-k_m z} - C_m e^{k_m z}},
$$

тогда тождество может быть записано в более компактном виде:

$$
R_m(z_m - h_m) = cth \big(k_m h_m + arcth R_m(z_m)\big).
$$

Заменяя  $R_m(H_m)$  на правую часть равенства (2.1.1.8), получим:

$$
R_m(z_{m-1}) = R_m(z_m - h_m) = cth \left(k_m h_m + arcth \frac{k_m \eta_{m+1}}{k_{m+1} \eta_m} R_{m+1}(z_m)\right).
$$

В основании модели лежит пласт неограниченной мощности, поэтому при  $z > z_{n-1}$  следует положить  $C_n = 0$ . Значит здесь  $R_n(z) = 1$ . Обычно обозначают  $R = R_1(0)$ .

*Кажущееся сопротивление*. Из формулы  $Z_1^0 = -i\omega\mu/k_1$  можно найти величину истинного удельного сопротивления. Возведя обе части равенства в квадрат, после элементарных преобразований получим

$$
\rho_1 = \frac{1}{-i\omega\mu} \left(Z_1^0\right)^2.
$$
\n(2.1.1.8<sub>0</sub>)

Воспользуемся этой формулой (справедливой в случае однородной безграничной среды) для вычисления удельного сопротивления по импедансу  $Z_1(0)$ , измеренному на поверхности горизонтально-слоистой среды. Вместо истинного сопротивления получим некоторую величину, имеющую размерность удельного сопротивления. Эту функцию от частоты и параметров удельным слоистой среды называют кажущимся электрическим сопротивлением и обозначают символом  $\rho_T$ :

$$
\rho_T = \frac{1}{-i\omega \mu} Z_1^2(0). \tag{2.1.1.8}
$$

Формулу (2.1.1.8<sub>1</sub>) используют для расчета экспериментальных (практических, полевых) величин кажущегося сопротивления по результатам измерения электрического и магнитного поля.

Функция R просто связана с кажущимся сопротивлением  $\rho_T$ . Разделим почленно левые и правые части формул  $(2.1.1.8<sub>1</sub>)$  и  $(2.1.1.8<sub>0</sub>)$  в результате получим

$$
\frac{\rho_T}{\rho_1} = \left[\frac{Z_1(0)}{Z_1^0(0)}\right]^2 = R^2.
$$
\n(2.1.1.8<sub>2</sub>)

Итак, получаем

$$
\rho_T = \rho_1 R^2,
$$

причем

$$
R := R_1(0) = cth\left(k_1h_1 + arcth\frac{k_1\eta_2}{k_2\eta_1}cth\left(k_2h_2 + ...arcth\frac{k_{n-1}\eta_n}{k_n\eta_{n-1}}\right)\right)
$$

Формула (2.1.1.8<sub>2</sub>) используется для расчета графиков теоретических кривых кажущегося сопротивления.

Отметим, что кажущееся сопротивление является комплекснозначной функцией, зависящей от частоты, мощностей и удельных электрических сопротивлений слоев,

$$
\rho_T = \rho_T(\omega; h_1, ..., h_{n-1}; \rho_1, ..., \rho_n) = \left| \rho_T \right| e^{i \phi_T}.
$$

Принято изображать экспериментальные графики модуля (амплитуды)  $|\rho_r|$  и фазы  $\varphi_r$  кажущегося сопротивления в зависимости от  $\sqrt{T}$ . Теоретические кривые кажущегося сопротивления изображают как функции от  $\lambda_1/h_1$ , где величину  $\lambda_m = \sqrt{10^7 \rho_m T}$  называют длиной волны в *m*-том слое. Амплитудные кривые кажущегося сопротивления изображают в билогарифмическом масштабе, а фазовые – в логарифмическом.  $\Box$ 

Далее нам понадобится связь между решением задачи типа (2.1.1.1)- $(2.1.1.3)$  и производной решения при  $z = 0$ . Простые преобразования дают:

$$
\frac{U(0)}{U'(0)} = -\frac{1}{k_1} \frac{D_1 + C_1}{(D_1 - C_1)} = -\frac{1}{k_1} R_1(0) = -\frac{1}{k_1} R \quad . \tag{2.1.1.9}
$$

«Пример. Приведем программу и результаты расчета амплитудных и фазовых кривых кажущегося сопротивления ДЛЯ двухслойной среды посредством следующих операторов СКМ MathCAD:

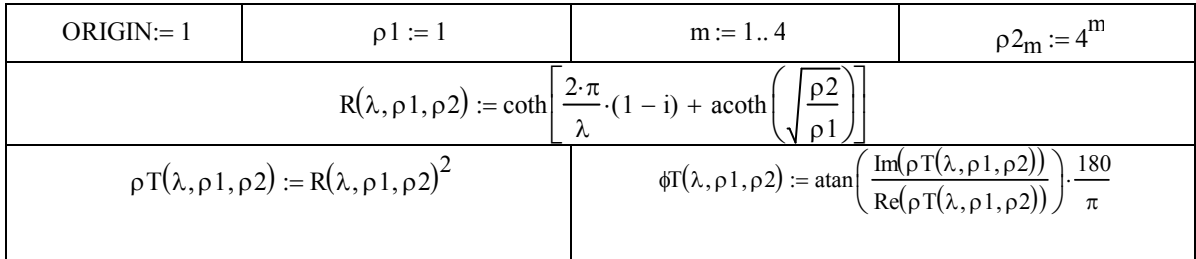

При построении графиков использованы графические средства этой же системы компьютерной математики (СКМ). ⊳

Легко убедиться, что в произвольной кусочно-постоянной слоистой среде при  $\lambda_1 \rightarrow 0(\sqrt{T} \rightarrow 0)$   $\rho_T \rightarrow \rho_1$ . С увеличением длины волны (периода T) амплитудные кривые асимптотически стремятся к истинному сопротивлению пласта, лежащего в основании слоистой среды, а фазовые кривые - к горизонтальной асимптоте  $\varphi = 0$ .

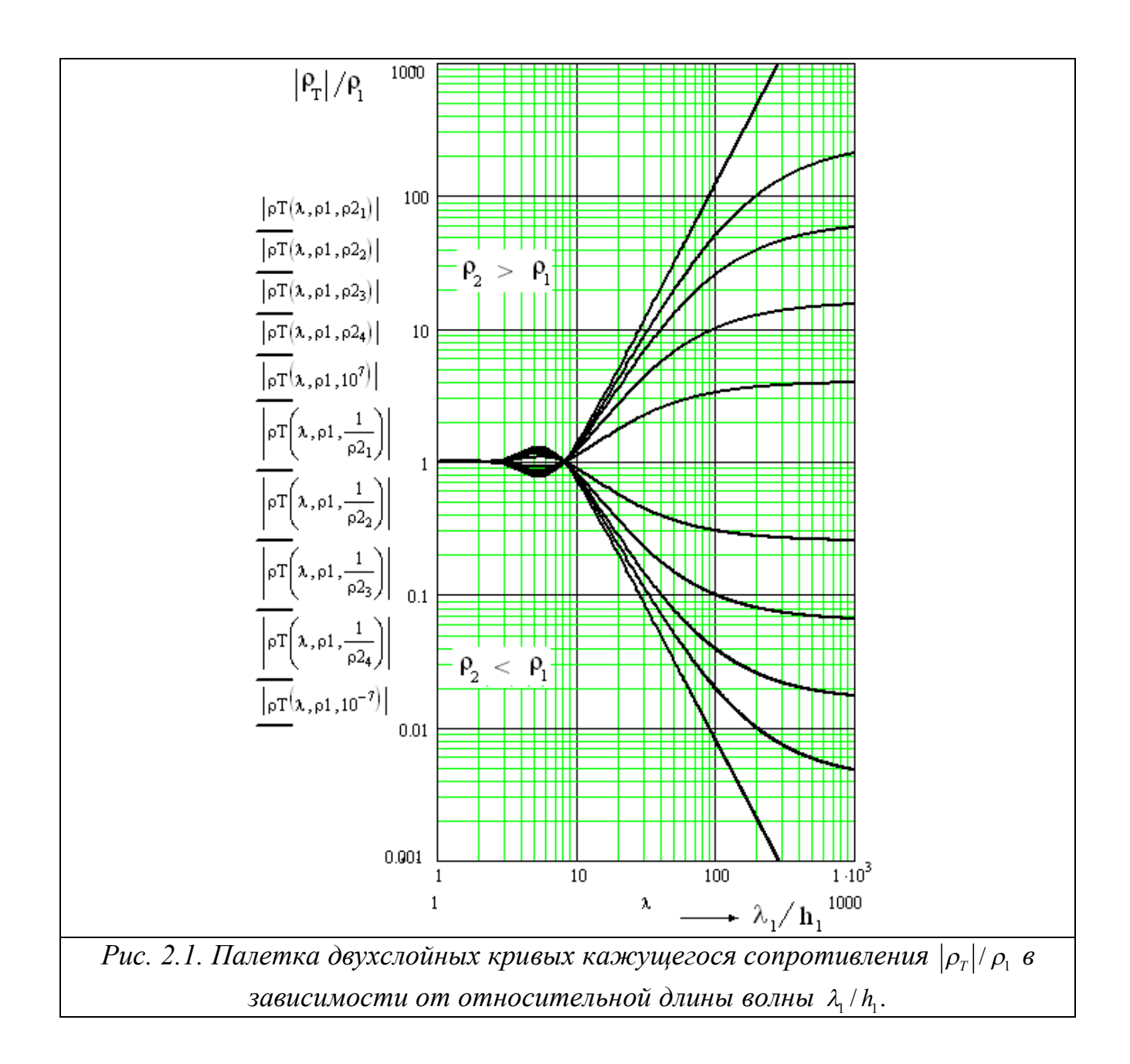

# **3.** *Aаналитическое решение системы (2.1.1.6).*

Для задачи (2.1.1.1), (2.1.1.2), (2.1.1.3) известны аналитические решения [Бердичевский, Жданов, 1981; Юдин, 1985]. Приведем одно из таких решений. Коэффициенты *Am* можно рассчитать по формуле:

$$
A_m = U_0 \prod_{j=1}^m \varphi_j \left( h_j \right), \ m = \overline{1, n-1}, \tag{2.1.1.10}
$$

где функция  $\varphi_j(\bar{z})$  равна
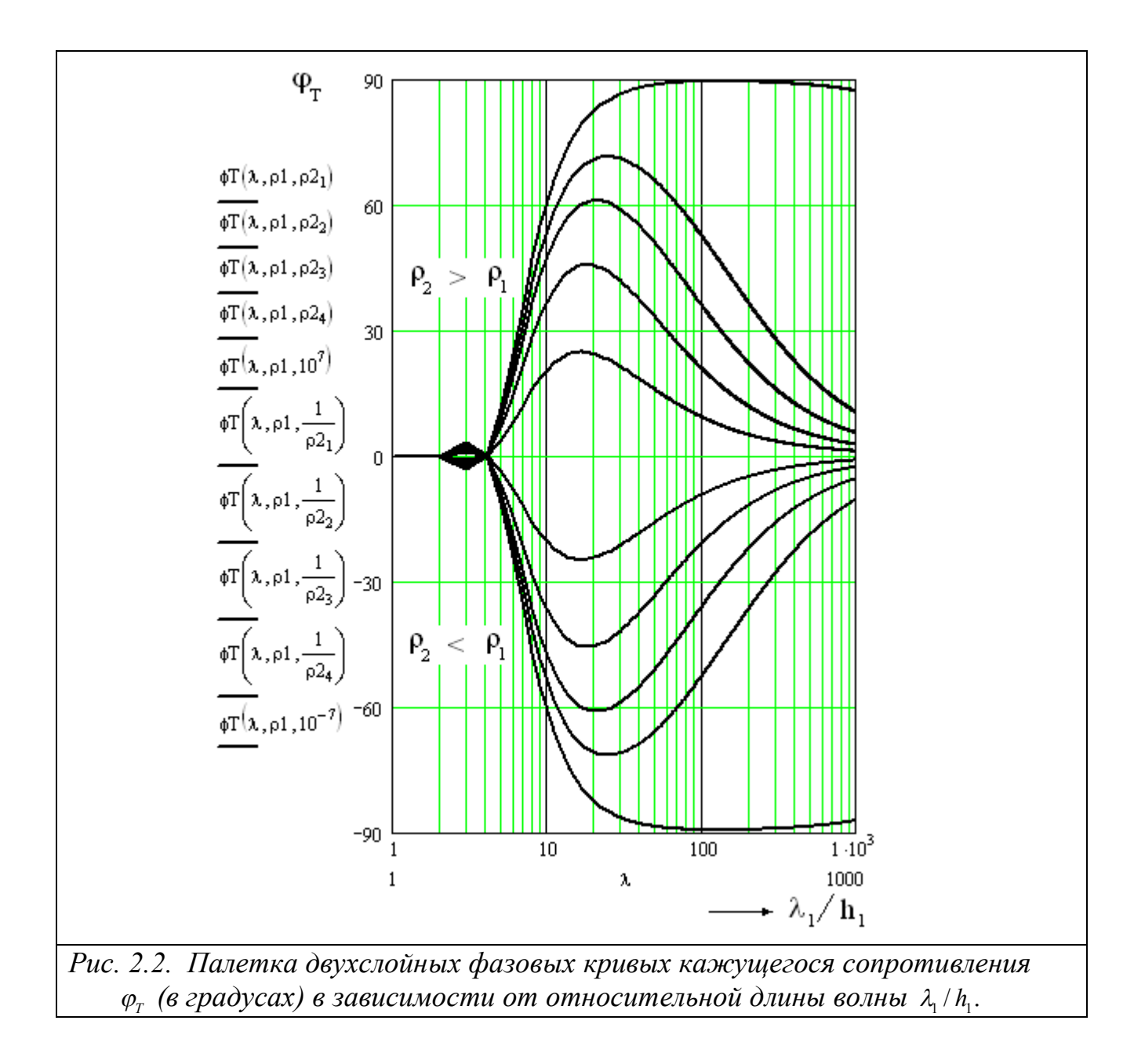

 , 1 1 , 1,..., 1, , 1 1 , . *ch k h z R th k h z j j j j j j j j n <sup>z</sup> ch k h R th k h <sup>j</sup> j j j j j j j k z <sup>n</sup> e j n* (2.1.1.11) Здесь , 1 1 1 *k k j j j j j j*  , , 1 1 *z z z z z z m m <sup>m</sup>*.

Таким образом, решение задачи (2.1.1.1)-(2.1.1.3) дает формула:

$$
U_m(z) = U_0 \left[ \prod_{j=1}^{m-1} \varphi_j \left( h_j \right) \right] \varphi_m(\overline{z}). \tag{2.1.1.12}
$$

*Замечание*. К задаче вида (2.1.1.1)-(2.1.1.3) приходим при расчете двумерных и трехмерных электромагнитных полей в горизонтально-

однородной слоистой среде после применения одномерного (2-D - задачи) или двумерного (3-D – задачи) преобразования Фурье или Фурье-Бесселя по пространственным координатам, совпадающим с простиранием пластов. ⊳

#### 4. Аппроксимация решения одномерной задачи МТЗ S-пленками.

Рассмотрим частный случай модели среды, когда

$$
k_m = 0, m = 1, n-1, k_n \neq 0; U = E_x, U_0 = 1
$$

и на всех границах раздела пластов расположены S-пленки различной проводимости. Рассмотрим импеданс  $\overline{Z}(z) = E_X(z)/H_Y(z)$  системы пленок.

Далее в тексте индекс импеданса будет соответствовать номеру пласта.

a) Пусть  $n = 1$  и пленка  $S_0$  лежит на поверхности однородного проводящего полупространства (границе раздела земля-воздух).

При сделанных предположениях

$$
z = 0, E_X(z) = e^{-kz}, H_Y(+0) = -k/(i\omega\mu), H_Y(-0) = H_Y(+0) + S_0E_X(0).
$$

После простых преобразований получим

$$
Z_1(-0) = \frac{1}{S_0 + 1/Z_1(+0)}.
$$

где $Z_1(+0) = -i\omega\mu/k$ .

Б) Пусть  $n = 2$  и имеются две S-пленки  $S_0$  и  $S_1$ 

Пленка  $S_0$  лежит в кровле первого пласта ( $z = z_0 = 0$ ),  $S_1$  в его подошве ( $z =$  $z_1 = h_1$ ,  $k_1 = 0, k_2 \neq 0$ .

Система (2.1.1.6) будет иметь вид:

$$
A_2(1/h_1 + k_2 - i\omega\mu S_1) = -1/h_1.
$$

Откуда

$$
A_2 = E_X(h_1) = \frac{1}{1 + k_2 h_1 - i\omega \mu S_1 h_1}.
$$

Следовательно.

$$
H_y(\text{+0}) = \frac{1}{i\omega \mu h_1} \left( \frac{1}{1 + k_2 h_1 - i\omega \mu S_1 h_1} - 1 \right)
$$

и, после преобразований, выражение для Z  $(+0)$  в формуле  $(2.1.1.7)$  можно привести к виду:

$$
Z_1(+0) = \frac{1}{S_1 + \frac{1}{Z_2(h_1 + 0)}} - i\omega \mu h_1.
$$

 $\text{trace}_{2}(h_{1}+0)=-i\omega\mu/k_{2}$ .

В) Произвольное конечное число пленок. По индукции можем записать рекуррентную формулу, связывающие импеданс на нижних поверхностях соседних S-пленок, отстоящих одна от другой на расстоянии  $h_{m-1}$ :

$$
Z_{m-1}(H_{m-1}+0) = \frac{1}{S_{m-1} + \frac{1}{Z_m(H_m+0)}} - i\omega \mu h_{m-1},
$$

где  $m = 2, 3, ..., n-1$ ;  $Z_n(z_{n-1} + 0) = -i\omega \mu/k_n$ .

Окончательно получаем цепную дробь

$$
Z_{0}(-0) = \frac{1}{S_{0} + \frac{1}{S_{1} + \frac{1}{S_{2} + \dots} - i\omega\mu h_{2}} - i\omega\mu h_{1}}.
$$
\n(2.1.1.13)\n
$$
S_{n-1} + \frac{1}{-i\omega\mu/k_{n}}
$$

## Утверждение. Пусть

- 1. Z импеданс однородного полупространства с удельным сопротивлением р и волновым числом  $k$ ,
- 2.  $Z_s$  импеданс бесконечной системы S- пленок таких, что
	- проводимость всех пленок S постоянна и равна  $h/\rho$ ,
	- расстояние между соседними пленками постоянно и равно  $h_{-}$

Тогда

$$
\lim_{h \to 0} Z_s^2 = Z^2
$$

Доказательство. При сделанных предположениях бесконечная цепная дробь  $(2.1.1.13)$  примет вид:

$$
Z_{\rm S} = \frac{1}{S + \frac{1}{Z_{\rm S}}} - i\omega\mu h.
$$

Отсюда имеем:

$$
Z_S(1+SZ_S) - Z_S + (1+SZ_S)i\omega\mu h = 0
$$

или

$$
Z_S^2 + i\omega\mu h Z_S + \frac{i\omega\mu h}{S} = 0.
$$

Т.к. импеданс Z на поверхности однородного полупространства равен

$$
Z=-\frac{i\omega\mu}{k},
$$

T<sub>O</sub>

$$
Z^{2} = -i\omega\mu\rho = -\frac{i\omega\mu h}{h/\rho} = -\frac{i\omega\mu h}{S}
$$

Следовательно,

$$
Z_S^2 + i\omega\mu h Z_S - Z^2 = 0
$$

и, очевидно,

$$
\lim_{h \to 0} Z_s^2 = Z^2. \qquad \Box
$$

Можно показать, что при сделанных предположениях относительная ошибка аппроксимации истинного импеданса импедансом системы S-пленок не превышает  $\varepsilon$ 

$$
\frac{|Z_{S} - Z|}{|Z|} < \varepsilon
$$

если выполняется неравенство

$$
h < \lambda \varepsilon / (\pi \sqrt{2}); \lambda = \sqrt{10^7 \rho T}.
$$

Это означает, что для аппроксимации с точностью 5% потребуется около 13 равномерно расположенных пленок на один скин-слой.

сопротивление Кажущееся пленочной модели, очевидно, можно определить по-прежнему соотношением

$$
\rho_T^S = \frac{1}{-i\omega\mu} Z_S^2.
$$
\n(2.1.1.14)

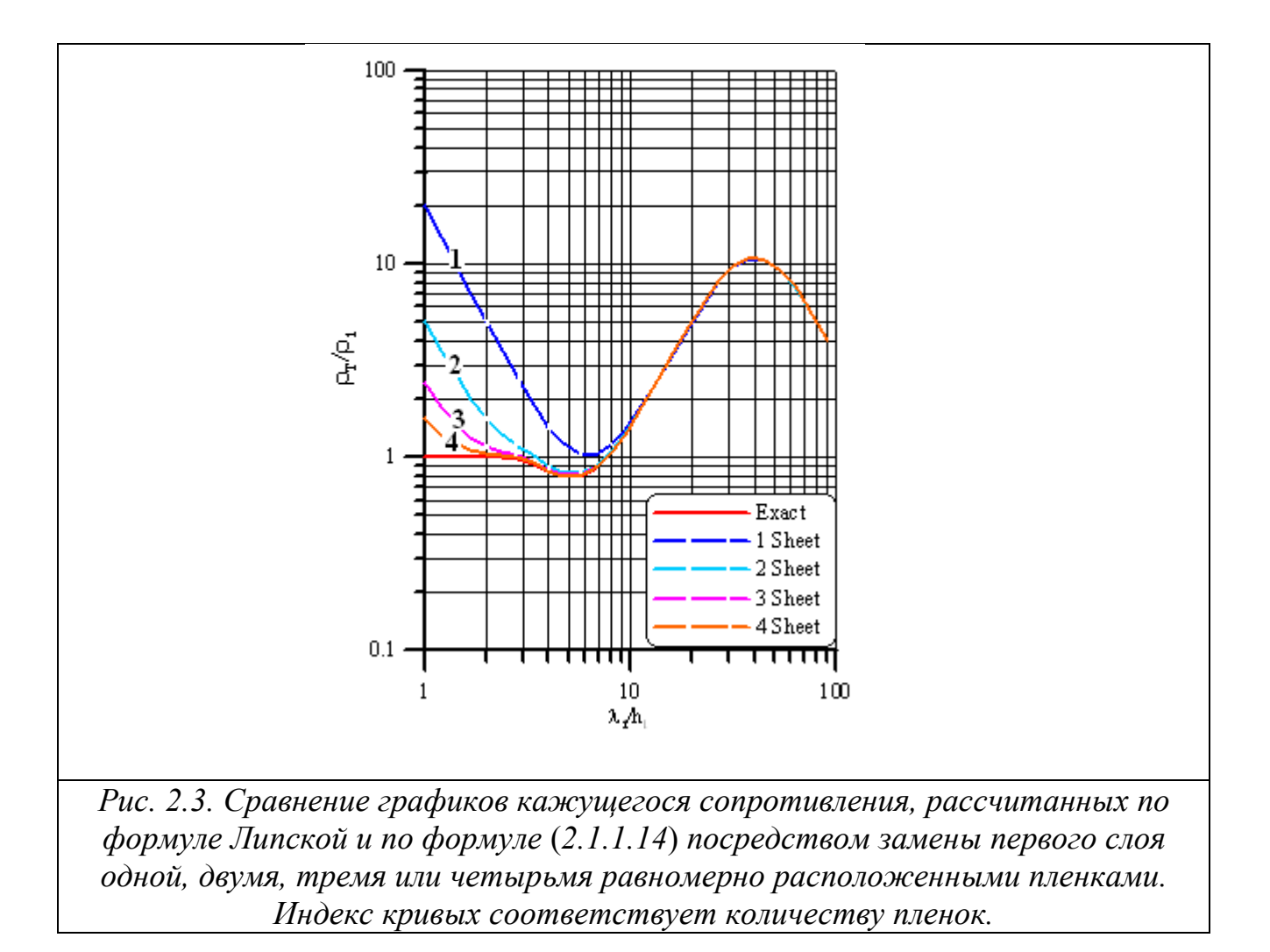

Сравнение результатов расчетов графиков кажущихся сопротивлений для трехслойной среды по формуле Липской и по формуле (2.1.1.14) с заменой первого слоя различным числом равномерно расположенных в слое S-пленок (от 1 до 4) приведено на рис. 2.3. При расчетах использована модель с параметрами

$$
\rho_1 = 1, \ \rho_2 = 10^7, \ \rho_3 = 0; \ h_1 = 1000, \ h_2 = 20000, \ h_3 = \infty
$$

(сопротивления в омм, мощности слоев в м). Согласно рисунку, для этой модели во всем практически важном диапазоне периодов удовлетворительную аппроксимацию кажущегося сопротивления обеспечивают четыре S-пленки.

Замечание. Так как  $R_m(z) = Z_m / Z_m^0$ , то очевидна аппроксимация приведенного импеданса системой S-пленок.

#### 5. Квазиодномерные задачи

Краевые задачи  $\partial \mathcal{A}$ полуплоскости. При использовании декомпозиционного альтернирующего метода в в процессе численного решения прямых задач возникает потребность в быстром решении относительно простых вспомогательных задач. Найдем решение задачи для скалярной функции U:

$$
\begin{cases} \Delta U = k^2 U, & z \in (z_0, z_1), \\ U|_{z=z_0} = U_0, & U|_{z=z_1} = U_1, \end{cases}
$$

где  $k = k(z)$ ,  $U_0$ ,  $U_0 \in L_1(R^m)$ ,  $m = 1, 2$ . Если  $z_1 = \infty$  то краевое условие при  $z = z_1$ нужно заменить условием на бесконечности  $U \rightarrow 0$  при  $z \rightarrow \infty$ .

Применим одномерное преобразование Фурье F по переменной у (в 2-D – задачах) или двумерное преобразование Фурье  $F_2$  по переменным  $x$ ,  $y$  (в 3-Dзадачах), в направлении которых волновое число  $k$  остается постоянным. Тогда в области Фурье-спектров получаем задачу вида  $(2.1.1.1) - (2.1.1.3)$ , в которой нужно  $k^2$  заменить на  $p^2 = k^2 + \alpha^2 (2-D)$  или на  $p^2 = k^2 + \alpha^2 + \beta^2 (3-D)$ .

Пусть  $u(\alpha, z) = F(U(y, z))$ ,  $u_0(\alpha) = F(U_0(y))$ , тогда получим задачу

$$
\begin{cases}\n\frac{d^2u}{dz^2} = p^2u, & z \in (z_0, z_1), \\
u(\alpha, z)|_{z=z_0} = u_0(\alpha), & u(\alpha, z)|_{z=z_1} = u_1(\alpha).\n\end{cases}
$$

Нижнюю часть геоэлектрических реальных разрезов можно аппроксимировать следующими моделями:

- 1. Изолирующий пласт неограниченной мощности.
- 2. Конечный по проводимости пласт неограниченной мощности.
- 3. Изолятор ограниченной мощности  $(h)$ . подстилаемый идеальными проводником.

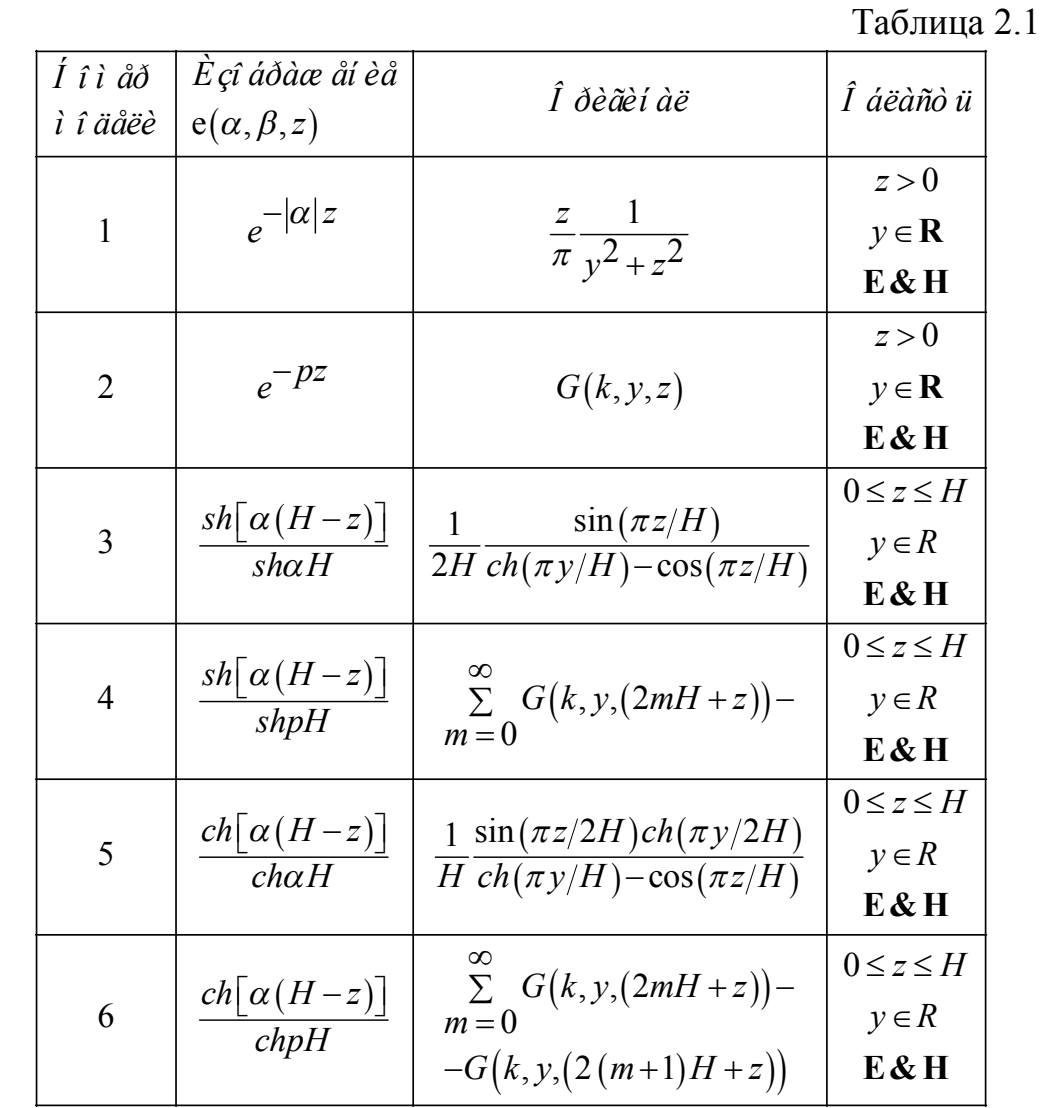

4. Конечный по проводимости (s) и мощности (h) пласт, лежащий на идеально проводящем основании.)

Краевые задачи для полуплоскости (двумерные задачи для аномальных полей *npu*  $U_0 = 1$ ).

Решения задачи (2.1.1.12) в пространстве изображений и оригиналов для случаев Е-поляризации и Н-поляризации приведены в таблице 2.1.

Функция G, указанная в таблице, имеет вид:

$$
G(k, y, z) = \frac{kz}{\pi} \frac{K_1 \left(k\sqrt{y^2 + z^2}\right)}{\sqrt{y^2 + z^2}}.
$$

Краевые задачи для полупространства (трехмерные задачи для аномальных полей при  $U_0 = 1$ ).

Для трехмерного случая соответствующие решения для тангенциальных составляющих электрического поля приведены в таблице 2.2.

Таблица 2.2

| Номер<br>модели | Изображение<br>$e(\alpha, \beta, z)$              | Оригинал                                                                                                    | Область                                         |
|-----------------|---------------------------------------------------|----------------------------------------------------------------------------------------------------|-------------------------------------------------|
| 1               | $e^{- \alpha z}$                                  | $\frac{z}{\pi R^3}$                                                                                                  | z > 0<br>$x, y \in R$<br>$E_{\tau}$             |
| $\overline{2}$  | $e^{-pz}$                                         | $\frac{z(1+kR)e^{-kR}}{2\pi R^3}$                                                                                    | z > 0<br>$x, y \in R$<br>$\text{E}_{\tau}$      |
| $\overline{3}$  | $sh[\alpha(H-z)]$<br>$\overline{sh\alpha H}$      | $\sum_{m=0}^{\infty} (2mH+z)/(2\pi R_m)-$<br>$(2(m+1)H-z)/(2\pi R_n^3)$                                              | $0 \leq z \leq H$<br>$x, y \in R$<br>$E_{\tau}$ |
| $\overline{4}$  | $\frac{sh\big[\alpha\left(H-z\right)\big]}{shpH}$ | $\sum_{m=0}^{\infty} (2mH + z) (1 + kR_m) e^{-kR_m} / (2\pi R_m^3) -$<br>$(2(m+1)H-z)(1+kR_m)e^{-kR_n}/(2\pi R_m^3)$ | $0 \le z \le H$<br>$x, y \in R$<br>$E_{\tau}$   |

$$
R_m = \sqrt{x^2 + y^2 + (2mH + z)^2}; \overline{R}_m = \sqrt{x^2 + y^2 + (2(m+1)H + z)^2}
$$

Для получения решения  $U$  задачи  $(2.1.1.11)$  нужно приведенные в таблицах функции свернуть с функцией  $U_0$ :  $U = U_0$  \* e.

# 2.1.2. Поле горизонтального электрического диполя.

Обычно решение системы уравнений Максвелла ищется с помощью векторного скалярного потенциалов. Мы предполагаем,  $\mathbf{M}$ что  $OCD$ электрического диполя совпадает с осью х. Будем предполагать, что диполь находится в воздухе на расстоянии  $h_0$  от поверхности земли. Начало координат расположено на поверхности земли в эпицентре диполя. В этом случае в декартовой системе координат диполь расположен в точке  $(0, 0, -h_0)$ .

В силу симметрии поля относительно плоскости ХОZ, можно положить  $\overline{A}_{v}$  = 0 [Заборовский, 1960].

# 1. Вектор-потенциал в однородной среде.

Электромагнитное поле электрического диполя в однородной среде может быть описано с помощью вектор-потенциала, имеющего одну компоненту. Учитывая симметрию задачи, запишем уравнение Гельмгольца для

этой компоненты в сферической  $A_x$  системе координат. При сферической симметрии вектор-потенциал не зависит от  $\theta$  и  $\varphi$ , так что

$$
\Delta A_x = \frac{1}{r} \frac{d^2 (r A_x)}{dr^2}
$$

Решением уравнения

$$
\frac{d^2\left(rA_x\right)}{dr^2} = k^2\left(rA_x\right)
$$

является функция

$$
A_{\chi} = C \frac{e^{-kr}}{r}.
$$

Для определения постоянной С заметим, что при  $\omega = 0$ 

$$
B_z^0 = \mu H_z^0 = -\frac{\partial A_x}{\partial y}\bigg|_{y=0} = \frac{C}{r^2} \frac{y}{r} = \frac{C}{r^2} \sin \varphi.
$$

Из закона Био-Савара следует, что  $B_2^0 = \frac{I\mu}{4\pi r^2} \sin\varphi$ , поэтому  $C = \frac{I\mu}{4\pi}$ .

В итоге получаем

$$
A_{X}^{0} = \frac{I\mu}{4\pi} \frac{e^{-kr}}{r}.
$$
 (2.1.2.0)

Замечание. «В однородной среде в отсутствии свободных зарядов  $div$ **E** $*$  = 0, что дает основание ввести вектор-потенциал  $A*$ [Ваньян, 1965]

$$
\mathbf{E}^* := i\omega \, rot \mathbf{A}^*.
$$

В этом случае источником поля является магнитный диполь.

Из уравнений Максвелла можно вывести следующие соотношения:

$$
\Delta \mathbf{A}^* - k^2 \mathbf{A}^* = 0,
$$
  

$$
\mathbf{B}^* = -k^2 \mathbf{A}^* - \text{grad} U^* = -k^2 \mathbf{A}^* - \text{grad} \text{div} \mathbf{A}^*
$$

если принять

$$
U^* = -div\mathbf{A}^*.
$$

Поле вертикального магнитного диполя в случае горизонтально-слоистой модели среды описывается одной отличной от нуля компонентой векторпотенциала А<sup>\*</sup>. Непрерывность тангенциальных компонент электрического и магнитного полей будет обеспечена непрерывностью  $A_z^*$  и  $\mu^{-1} \partial A_z^* / \partial z$ . С зрения задача относительно компоненты  $A_x$ математической точки горизонтального электрического диполя и компоненты  $A^*$  одинаковы. Это дает основание утверждать, что решения для компоненты  $A_x$  горизонтального электрического диполя будут также решениями для компоненты  $A^*$ вертикального магнитного диполя с заменой момента электрического диполя I

на момент магнитного диполя М. В частности, по аналогии с  $(2.1.2.0)$ , компонента А<sup>\*</sup> в однородной среде будет равна

$$
A_z^{*0} = \frac{M\mu}{4\pi} \frac{e^{-kr}}{r} . \rhd
$$

## 2. Электромагнитное поле электрического диполя в горизонтальнослоистой среде

Будем предполагать, что диполь находится в воздухе на расстоянии  $h_0$  от поверхности земли Поле горизонтального электрического диполя в *п*-слойной среде описывается компонентами  $A_x$  и  $A_z$  вектор-потенциала [Заборовский, 1960; Ваньян, 1965 ].

2. Компонента  $A_x$ . Решение для  $A_x$  будем искать в виде функции, обладающей цилиндрической симметрией  $A_x = A_x (r, z)$ :

$$
A_x = \frac{I\mu}{4\pi} \int_0^{\infty} \lambda \overline{X}(z,\lambda) J_0(\lambda r) d\lambda . \qquad (2.1.2.1)
$$

Подставляя  $(2.1.2.1)$  в уравнение

$$
\frac{\partial^2 A_{x}}{\partial r^2} + \frac{1}{r} \frac{\partial A_{x}}{\partial r} + \frac{\partial^2 A_{x}}{\partial z^2} - k^2 A_{x} = 0,
$$

после изменения порядка интегрирования и дифференцирования получим

$$
\frac{I\mu}{4\pi} \int_{0}^{\infty} \left(\frac{\partial^2}{\partial r^2} + \frac{1}{r} \frac{\partial}{\partial r} + \frac{\partial^2}{\partial z^2} - k^2\right) X(z,\lambda) J_0(\lambda r) \lambda d\lambda = 0.
$$

Так как функция  $J_0(\lambda r)$  удовлетворяет уравнению Бесселя, то

$$
\left(\frac{\partial^2}{\partial r^2} + \frac{1}{r}\frac{\partial}{\partial r}\right)J_0(\lambda r) = -\lambda^2 J_0(\lambda r).
$$

С учетом последнего равенства уравнение будет иметь вид

$$
\frac{I\mu}{4\pi}\int_{0}^{\infty}\left(\frac{d^2X}{dz^2}-(k^2+\lambda^2)X\right)J_0(\lambda r)\lambda d\lambda=0.
$$

Последнее равенство будет выполнено, если положить

$$
\frac{d^2X}{dz^2} - p^2X = 0, \ \ p^2 = (k^2 + \lambda^2). \tag{2.1.2.2}
$$

На границах пластов, не содержащих источников, условия сопряжения решений для функции X следуют из непрерывности  $A_x$  и  $\mu^{-1}$   $\partial A_x$  / $\partial z$  :

$$
[X] = 0, \left[\frac{1}{\mu} \frac{dX}{dz}\right] = 0.
$$
 (2.1.2.3<sub>1</sub>)

Кроме того, должно выполняться условие

$$
X(z,\lambda) \to 0, |z| \to \infty. \tag{2.1.2.32}
$$

Общим решением уравнения (2.1.2.2) является линейная комбинация экспонент  $X(z,\lambda) = C_m e^{p_m z} + D_m e^{-p_m z}$ .

Вектор-потенциал  $A_{x0}^{(0)}$ первичного поля диполя в однородной среде, в согласии с (2.1.2.13), может быть представлен в интегральном виде посредством интеграла Зоммерфельда:

$$
A_{x0}^{(0)} = \frac{I\mu_0}{4\pi} \int_{0}^{\infty} \lambda X_0^{(0)}(z,\lambda) J_0(\lambda r) d\lambda = \frac{I\mu_0}{4\pi} \int_{0}^{\infty} \frac{\lambda}{p_0} e^{-p_0|z+h_0|} J_0(\lambda r) d\lambda.
$$

Производная функции  $X_0^{(0)}$ 

$$
X_0^{(0)} = \frac{1}{p_0} e^{-p_0|z+h_0|} = e^{-p_0|z+h_0|} = \frac{1}{p_0} \begin{cases} e^{-p_0(z+h_0)}, z > -h_0, \\ e^{-p_0(z+h_0)}, z < -h_0. \end{cases}
$$

по z всюду непрерывна, кроме точки  $z = h_0$ , в которой она имеет разрыв:

$$
\begin{bmatrix}\n\frac{dX_0^{(0)}}{dz}\n\end{bmatrix}_{z=-h_0} = \frac{dX_0^{(0)}(-h_0+0)}{dz} - \frac{dX_0^{(0)}(-h_0-0)}{dz} =
$$
\n
$$
= \frac{1}{p_0} \frac{d}{dz} \left( e^{-p_0(h_0+z)} - e^{-p_0(h_0+z)} \right)_{z=-h_0} = (2.1.2.4)
$$
\n
$$
= -\left[ e^{-p_0(h_0+z)} + e^{-p_0(h_0+z)} \right]_{z=-h_0} = -2.
$$

Электромагнитное поле в пластах, содержащих источники, обычно представляют в виде суммы первичного поля этих источников в однородном пространстве и индуцированного поля. В нашем случае вектор-потенциал в воздухе можно представить в виде суммы:

$$
A_{x0} = A_{x0}^{(0)} + A_{x0}^{(1)},
$$

в которой  $A_{x0}^{(1)}$  - индуцированный вектор-потенциал. Поэтому

$$
A_{x0} = \frac{I\mu_0}{4\pi} \int_0^{\pi} \lambda \left[ X_0^{(0)}(z,\lambda) + X_0^{(1)}(z,\lambda) \right] J_0(\lambda r) d\lambda.
$$

Функция  $X_0^{(1)}(\lambda, z)$  является решением уравнения (2.1.2.2). Так как в произвольном *m*-том пласте

$$
X_m (z, \lambda) = C_m e^{p m z} + D_m e^{-p m z}, \qquad (2.1.2.5)
$$

то в воздухе, с учетом принципа предельного поглощения, имеем

$$
X_0^{(1)}(z,\lambda) = C_0 e^{p_0 z}, \ z < 0
$$

Таким образом, в области  $z < 0$ 

$$
X_0(z,\lambda) = X_0^{(0)}(z,\lambda) + X_0^{(1)}(z,\lambda) = \frac{1}{p_0} e^{-p_0|z+h_0|} + C_0 e^{p_0 z}
$$

В первом пласте

$$
X_1(z,\lambda) = C_1 e^{p_1 z} + D_1 e^{-p_1 z}, \quad 0 < z < h_1 < \infty. \tag{2.1.2.6}
$$

Условия сопряжения (2.1.2.3) при  $z = 0$  дают систему:

$$
\begin{cases}\n\frac{1}{p_0} e^{-p_0 b_0} + C_0 = C_1 + D_1 = X_1(0, \lambda), \\
\frac{1}{\mu_0} \left( -e^{-p_0 b_0} + p_0 C_0 \right) = \frac{1}{\mu_1} p_1 (C_1 - D_1) = \frac{1}{\mu_1} X_1' (0, \lambda)\n\end{cases}
$$

Разделим почленно левые и правые части равенств и выразим коэффициент  $C_0$ через отношение  $X_1'/X_1$ . После преобразований получим:

$$
C_0 = \frac{\frac{\mu_0 X'}{p_0 \mu_1 X_1} + 1}{p_0 - \mu_0 X_1' / (\mu_1 X_1)} e^{-p_0 h_0}
$$

Задача (2.1.2.2)-(2.1.2.3) эквивалентна задаче (2.1.1.1) - (2.1.1.3), поэтому аналогом формулы (2.1.1.9) является равенство:

$$
\frac{X_1'}{X_1} = -\frac{p_1}{R^*},\tag{2.1.2.7}
$$

где

$$
R^* = cth \left\{ p_1 h_1 + arcth \left[ \frac{p_1 \mu_2}{p_2 \mu_1} cth \left( p_2 h_2 + \dots + arcth \frac{p_{n-1} \mu_n}{p_n \mu_{n-1}} \right) \right] \right\}.
$$
 (2.1.2.8)

Отсюда находим

$$
C_0 = \frac{p_0 - \mu_0 p_1 / (\mu_1 R^*)}{p_0 \left[ p_0 + \mu_0 p_1 / (\mu_1 R^*) \right]} e^{-p_0 h_0},
$$
  

$$
X_0(z, \lambda) = X_0^{(0)}(z, \lambda) + X_0^{(1)}(z, \lambda) = \frac{1}{p_0} e^{-p_0 |z + h_0|} + C_0 e^{-p_0 z}.
$$

Выражение для функции  $X = X_1(0, \lambda)$  при  $z = 0$  принимает вид

$$
X = \frac{2}{p_0 - \frac{\mu_0 X_1'}{\mu_1 X_1}} e^{-p_0 h_0} = X_1(0) = \frac{2}{p_0 + \frac{\mu_0 p_1}{\mu_1 R^*}} e^{-p_0 h_0}.
$$
 (2.1.2.9)

Для компоненты  $A_x$  получаем формулу:

$$
A_x = \frac{I\mu_0}{4\pi} \int_{0}^{\infty} \frac{2e^{-p_0h_0}}{p_0 + \frac{\mu_0 p_1}{\mu_1 R^*}} \lambda J_0(\lambda r) d\lambda.
$$

Опуская диполь на поверхность земли, получим:

$$
A_x = \frac{I\mu_0}{2\pi} \int_{0}^{\infty} \frac{\lambda}{p_0 + \frac{\mu_0 p_1}{\mu_1 R^*}} J_0(\lambda r) d\lambda.
$$
 (2.1.2.10)

Из формулы (2.1.2.7) находим

$$
X' = -\frac{p_1}{R_1^*} X_1 = -\frac{p_1}{R_1^*} \frac{2}{p_0 + \frac{\mu_0 p_1}{\mu_1 R^*}} e^{-p_0 h_0}
$$

Замечание 1. Благодаря использованию формулы Н.В. Липской, удалось определить функцию  $X_1(0)$ на поверхности земли для произвольной горизонтально-слоистой среды, не прибегая к решению системы линейных алгебраических уравнений относительно нескольких пар неопределенных коэффициентов, через которые записывается общее решение в каждом слое (см. формулу  $(2.1.2.5)$ .

Замечание 2. По известной величине  $X_1(0)$  можно найти эту функцию при произвольном  $z > 0$ . Для этого нужно решить задачу (2.1.2.2)- (2.1.2.3) с краевым условием (2.1.2.9)

$$
X_1(z,\lambda)\Big|_{z=0} = X_1(0).
$$

В пласте с номером *m* (*m* > 0) значения компоненты  $A_{xm}(\bar{z})$  могут быть рассчитаны путем вычисления интеграла:

$$
A_{xm} = \frac{I\mu_0}{4\pi} \int_0^\infty \lambda X_m(\overline{z}) J_0(\lambda r) d\lambda,
$$

 $\mathbf{B}$ котором функция  $X_{m}(\bar{z})$  определяется выражением (2.1.1.4). Коэффициенты, содержащиеся в этой функции, находятся путем решения системы  $(2.1.1.6)$ . Удобно также использовать формулы  $(2.1.1.10)-(2.1.2.11)$ . Очевидно, в формулах нужно заменить  $k_m$  на  $p_m$ ,  $\eta_m$  на  $\mu_m$ ,  $U_0$  на  $X_1(0)$ .

Б) Компонента  $A_z$ . Решение для компоненты  $A_z$  обычно ищут в следующем виде [Заборовский, 1960; Ваньян, 1965]:

$$
A_z = \frac{I}{4\pi} \frac{\partial W}{\partial x},\tag{2.1.2.11}
$$

w обладает цилиндрической симметрией и удовлетворяет где функция уравнению

$$
\frac{\partial^2 W}{\partial r^2} + \frac{1}{r} \frac{\partial W}{\partial r} + \frac{\partial^2 W}{\partial z^2} - k^2 W = 0,
$$

поэтому для функции w решение будем искать в том же виде, что и для  $A_x$ :

$$
W = \int_{0}^{\infty} \mu Z(z,\lambda) \lambda J_0(\lambda r) d\lambda.
$$
 (2.1.2.12)

Для Z получим уравнение

$$
\frac{d^2Z}{dz^2} - p^2 Z = 0, \quad p^2 = (k^2 + \lambda^2)
$$
\n(2.1.2.13)

Условия сопряжения на границах пластов следуют из непрерывности функций:

$$
\frac{A_Z}{\mu}; \frac{1}{k^2} \, div \mathbf{A}.
$$

Их непрерывность будет обеспечена, если

$$
[Z] = 0, \left[\frac{1}{\sigma\mu}(X + \mu Z')\right] = 0. \tag{2.1.2.14}
$$

Второе условие в (2.1.2.14) имеет нестандартный вид и предполагает, что функция X известна. Если решение уравнения (2.1.2.13) с условиями сопряжения (2.1.2.14) искать в виде разности функций [Ваньян, 1965, Дмитриев, 1969]:

$$
Z = V - X' / (\mu \lambda^2) \tag{2.1.2.15}
$$

то функция V удовлетворяет уравнению (2.1.2.13), что существенно упрощает отыскание функции Z. Найдем условия сопряжения для вспомогательной функции V. Согласно (2.1.2.15) из непрерывности Z следует, что функция V непрерывна, так как этим свойством обладает  $X'/(\mu \lambda^2)$ . Подставим (2.1.2.15) в (2.1.2.14) и выполним преобразования

$$
\frac{1}{\sigma\mu}(X+\mu Z') = \frac{1}{\sigma\mu}X + \frac{1}{\sigma}V' - X''/\left(\sigma\mu\lambda^2\right) = \frac{1}{\sigma}V' + \frac{1}{\sigma\mu}X - \frac{p^2X}{\sigma\mu\lambda^2} = \frac{1}{\sigma}V' + \frac{1}{\sigma\mu}X - \frac{\lambda^2 + k^2}{\sigma\mu\lambda^2}X = \frac{1}{\sigma}V' - \frac{-i\omega\mu\sigma}{\sigma\mu\lambda^2}X = \frac{1}{\sigma}V' + \frac{i\omega}{\lambda^2}X.
$$

Из непрерывности функций  $(X + \mu Z')/\sigma \mu$  и X следует непрерывность функции  $V' / \sigma$ . Подставляя предполагаемый вид решения в (2.1.2.13) для функции V получим задачу:

$$
\frac{d^2V}{dz^2} - p^2V = 0,
$$
\n(2.1.2.16)

$$
[V] = 0; \quad \left[\frac{1}{\sigma} \frac{dV}{dz}\right] = 0; \qquad V \to 0, \ |z| \to \infty. \tag{2.1.2.17}
$$

Функция  $X'/\mu$ , а вместе с ней и V непрерывны на границах слоев лишь в отсутствии источников в пласте. В частности, если бы в верхнем полупространстве не было источников.

$$
X_0(z) = X_0(0)e^{p_0 z}, \quad X'_0(z) = p_0 X_0(0)e^{p_0 z} = p_0(C_0 + e^{-p_0 h_0}/p_0)e^{p_0 z}
$$

На самом деле при  $z = 0$  имеем

 $X_0(0) = C_0 + e^{-p_0 h_0} / p_0, \ X'_0(0) = p_0 (C_0 - e^{-p_0 h_0}) = p_0 (C_0 + e^{-p_0 h_0} / p_0) - 2e^{-p_0 h_0}$ Следовательно.

$$
X'_0(0) = p_0 X_0(0) - 2e^{-p_0 h_0}
$$

и функция X' на поверхности земли имеет разрыв, равный  $-2e^{-p_0n_0}$ , поэтому

$$
[V] = V_1(+0) - V_0(-0) = -2e^{-P_0n_0}/(\lambda^2 \mu_0)
$$

ИЛИ

$$
V_0(0) = V_1(0) + 2e^{-p_0/2} \left(\lambda^2 \mu_0\right). \tag{*}
$$

На поверхности земли, исходя из непрерывности  $\frac{1}{\sigma u}(X + \mu Z')$ , получаем условие сопряжения производных функции  $V$ 

$$
\left[\frac{1}{\sigma}\frac{dV}{dz}\right] = 0.
$$

Отсюда на поверхности земли можем записать

$$
\frac{V'_0(0)}{V'_1(0)} = \frac{\sigma_0}{\sigma_1} \Rightarrow V'_0(0) = \frac{\sigma_0}{\sigma_1} V'_1(0).
$$
 (\*)

В воздухе функция  $V_0$  представима в виде  $V_0(z) = \beta_0 e^{p_0 z}$ , поэтому  $V_0'(0) = p_0 V_0(0)$ . Подставим сюда вместо  $V_0(0)$  правую часть формулы (\*), найлем

$$
V_0'(0) = p_0 V_0(0) = p_0 \left[ V_1(0) + 2e^{-p_0 h_0} / (\lambda^2 \mu_0) \right].
$$

Итак, согласно (\*\*) и (\*\*\*) получим

$$
V'_0(0) = \frac{\sigma_0}{\sigma_1} V'_1(0) \Leftrightarrow p_0 \left[ V_1(0) + 2e^{-p_0/b} \left( \lambda^2 \mu_0 \right) \right] = \frac{\sigma_0}{\sigma_1} V'_1(0).
$$

С учетом последнего соотношения на поверхности земли можно найти связь между  $V_1$  (0) и  $V'_1$  (0), учитывающую присутствия источника в воздухе, следующего вида [Ваньян, 1965]:

$$
\frac{\sigma_0}{\sigma_1 p_0} V_1'(0) - V_1(0) = \frac{2e^{-p_0 n_0}}{\lambda^2 \mu_0}
$$

В согласии с (2.1.1.9), для функции V можем записать

$$
\left. \frac{p_1 V_1}{V_1'} \right|_{z=0} = -\overline{R}^*,
$$

где

$$
\overline{R}^* = \overline{R}^*_1 = cth \left[ p_1 h_1 + arcth \frac{p_1 \sigma_2}{p_2 \sigma_1} cth \left( p_2 h_2 + ...arcth \frac{p_{n-1} \sigma_n}{p_n \sigma_{n-1}} \right) \right]
$$

Последние два уравнения, связывающие  $V_1(0)$  и  $V'_1(0)$ , образуют систему, из которой можно найти каждую из этих функций при  $z = 0$ :

$$
V_1(0) = -\frac{\overline{R}^*}{p_1} \frac{2e^{-p_0h_0}}{\mu_0 \lambda^2 \left(\frac{\sigma_0}{\sigma_1 p_0} + \frac{\overline{R}^*}{p_1}\right)}, V_1'(0) = \frac{2e^{-p_0h_0}}{\mu_0 \lambda^2 \left(\frac{\sigma_0}{\sigma_1 p_0} + \frac{\overline{R}^*}{p_1}\right)}
$$

Замечание. Функция  $V_1(z)$  при  $z = 0$  известна и равна  $V_1(0)$ , поэтому ее легко найти и в области z > 0, решая задачу (2.1.2.16)- (2.1.2.17) с дополнительным краевым условием

$$
V|_{z=0} = V_1(0).
$$

Решение этой задачи приводит к системе (2.1.1.6), в которой следует положить  $U_0 = V_1(0), \eta_m = \sigma_m, k_m = p_m, m = 1, ..., n.$ 

В *т*-том слое по известным функциям  $X_m(z)$ ,  $V_m(z)$  вычисляется величина  $Z_m(z)$  по формуле (2.1.2.15).

С помощью найденных функций  $V_1$  и  $V'_1$ ,  $X_1$  и  $X'_1$  можно записать решения задач для компонент векторного потенциала и их производных, а также для скалярного потенциала  $U$  при  $z = 0$ . В частности, формулы для компоненты  $A_z$  и скалярного потенциала U на поверхности горизонтальнослоистой среды имеют вид:

$$
A_{z1} = \frac{I\mu_{1}}{4\pi} \frac{\partial}{\partial x} \int_{0}^{\infty} Z(0,\lambda) \lambda J_{0}(\lambda r) d\lambda = \frac{I\mu_{1}}{4\pi} \frac{\partial}{\partial x} \int_{0}^{\infty} \lambda (V_{1} - X_{1}^{\prime}/\lambda^{2}) J_{0}(\lambda r) d\lambda =
$$
  
\n
$$
= \frac{I\mu_{1}}{2\pi} \frac{\partial}{\partial x} \int_{0}^{\infty} \left[ \frac{p_{1}}{R_{1}^{*}} \frac{1}{p_{0} + \frac{\mu_{0}p_{1}}{\mu_{1}R^{*}}} - \frac{R_{1}^{*}}{p_{1}} \frac{1}{\frac{\sigma_{0}\mu_{0}}{\sigma_{1}\mu_{1}p_{0}} + \frac{R_{1}^{*}}{p_{1}}} \right] e^{-p_{0}h_{0}} J_{0}(\lambda r) d\lambda,
$$
\n(2.1.2.18)  
\n
$$
U_{1} = -\frac{I\rho_{1}}{4\pi} \frac{\partial}{\partial x} \int_{0}^{\infty} \left[ X_{1} + Z_{1}^{\prime} \right] J_{0}(\lambda r) d\lambda =
$$
\n(2.1.2.19)

$$
= -\frac{I\rho_1}{2\pi} \frac{x}{r} \int_{0}^{\infty} \left[ \frac{k_1^2}{p_0 + \frac{\mu_0 p_1}{\mu_1 R^*}} - \frac{1}{\frac{\sigma_0 \mu_0}{\sigma_1 \mu_1 p_0} + \frac{\overline{R}_1^*}{p_1}} \right] e^{-p_0 h} 0 J_1(\lambda r) d\lambda.
$$

При получении последней формулы учтено, что

$$
X_1 + \mu_1 Z_1' = X_1 + \mu_1 (V_1 - X_1' / (\lambda^2 \mu_1)) =
$$
  
=  $X_1 + (\mu_1 V_1' - p_1^2 X_1 / \lambda^2) = \mu_1 V_1' - k_1^2 X_1 / \lambda^2$ .

В пласте с номером *m* (*m* > 0) значения компоненты  $A_{7m}(\bar{z})$ могут быть рассчитаны путем вычисления интеграла:

$$
A_{Zm}(\overline{z}) = \frac{I\mu_m}{4\pi} \frac{\partial}{\partial x} \int_0^\infty Z_m(z,\lambda) \lambda J_0(\lambda r) d\lambda,
$$

в котором функция Z (z,  $\lambda$ ) определяется формулой (2.1.2.15) или выражением (2.1.1.4). В последнем случае коэффициенты находятся путем решения системы типа (2.1.1.6), в которой нужно учесть более сложное условие сопряжения для производной функции Z, вытекающее из (2.1.2.15):

$$
\left[\frac{1}{\sigma}\frac{dZ}{dz}\right]_{z=z_j} = \left[\frac{1}{\sigma}\right]_{z=z_j} X\left(z_j\right) \equiv \varphi_j.
$$

Это приводит к появлению в правой части системы (2.1.1.6) дополнительных слагаемых  $\varphi_i$ . Очевидно, в формулах (2.1.1.4)-(2.1.1.7) нужно заменить  $k_m$  на  $p_m$ ,  $\eta_{\rm m}$  на  $\sigma_{\rm m}$ ,  $U_0$  на  $Z(0,\lambda)$  в согласии с формулой (2.1.2.18).

На основании приведенных выше формул потенциалов можно получить выражения для компонент полей. Например, при z = 0,  $\sigma_0$  = 0,  $h_0$  = 0 для компоненты напряженности электрического поля получим (см. формулы  $(2.1.2.10)$   $\mu$   $(2.1.2.19)$ 

$$
E_x = \frac{I\mu_0}{2\pi} i\omega \int_0^\infty \frac{\lambda}{p_0 + \frac{\mu_0 p_1}{\mu_1 R^*}} J_0(\lambda r) d\lambda + \frac{I\mu_0}{2\pi} \frac{i\omega}{k_1^2} \frac{\partial}{\partial x} \frac{x}{r} \int_0^\infty \frac{p_1}{R^*} - \frac{k_1^2}{p_0 + \frac{\mu_0 p_1}{\mu_1 R^*}} J_1(\lambda r) d\lambda.
$$

#### 3. Электромагнитное поле электрического диполя в полупространстве

Здесь рассмотрим важный частный случай модели среды  $-$  два однородных полупространства, одно из которых соответствует воздуху  $(z < 0)$ , второе – земле  $z > 0$ . Применительно к этой модели иногда удается вычислить несобственные интегралы, посредством которых описывается вектор-

потенциал и, следовательно, компоненты электромагнитного поля. В основе этих вычислений лежат интегралы А.Зоммерфельда

$$
S(z,k) = \int_{0}^{\infty} \lambda \frac{1}{p} e^{-p|z|} J_0(\lambda r) d\lambda = \frac{e^{-kR}}{R}, R = \sqrt{r^2 + z^2}, p = \sqrt{\lambda^2 + k^2}, \text{Re } p > 0
$$

и В.А.Фока

$$
\Phi(z,k) := \int_{0}^{\infty} \frac{e^{-p|z|}}{p} J_0(\lambda r) dx = I_0 \left[ \frac{k}{2} (R - |z|) \right] K_0 \left[ \frac{k}{2} (R + |z|) \right]
$$

.

Здесь  $I_0(\cdot)$ ,  $K_0(\cdot)$  – модифицированные функции Бесселя.

А. *Нижнее полупространство* (*z >* 0). Когда земля однородна, тогда  $R^* = \overline{R}^* = 1$ , поэтому формулы для расчета компонент вектор-потенциала существенно упрощаются.

$$
A_{x1} = \frac{I\mu_0}{2\pi} \int_0^\infty \lambda \frac{e^{-p_0 h_0}}{p_0 + p_1} e^{-p_1 z} J_0(\lambda r) d\lambda,
$$
  

$$
A_{z1} = \frac{I\mu_0}{2\pi} \frac{\partial}{\partial x} \int_0^\infty \frac{e^{-p_0 h_0}}{p_0 + p_1} e^{-p_1 z} J_0(\lambda r) d\lambda,
$$
  

$$
U_1(r, z) = -\frac{I\rho_1}{4\pi} \frac{\partial}{\partial x} \int_0^\infty \lambda(X_1(z) + Z_1'(z)) J_0(\lambda r) d\lambda =
$$
  

$$
-\frac{I\rho_1}{4\pi} \frac{\partial}{\partial x} \int_0^\infty \lambda \left[ p_1 V_1(0) - \frac{k_1^2}{\lambda^2} X_1(0) \right] e^{-p_1 z} J_0(\lambda r) d\lambda.
$$

Эти интегралы не могут быть выражены через элементарные или специальные функции. Однако, если диполь расположен на поверхности земли ( $h$ <sub>0</sub> = 0), то компоненты вектор-потенциала,

$$
A_{x1} = \frac{I\mu_0}{2\pi} \int_0^\infty \lambda \frac{1}{p_0 + p_1} e^{-p_1 z} J_0(\lambda r) d\lambda,
$$
  

$$
A_{z1} = \frac{I\mu_0}{2\pi} \frac{\partial}{\partial x} \int_0^\infty \frac{1}{p_0 + p_1} e^{-p_1 z} J_0(\lambda r) d\lambda,
$$

и скалярный потенциал (см. (2.1.2.19))

$$
U_1 = -\frac{I\rho_1}{2\pi} \frac{\partial}{\partial x} \int_0^\infty \lambda^{-1} (p_1 - \frac{k_1^2}{p_0 + p_1}) e^{-p_1 z} J_0(\lambda r) d\lambda \;,
$$

используя интегралы А.Зоммерфельда и В.А.Фока, можно выразить в замкнутом виде [Заборовский, 1960; Ваньян,1965]. Согласно монографии [Заборовский, 1960, с.72],

$$
A_{x1} = \frac{I\mu_0}{2\pi k_1^2} \left( \frac{\partial^3 \Phi}{\partial z^3} - k_1^2 \frac{\partial \Phi}{\partial z} + \frac{\partial^2 S}{\partial z^2} \right),
$$
  

$$
A_{z1} = -\frac{I\mu_0}{2\pi k_1^2} \left( \frac{\partial^2 S}{\partial x \partial z} + \frac{\partial^3 \Phi}{\partial x \partial z^2} \right),
$$

где

$$
\frac{\partial^2 S}{\partial z^2} = -\frac{1 + k_1 R}{R^3} e^{-k_1 R} + z^2 \frac{3 + 3k_1 R + k_1^2 R^2}{R^5} e^{-k_1 R}; \frac{\partial^2 S}{\partial x \partial z} = x z \frac{3 + 3k_1 R + k_1^2 R^2}{R^5} e^{-k_1 R};
$$
  

$$
\frac{\partial \Phi}{\partial z} = -\frac{k_1}{2} \Big[ \Big( 1 - \frac{z}{R} \Big) I_1 K_0 + \Big( 1 + \frac{z}{R} \Big) I_0 K_1 \Big];
$$

$$
\frac{\partial^3 \Phi}{\partial z^3} = \frac{k_1}{2} \Big[ \frac{(R + z)(R^2 - 3z^2)}{R^5} - k_1^2 \frac{R^3 + z^3}{R^3} \Big] I_0 K_1 +
$$

$$
+ \frac{k_1}{2} \Big[ \frac{(R - z)(R^2 - 3z^2)}{R^5} - k_1^2 \frac{R^3 - z^3}{R^3} \Big] I_1 K_0 +
$$

$$
+ \frac{k_1^2}{2} \Big[ \frac{z(R^2 - 3z^2)}{R^4} I_0 K_0 - \frac{3z(R^2 - z^2)}{R^4} I_1 K_1 \Big];
$$

$$
\frac{\partial^3 \Phi}{\partial x \partial z^2} = \frac{k_1}{2} \Big[ \Big[ -\frac{3xz(R + z)}{R^5} - k_1^2 \frac{xz^2}{R^3} \Big] I_0 K_1 + \Big[ -\frac{3xz(R - z)}{R^5} + k_1^2 \frac{xz^2}{R^3} \Big] I_1 K_0 -
$$

$$
\frac{k_1^2}{2} \Big[ \frac{3xz^2}{R^4} I_0 K_0 + \frac{x(2R^2 - 3z^2)}{R^4} I_1 K_1 \Big].
$$

Здесь

$$
R = \sqrt{r^2 + z^2}, r = \sqrt{x^2 + y^2}; I_{\alpha} = I_{\alpha} \left[ \frac{k_1}{2} (R - z) \right], K_{\alpha} = K_{\alpha} \left[ \frac{k_1}{2} (R + z) \right], \alpha = 0, 1.
$$

Отметим поведение модифицированных функций Бесселя в окрестности нуля и бесконечно удаленной точки:

1. 
$$
I_0(x) \approx 1
$$
,  $I_1(x) \approx \frac{x}{2}$ ;  $K_0(x) \approx \ln \frac{2}{\gamma x}$ ,  $K_1(x) \approx \frac{1}{x}$ ;  $0 < x < 1$ .  
\n2.  $I_n(x) \approx \sqrt{\frac{1}{2\pi x}} e^x$ ;  $K_n(x) \approx \sqrt{\frac{\pi}{2x}} e^{-x}$ ;  $x >> 1$ .

В частности, при  $h_0 = 0$ ,  $z \ge 0$ ,  $k_0 = 0$ ,  $\mu = \mu_0$ , компоненты вектора **E** в произвольной точке *M*(*x,y,z*) в земле описываются формулами [Юдин, Киселев, 1985]:

$$
E_x = -\frac{I\rho_1}{4\pi} k_1^2 \left[ A_{00} I_0 K_0 + A_{10} I_1 K_0 + A_{01} I_0 K_1 + A_{11} I_1 K_1 + \frac{2}{k_1^2} \left( \frac{3 + 3k_1 R + k_1^2 R^2}{R^5} z^2 - \frac{1 + k_1 R}{R^3} \right) e^{-k_1 R} \right],
$$
\n(2.1.2.20)

где

$$
A_{00} = \frac{z(3y^2 - R^2)}{R^4}, \qquad A_{01} = \frac{(R+z)(3y^2 - R^2)}{k_1R^5} - \frac{k_1zy^2}{R^3},
$$
  

$$
A_{10} = \frac{z(3y^2 + R^2)}{R^4} + \frac{2x^2z}{R^2r^2}, \qquad A_{11} = \frac{(R-z)(3y^2 - R^2)}{k_1R^5} - \frac{k_1zy^2}{R^3};
$$
  

$$
E_y = -\frac{I\rho_1}{4\pi} \frac{xy}{R^5} k_1 [B_{00}I_0K_0 + B_{10}I_1K_0 + B_{01}I_0K_1 + B_{11}I_1K_1].
$$

Здесь

$$
B_{00} = 3k_1 zR, \qquad B_{10} = 3(z - R) + k_1^2 zR^2,
$$
  

$$
B_{01} = 3(z + R) - k_1^2 zR^2, \qquad B_{11} = 3k_1 zR + 3k_1 zR^3 / r^2.
$$

Формула для расчета вертикальной компоненты вектора Е приведена в работе [Ваньян, 1965]:  $\ddot{\phantom{a}}$ 

$$
E_z = \frac{I\rho_1}{2\pi} \frac{3xz}{R^5} \Big( 1 + k_1 R + k_1 R^2 / 3 \Big) e^{-k_1 R}. \tag{2.1.2.21}
$$

Расчетные формулы для компонент вектор-потенциала и полей  $E(-i\omega, r, z)$  и  $H(-i\omega, r, z)$  существенно упрощаются, если электрический диполь и точки наблюдения совпадают с поверхностью земли  $(z = 0, h_0 = 0)$ . Компоненты векторов Е и Н вычисляются по следующим формулам:

$$
E_X(-i\omega, r, 0) = \frac{I\rho_1}{2\pi r^3} \left[ \left( 3\frac{x^2}{r^2} - 2 \right) + e^{-k} \left( 1 + k_1 r \right) \right],
$$
 (2.1.2.22)

$$
E_y(-i\omega, r, 0) = \frac{P_1}{2\pi r^5} xy, \ E_z(-i\omega, r, 0) = 0,
$$
 (2.1.2.23)

$$
H_X(-i\omega, r, 0) = -\frac{I\mu}{4\pi r^4} xy \left[ 8I_1 K_1 - k_1 r \left( I_0 K_1 - I_1 K_0 \right) \right],
$$
  
\n
$$
H_Y(-i\omega, r, 0) = -\frac{I\mu}{2\pi} \left[ \frac{1 - 4y^2 / r^2}{r^2} I_1 K_1 - \frac{x}{r} \frac{k_1}{2} \left( I_0 K_1 - I_1 K_0 \right) \right],
$$
  
\n
$$
H_Z(-i\omega, r, 0) = -\frac{3I\mu}{2\pi r^2} \frac{x}{r^5} \left[ 1 - e^{-kr} \left( 1 + k_1 r + k_1^2 r^2 / 3 \right) \right].
$$

Здесь  $I_{\alpha} = I_{\alpha} (k_1 r/2), K_{\alpha} = K_{\alpha} (k_1 r/2).$ 

Б. Верхнее полупространство  $(z < 0)$ . Если же источником поля является магнитный диполь, то исследование поведения поля в рассматриваемой представляет области практический интерес ДЛЯ аэроэлектроразведки. Изучение полей в воздухе, возбуждаемых электрическим диполем, не представляют практического интереса. Полезно получить формулы, когда и источник поля и приемник расположены в проводящей среде (земле). В этом случае нужно принять, что индекс 1 соответствует воздуху, а индекс 0 - земле.

Формулы для расчета компонент вектор-потенциала и скалярного потенциала в воздухе для горизонтально-однородной слоистой среды имеют вид:

$$
A_{x0} = \frac{I\mu_0}{4\pi} \int_{0}^{\infty} \lambda \left( \frac{e^{-p_0/h_0 + z}}{p_0} + C_0 e^{p_0 z} \right) J_0(\lambda r) d\lambda, C_0 = \frac{p_0 - p_1/R^*}{p_0 (p_0 + p_1/R^*)} e^{-p_0/h_0},
$$
  
\n
$$
A_{z0} = \frac{I\mu_0}{4\pi} \frac{\partial}{\partial x} \int_{0}^{\infty} \lambda Z_0(0) e^{p_0 z} J_0(\lambda r) d\lambda =
$$
  
\n
$$
= \frac{I\mu_0}{4\pi} \frac{\partial}{\partial x} \int_{0}^{\infty} \lambda \left[ V_0(0) - X'_0(0) / \lambda^2 \right] e^{p_0 z} J_0(\lambda r) d\lambda,
$$
  
\n
$$
U(r, z) = \frac{I\mu_0 i\omega}{4\pi k_0^2} \frac{\partial}{\partial x} \int_{0}^{\infty} \lambda \left[ V'_0(0) - \frac{k_0^2}{\lambda^2} X_0(0) \right] e^{-p_0 z} J_0(\lambda r) d\lambda.
$$

В однородном полупространстве  $R^*$ =1 и коэффициент  $C_0$ принимает вид

$$
C_0 = \frac{p_0 - p_1}{p_0 (p_0 + p_1)} e^{-p_0 h_0}
$$

Рассмотрим вычисление интегралов, через которые выражаются потенциалы.

1) Компонента  $A_{x0}$  в области  $z < 0$ .

Преобразуем часть выражения, входящего в  $C_0$ ,

$$
\frac{p_0 - p_1}{p_0(p_0 + p_1)} = \frac{(p_0 - p_1)^2}{p_0(p_0^2 - p_1^2)} = \frac{1}{k_0^2 - k_1^2} \left( p_0 - 2p_1 + \frac{\lambda^2 + k_1^2}{p_0} \right) = \frac{1}{k_0^2 - k_1^2} \left( p_0 - 2p_1 + \frac{p_0^2 + (k_1^2 - k_0^2)}{p_0} \right) = \frac{2(p_0 - p_1)}{k_0^2 - k_1^2} - \frac{1}{p_0}.
$$

Примем

$$
\sigma_1 = 0 \Longrightarrow k_1 = 0 \Longrightarrow p_1 = \lambda \, .
$$

При сделанных предположениях

$$
\lambda \frac{p_0 - p_1}{p_0 \left(p_0 + p_1\right)} = \lambda \frac{2(p_0 - \lambda)}{k_0^2 - k_1^2} - \frac{\lambda}{p_0} = \frac{2}{k_0^2 - k_1^2} \left(\lambda p_0 - p_0^2 + k_0^2\right) - \frac{\lambda}{p_0}.
$$

.

После таких преобразований интегралы, посредством которых представляется компонента  $A_{x0}$ , могут быть выражены через элементарные функции и модифицированные функции Бесселя. Действительно,

$$
\int_{0}^{\infty} \lambda C_{0} e^{P_{0}^{z}} J_{0}(\lambda r) d\lambda = \int_{0}^{\infty} \left[ \frac{2}{k_{0}^{2} - k_{1}^{2}} \left( \lambda p_{0} - p_{0}^{2} + k_{0}^{2} \right) - \frac{\lambda}{p_{0}} \right] e^{-P_{0}(h_{0} - z)} J_{0}(\lambda r) d\lambda =
$$
\n
$$
= \frac{2}{k_{0}^{2}} \left[ \frac{\partial^{2} S(\varsigma, k_{0})}{\partial \varsigma^{2}} + \frac{\partial^{3} \Phi(\varsigma, k_{0})}{\partial \varsigma^{3}} - k_{0}^{2} \frac{\partial \Phi(\varsigma, k_{0})}{\partial \varsigma} \right] - S(\varsigma, k_{0}), \varsigma := h_{0} - z.
$$
\n(2.1.2.24)

Итак, компонента  $A_{\chi0}^{}$  в области  $z < 0$  может быть рассчитана по формуле:

$$
A_{x0} = \frac{I\mu_0}{4\pi} \Big\{ S(|h_0 + z|, k_0) - S(\varsigma_0, k_0) +
$$
  
+ 
$$
\frac{2}{k_0^2} \Bigg[ \frac{\partial^2 S(\varsigma_0, k_0)}{\partial \varsigma_0^2} + \frac{\partial^3 \Phi(\varsigma_0, k_0)}{\partial \varsigma_0^3} - k_0^2 \frac{\partial \Phi(\varsigma_0, k_0)}{\partial \varsigma_0} \Bigg] \Big\}, \varsigma_0 = h_0 - z.
$$

Если источник в земле на глубине  $h_0$  в полупространстве с волновым числом  $k_1$ , то для получения аналога последней формулы нужно сделать замену  $k_0$  на  $k_1$  и z на –z. В результате получим:

$$
A_{x1} = \frac{I\mu_0}{4\pi} \Big\{ S(|h_0 - z|, k_1) - S(\varsigma_1, k_1) + \\ + \frac{2}{k_1^2} \Bigg[ \frac{\partial^2 S(\varsigma_1, k_1)}{\partial {\varsigma_1}^2} + \frac{\partial^3 \Phi(\varsigma_1, k_1)}{\partial {\varsigma_1}^3} - k_1^2 \frac{\partial \Phi(\varsigma_1, k_1)}{\partial {\varsigma_1}} \Bigg] \Big\}, \varsigma_1 := h_0 + z.
$$

Компонента *А*<sup>х</sup> вектор-потенциала на постоянном токе равна

$$
A_{\chi}(r, z, h) = \frac{I\mu}{4\pi} \frac{1}{R_{-}}, R_{-} = \sqrt{x^{2} + y^{2} + (z - h)^{2}}.
$$

*В. Компонента*  $A_{x0}$  в *области*  $z < 0$ . Полагая  $\sigma_1 = 0$  и  $p_1 = \lambda$ ,

$$
V_1(0) = 0, \ \lambda \left[ p_1 V_1(0) + \frac{k_1^2}{\lambda^2} X_1(0) \right] =
$$

$$
\lambda \frac{X_1'(0)}{\lambda^2} = -\frac{2}{p_0 + \lambda} e^{-p_0 h_0} = -\frac{2}{k_0^2} (p_0 - \lambda) e^{-p_0 h_0},
$$

$$
A_{z0} = -\frac{I\mu_0}{4\pi} \frac{\partial}{\partial x} \int_0^\infty X'_0(0)\lambda^{-1} e^{P_0 z} J_0(\lambda r) d\lambda =
$$
  
= 
$$
\frac{I\mu_0}{2\pi k_0^2} \frac{\partial}{\partial x} \int_0^\infty [p_0 - \lambda] e^{-P_0(h_0 - z)} J_0(\lambda r) d\lambda.
$$

Формулы Зоммерфельда и Фока дают

$$
A_{z0} = \frac{I\mu_0}{2\pi k_0^2} \left[ \frac{\partial^3 \Phi(\varsigma_0, k_0)}{\partial x \partial \varsigma_0^2} + \frac{\partial^2 S(\varsigma_0, k_0)}{\partial x \partial \varsigma_0} \right], \varsigma_0 := h_0 - z. \tag{2.1.2.25}
$$

Если источник в земле на глубине  $h_0$  в полупространстве с волновым числом  $k_1$ , то нужно поменять местами  $k_0$  и  $k_1$  заменить  $\varsigma_0$  на  $\varsigma_1$ . В результате получим:

$$
A_{z1} = -\frac{I\mu_0}{2\pi k_1^2} \left[ \frac{\partial^3 \Phi(\varsigma_1, k_1)}{\partial x \partial \varsigma_1^2} + \frac{\partial^2 S(\varsigma_1, k_1)}{\partial x \partial \varsigma_1} \right], \varsigma_1 := h_0 + z.
$$

Компонента  $A_z$  вектор-потенциала на постоянном токе равна

$$
A_z(r, z, h) = -\frac{I\mu}{4\pi} \frac{x}{r^2} \left( 1 - \frac{z + h}{R_+} \right), \ R_+ = \sqrt{x^2 + y^2 + (z + h)^2} \ .
$$

Г. Скалярный потенциал в области z > 0. Источник в нижнем полупространстве.

В этой модели

$$
U_{1} = -\frac{1}{\mu\sigma}div\mathbf{A} = -\frac{1}{\mu\sigma} \left( \frac{\partial A_{x}}{\partial x} + \frac{\partial A_{z}}{\partial z} \right) = -\frac{1}{\mu\sigma} q \left[ \frac{\partial}{\partial x} \left\{ S(|h_{0} - z|, k_{1}) - S(\varsigma_{1}, k_{1}) + \frac{2}{k_{1}^{2}} \left[ \frac{\partial^{3}\Phi(\varsigma_{1}, k_{1})}{\partial \varsigma_{1}^{3}} + \frac{\partial^{2} S(\varsigma_{1}, k_{1})}{\partial \varsigma_{1}^{2}} - k_{1}^{2} \frac{\partial \Phi(\varsigma_{1}, k_{1})}{\partial \varsigma_{1}} \right] \right\}
$$

$$
- \frac{\partial}{\partial z} \left[ \frac{2}{k_{1}^{2}} \left( \frac{\partial^{3}\Phi(\varsigma_{1}, k_{1})}{\partial x \partial \varsigma_{1}^{2}} + \frac{\partial^{2} S(\varsigma_{1}, k_{1})}{\partial x \partial \varsigma_{1}} \right) \right].
$$

После преобразования получим

$$
U_1(z) = -\frac{I\rho_1}{4\pi} \left[ \frac{\partial S(|h_0 - z|, k_1)}{\partial x} - \frac{\partial S(\varsigma_1, k_1)}{\partial x} - 2 \frac{\partial^2 \Phi(\varsigma_1, k_1)}{\partial x \partial \varsigma_1} \right].
$$
 (2.1.2.26)

Найдем интегральное представление для потенциала погруженного в нижнее полупространство источника. Найдем скалярный потенциал  $U_1$ :

$$
U_1 = -\frac{1}{\mu \sigma} \operatorname{div} \mathbf{A} = -\frac{1}{\mu \sigma} \left( \frac{\partial A_x}{\partial x} + \frac{\partial A_z}{\partial z} \right) = -\frac{q}{\mu \sigma} \frac{\partial}{\partial x} \int_0^\infty \lambda (X + Z') J_0(\lambda r) d\lambda.
$$

$$
\lambda X_1 = \frac{\lambda}{p_1} e^{-p_1 |z - h|} + \lambda \frac{p_1 - p_0}{p_1 (p_1 + p_0)} e^{-p_1 (z + h)}, \lambda Z_1' = -\lambda p_1 Z_1 = p_1 \frac{2}{p_1 + p_0} e^{-p_1 (z + h)}.
$$

$$
\frac{\lambda (p_1 - p_0)}{p_1 (p_1 + p_0)} + \frac{2p_1}{p_1 + p_0} = 2 - \frac{\lambda}{p_1}.
$$

Таким образом,

$$
U_1 = -\frac{q}{\mu \sigma_1} \frac{\partial}{\partial x} \left[ S(|h_0 - z|, k_1) + \int_0^\infty \left( 2 - \frac{\lambda}{p_1} \right) e^{-p_1(h+z)} J_0(\lambda r) d\lambda \right] =
$$
  
= 
$$
-\frac{I \rho_1}{4\pi} \left( \frac{\partial S(|h_0 - z|, k_1)}{\partial x} - \frac{\partial S(\varsigma_1, k_1)}{\partial x} - 2 \frac{\partial^2 \Phi(\varsigma_1, k_1)}{\partial x \partial \varsigma_1} \right).
$$

На постоянном токе получим

$$
U_1 = -\frac{q}{\mu\sigma_1} \frac{\partial}{\partial x} \left( \frac{1}{R_-} + \frac{1}{R_+} \right) = q \frac{x}{\mu\sigma_1} \left( \frac{1}{R_-^2} + \frac{1}{R_+^3} \right),
$$
  

$$
\frac{\partial U_1}{\partial x} = -\frac{q}{\mu\sigma_1} \frac{\partial^2}{\partial x^2} \left( \frac{1}{R_-} + \frac{1}{R_+} \right) = \frac{q}{\mu\sigma_1} \left[ \frac{1}{R_-^3} \left( 1 - \frac{3x^2}{R_-^2} \right) + \frac{1}{R_+^3} \left( 1 - \frac{3x^2}{R_+^2} \right) \right],
$$
  

$$
\frac{\partial U_1}{\partial x} = -\frac{q}{\mu\sigma_1} \frac{\partial^2}{\partial x^2} \left( \frac{1}{R_-} + \frac{1}{R_+} \right) = -q \frac{3xy}{\mu\sigma_1} \left( \frac{1}{R_-^5} + \frac{1}{R_+^5} \right).
$$

Полагая  $\sigma_1 = k_1 = 0$  и  $p_1 = \lambda$ , получим [Ваньян, 1965]

$$
U_0 = \frac{I\mu_0 i\omega}{4\pi k_0^2} \frac{\partial}{\partial x} \int_0^\infty \lambda \left[ V_0'(0) - \frac{k_0^2}{\lambda^2} C_0 \right] e^{P_0 Z} - \frac{k_0^2}{\lambda^2} \frac{e^{-P_0/h_0 + z}}{P_0} V_0(\lambda r) d\lambda.
$$

# *4. Электрическое поле с дипольным источником в нижнем полупространстве.*

В соответствии с формулой

$$
\mathbf{E}=i\omega \mathbf{A}-gradU,
$$

имеем

$$
E_{x1}(x, y, z) = i\omega A_{x1} - \frac{\partial U_1}{\partial x}; \ E_{y1}(x, y, z) = -\frac{\partial U_1}{\partial y}; \ E_{z1}(x, y, z) = i\omega A_{z1} - \frac{\partial U_1}{\partial z}.
$$

Компоненты вектора **Е** вычисляются посредством формул (2.1.2.24)- (2.1.2.26).

$$
E_{x1}(x, y, z) = \frac{I\mu_0 i\omega}{4\pi} \Big[ S(|h_0 - z|, k_1) - S(\varsigma_1, k_1) \Big] - \frac{I\rho_1}{2\pi} \Bigg[ \frac{\partial^2 S(\varsigma_1, k_1)}{\partial \varsigma_1^2} + \frac{\partial^3 \Phi(\varsigma_1, k_1)}{\partial \varsigma_1^3} - k_1^2 \frac{\partial \Phi(\varsigma_1, k_1)}{\partial \varsigma_1} \Bigg] + \frac{I\rho_1}{2\pi} \Bigg[ \frac{\partial^2 S(|h_0 - z|, k_1)}{2\partial x^2} - \frac{\partial^2 S(\varsigma_1, k_1)}{2\partial x^2} - \frac{\partial^3 \Phi(\varsigma_1, k_1)}{\partial x^2 \partial \varsigma_1} \Bigg]. \tag{2.1.27}
$$

Отметим

$$
E_{y1}(x, y, z) = \frac{I\rho_1}{2\pi} \left[ \frac{\partial^2 S(|h_0 - z|, k_1)}{2\partial x \partial y} - \frac{\partial^2 S(h_0 + z, k_1)}{2\partial x \partial y} - \frac{\partial^3 \Phi(\varsigma_1, k_1)}{\partial x \partial y \partial \varsigma_1} \right], \quad (2.1.28)
$$
  
\n
$$
E_{z1}(x, y, z) = \frac{I\rho_1}{2\pi} \left[ \frac{\partial^3 \Phi(\varsigma_1, k_1)}{\partial x \partial z^2} + \frac{\partial^2 S(\varsigma_1, k_1)}{\partial x \partial z} \right] +
$$
  
\n
$$
+ \frac{I\rho_1}{2\pi} \left[ \frac{\partial^2 S(|h_0 - z|, k_1)}{2\partial x \partial z} - \frac{\partial^2 S(\varsigma_1, k_1)}{2\partial x \partial z} - \frac{\partial^3 \Phi(\varsigma_1, k_1)}{\partial x \partial z^2} \right].
$$

После преобразований получим

$$
E_{z1}(x, y, z) = \frac{I\rho_1}{4\pi} \left[ \frac{\partial^2 S(|h_0 - z|, k_1)}{\partial x \partial z} + \frac{\partial^2 S(\varsigma_1, k_1)}{\partial x \partial z} \right].
$$
 (2.1.29)

Найдем производные, необходимые для вычисления электрических полей

$$
\frac{\partial^2 S(z,k)}{\partial x^2} = x^2 \frac{3 + kR + k^2R^2}{R^5} - \frac{1 + kR}{R^3},
$$

$$
\frac{\partial^2 S(z,k)}{\partial x \partial y} = xy \frac{3 + kR + k^2R^2}{R^5}.
$$

Далее

$$
\frac{\partial}{\partial x} \left( \frac{\partial \Phi}{\partial z} \right) = -\frac{k_1}{2} \frac{\partial}{\partial x} \left[ \left( 1 - \frac{z}{R} \right) I_1 K_0 + \left( 1 + \frac{z}{R} \right) I_0 K_1 \right] =
$$
\n
$$
-\frac{k_1}{2} \left\{ \frac{xz}{R^3} \left[ I_1 K_0 - I_0 K_1 \right] + \left( 1 - \frac{z}{R} \right) \frac{\partial}{\partial x} \left( I_1 K_0 \right) + \left( 1 + \frac{z}{R} \right) \frac{\partial}{\partial x} \left( I_0 K_1 \right) \right\}.
$$

С учетом правил вычисления производных от модифицированных бесселевых функций

$$
I'_0 = I_1, I'_1(x) = I_0(x) - I_1(x)/x; K'_0 = -K_1, K'_1(x) = -K_0(x) - K_1(x)/x
$$

найдем

$$
\frac{\partial}{\partial x}\Big(I_1K_0\Big) = \frac{kx}{2R}\Big(I_0K_0 - I_1K_1\Big) - \frac{x}{R(R-z)}I_1K_0,
$$
  

$$
\frac{\partial}{\partial x}\Big(I_0K_1\Big) = -\frac{kx}{2R}\Big(I_0K_0 - I_1K_1\Big) - \frac{x}{R(R+z)}I_0K_1.
$$

Подстановка последних соотношений и простые преобразования дают

$$
\frac{\partial}{\partial x} \left( \frac{\partial \Phi}{\partial z} \right) = -\frac{k_1}{2} \left\{ \frac{xz}{R^3} \left[ I_1 K_0 - I_0 K_1 \right] + \frac{k_1 x}{R} \left[ I_1 K_1 - \frac{z}{R} I_0 K_0 \right] - \frac{x}{R^2} \left[ I_1 K_0 + I_0 K_1 \right] \right\},
$$

$$
\frac{\partial}{\partial x} \left( \frac{\partial \Phi}{\partial z} \right) = \frac{k_1 x}{2R^2} \left\{ \left( 1 - \frac{z}{R} \right) I_1 K_0 + \left( 1 + \frac{z}{R} \right) I_0 K_1 \right\} + \frac{k_1^2 xz}{2R^2} \left( I_0 K_0 - I_1 K_1 \right).
$$

Сопоставляя последнюю формулу с производной  $\partial \Phi / \partial z$ , получаем

$$
\frac{\partial}{\partial x} \left( \frac{\partial \Phi}{\partial z} \right) = -\frac{x}{R^2} \frac{\partial \Phi}{\partial z} + \frac{k_1^2 xz}{2R^2} \left( I_0 K_0 - I_1 K_1 \right)
$$

Так как *х* и *у* входят в функцию  $\partial \Phi / \partial z$  одинаково, то сразу можем записать

$$
\frac{\partial}{\partial y} \left( \frac{\partial \Phi}{\partial z} \right) = -\frac{y}{R^2} \frac{\partial \Phi}{\partial z} + \frac{k_1^2 yz}{2R^2} \left( I_0 K_0 - I_1 K_1 \right).
$$

Если использовать интегральное представление производной  $\overline{M}$ воспользоваться вариантами интеграла Фока, то можно получить

$$
\frac{\partial^2}{\partial x^2} \left( \frac{\partial \Phi}{\partial z} \right) = \frac{1}{r} \left( 1 - \frac{2x^2}{r^2} \right) \frac{\partial^2 \Phi}{\partial r \partial z} + \frac{x^2}{r^2} \left( k^2 \frac{\partial \Phi}{\partial z} - \frac{\partial^3 \Phi}{\partial z^3} \right),
$$

$$
\frac{\partial^2}{\partial x \partial y} \left( \frac{\partial \Phi}{\partial z} \right) = -2 \frac{xy}{r^3} \frac{\partial^2 \Phi}{\partial r \partial z} + \frac{xy}{r^2} \left( k^2 \frac{\partial \Phi}{\partial z} - \frac{\partial^3 \Phi}{\partial z^3} \right).
$$

Приведенные формулы позволяют рассчитать электрические поля, создаваемые горизонтальным электрическим диполем, погруженным в нижнее полупространство на глубину  $h_0$  от поверхности земли.

Отметим, что при  $h_0 = 0$  легко убедиться, что расчеты по общим формулам  $(2.1.27) - (2.1.29)$  совпадают с вычислениями по более простым формулам  $(2.1.2.20) - (2.1.2.21)$ 

## 5. Поле погруженного электрического диполя с постоянным током в нижнем полупространстве

При  $\omega = 0$  приведенные выше формулы существенно упрощаются. Компоненты вектор-потенциала в полупространстве с источником имеют вид [Кауфман, 1997]:

$$
A_{x1}(x, y, z) = q \frac{1}{R_{-}}, A_{z1}(x, y, z) = -q \frac{x}{r} \left( 1 - \frac{z + h}{R_{+}} \right).
$$

Скалярный потенциал равен:

$$
U(x, y, z) = -\frac{1}{\mu \sigma} \operatorname{div} \mathbf{A} = -q \frac{x}{\mu \sigma} \left( \frac{1}{R^2} + \frac{1}{R^3} \right).
$$

Компоненты электрического поля вычисляются по формулам

$$
E_{x1}(x, y, z) = -\frac{\partial U(x, y, z)}{\partial x} = q \frac{1}{\mu \sigma} \left[ \left( 1 - \frac{3x^2}{R^2} \right) \frac{1}{R^3} + \left( 1 - \frac{3x^2}{R^2} \right) \frac{1}{R^3} \right],
$$
  
\n
$$
E_{y1}(x, y, z) = -\frac{\partial U(x, y, z)}{\partial y} = -q \frac{3xy}{\mu \sigma} \left( \frac{1}{R^5} + \frac{1}{R^5} \right),
$$
  
\n
$$
E_{z1}(x, y, z) = -\frac{\partial U(x, y, z)}{\partial z} = -q \frac{3x}{\mu \sigma} \left( \frac{z - h}{R^5} + \frac{h + z}{R^5} \right).
$$

*Пример*. Приведем графики изменения с глубиной действительных и мнимых частей компонент напряженности электрического поля для следующих параметров.

*Частоты*. Расчеты выполнены на постоянном токе и для двух различных групп частот. Каждая группа состоит из 4 частот. Первая группа начинается с частоты 10 Кгц (T = 0.0001 с), вторая – с частоты 100 гц (T = 0.01 с). Далее частоты уменьшаются в геометрической прогрессии со знаменателем 0.5. Таким образом, имеем частоты в герцах:

- I группа частот:  $f_1 = 10000$ ,  $f_2 = 5000$ ,  $f_3 = 2500$ ,  $f_4 = 1250$ ,  $f_0 = 0$ ;
- II группа частот:  $f_1 = 100$ ,  $f_2 = 50$ ,  $f_3 = 25$ ,  $f_4 = 12.5$ ,  $f_0 = 0$ .

Индекс кривых на графиках соответствует номеру частоты в группе.

2. *Положение источника и приемников*. Диполь расположен на глубине 100 м. Точки наблюдения имеют координаты *х* = 10 м, *у* = 20 м и переменные значения по оси z, изменяющиеся от 0 до 200 м. Расчеты выполнены на сетке с шагом дискретизации 2 м, количество дискретных значений равно 101. По оси абсцисс отложены номера узлов дискретизации. По оси ординат – значения компонент электрического поля.

3. Удельное сопротивление среды равно 1 омм.

Результаты расчетов изображены на рис. 2.4–2.7.

#### *6. Поле электрического диполя с постоянным током в слоистой среде*

Устремляя частоту  $\omega$  к нулю, получают решение задачи для диполя постоянного тока [Ваньян, 1965]. Ввиду того, что

$$
E = i\omega A - gradU,
$$

при  $\omega \rightarrow 0$  для компоненты  $E_x$  получим

$$
E_x = -\frac{\partial U}{\partial x} = -\frac{I\rho_1}{2\pi} \frac{\partial}{\partial x} \frac{x}{r} \int_0^\infty \lambda \overline{R} J_1(\lambda r) \lambda d\lambda,
$$

где

$$
\overline{R} := \lim_{\omega \to 0} \frac{1}{\overline{R}^*} = c\,th[\lambda h_1 + \operatorname{arcth}\frac{\rho_2}{\rho_1} \operatorname{cth}(\lambda h_2 + \dots + \operatorname{arcth}\frac{\rho_n}{\rho_{n-1}})].
$$

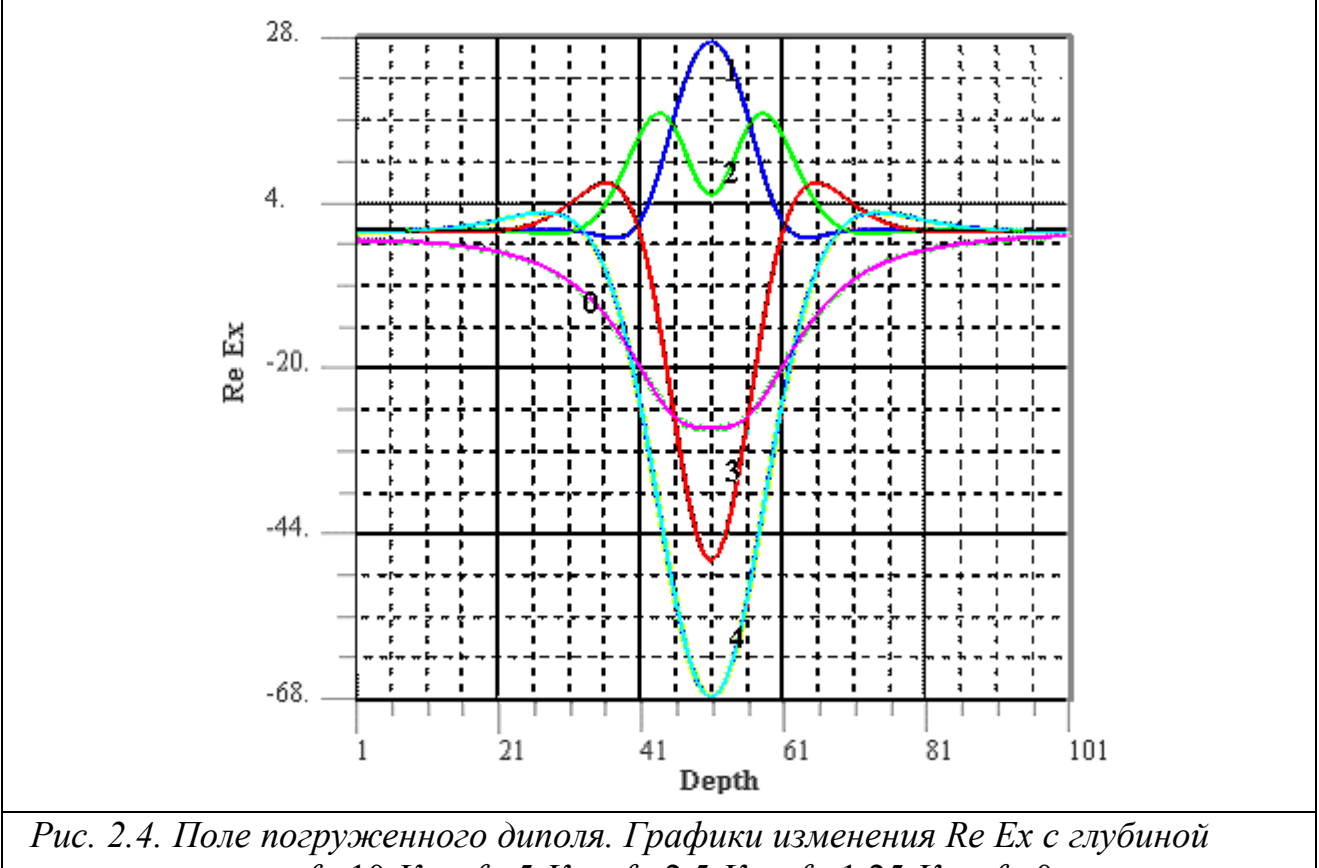

*uacmomax*  $f_1$ =10 Kzy,  $f_2$ =5 Kzy,  $f_3$ =2.5 Kzy,  $f_4$ =1.25 Kzy,  $f_0$ =0 zy. Шифр кривых соответствует номеру частоты в группе.

Меняя порядок интегрирования и дифференцирования, получим

$$
E_x = -\frac{\partial U}{\partial x} = \frac{I\rho_1}{2\pi} \int_0^\infty \overline{R} \left[ \frac{1}{r} + \frac{x^2}{r} \frac{\partial}{\partial r} \frac{1}{r} \right] J_1(\lambda r) \lambda \, d\lambda \,. \tag{2.1.2.30}
$$

В согласии с (2.1.2.20) при  $\omega = 0$  для однородного полупространства получаем

$$
\overline{E}_x = \frac{I\rho_1}{2\pi r^3} \left( 3\frac{x^2}{r^2} - 1 \right).
$$

Относительное кажущееся сопротивление  $\rho_k$  / $\rho_1$  обычно определяется посредством деления напряженности электрического поля на поверхности горизонтально-слоистой среды на напряженность электрического поля на поверхности однородного полупространства

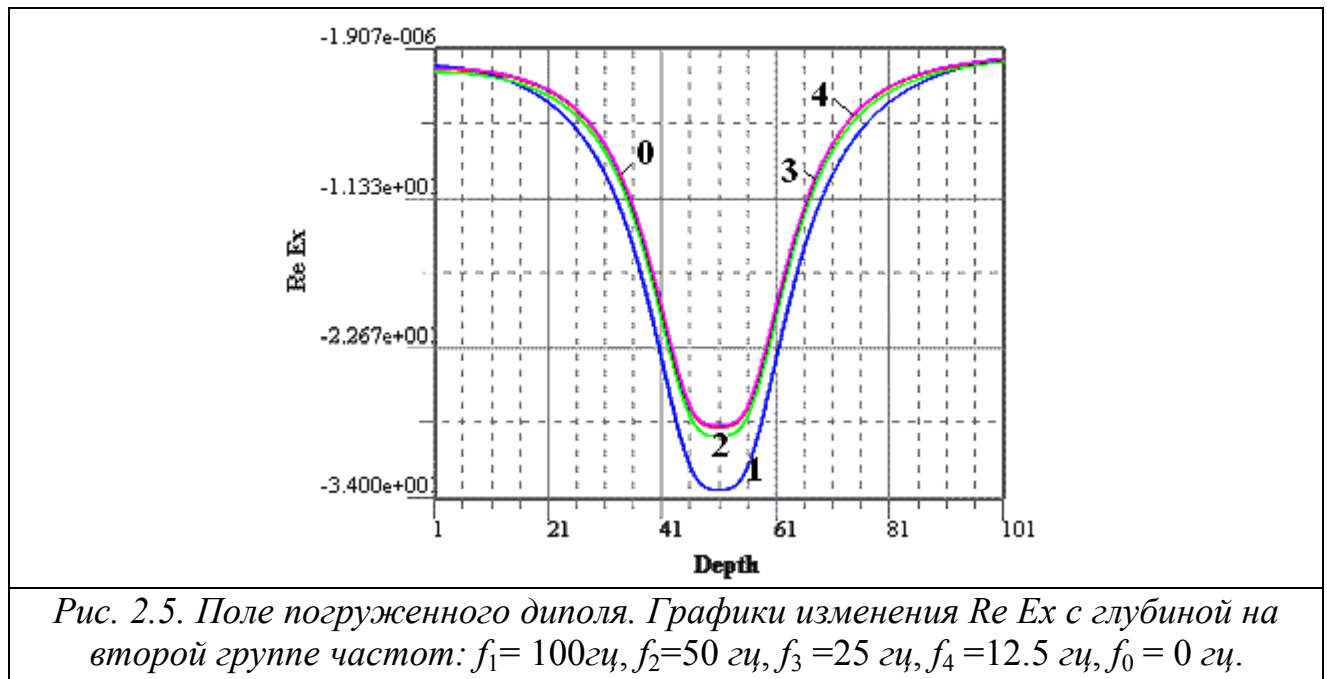

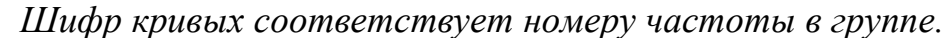

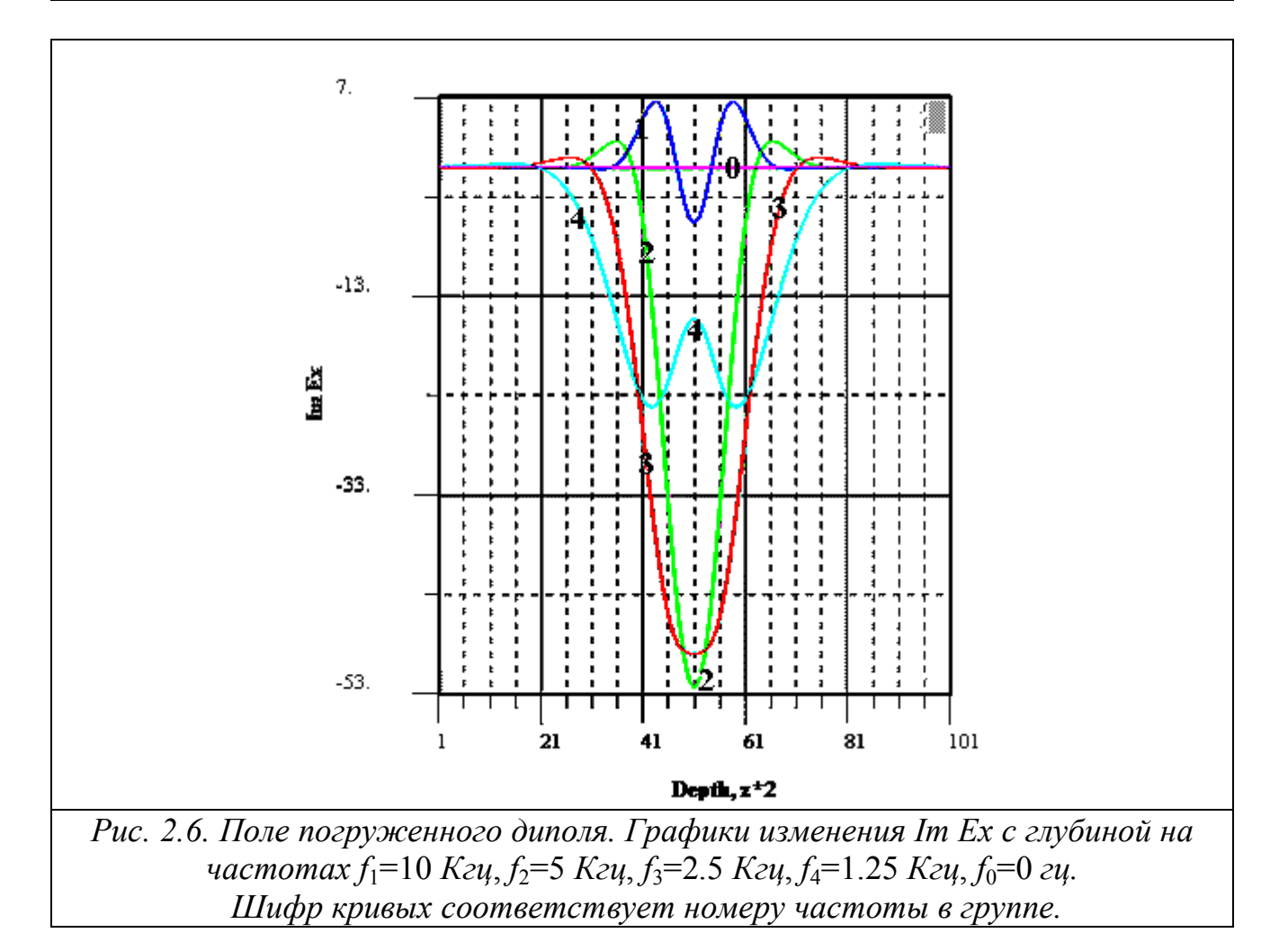

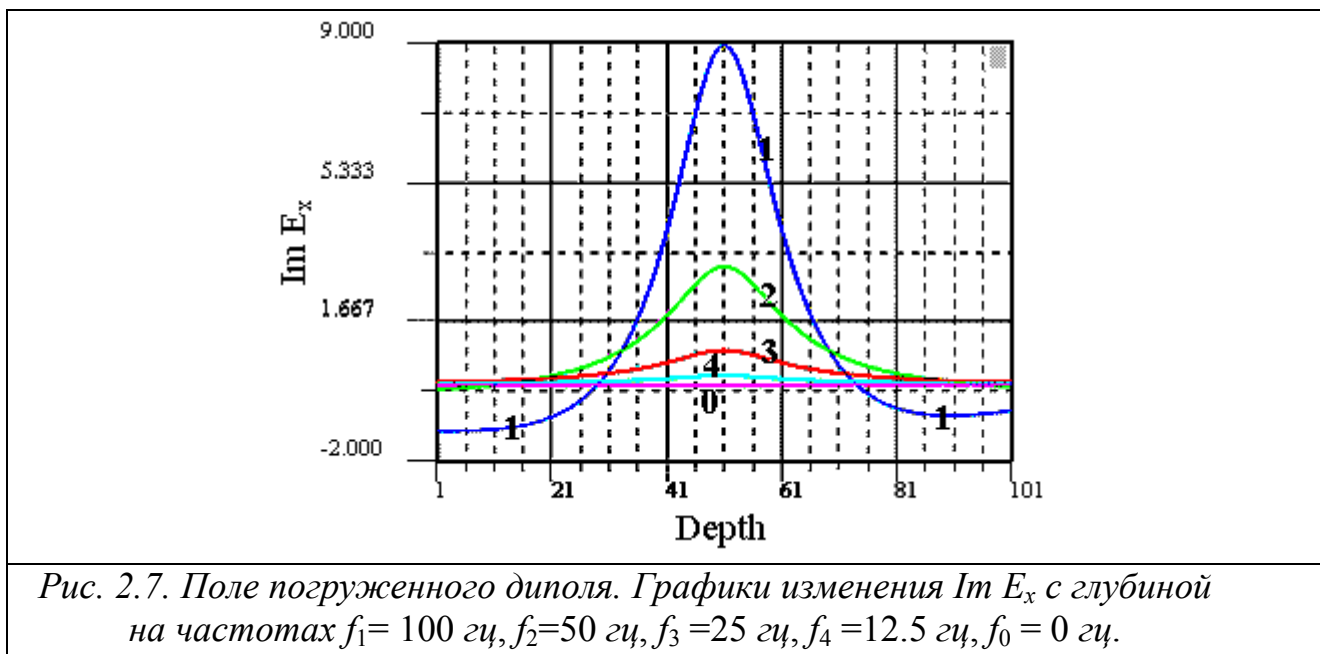

Шифр кривых соответствует номеру частоты в группе.

$$
\frac{\rho_k}{\rho_1} = \frac{E_x}{\overline{E}_x} = -r^3 \int_0^\infty \overline{R} \left[ \frac{1}{r} + \frac{x^2}{r} \frac{\partial}{\partial r} \frac{1}{r} \right] J_1(\lambda r) \lambda d\lambda
$$

В экваторе диполя при  $x = 0$ ,  $y = r$ 

$$
E_x = -\frac{I\rho_1}{2\pi r} \int_0^\infty \overline{R} J_1(\lambda r) \lambda d\lambda
$$

В методе вертикальных электрических зондирований (ВЭЗ) обычно используются симметричные питающие линии конечной длины (установка Шлюмберже). Напряженность электрического поля Е в экваторе такой установки (т.е. при  $x = 0$ ) находится посредством интегрирования поля диполя, определяемого формулой (2.1.2.24), по длине линии. Если линия имеет длину  $2r$ и момент диполя  $I = Jdx$ , то в результате простых преобразований получим:

$$
E_{AB} = \int_{-r}^{+r} E_x dx = \frac{J\rho_1}{\pi} \int_{0}^{\infty} \overline{R} J_1(\lambda r) \lambda d\lambda
$$

Следовательно, в методе ВЭЗ кажущееся сопротивление может быть рассчитано путем вычисления интеграла

$$
\frac{\rho_k}{\rho_1} = r^2 \int_0^\infty \overline{R} J_1(\lambda r) \lambda \, d\lambda \, .
$$

Применяя обратное преобразование Ханкеля, найдем

$$
\overline{R} = \int_{0}^{\infty} \left( \frac{\rho_k}{\rho_1 r^2} \right) J_1(\lambda r) r dr.
$$

По сравнению с кажущимся сопротивлением функция *R* просто связана с параметрами горизонтально-слоистого разреза и используется для интерпретации данных ВЭЗ.

В случае двухслойной среды можно получить выражение для кажущегося сопротивления в виде ряда [Заборовский, 1963; Ваньян, 1965]. В этом частном случае

$$
\overline{R} = c\,h(\lambda h_1 + \operatorname{atch} \frac{\rho_2}{\rho_1}) = 1 + \sum_{m=1}^{\infty} k_{12}^m e^{-2\lambda m h_1}, k_{12} := \frac{\rho_2 - \rho_1}{\rho_2 + \rho_1}.
$$

Выполняя почленное интегрирование ряда, получим

$$
\frac{\rho_k}{\rho_1} = r^2 \int_0^\infty \bar{R} J_1(\lambda r) \lambda \, d\lambda = r^2 \int_0^\infty \left( 1 + 2 \sum_{m=1}^\infty k_{12}^m e^{-2\lambda m h_1} \right) J_1(\lambda r) \lambda \, d\lambda =
$$
\n
$$
= 1 + 2r^3 \sum_{m=1}^\infty k_{12}^m \left[ r^2 + \left( m h_1 \right)^2 \right]^{-3/2}.
$$

Здесь использован интеграл Вебера-Липшица

$$
\int_{0}^{\infty} e^{-\lambda z} J_1(\lambda r) \lambda d\lambda = -\frac{\partial}{\partial r} \int_{0}^{\infty} e^{-\lambda z} J_0(\lambda r) d\lambda = -\frac{\partial}{\partial r} \frac{1}{\sqrt{r^2 + z^2}} = \frac{r}{\left(r^2 + z^2\right)^{3/2}}, z \ge 0.
$$

Основная трудность построения численных квадратур вычисления интегралов, содержащих функции Бесселя, состоит в осциллирующем характере подынтегральной функции. Подынтегральное выражение представляет собой произведение двух функций, одна из которых меняется медленно (это функции вида *X*, *Z* и их производных), второй сомножитель – это функция Бесселя первого рода нулевого или первого порядка.

#### **7. Поле погруженной линии АВ конечной длины, заземленной на концах.**

Будем считать, что электрический ток в кабеле изменяется гармонически, синфазно во всех точках линии АВ. Общий метод решения этой задачи предложен В.А.Фоком [Vock, 1933]. Решение задачи по методу В.А.Фока приведено в монографии [Заборовский, 1960].

Приведем основные формулы этого решения, необходимые для выполнения расчетов.

Пусть кабель имеет вид гладкой дуги и расположен на поверхности земли (на границе двух однородных полупространств, рис. 2.9). В соответствии с правилом суперпозиции токовую линию можно рассматривать как последовательность диполей, расположенных вдоль кабеля. Рассмотрим один из диполей с моментом *Jds*, находящийся в точке с координатами ( $\xi$ , n, 0) на кабеле. Если поле рассчитывается в точке М с координатами (x,y,z), то расстояние R между выделенным на кабеле элементом и точкой М равно

$$
R = \sqrt{r^2 + z^2}, r^2 = (x - \xi)^2 + (y - \eta)^2.
$$

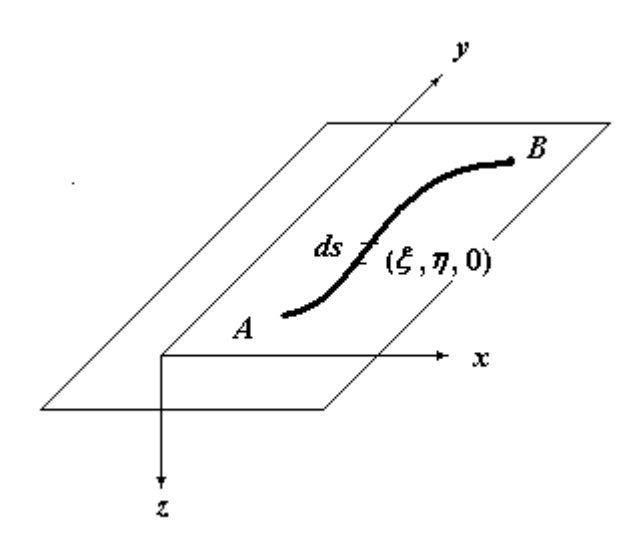

Рис. 2.8. К задаче о поле заземленной линии АВ

Обозначим

 $Jds = Jd\xi$ **i** +  $Jd\eta$ **j**.  $d\xi = ds |\cos(ds, i), d\eta = ds |\cos(ds, j)$ .

Таким образом, можно рассматривать поле, создаваемое системой из двух взаимно перпендикулярных диполей с моментами  $Jd\xi$ ,  $Jd\eta$  соответственно. Будем полагать, что магнитная проницаемость среды всюду постоянна и равно магнитной проницаемости воздуха.

В рамках принятой модели условия сопряжения для компонент dA, и dA, вектор-потенциала для системы диполей на границе раздела земля-воздух (z = 0) независимы, поэтому отыскание решения для них можно вести автономно и отдельно от поисков решения для компоненты dA.

Примем

$$
P_{\alpha}(r,z) = \int_{0}^{\infty} \frac{2\lambda}{p_0 + p_1} e^{p_{\alpha}|z|} J_0(\lambda r) d\lambda, \alpha = 0,1.
$$

Тогда решение для тангенциальных компонент вектор-потенциала дипольного элемента имеет вид [Заборовский, 1960, с. 140-141]

$$
dA_{\chi\alpha} = \frac{J\mu}{4\pi} d\xi P_{\alpha}(r, z), \, dA_{\chi\alpha} = \frac{J\mu}{4\pi} d\eta P_{\alpha}(r, z), \, \alpha = 0, 1.
$$

Поле, создаваемое линией АВ, получается в результате интегрирования по ллине кабеля

$$
A_{X\alpha} = q \int_A^B P_{\alpha}(r, z) d\xi, A_{Y\alpha} = q \int_A^B P_{\alpha}(r, z) d\eta, \alpha = 0, 1.
$$

Компонента  $A_z$  вычисляется по формуле [Заборовский, 1960, с. 143, 145]

$$
A_{Z\alpha} = q \Big[ Q_{\alpha}(r_{B}) - Q_{\alpha}(r_{A}) \Big], \alpha = 0,1
$$

где  $r_B$ ,  $r_A$  - расстояния от точки наблюдения до точек В и А соответственно,

$$
Q_{\alpha}(r,z) = \left(k_0^2 - k_1^2\right) \int_0^{\infty} \frac{2\lambda}{\left(k_0^2 p_1 + k_1^2 p_0\right) \left(p_0 + p_1\right)} e^{-p_{\alpha}|z|} J_0(\lambda r) d\lambda
$$

Приведем явные выражения для функций  $P_{\alpha}(r, z)$  и  $Q_{\alpha}(r, z)$ . Вычисляя последний интеграл, находят

$$
P_0(r,z) = \frac{2}{k_1^2 - k_0^2} \left[ \frac{1 + k_0 R}{R^3} - z^2 \frac{3 + 3k_0 R + k_0^2 R^2}{R^5} e^{-k_0 R} + \sqrt{k_1^2 - k_0^2 z} \frac{1 + k_0 R}{R^3} + \frac{1 + k_0 r}{r^3} e^{-z} \sqrt{k_0^2 - k_1^2} e^{-k_1 r} \right].
$$
\n(2.1.2.31)

Формула для функции  $P_1(r, z)$  получается из  $P_0(r, z)$ , если обменять местами величины  $k_0$ и  $k_1$ . Если принять  $k_0 = 0$ , то расчет функции  $P_1(r, z)$  сведется к вычислению интеграла

$$
P_1(r,z) = \int_0^\infty \frac{2\lambda}{p_0 + p_1} e^{-p_1 z} J_0(\lambda r) d\lambda, \, z \ge 0,
$$

который был ранее вычислен (см. (1.24)). Поэтому имеем

$$
P_1(r,z) = \frac{2}{k_1^2} \left( \frac{\partial^2 S}{\partial z^2} + \frac{\partial^3 \Phi}{\partial z^3} - k_1^2 \frac{\partial \Phi}{\partial z} \right).
$$
 (2.1.2.32)

Функция  $Q_{\alpha}(r, z)$  при  $k_0 = 0$  соответственно равны

$$
Q_0(r,z) \approx \frac{2}{k_1^2} \left[ \frac{k_1 R + z}{R^3} + \frac{1 + k_1 R}{k_1 r^3} e^{-k_1 (r+z)} \right], k_0 = 0,
$$
 (2.1.2.33)

$$
Q_1(r,z) = -2\int_0^\infty \frac{1}{\lambda + p_1} e^{-p_1 z} J_0(\lambda r) d\lambda = -\frac{2}{k_1^2} \left( \frac{\partial S}{\partial z} + \frac{\partial^2 \Phi}{\partial z^2} \right).
$$
 (2.1.2.34)

Компоненты электрического поля в нижнем полупространстве.

Согласно общей формулы

$$
E = i\omega A - gradU
$$

имеем

$$
E_{x1}(x, y, z) = i\omega A_{x1} - \frac{\partial U_1}{\partial x} = i\omega A_{x1} + \frac{1}{\mu \sigma} \frac{\partial}{\partial x} div\mathbf{A}_1
$$
  
\n
$$
E_{y1}(x, y, z) = -\frac{\partial U_1}{\partial y} + \frac{1}{\mu \sigma} \frac{\partial}{\partial y} div\mathbf{A}_1
$$
  
\n
$$
E_{z1}(x, y, z) = i\omega A_{z1} + \frac{1}{\mu \sigma} \frac{\partial}{\partial z} div\mathbf{A}_1.
$$

С учетом найденных выше решений для компонент вектор-потенциала divA, принимает вид:  $\sim$   $\sqrt{ }$ 

$$
div\mathbf{A}_1 = \frac{\partial A_{x1}}{\partial x} + \frac{\partial A_{y1}}{\partial y} + \frac{\partial A_{z1}}{\partial z} =
$$
  
=  $q \left\{ \int_{AB} \frac{\partial}{\partial r} P_1(r, z) \frac{x - \xi}{r} d\xi + \int_{AB} \frac{\partial}{\partial r} P_1(r, z) \frac{y - \eta}{r} d\eta + \frac{\partial}{\partial z} \left[ Q_1(r_B, z) - Q_1(r_A, z) \right] \right\}.$ 

Составим выражение для компоненты  $E_{\chi}$  $(x, y, z)$ 

$$
E_{x1}(x, y, z) = i\omega q \left\{ \int_{A}^{B} P_1(r, z) d\xi - \frac{1}{k_1^2} \left[ \frac{\partial}{\partial x} \int_{A}^{B} \frac{\partial P_1(r, z)}{\partial r} \frac{x - \xi}{r} d\xi + \frac{\partial}{\partial x} \int_{A}^{B} \frac{\partial P_1(r, z)}{\partial r} \frac{y - \eta}{r} d\eta + \frac{\partial^2}{\partial r \partial z} \left[ Q_1(r_B, z) - Q_1(r_A, z) \right] \right\}.
$$

Запишем последнее выражение в более удобном для вычислений виде

$$
E_{x1}(x, y, z) = i\omega q \left\{ \int_{A}^{B} P_{1}(r, z) d\xi - \frac{1}{k_{1}^{2}} \int_{A}^{B} \frac{\partial^{2} P_{1}(r, z)}{\partial r^{2}} \left( \frac{x - \xi}{r} \right)^{2} d\xi + \int_{A}^{B} \frac{\partial P_{1}(r, z)}{\partial r} \frac{r^{2} - (x - \xi)^{2}}{r^{3}} d\xi + \int_{A}^{B} \frac{\partial^{2} P_{1}(r, z)}{\partial r^{2}} \frac{(y - \eta)(x - \xi)}{r^{2}} d\eta - \int_{A}^{B} \frac{\partial P_{1}(r, z)}{\partial r} \frac{(x - \xi)(y - \eta)}{r^{3}} d\xi + \frac{x - \xi}{r} \frac{\partial^{2}}{\partial z \partial r} \left( Q_{1}(r_{B}, z) - Q_{1}(r_{A}, z) \right) \right\}.
$$
\n(2.1.2.35)

Аналогично

$$
E_{y1}(x, y, z) = i\omega q \left\{ \int_{A}^{B} P_{1}(r, z) d\eta - \frac{1}{k_{1}^{2}} \left[ \int_{A}^{B} \frac{\partial^{2} P_{1}(r, z)}{\partial r^{2}} \frac{(y - \eta)(x - \xi)}{r^{2}} d\xi - \int_{A}^{B} \frac{\partial P_{1}(r, z)}{\partial r} \frac{(x - \xi)(y - \eta)}{r^{3}} d\xi + \frac{B}{\eta} \frac{\partial^{2} P_{1}(r, z)}{\partial r^{2}} \left( \frac{y - \eta}{r} \right)^{2} d\eta + \int_{A}^{B} \frac{\partial P_{1}(r, z)}{\partial r} \frac{r^{2} - (y - \eta)^{2}}{r^{3}} d\eta + \frac{y - \eta}{r} \frac{\partial^{2}}{\partial z \partial r} \left[ Q_{1}(r_{B}, z) - Q_{1}(r_{A}, z) \right] \right\}.
$$
\n(2.1.2.36)

Если кабель длиной 2L прямолинейный и ориентирован в направлении оси *х* и начало координат совпадает с его центром (рис. 2.10), то координаты концов линии АВ равны:

 $A(-L,0,0), B(L,0,0).$ 

В точках этой линии  $\eta = 0$ ,  $d\eta = 0$ , а  $\xi$  изменяется в от  $-L$  до  $+ L$ . Кроме того,

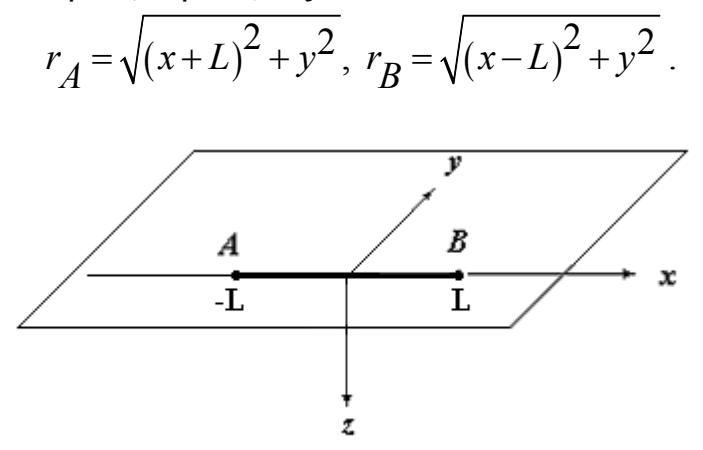

Рис. 2.9. Частный случай расположения заземленной линии АВ.

Формулы для расчета компонент напряженности электрического поля существенно упрощаются:

$$
E_{x1}(x, y, z) = i\omega q \left\{ \int_{-L}^{L} P_1(r, z) d\xi - \frac{1}{k_1^2} \int_{-L}^{L} \frac{\partial^2 P_1(r, z)}{\partial r^2} \left( \frac{x - \xi}{r} \right)^2 d\xi + \frac{y^2 \int_{-L}^{L} \frac{\partial P_1(r, z)}{\partial r} \frac{1}{r^3} d\xi + + \frac{x - \xi}{r} \frac{\partial^2}{\partial z \partial r} \left( Q_1(r_B, z) - Q_1(r_A, z) \right) \right\}.
$$
\n
$$
E_{y1}(x, y, z) = i\omega q \left\{ -\frac{1}{k_1^2} \left[ \int_{-L}^{L} \frac{\partial^2 P_1(r, z)}{\partial r^2} \frac{y(x - \xi)}{r^2} d\xi - \int_{-L}^{L} \frac{\partial P_1(r, z)}{\partial r} \frac{(x - \xi)y}{r^3} d\xi + \frac{y}{r} \frac{\partial^2}{\partial z \partial r} \left( Q_1(r_B, z) - Q_1(r_A, z) \right) \right] \right\}.
$$
\n(2.1.2.35)

компонент  $dE_{x1}$ ,  $dE_{v1}$ ,  $dE_{x1}$  поля Если вычисление диполя происходит достаточно быстро, то проще найти все компоненты полей посредством численного интегрирования полей по длине питающей линии

$$
\mathbf{E}_{1}(x, y, z) = \int_{-L}^{L} d\mathbf{E}_{1}(x, y, z; \xi, 0, 0) d\xi.
$$
 (2.1.2.36)

Приведем графики Пример. компонент электрического поля. создаваемого линией конечной длины АВ для той же модели среды, для которой были приведены выше графики дипольного источника на двух группах частот и на постоянном токе.

1. Частоты. Расчеты выполнены на частотах в герцах:

- I группа:  $f_1 = 10000$ ,  $f_2 = 5000$ ,  $f_3 = 2500$ ,  $f_4 = 1250$ ,  $f_0 = 0$ ;
- II группа:  $f_1 = 100$ ,  $f_2 = 50$ ,  $f_3 = 25$ ,  $f_4 = 12.5$ ,  $f_0 = 0$ .

Индекс кривых на графиках соответствует номеру частоты в группе.

2. *Положение источника и приемников*. Длина питающей линии равна 100 м и погружена на глубину 100 м. Точки наблюдения имеют координаты *х* = 10 м, *у* = 20 м и переменные значения по оси z, изменяющиеся от 0 до 200 м. Расчеты выполнены на сетке с шагом дискретизации 2 м, количество дискретных значений равно 101. По оси абсцисс отложены номера узлов дискретизации. По оси ординат – значения компонент электрического поля.

3. Удельное сопротивление среды равно 1 омм.

Результаты расчетов приведены на рис. 2.10–2.13.

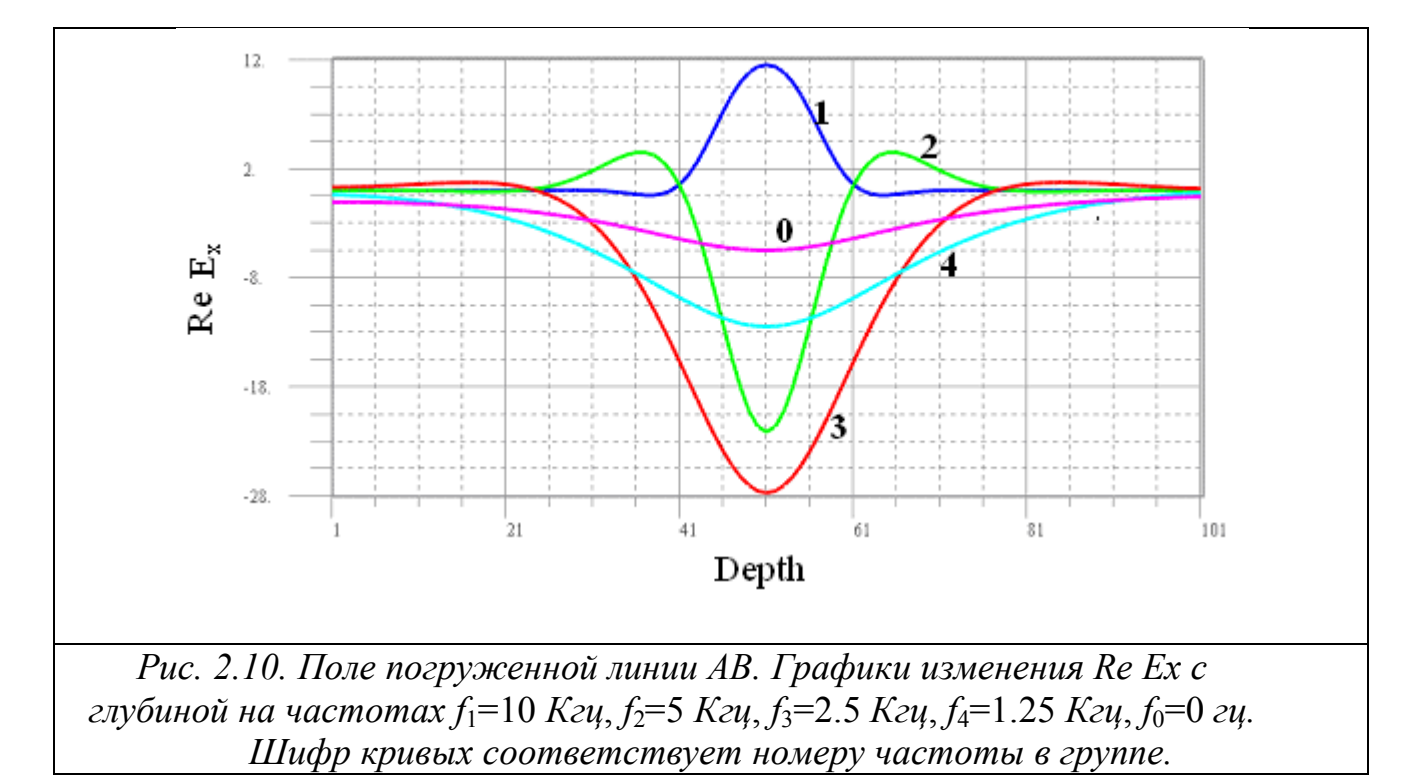

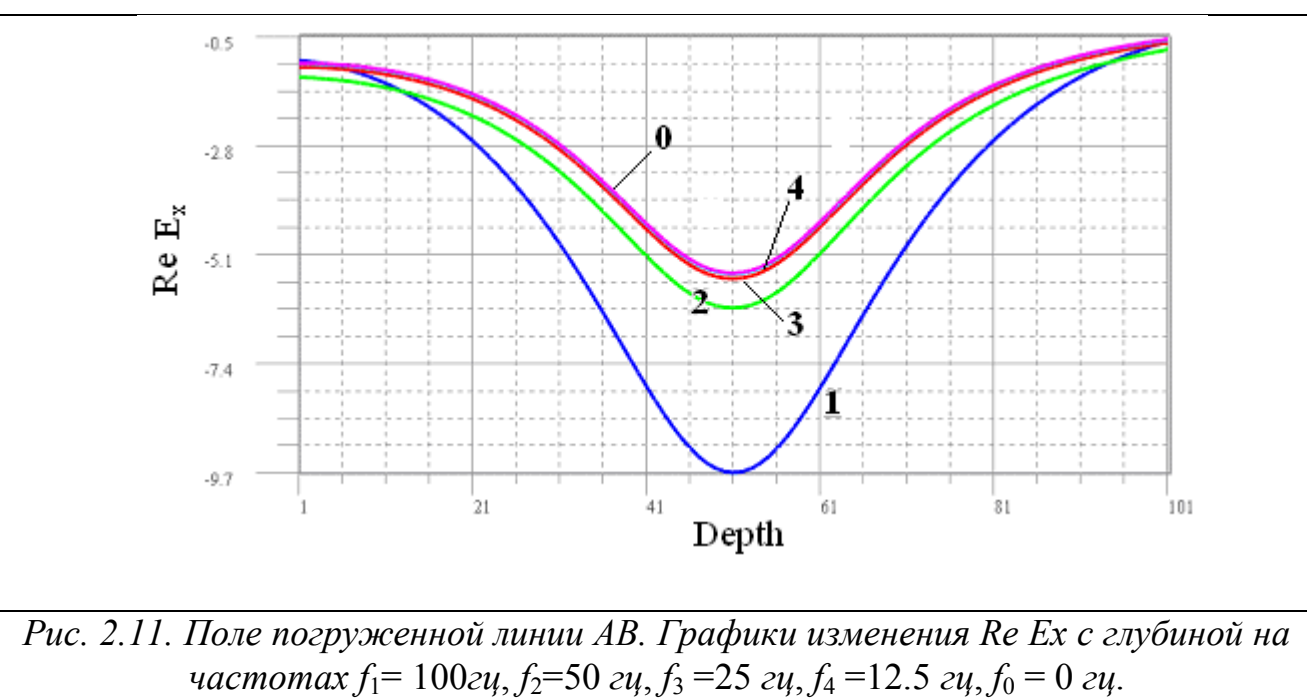

*Шифр кривых соответствует номеру частоты в группе.*

# **2.1.3. Поле вертикального электрического диполя**

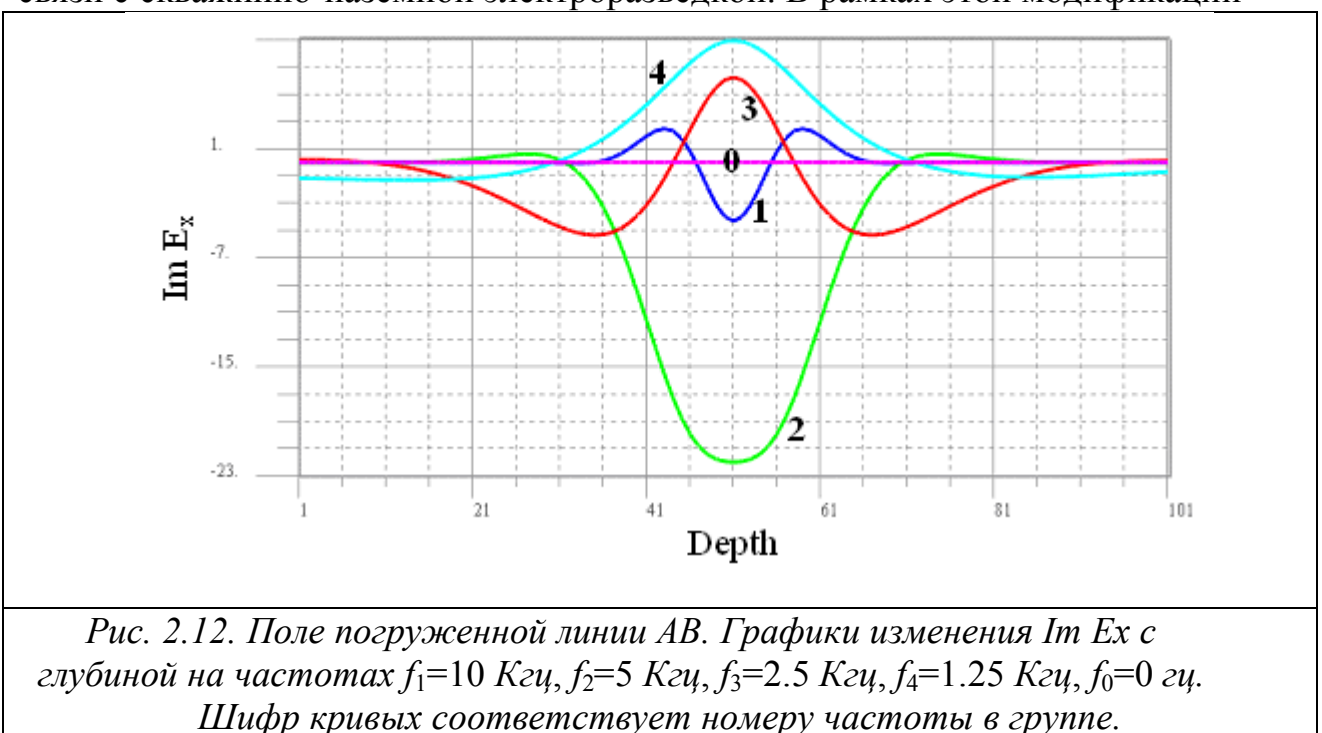

Поле вертикального электрического диполя (ВЭД) полезно рассмотреть в связи с скважинно-наземной электроразведкой. В рамках этой модификации

источник поля помещают в скважину, а измерения выполняют на поверхности земли. Эти решения также могут быть использованы при построении тензора Грина при решении задач геоэлектрики по методу интегральных уравнений.

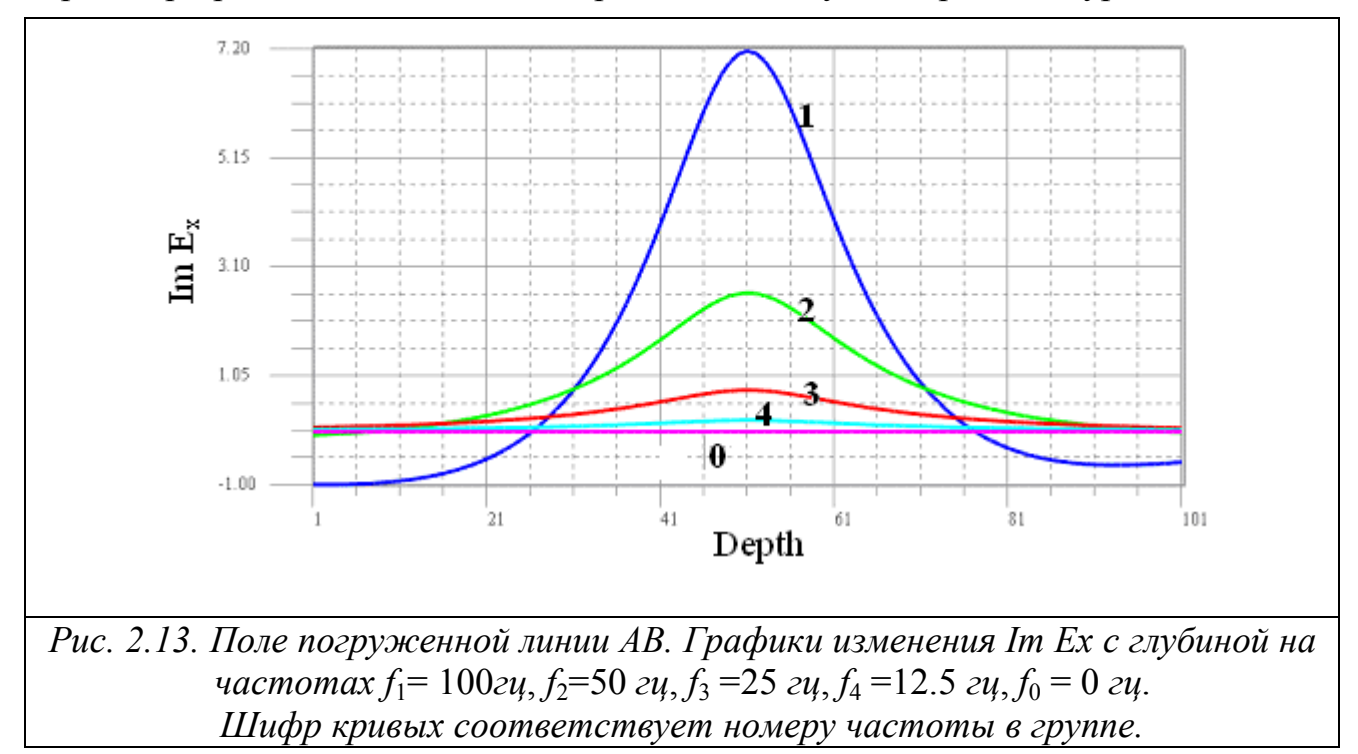
Будем полагать, что ось диполя коллинеарна оси z. Влияние самой скважины на электромагнитное поле учитывать не будем. В этом случае электромагнитные поля полностью могут быть вычислены, если известно решение для одной компоненты  $A_r(r, z)$  векторного потенциала  $A=(0, 0, A_z)$ . Напомним, что электрическое и магнитное поле связано с векторомпотенциалом посредством соотношений

$$
\mathbf{B} = rot\mathbf{A},
$$
  

$$
\mathbf{E} = i\omega(\mathbf{A} - \frac{1}{k^2}\text{grad div}\mathbf{A}),
$$

поэтому

$$
E_x = -\frac{1}{\mu\sigma} \frac{\partial^2 A_z}{\partial x \partial z}, E_y = -\frac{1}{\mu\sigma} \frac{\partial^2 A_z}{\partial y \partial z}, E_z = i\omega A_z - \frac{1}{\mu\sigma} \frac{\partial^2 A_z}{\partial z^2},
$$
(2.1.3.1)  

$$
H_x = \frac{1}{\mu} \frac{\partial A_z}{\partial y}, H_y = -\frac{1}{\mu} \frac{\partial A_z}{\partial x}.
$$

Непрерывность  $E_x$ ,  $E_y$ ,  $H_x$  и  $H_y$  на границах разрыва свойств среды будет обеспечена, если на этих границах принять условия сопряжения в следующем виде

$$
\left[\frac{1}{\mu}A_z\right] = 0, \left[\frac{1}{\mu\sigma}\frac{\partial A_z}{\partial z}\right] = 0.
$$

Положим  $\mu$  = const, тогда условия сопряжения несколько упрощаются:

$$
[A_z] = 0, \left[\frac{1}{\sigma} \frac{\partial A_z}{\partial z}\right] = 0.
$$

Очевидно, в однородном пространстве с волновым числом  $k$  компонента  $A<sub>z</sub>$ равна

$$
A_z^0 = \frac{I\mu}{4\pi} \frac{e^{-kR}}{R} = \frac{I\mu}{4\pi} \int_0^\infty \lambda \frac{e^{-p|z-h|}}{p} J_0(\lambda r) d\lambda,
$$
  
\n
$$
R := \sqrt{r^2 + (z-h)^2}, \ p = \sqrt{\lambda^2 + k^2}.
$$
\n(2.1.3.2)

# 1) Вертикальный электрический диполь в нижнем однородном полупространстве (земле).

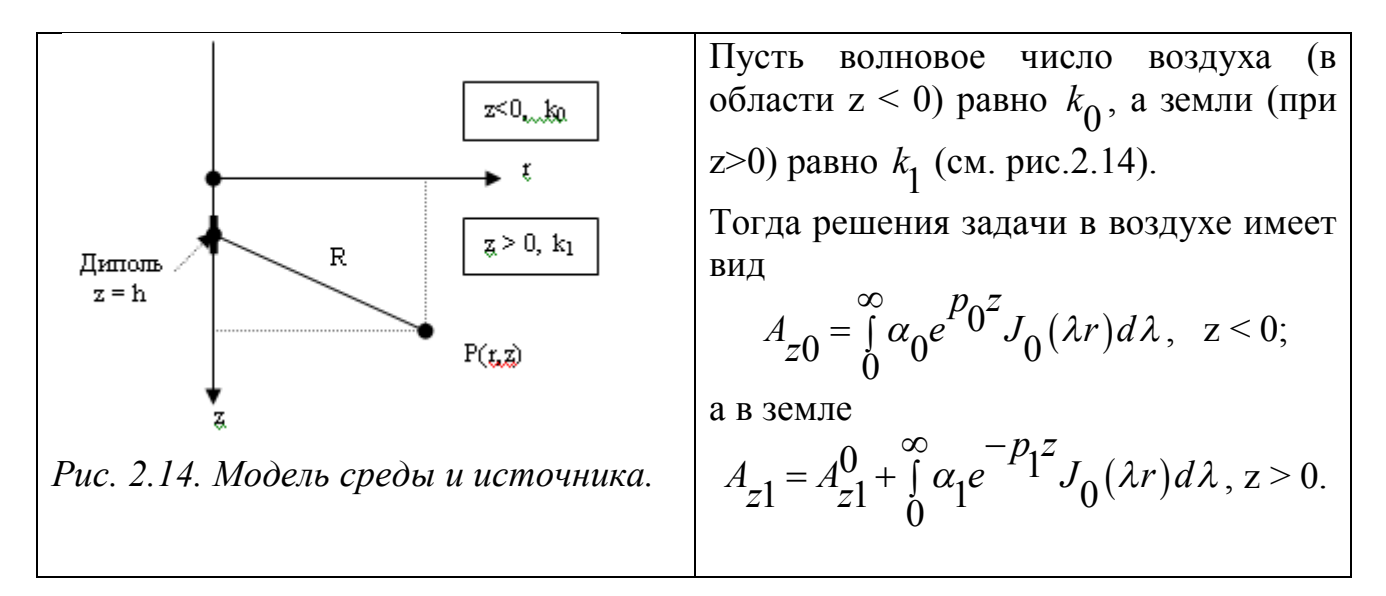

Здесь

$$
A_{z1}^{0} = q \frac{e^{-k_1 R}}{R} = q \int_{0}^{\infty} \lambda \frac{e^{-p_1 |z - h|}}{p_1} J_0(\lambda r) d\lambda,
$$
  

$$
R := \sqrt{r^2 + (z - h)^2}, q := \frac{I \mu_1}{4\pi}.
$$

Коэффициенты  $\alpha_0$  и  $\alpha_1$  найдем из условий сопряжения решений на границе раздела земля-воздух. Условия сопряжения на этой границе дают систему

$$
\begin{cases}\n\alpha_0 - \alpha_1 = q\lambda \frac{e^{-p_1 h}}{p_1}, \\
\alpha_0 \frac{p_0}{\sigma_0} + \alpha_1 \frac{p_1}{\sigma_1} = q\lambda \frac{e^{-p_1 h}}{\sigma_1}\n\end{cases}
$$

решая которую найдем

$$
\alpha_0 = 2q\lambda \frac{\sigma_0 e^{-p_1 h}}{p_1 \sigma_0 + p_0 \sigma_1}, \ \alpha_1 = \frac{q\lambda}{p_1} \frac{p_1 \sigma_0 - p_0 \sigma_1}{p_1 \sigma_0 + p_0 \sigma_1} e^{-p_1 h} = \frac{q\lambda}{p_1} k_{01} e^{-p_1 h}.
$$
 (2.1.3.3)

 $\mathbf n$ 

Здесь использовано обозначение

$$
k_{nn+1} = \frac{p_{n+1}\sigma_n - p_n\sigma_{n+1}}{p_{n+1}\sigma_n + p_n\sigma_{n+1}} = \frac{\frac{p_{n+1}}{\sigma_{n+1}} - \frac{p_n}{\sigma_n}}{\frac{p_{n+1}}{\sigma_{n+1}} + \frac{p_n}{\sigma_n}}.
$$

Следовательно,

$$
A_{z1} = q \int_{0}^{\infty} \frac{\lambda}{p_1} \left[ e^{-p_1|h-z|} + k_{01} e^{-p_1(h+z)} \right] J_0(\lambda r) d\lambda. \tag{2.1.3.4}
$$

При  $\sigma_0 = 0$  получим

$$
A_{z1} = q \int_{0}^{\infty} \frac{\lambda}{p_1} [e^{-p_1|h-z|} - e^{-p_1(h+z)}] J_0(\lambda r) d\lambda
$$
 (2.1.3.5)

 $\overline{M}$ 

$$
E_{r1} = -\frac{q}{\mu \sigma_1} \frac{\partial^2 A_{z1}}{\partial r \partial z} = \frac{I \rho_1}{2\pi} \begin{bmatrix} \int_0^\infty \lambda^2 e^{-P_1 h} \rho_1 z & J_1(\lambda r) \, d\lambda, \ z < h, \\ \frac{I \rho_1}{2\pi} \int_0^\infty \lambda^2 e^{-P_1 z} \rho_1 h & J_1(\lambda r) \, d\lambda, \ z > h. \end{bmatrix} \tag{2.1.3.6}
$$

В частности, на поверхности земли получим

$$
E_{r1} = \frac{I\rho_1}{2\pi} \int_0^\infty \lambda^2 e^{-p} \lambda^{h} J_1(\lambda r) d\lambda, z = 0.
$$

Вычисления дают

$$
E_{r1} = \frac{I\rho_1}{2\pi}rh \frac{3 + 3kR + k^2R^2}{R^5}e^{-kR}
$$

На постоянном токе

$$
E_{r1} = \frac{I\rho_1}{2\pi}rh \frac{3 + 3kR + k^2R^2}{R^5} e^{-kR} \bigg|_{k=0} = \frac{3rhI\rho_1}{2\pi R^5}.
$$
 (2.1.3.7)

# 2) Вертикальный электрический диполь в двухслойной среде

А. Диполь в первом слое (рис. 2.15).

Решение в воздухе, первом и втором слое дают формулы (2.1.3.8) Коэффициенты  $\alpha_0$ ,  $\alpha_1$  и  $\beta_1$  найдем из условий сопряжения решений на границах  $z = 0$  и  $z = H$ . При  $z = 0$  имеем

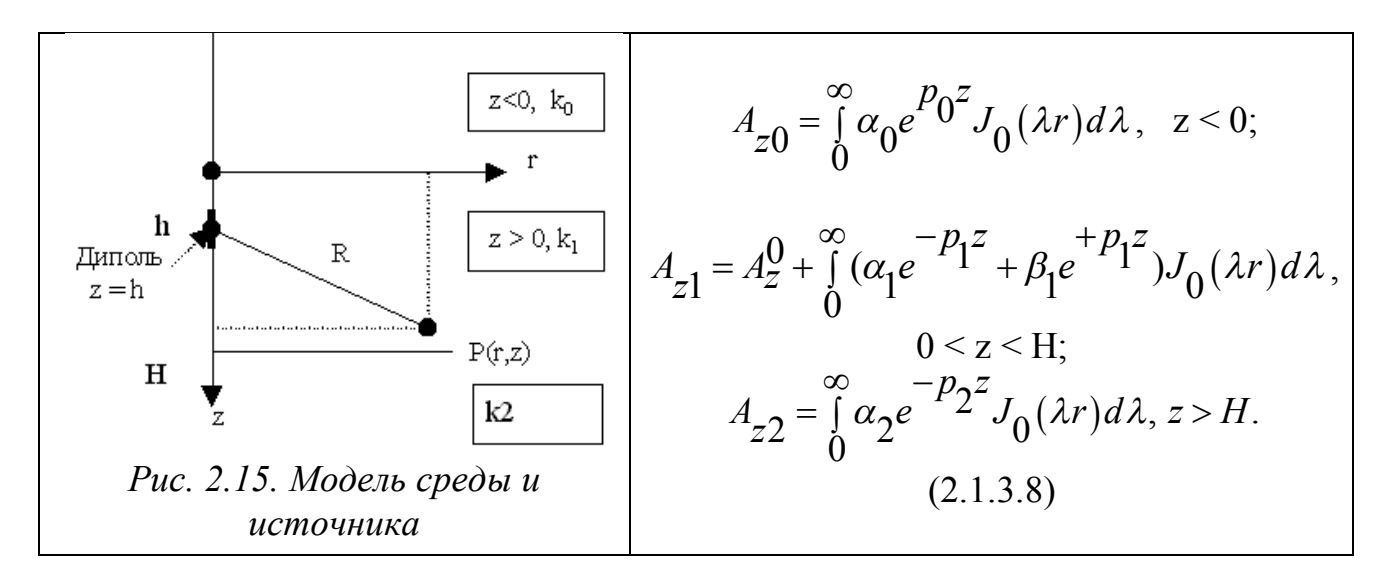

$$
\begin{cases}\n\alpha_0 = q\lambda \frac{e^{-p_1h}}{p_1} + \alpha_1 + \beta_1, \\
\alpha_0 \frac{p_0}{\sigma_0} = q\lambda \frac{e^{-p_1h}}{\sigma_1} - \alpha_1 \frac{p_1}{\sigma_1} + \beta_1 \frac{p_1}{\sigma_1},\n\end{cases}
$$

Аналогично, при z = Н получаем

$$
\begin{cases} q\lambda \frac{e^{-p_1(H-h)}}{p_1} + \alpha_1 e^{-p_1H} + \beta_1 e^{-p_1H} = \alpha_2 e^{-p_2H}, \\ -q\lambda \frac{e^{-p_1(H-h)}}{\sigma_1} - \alpha_1 \frac{p_1}{\sigma_1} e^{-p_1H} + \beta_1 \frac{p_1}{\sigma_1} e^{p_1H} = -\alpha_2 \frac{p_2}{\sigma_2} e^{-p_2H}, \end{cases}
$$

Коэффициент α<sub>1</sub> равен

$$
\alpha_1 = \frac{q\lambda}{p_1} \frac{k_{01}e^{-p_1h} (1 - k_{12}e^{-2p_1(H - h)})}{(1 + k_{01}k_{12}e^{-2p_1H})}
$$

При  $\sigma_0 = 0$   $k_{01} = -1$ , поэтому

$$
\alpha_1 = -\frac{q\lambda}{p_1} \frac{e^{-p_1h} (1 - k_{12}e^{-2p_1(H - h)})}{(1 - k_{12}e^{-2p_1H})}
$$

Когда  $\sigma_1 = \sigma_2$ ,  $k_{12} = 0$ , выражение для  $\alpha_1$  должно совпадать с соответствующим коэффициентом однородного полупространства:

$$
\alpha_1 = \frac{q\lambda}{p_1} k_{01} e^{-p_1 h}, \ \beta_1 = -\frac{q\lambda}{p_1} k_{12} e^{-p_1 h} \frac{\left[e^{-2p_1(H-h)} + k_{10} e^{-p_1 2H}\right]}{1 + k_{01} k_{12} e^{-2p_1 H}}
$$

При  $\sigma_0 = 0$   $k_{01} = -1$ , поэтому

$$
\beta_1 = \frac{q\lambda}{p_1} k_{12} e^{-p_1 h} \frac{e^{-2p_1 H} - e^{-2p_1 (H-h)}}{1 - k_{12} e^{-2p_1 H}}
$$

Когда  $\sigma_1 = \sigma_2$ ,  $k_{12} = 0$  и  $\beta_1 = 0$ . Можно убедиться, что  $\alpha_0 = 0$ . Подстановка  $\alpha_1$  и  $\beta_1$  в (2.1.3.8) дает

$$
A_{z1} = q \int_{0}^{\infty} \frac{\lambda}{p_1} [e^{-p_1/h - z}] - \frac{e^{-p_1 h} (1 - k_{12} e^{-2p_1 (H - h)})}{1 - k_{12} e^{-2p_1 H}} e^{-p_1 z} +
$$

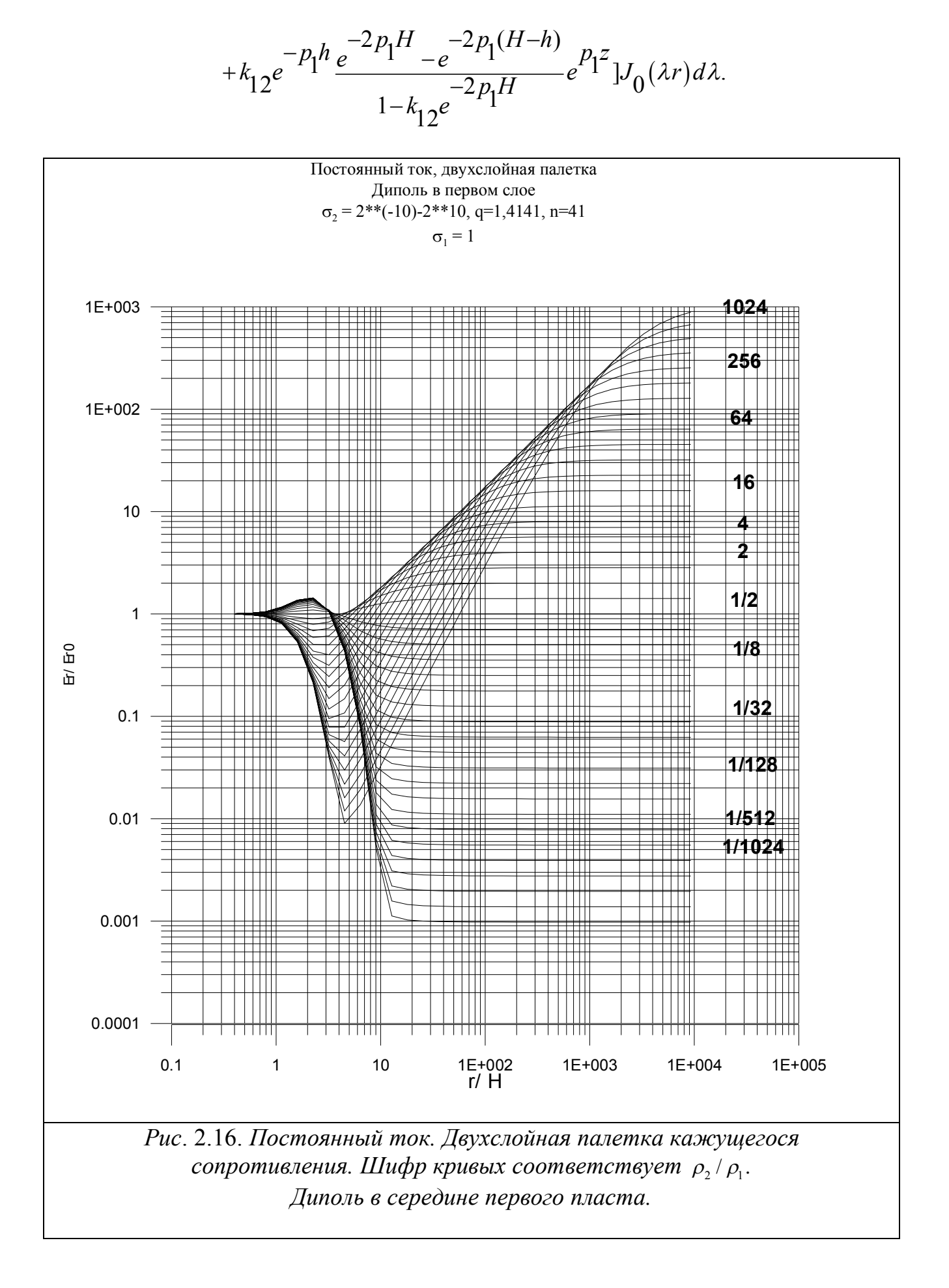

$$
Πρu z < h
$$
\n
$$
E_{r1}^{(2)}(r,z) = \frac{I\rho_1}{4\pi} \int_{0}^{\infty} \lambda^2 [e^{-p_1|h-z|} +
$$
\n
$$
+ \frac{e^{-p_1(h+z)}(1-k_{12}e^{-2p_1(H-h)}) + k_{12}e^{-p_1(h-z)}(e^{-2p_1H}-e^{-2p_1(H-h)})}{(1-k_{12}e^{-2p_1H})}J_1(\lambda r)d\lambda.
$$

Полагая  $z = 0$ , получим

$$
E_{r1}^{(2)}(r,0) = \frac{I\rho_1}{2\pi} \int_{0}^{\infty} \lambda^2 e^{-p_1 h} \frac{1 - k_{12}e^{-2p_1(H - h)}}{1 - k_{12}e^{-2p_1H}} J_1(\lambda r) d\lambda.
$$
 (2.1.3.9)

На постоянном токе

$$
E_{r1}^{(2)}(r,0) = \frac{I\rho_1}{2\pi} \int_0^\infty \lambda^2 e^{-\lambda h} \frac{1 - k_{12}e^{-2\lambda(H - h)}}{1 - k_{12}e^{-2\lambda H}} J_1(\lambda r) d\lambda.
$$
 (2.1.3.10)

Примем

$$
\frac{\rho_k}{\rho_1} = \frac{E_{r1}^{(2)}(r,z)}{E_{r1}(r,z)} \bigg|_{z=0} = \frac{E_{r1}^{(2)}(r,0)}{E_{r1}(r,0)}.
$$
\n(2.1.3.11)

Палетка кажущихся сопротивлений приведена на рис. 2.16. На палетке видим, что в ее средней части при  $\rho_2/\rho_1 > 1$  кривые сильно дифференцированы и имеют глубокие фиктивные минимумы, не отражающие распределение сопротивлений в двухслойной модели среды.

Б. Диполь во втором слое (рис.2.17).

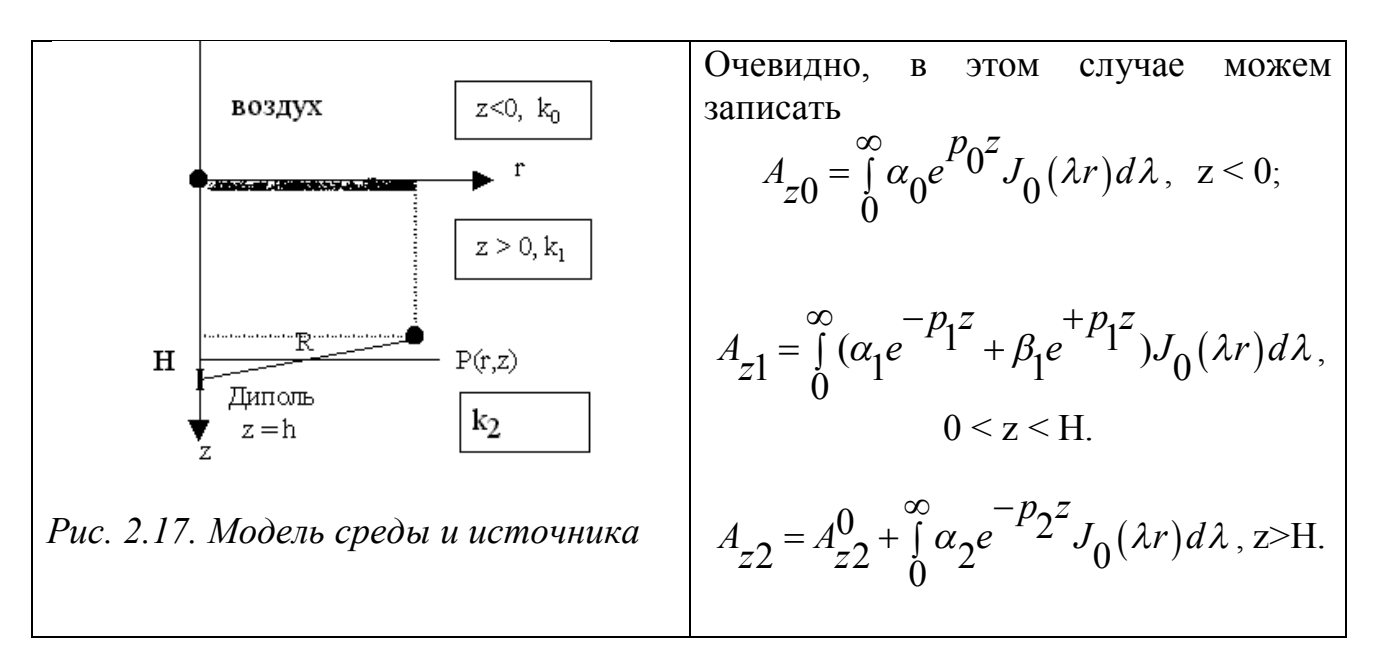

Здесь

$$
A_{z2}^{0} = \frac{I\mu}{4\pi} \frac{e^{-k} 2R}{R} = \frac{I\mu}{4\pi} \int_{0}^{\infty} \lambda \frac{e^{-p} 2^{|z-h|}}{p_2} J_0(\lambda r) d\lambda,
$$
  

$$
R := \sqrt{r^2 + (z-h)^2}, \ p_2 = \sqrt{\lambda^2 + k_2^2}.
$$

При z = 0 из условий сопряжения следуют уравнения

$$
\begin{cases} \n\alpha_0 = \alpha_1 + \beta_1, \\ \n\alpha_0 \frac{p_0}{\sigma_0} = -\alpha_1 \frac{p_1}{\sigma_1} + \beta_1 \frac{p_1}{\sigma_1}. \n\end{cases}
$$

Аналогично, при  $z = H$  имеем

$$
\begin{cases}\n\alpha_1 e^{-p_1 H} + \beta_1 e^{+p_1 H} = q \lambda \frac{e^{-p_2 (h-H)}}{p_2} + \alpha_2 e^{-p_2 H}, \\
-\alpha_1 \frac{p_1}{\sigma_1} e^{-p_1 H} + \beta_1 \frac{p_1}{\sigma_1} e^{p_1 H} = q \lambda \frac{e^{-p_2 (h-H)}}{\sigma_2} - \alpha_2 \frac{p_2}{\sigma_2} e^{-p_2 H}.\n\end{cases}
$$

Из системы найдем

$$
\begin{aligned} \alpha_1 = & 2q\lambda e^{-p_2(h-H)} \frac{\sigma_1 k_{01} e^{-p_1 H}}{(\sigma_1 p_2 + p_1 \sigma_2)(1 + k_{10} k_{12} e^{-2p_1 H})}, \\ \alpha_0 = & 2q\lambda e^{-p_2(h-H)} \frac{\sigma_1 (1 + k_{01}) e^{-p_1 H}}{(\sigma_1 p_2 + p_1 \sigma_2)(1 + k_{10} k_{12} e^{-2p_1 H})}, \\ \alpha_2 = & (\alpha_1 e^{-p_1 H} + \beta_1 e^{+p_1 H} - q\lambda \frac{e^{-p_2(h-H)}}{p_2}) e^{+p_2 H}. \end{aligned}
$$

На основании тождеств

$$
1 + k_{12} = \frac{2\sigma_1 p_2}{\sigma_1 p_2 + p_1 \sigma_2}, \ 1 - k_{12} = \frac{2\sigma_2 p_1}{\sigma_1 p_2 + p_1 \sigma_2}
$$

имеем

$$
\alpha_2 = \frac{q\lambda e^{-p_2(h-H)}}{p_2}e^{p_2H}\frac{k_{12}+k_{01}e^{-2p_1H}}{1+k_{10}k_{12}e^{-2p_1H}}.
$$

Выражения для коэффициентов могут быть записаны в несколько ином виде

$$
\beta_1 = \frac{q\lambda e^{-p_2(h-H)}}{p_2} \frac{(1+k_{12})e^{-p_1H}}{1+k_{10}k_{12}e^{-2p_1H}},
$$

$$
\alpha_{1} = \frac{q\lambda e^{-p_{2}(h-H)} (1+k_{12})k_{01}e^{-p_{1}H}}{p_{2}} + k_{10}k_{12}e^{-2p_{1}H},
$$
\n
$$
\alpha_{0} = \frac{q\lambda e^{-p_{2}(h-H)} (1+k_{12})(1+k_{01})e^{-p_{1}H}}{p_{2}} + k_{10}k_{12}e^{-2p_{1}H}.
$$
\n(2.1.3.12)

При  $\sigma_1 = \sigma_2$ 

$$
\alpha_2 = \frac{q\lambda e^{-p_2 h}}{p_2} k_{01}, \ \alpha_1 = \frac{q\lambda e^{-p_1 h}}{p_1} k_{01}, \ \ \beta_1 = \frac{q\lambda e^{-p_1 h}}{p_1}.
$$
 (2.1.3.13)

Вектор-потенциал в первом слое равен

$$
A_{z1} = \frac{I\rho_1}{4\pi} \int_{0}^{\infty} \frac{\lambda e^{-p_2(h-H)} (1+k_{12})(k_{01}e^{-p_1^2} + e^{-p_1^2})e^{-p_1^2} H}{(1+k_{10}k_{12}e^{-2p_1^2} H})} J_0(\lambda r) d\lambda, (2.1.3.14)
$$
  
0 < z < H.

а во втором

$$
A_{z2} = \frac{I\rho_1}{4\pi} \int_{0}^{\infty} \frac{\lambda}{p_2} \left\{ e^{-p_2|h-z|} + \frac{k_{12} + k_{01}e^{-2p_1H}}{1 + k_{10}k_{12}e^{-2p_1H}} e^{-p_2(z+h-2H)} \right\} J_0(\lambda r) d\lambda.
$$
  
z > H.

Электрическое поле в первом слое равно

$$
E_{r1} = \frac{I\rho_1}{4\pi} \int_0^\infty \lambda^2 e^{-p_2(h-H)} \frac{p_1}{p_2} \frac{(1+k_{12})(1-k_{01}e^{-2p_1^2})e^{-p_1(H-z)}}{1+k_{10}k_{12}e^{-2p_1^2}h} J_1(\lambda r) d\lambda.
$$

При H < z < h

$$
E_{r2} = \frac{I\rho_1}{4\pi} \int_0^\infty \lambda^2 \left\{ e^{-p_2(h-z)} - \frac{k_{12} + k_{01}e^{-2p_1H}}{1 + k_{10}k_{12}e^{-2p_1H}} e^{-p_2(z+h-2H)} \right\} J_0(\lambda r) d\lambda.
$$

При z > h

$$
E_{r2} = -\frac{I\rho_1}{4\pi} \int_0^\infty \lambda^2 \left\{ e^{-p_2(z-h)} - \frac{k_{12} + k_{01}e^{-2p_1H}}{1 + k_{10}k_{12}e^{-2p_1H}} e^{-p_2(z+h-2H)} \right\} J_0(\lambda r) d\lambda.
$$

В частности, при  $z = 0$  и  $\sigma_0 = 0$ 

$$
E_{r1} = \frac{I\rho_1}{2\pi} \int_0^\infty \lambda^2 e^{-p_2(h-H)} \frac{p_1}{p_2} \frac{(1+k_{12})e^{-p_1H}}{1-k_{12}e^{-2p_1H}} J_1(\lambda r) d\lambda.
$$

#### 2.1.4. Поле вертикального магнитного диполя

Поле вертикального магнитного диполя, приподнятого на высоту h над землей, описывается одной компонентой  $A^*$ , вектор-потенциала  $A^*$ , которая в области с постоянными свойствами удовлетворяет уравнению

$$
\Delta A_Z^* = k^2 A_Z^* \,. \tag{2.1.4.1}
$$

где  $k := \sqrt{-i\omega\mu\sigma}$ , Re $k > 0$ .

Условия сопряжения на границах пластов для  $A_z^*$  имеют вид

$$
[A_Z^*] = 0, \left[ \frac{1}{\mu} \frac{\partial A_Z^*}{\partial z} \right] = 0.
$$
 (2.1.4.2)

Примем

$$
A_Z^*(r, z, \omega) = \frac{M\mu}{4\pi} \int_0^\infty a_Z^*(\lambda, z, \omega) J_0(\lambda r) d\lambda, \qquad (2.1.4.3)
$$

относительно *а*<sup>\*</sup> получают задачу

$$
\frac{d^2 a_z^*}{dz^2} = \eta_i^2 a_z^* \tag{2.1.4.4}
$$

где  $\eta_m = \sqrt{\lambda^2 + k_m^2}$ ,  $k_m^2 = -i\omega\mu\sigma_m$ ,  $\lambda$ -пространственная частота, с условиями сопряжения на границах пластов

$$
[a_Z^*] = 0, \left[\frac{1}{\mu} \frac{da_Z^*}{dz}\right] = 0
$$
 (2.1.4.5)

и краевым условиям и условию на бесконечности

$$
a_z^* \Big|_{z=0} = a_0, \ a_z^* \to 0, z \to +\infty \tag{2.1.4.6}
$$

Здесь величина а<sub>о</sub>должна учитывать присутствие источника в верхнем полупространстве.

#### Частные случаи.

Пусть диполь находится в начале цилиндрической системы координат. Запишем расчетные формулы для различных геоэлектрических моделей, опираясь на известные решения и полученные здесь формулы.

## **1. Однородное пространство**

Решение задачи имеет вид (Л.Л.Ваньян,1965, А. И. Заборовский,1960)

$$
A_{Z0}^* = p \frac{e^{-kR}}{R}, \ R := \sqrt{r^2 + z^2}, \ p := \frac{M\mu}{4\pi}.
$$
 (2.1.4.7)

Интегральное представление (интеграл Зоммерфельда)

$$
A_{z0}^* = p \frac{e^{-kR}}{R} = p \int_0^\infty \lambda \frac{e^{-\eta |z|}}{\eta_0}, \ \eta_0 := \sqrt{k^2 + \lambda^2}
$$
 (2.1.4.8)

или

$$
a_{z0}^* = \lambda \frac{e^{-\eta |z|}}{\eta}.
$$

## **2. Однородное полупространство.**

Пусть диполь находится на высоте *h* над поверхностью земли (Заборовский, 1960). Тогда в воздухе (z < 0) будем иметь

$$
a_Z^*(z) = \left(1 + \frac{\eta_0 - \eta_1}{\eta_0 + \eta_1} e^{-2\eta_0 h} \right) \frac{\lambda}{\eta_0} e^{\eta_0 z}.
$$
 (2.1.4.9)

Коэффициент а<sub>0</sub> вычисляется по формуле

$$
a_0 = \frac{2\lambda}{\eta_0 + \eta_1} e^{-\eta_0 h},
$$
\n(2.1.4.10)

поэтому в земле (z>0)

$$
a_Z^*(z) = a_0 e^{-\eta_1 (z - h)}.
$$
 (2.1.4.12)

#### **3. Горизонтально-однородная слоистая модель среды.**

В пределах *m*-го пласта конечной мощности с постоянными свойствами решением уравнения (2.1.4.4) является

$$
a_Z^*(\overline{z}) = a_{m-1}q_{1m}(\overline{z}) + a_mq_{2m}(\overline{z}), \ \overline{z} := z - z_{m-1}, \tag{2.1.4.13}
$$

где  $a_{m-1}, a_m$  - значения функции  $a_z^*(z)$  соответственно в кровле подошве пласта, а

$$
q_{1m}(z) = \frac{sh[\eta_m(h_m - \bar{z})]}{sh\eta_m h_m}, \quad q_{2m}(z) = \frac{sh\eta_m \bar{z}}{sh\eta_m h_m}.
$$
 (2.1.4.14)

В подстилающем N-м пласте бесконечной мощности с учетом поведения поля на бесконечности

$$
q_{1m}(z) = e^{-\eta} N = 1^{(z-H)}
$$
,  $q_{2m}(z) = 0$ . (2.1.4.15)

Выбор функций (2.1.4.14) в качестве частных решений уравнения (2.1.4.4) и общего решения в виде (2.1.4.15) автоматически обеспечивает непрерывность

функции  $a_z^*(z)$ . Требование непрерывности  $\frac{1}{u} \frac{da_z^*}{dz}$  на границах пластов приводит к системе алгебраических уравнений относительно величин  $a_m$ ,  $m=1,\ldots,N$ 

В соответствии с формулой (2.1.4.13) на границе первого и второго пластов должно выполняться равенство

$$
\frac{1}{\mu_1}(a_0q'_{1,1}(h_1) + a_1q'_{2,1}(h_1)) = \frac{1}{\mu_2}(a_1q'_{1,2}(0) + a_2q'_{2,2}(0)).
$$
\n(2.1.4.16)

Если  $a_0$  известно, то

$$
a_1(\frac{1}{\mu_1}q'_{2,1}(h_1) - \frac{1}{\mu_2}q'_{1,2}(0)) + a_2(-\frac{1}{\mu_2}q'_{2,2}(0)) = -a_0\frac{1}{\mu_2}q'_{1,1}(h_1).
$$

Введем обозначения

$$
c_m := \frac{1}{\mu_m} q'_{2,m}(h_m) = -\frac{1}{\mu_m} q'_{1,m}(0) = \frac{\eta_m}{\mu_m} c t h \eta_m h_m,
$$
\n(2.1.4.17)

$$
b_m := \frac{1}{\mu_m} q'_{1,m}(h_m) = -\frac{1}{\mu_m} q'_{2,m}(0) = -\frac{\eta_m}{\mu_m s h \eta_m h_m}
$$

В этих обозначениях уравнение (2.1.4.16) примет вид

$$
a_1(c_1 + c_2) + a_2b_2 = -a_0b_1.
$$

Система уравнений для вычисления величин  $a_m$ ,  $m=1,...,N-1$ 

$$
a_1(c_1 + c_2) + a_2b_2 = -a_0b_1,
$$
  
\n
$$
\vdots
$$
  
\n
$$
a_{m-1}b_m + a_m(c_m + c_{m+1}) + a_{m+1}b_{m+1} = 0, m = 2,..., N-2,
$$
  
\n
$$
\vdots
$$
  
\n
$$
a_{N-2}b_{N-1} + a_{N-1}(c_{N-1} + c_N) = 0.
$$
\n(2.1.4.18)

Коэффициент  $c_N$  получается из формул (2.1.4.17) при  $h_N \to \infty$ . Система имеет трехдиагональную матрицу коэффициентов и решается прогонкой. В согласии с работой [Ваньян, 1965, 1997] в системе (2.1.4.18) коэффициент  $a_0$  равен

$$
a_0 = \left[ \frac{\lambda}{\eta_0} + \frac{\lambda - \frac{\lambda \eta_1}{\eta_0 R}}{\eta_0 + \frac{\eta_1}{R}} \right] e^{-\eta_0 h} = \frac{2\lambda}{\eta_0 + \eta_1 / R} e^{-\eta_0 h}.
$$
 (2.1.4.19)

Поле в воздухе описывает соотношение

$$
a_Z^*(z) = \left(1 + \frac{\eta_0 - \eta_1 / R}{\eta_0 + \eta_1 / R} e^{-2\eta_0 h} \right) \frac{\lambda}{\eta_0} e^{\eta_0 z}.
$$
 (2.1.4.20)

В формулах (2.1.4.18), (2.1.4.19) функция R выражается через гиперболические функции и зависит от свойств горизонтально-слоистой модели среды (Ваньян, 1965).

Если известен вектор-потенциал  $A^*$ , то электрическое и магнитное поля вычисляются по формулам (Ваньян, 1965)

$$
\mathbf{E} = i\omega rot \mathbf{A}^*,\tag{2.1.4.21}
$$

$$
\mathbf{B} = -k^2 \mathbf{A}^* + \operatorname{grad} \operatorname{div} \mathbf{A}^*.
$$

С учетом того, что  $A^* = (0, 0, A^*_{z})$  получаем

$$
E_{\varphi} = -i\omega \frac{\partial A_z^+}{\partial r},\tag{2.1.4.22}
$$

$$
B_Z^* = -k^2 A_Z^* + \frac{\partial^2 A_Z^*}{\partial z^2} = -\frac{1}{r} \frac{\partial}{\partial r} (r \frac{\partial A_Z^*}{\partial r}), \qquad (2.1.4.23)
$$

$$
B_r^* = \frac{\partial^2 A_z^*}{\partial z \partial r}.
$$
 (2.1.4.24)

Компоненты электрического и магнитного поля в *т*-том пласте равны

$$
B_{\tilde{z}}^* = q \int_0^\infty (a_{m-1} q_{1,m}(\bar{z}) + a_m q_{2,m}(\bar{z})) (\eta_m^2 - k^2) J_0(\lambda r) d\lambda =
$$
  
=  $q \int_0^\infty \lambda^2 (a_{m-1} q_{1,m}(\bar{z}) + a_m q_{2,m}(\bar{z})) J_0(\lambda r) d\lambda,$  (2.1.4.25)

$$
B_r^* = -q \int_0^\infty \lambda(a_{m-1}q'_{1,m}(\bar{z}) + a_m q'_{2,m}(\bar{z})) J_1(\lambda r) d\lambda, \qquad (2.1.4.26)
$$

$$
E_{\varphi}^* = -q \int_0^{\infty} \lambda(a_{m-1}q_{1,m}(\bar{z}) + a_m q_{2,m}(\bar{z})) J_1(\lambda r) d\lambda .
$$
 (2.1.4.27)

# 2.1.5. Поле токовой линии (кабеля)

Электромагнитное поле токовой ЛИНИИ найлем посредством интегрирования поля диполя в направлении оси Х в бесконечных пределах. При этом нужно учесть, что компонента вектор-потенциала

$$
A_Z = \frac{\partial A_X}{\partial x} = \frac{x}{r} \frac{\partial W}{\partial r}
$$

является нечетной функцией по переменной х, то

$$
V.p. \int_{-\infty}^{+\infty} A_z dx = 0.
$$

Выражение для компоненты А, получается в результате преобразования интеграла:

$$
\int_{-\infty}^{+\infty} A_x dx = \frac{J\mu_0 + \infty}{4\pi} \int_{-\infty}^{\infty} \int_{0}^{+\infty} X(z,\lambda) \lambda J_0(\lambda r) \lambda d\lambda dx = \frac{J\mu_0}{4\pi} \int_{0}^{\infty} X(z,\lambda) \lambda d\lambda \int_{-\infty}^{\infty} J_0(\lambda r) dx
$$

где внутренний интеграл приводится к табличному:

$$
\int_{-\infty}^{\infty} J_0(\lambda r) dx = 2 \int_{0}^{\infty} J_0(\lambda r) d\sqrt{r^2 - y^2} = 2 \int_{y}^{\infty} \frac{r J_0(\lambda r) dr}{\sqrt{r^2 - y^2}} = \frac{2 \cos \lambda y}{\lambda}
$$

Окончательно получим формулу для единственной компоненты векторпотенциала при  $z = 0$ :

$$
A_{x} = \frac{J\mu_{0}}{\pi} \int_{0}^{\infty} \frac{e^{-p_{0}h_{0}}}{p_{0} + \frac{\mu_{0}p_{1}}{\mu_{1}R^{*}}} \cos \lambda y d\lambda.
$$
 (2.1.5.1)

В произвольном т-том слое нижнего полупространства значения вектора А можно найти численно посредством вычисления интеграла

$$
A_x = \frac{J\mu_0}{2\pi} \int_0^\infty X_m(\bar{z}, \lambda) \cos \lambda y d\lambda,
$$

котором функция  $X_m(\overline{z},\lambda)$  определяется выражением  $(2.1.1.4).$  $\bf{B}$ Коэффициенты, содержащиеся в этой функции, находятся путем решения системы (2.1.1.6) или по формулам (2.1.2.10)-(2.1.2.11) с указанными выше заменами.

Расчет поля кабеля в горизонтально-слоистой среде в общем случае производится численно посредством вычисления несобственных интегралов вида (2.1.5.1).

В случае однородной земли при  $k_0 = 0, -h \le z \le 0$  формула (2.1.5.1) принимает вид

$$
A_{x} = \frac{J\mu_0}{\pi} \int_{0}^{\infty} \left[ \frac{e^{-\lambda \left(h_0 + z\right)}}{\lambda} + \frac{1 - p_1/\lambda}{\lambda + p_1} e^{-\lambda \left(h_0 + z\right)} \right] \cos \lambda y d\lambda = \frac{J\mu_0}{2\pi} \left( I_1 - \frac{2}{k^2} I_2 + 2I_3 \right),
$$

где I<sub>1</sub>, I<sub>2</sub>, I<sub>3</sub> - табличные интегралы

$$
I_{1} = -\int_{0}^{\infty} sh \lambda z e^{-\lambda h} \frac{\cos \lambda y}{\lambda} d\lambda = -arth \frac{2zh_{0}}{h_{0}^{2} + y^{2} + z^{2}},
$$

$$
I_{2} = \int_{0}^{\infty} \lambda e^{-\lambda \left(h_{0} - z\right)} \cos \lambda y d\lambda = \frac{\left(h_{0} - z^{2}\right) - y^{2}}{\left(h_{0} - z^{2}\right) + y^{2}},
$$

$$
I_{3} = \int_{0}^{\infty} \frac{p_{1}}{k^{2}} e^{-\lambda \left(h_{0} - z\right)} \cos \lambda y d\lambda = \frac{S_{1,1}(\alpha \sqrt{-i\omega})}{2\alpha \sqrt{-i\omega}} + \frac{S_{1,1}(\alpha^{*} \sqrt{-i\omega})}{2\alpha \sqrt{-i\omega}}.
$$
  
В последней формуле  $S_{1,1}$  – функция Ломмеля,  $\alpha = \sqrt{\mu \sigma} \left[\left(h_{0} - z\right) + iy\right].$ 

# 2.2. Аналитические решения для нестационарных полей в горизонтально-слоистой среде

## 2.2.0. Введение

будем При решении нестационарных залач токами смешения пренебрегать. Будем предполагать, что изменение электрического тока в источнике описывается произвелением силы тока J на функцию Хевисайла 1(t):

$$
I(t) = \begin{cases} 1, & t \ge 0, \\ 0, & t < 0. \end{cases}
$$

Если форма импульса тока в источнике имеет более сложную форму, то функции, описывающие переходной процесс, можно преобразовать к переходным процессам, соответствующим импульсу Хевисайда [Соколов и др. 196?].

Аналитические решения для нестационарных электромагнитных полей обычно получаются путем применения обратного преобразования Фурье или Лапласа к решениям, полученным в частотной области. Далеко не для всех решений удается получить оригиналы во временной области. Как правило, лишь для простейших моделей это удается сделать. Для нахождения оригиналов полезно пользоваться справочниками  $\Pi$ <sup>O</sup> операционному исчислению [Диткин, Прудников, 1965]. В частности, при использовании справочников по преобразованию Лапласа или Лапласа-Карсона нужно в формулах, являющихся функцией от круговой частоты  $\omega$ , сделать замену: -*i* $\omega$ на р. если р - параметр преобразования Лапласа

$$
F(p) = \int_{0}^{\infty} f(t) e^{-pt} dt.
$$

 $C$ имволом  $\mapsto$ будем обозначать соответствие между изображением и оригиналом:

$$
F(p) \mapsto f(t)
$$

В большинстве случаев приходится прибегать к численному обращению преобразования Фурье.

## 2.2.1. Одномерные задачи

1. Поле плоской волны. Для функции R при z = 0 для двухслойной модели среды получен оригинал следующим образом [Ваньян, 1965]. Эту функцию можно представить в виде ряда

$$
R^{2}(-i\omega) = \text{cth}^{2}(k_{1}h_{1} + \text{arcth}\sqrt{\frac{\rho_{2}}{\rho_{1}}}) = \left(1 + \sum_{n=1}^{\infty} Q^{n} e^{-2nk_{1}h_{1}}\right)^{2} = 1 + 4 \sum_{n=1}^{\infty} nQ^{n} e^{-2nk_{1}h_{1}},
$$

гле

$$
Q = \frac{\sqrt{\rho_2} - \sqrt{\rho_1}}{\sqrt{\rho_2} + \sqrt{\rho_1}}
$$

Затем по таблицам [Диткин, Прудников, 1965] находим:

$$
e^{-\alpha\sqrt{p}} \mapsto \text{erfc}\left(\frac{\alpha}{2t}\right),\tag{2.2.1.1}
$$

где erfc $(z)$  – функция ошибок. Следовательно.

$$
R^{2}(-i\omega) \mapsto 1 + 4 \sum_{n=1}^{\infty} nQ^{n} \operatorname{erfc}\left(\frac{4\pi n}{\tau/h_{1}}\right), \tau := \sqrt{10^{7} \rho_{1} 2\pi t}.
$$
 (2.2.1.2)

Здесь  $\tau$ - аналог длины волны во временной области. Этот результат обобщен и на случай произвольного числа слоев [Румшиская, 1975], однако из-за громоздкости выражений мы его не приводим<sup>3</sup>. Отметим, что функция (2.2.1.2) является аналогом относительного кажущегося сопротивления  $\rho_{\tau}/\rho_1$ становления поля электрического диполя в дальней зоне источника (при  $r \rightarrow \infty$ ) [Ваньян, 1965].

2. Начально-краевые задачи для полуплоскости и полупространства.

Для случаев *Е-поляризации* и *Н-поляризации* таблица 2.1.1.1 во временной области внешне остается без изменения, если вместо функции  $G(k, y, z)$ подставить соответствующий ей оригинал:

$$
G(k, y, z) = \frac{kz}{\pi} \frac{K_1 \left(k\sqrt{y^2 + z^2}\right)}{\sqrt{y^2 + z^2}} \mapsto \frac{z}{\pi} \frac{\exp\left(-\frac{\mu\sigma\sqrt{y^2 + z^2}}{4t}\right)}{\sqrt{y^2 + z^2}}
$$

*Трехмерные задачи для аномальных полей при*  $u_0 = 1$ . Для трехмерного случая соответствующие решения для тангенциальных составляющих электрического поля, приведенные в таблице 2.1.1.2, изменяются с учетом соответствия:

$$
(1+kR)e^{-kR} \mapsto \text{erfc}\left(\frac{R\sqrt{\mu\sigma}}{2\sqrt{t}}\right) + \frac{R\sqrt{\mu\sigma}}{\sqrt{\pi t}} \exp\left(-\frac{\mu\sigma R^2}{4t}\right).
$$

#### 2.2.2. Поле горизонтального электрического диполя.

#### Вектор-потенциал в однородной среде.

В согласии с формулами (2.1.2.0) и (2.2.1.1) получаем

<sup>3</sup> А.Л. Румшиской построены палетки кривых кажущегося сопротивления для двух трехслойных моделей: типа Н с параметрами  $\rho_{\Box} = \rho_3 = 1$   $\rho_2 = 1/16$  и типа К с сопротивлениями  $\rho_{\Box} = \rho_3 = 1$ ,  $\rho_2 = 64$ . Цифры у кривых соответствуют мощности промежуточного пласта. Сплошной линией изображены частотные графики амплитуды кажущегося сопротивления  $\rho_{\text{t}}$  МТЗ, пунктиром – графики  $\rho_{\text{t}}$ .

$$
A_x = \frac{\mathrm{I}\,\mu}{4\pi} \frac{\mathrm{e}^{-kr}}{r} \mapsto \frac{\mathrm{I}\,\mu}{4\pi r} \mathrm{erfc}\left(\frac{r\sqrt{\mu\sigma}}{2t}\right). \tag{2.2.2.1}
$$

,

# *Электромагнитное поле электрического диполя в проводящем полупространстве (земле)*

Пусть электрический диполь находится на границе раздела земля-воздух. Волновое число воздуха и земли равны соответственно  $k_0$  и  $k_1$ .

Диполь расположен в начале декартовой прямоугольной системы координат и его ориентация совпадает с осью ОХ. Ось z направлена вниз.

Электромагнитное поле электрического диполя в присутствии однородного проводящего полупространства выражается через интегралы Зоммерфельда

$$
P(-i\omega, R) := \int_{0}^{\infty} \frac{\lambda}{\sqrt{\lambda^2 + k^2}} e^{-\sqrt{\lambda^2 + k^2}} |z| J_0(\lambda r) d\lambda = \frac{e^{-kR}}{R}, R := \sqrt{r^2 + z^2}
$$

и Фостера

$$
Q(-i\omega, R) = \int_{0}^{\infty} \frac{1}{\sqrt{\lambda^2 + k^2}} e^{-\sqrt{\lambda^2 + k^2} |z|} J_0(\lambda r) d\lambda = I_0 \left[ \frac{k}{2} (R - z) \right] K_0 \left[ \frac{k}{2} (R + z) \right].
$$

Для получения оригиналов P , Q функций P и Q воспользуемся таблицами [Диткин, Прудников, 1965]. По ним находим:

$$
P(\text{-}i\omega,R) \equiv P(p,R) = \mapsto \hat{P}(t,R) = \frac{1}{R} \operatorname{erfc}\left(\frac{R\sqrt{\mu\sigma}}{2t}\right),
$$
  
Q(p r, z)  $\mapsto \hat{Q}(t,r,z) = \int_0^t \frac{1}{2\tau} \exp\left[-\frac{\mu\sigma}{8\tau}(R^2 + z^2)\right] I_0 \left[\frac{\mu\sigma}{8\tau}(R^2 - z^2)\right] d\tau.$ 

Согласно [Заборовский, 1972], при  $k_0 = 0$  в нижнем полупространстве компоненты  $A_x$  и  $A_z$  вектор-потенциала могут быть записаны через Р и Q в следующем виде:

$$
A_x = -\frac{I\mu}{2\pi k_1^2} \left( \frac{\partial^3 Q}{\partial z^3} + k_1^2 \frac{\partial Q}{\partial z} + \frac{\partial^2 P}{\partial z^2} \right),
$$

$$
A_z = -\frac{I\mu}{2\pi k_1^2} \left( \frac{\partial^3 Q}{\partial x \partial z^2} + \frac{\partial^2 P}{\partial x \partial z} \right).
$$

Обозначим

$$
A_x (p,R) \mapsto \widehat{A}_x(t,R), A_z (p,R) \mapsto \widehat{A}_z(t,R),
$$

тогда

$$
\hat{A}_x = -\frac{I\mu}{2\pi\mu\sigma} \int_0^t \left( \frac{\partial^3 \hat{Q}}{\partial z^3} + \mu\sigma \frac{\partial^2 \hat{Q}}{\partial z \partial t} + \frac{\partial^2 \hat{P}}{\partial z^2} \right) dt ,
$$
\n(2.2.2.2)

$$
\hat{A}_z = -\frac{I\mu}{2\pi\mu\sigma} \int_0^t \left( \frac{\partial^3 \hat{Q}}{\partial x \partial z^2} + \frac{\partial^2 \hat{P}}{\partial x \partial z} \right) dt \tag{2.2.2.3}
$$

На основании последних формул, пользуясь теоремами операционного соотношения исчисления, легко находятся ДЛЯ компонент векторов и магнитного (нестационарных) полей электрического  $\mathbf{B}$ однородном полупространстве. Так как в частотной области в однородной среде

$$
\mathbf{E} = i\omega(\mathbf{A} + \frac{1}{k^2} \text{ grad div } \mathbf{A}) ,
$$

$$
\mathbf{H} = \frac{1}{\mu} \text{ rot} \mathbf{A} ,
$$

то соответствующие оригиналы  $\hat{E}$ ,  $\hat{H}$  равны

$$
\hat{\mathbf{E}} = \frac{\partial \hat{\mathbf{A}}}{\partial t} + \frac{1}{\mu \sigma} \text{ grad div } \hat{\mathbf{A}} \tag{2.2.2.4}
$$

$$
\hat{\mathbf{H}} = \frac{1}{\mu} \text{ rot} \hat{\mathbf{A}} \tag{2.2.2.5}
$$

Отметим, что

$$
\operatorname{div} \hat{\mathbf{A}} = -2 \frac{\partial^2 \hat{Q}}{\partial x \partial z}
$$

В частности, нестационарное поле на поверхности земли при условии, что диполь также находится на границе раздела земля-воздух (т.е.  $h_0 = 0$ ) на основе формул (2.2.2.2) - (2.2.2.5) получим

$$
\hat{E}_{X}(t,r,0) = \frac{I\rho}{2\pi r^{3}} \left[ (3\frac{x^{2}}{r^{2}} - 2) + \text{erfc}(\frac{u}{\sqrt{2}}) + \sqrt{\frac{2}{\pi}}u \exp(-\frac{u^{2}}{2}) \right],
$$
\n
$$
\hat{E}_{Y}(t,r,0) = \frac{I\rho}{2\pi r^{5}} xy, \quad \hat{E}_{Z}(t,r,0) = 0; u := \frac{2\pi r}{\tau},
$$
\n
$$
\frac{\partial \hat{H}_{X}(t,r,0)}{\partial t} = -\frac{I\mu}{4\pi t} \frac{xy}{r^{4}} \left\{ 4\exp(-\frac{u^{2}}{4})I_{1}(\frac{u^{2}}{4}) + \frac{\partial}{\partial r} \left[ \exp(-\frac{u^{2}}{4})I_{0}(\frac{u^{2}}{4}) \right] \right\},
$$
\n
$$
\frac{\partial \hat{H}_{Y}(t,r,0)}{\partial t} = -\frac{I\mu}{4\pi t} \left\{ \frac{1-4y^{2}/r^{2}}{r^{2}} \exp(-\frac{u^{2}}{4})I_{1}(\frac{u^{2}}{4}) - \frac{x^{2}}{r^{3}} \frac{\partial}{\partial r} \left[ \exp(-\frac{u^{2}}{4})I_{0}(\frac{u^{2}}{4}) \right] \right\},
$$
\n
$$
\frac{\partial \hat{H}_{Z}(t,r,0)}{\partial t} = -\frac{3I\rho}{2r^{5}\pi} \left[ 1 - \text{erfc}(\frac{u}{2}) - \sqrt{\frac{2}{\pi}} \exp(-\frac{u^{2}}{2})(1 + \frac{u^{2}}{3}) \right].
$$

Электромагнитное поле электрического диполя в горизонтально-слоистой среде

В общем случае нестационарное электромагнитное поле электрического диполя в горизонтально-слоистой среде находится численно на основе известных решений в области Фурье-изображений. Основой для тестирования этих программ и оценки точности расчетов по ним могут служить приведенные в этом разделе аналитические выражения для компонент поля в пространстве оригиналов. Алгоритмы вычисления интегралов обсуждаются в разделе 2.4.

# 2.2.3. Поле вертикального электрического диполя

# Однородное полупространство.

Электрическое поле описывается соотношениями

$$
E_r = \frac{I\rho_1}{2\pi} \int_0^\infty \lambda^2 e^{-p} \lambda^{h} J_1(\lambda r) d\lambda, z = 0.
$$

 $\mathbf{M}$ 

$$
E_{r1} = \frac{I\rho_1}{2\pi}rh \frac{3+3kR+k^2R^2}{R^5}e^{-kR}, \quad R = \sqrt{r^2+h^2}.
$$

Согласно [Диткин, Прудников, 1965, с.253, формула 23.119]

$$
e^{-p_1 h} = \exp(-\sqrt{h^2 \mu \sigma_1 (p + \frac{\lambda^2}{\mu \sigma_1})}) \leftarrow \varphi_1(\lambda, t),
$$

$$
\varphi_1(\lambda, t) = \frac{1}{2} \left[ e^{-\lambda h} \operatorname{erfc}(h \sqrt{\frac{\mu \sigma_1}{t}} - \lambda \sqrt{\frac{t}{\mu \sigma_1}}) + e^{\lambda h} \operatorname{erfc}(h \sqrt{\frac{\mu \sigma_1}{t}} + \lambda \sqrt{\frac{t}{\mu \sigma_1}}) \right], \quad (2.2.3.1)
$$

где  $p = -i\omega$ . При  $t \to \infty$  или  $\lambda \to \infty$ 

$$
\varphi_1(\lambda, t) \approx \frac{\sqrt{\mu \sigma_1} e^{-\lambda^2 \frac{t}{\mu \sigma_1}}}{\lambda \sqrt{\pi t}} \sin \lambda h.
$$

С учетом соотношений [Диткин, Прудников, 1965]

$$
e^{-kR} = \exp(-R\sqrt{\mu\sigma_1}\sqrt{p}) \leftarrow \text{erfc}(\frac{R\sqrt{\mu\sigma_1}}{2\sqrt{t}}), [c.247, 23.89],
$$
\n
$$
k_1 e^{-k_1 R} = \sqrt{\mu\sigma_1 p} \exp(-R\sqrt{\mu\sigma_1}\sqrt{p}) \leftarrow \frac{\sqrt{\mu\sigma_1}}{\sqrt{\pi t}} \exp(-\frac{R^2\mu\sigma_1}{4t}), [c.248, 23.96],
$$
\n
$$
k_1^2 e^{-k_1 R} = \mu\sigma_1 p \exp(-R\sqrt{\mu\sigma_1}\sqrt{p}) \leftarrow \mu\sigma_1 \frac{R\sqrt{\mu\sigma_1}}{2t\sqrt{\pi t}} \exp(-\frac{R^2\mu\sigma_1}{4t}), [c.248, 23.91]
$$

нестационарное электрическое поле над однородным полупространством принимает вид

$$
E_r(r, 0, t) = \frac{I \rho_1}{2\pi} r h \frac{3}{R^5} \left[ erf c \left( \frac{R \sqrt{\mu \sigma_1}}{2\sqrt{t}} \right) + \frac{R \sqrt{\mu \sigma_1}}{\sqrt{\pi t}} exp \left( - \frac{R^2 \mu \sigma_1}{4t} \right) \left( 1 + \frac{\mu \sigma_1 R^2}{6t} \right) \right] (2.2.3.2)
$$

Определение. Назовем функцию

$$
E_r^1(r, 0, t) = rh \frac{3}{R^5} \left[ erf c \left( \frac{R \sqrt{\mu \sigma_1}}{2\sqrt{t}} \right) + \frac{R \sqrt{\mu \sigma_1}}{\sqrt{\pi t}} exp \left( - \frac{R^2 \mu \sigma_1}{4t} \right) \left( 1 + \frac{\mu \sigma_1 R^2}{6t} \right) \right] \tag{2.2.3.3}
$$

основным решением рассматриваемой задачи для полупространства. »

Тогда радиальная компонента электрического поля на поверхности земли определяется соотношением:  $\mathbf{r}$ 

$$
E_r(r,0,t) = \frac{I\rho_1}{2\pi} E_t^1(r,0,t), z = 0
$$

При  $t \rightarrow \infty$  получим

$$
\lim_{t \to \infty} E_r(r, 0, t) = \frac{I \rho_1}{2\pi} r h \frac{3}{R^5}.
$$
\n(2.2.3.4)

Как известно, При  $t \rightarrow \infty$ 

$$
erfc\left(\frac{R\sqrt{\mu\sigma_1}}{2\sqrt{t}}\right) \approx 1 - \frac{2}{\sqrt{\pi}} \left[ \frac{R\sqrt{\mu\sigma_1}}{2\sqrt{t}} - \frac{1}{3} \left( \frac{R\sqrt{\mu\sigma_1}}{2\sqrt{t}} \right)^3 + \frac{1}{10} \left( \frac{R\sqrt{\mu\sigma_1}}{2\sqrt{t}} \right)^5 \right],
$$
  

$$
\exp\left(-\frac{R^2\mu\sigma_1}{4t}\right) \approx 1 - \frac{R^2\mu\sigma_1}{4t} + \frac{1}{2} \left( \frac{R^2\mu\sigma_1}{4t} \right)^2 - \frac{1}{6} \left( \frac{R^2\mu\sigma_1}{4t} \right)^3,
$$

поэтому

$$
E_r(r, 0, t) = \frac{I\rho_1}{2\pi} r h \frac{3}{R^5} (1 - \frac{8R^5(\mu\sigma_1)^2 \sqrt{\mu\sigma_1}}{15t^2 \sqrt{\pi t}} + O(t^{-2})).
$$
  

$$
E_r(r, 0, t) \approx \frac{I\rho_1}{2\pi} r h \frac{3}{R^5} \left[ 1 - \frac{\pi^5 32\sqrt{2}}{15\sqrt{\pi}} \left(\frac{R}{\tau_1}\right)^5 \right], \tau_1 := \sqrt{10^7 \rho_1 2\pi t}.
$$
 (2.2.3.5)

При  $t \rightarrow \infty$  получим

$$
\lim_{t \to \infty} E_r(r, 0, t) = \frac{I\rho_1}{2\pi} rh \frac{3}{R^5}.
$$
\n(2.2.3.6)

Двухслойная среда.

Электрическое поле на поверхности земли описывается соотношением:

$$
E_r(r,0) = \frac{I\rho_1}{2\pi} \int_0^\infty \lambda^2 e^{-p_1 h} \frac{1 - k_{12}e^{-2p_1(H - h)}}{1 - k_{12}e^{-2p_1H}} J_1(\lambda r) d\lambda.
$$
 (2.2.3.7)

2а. В основании лежит изолятор. В этом случае  $\sigma_2 = 0$ ,  $k_{12} = 1$ , поэтому

$$
E_r(r,0) = \frac{I\rho_1}{2\pi} \int_0^\infty \lambda^2 e^{-p} \left[ \frac{1 - e^{-2p} \left( H - h \right)}{1 - e^{-2p} \left( H - h \right)} J_1(\lambda r) d\lambda \right].
$$
 (2.2.3.8)

С учетом того, что

$$
\frac{1}{1-e^{-2p_1H}} = \sum_{n=0}^{\infty} e^{-2p_1nH}
$$

Подынтегральную функцию представим в следующем виде:

$$
e^{-p}1^{h} \frac{1 - e^{-2p}1^{(H-h)}}{1 - e^{-2p}1^{H}} = \sum_{n=0}^{\infty} e^{-p}1^{(2n+1)} - e^{-p}1^{(2(n+1)H-h)}.
$$
 (2.2.3.9)

Обратное преобразование Лапласа последнего выражения имеет вид:<br>2 p (H b)

$$
e^{-p_1h} \frac{1 - e^{-2p_1(H - h)}}{1 - e^{-2p_1H}} \leftarrow \varphi_2(\lambda, t),
$$
  
\n
$$
\varphi_2(\lambda, t) = \frac{1}{2} \sum_{n=0}^{\infty} e^{-\lambda(2nH + h)} erfc((2nH + h)) \frac{\mu \sigma_1}{t} - \lambda \sqrt{\frac{t}{\mu \sigma_1}} + e^{\lambda(2nH + h)} erfc((2nH + h)) \frac{\mu \sigma_1}{t} + \lambda \sqrt{\frac{t}{\mu \sigma_1}} - \lambda(2(n+1)H - h) erfc((2(n+1)H - h)) \frac{\mu \sigma_1}{t} + \lambda \sqrt{\frac{t}{\mu \sigma_1}} - \lambda(2(n+1)H - h) erfc((2(n+1)H - h)) \frac{\mu \sigma_1}{t} + \lambda \sqrt{\frac{t}{\mu \sigma_1}}.
$$
\n(2.2.3.10)

Функция erfc(z) при  $z \rightarrow \infty$  имеет асимптотическое разложение

$$
erfc(z) \approx \frac{e^{-z^2}}{z\sqrt{\pi}} \left[ 1 + \sum_{m=1}^{\infty} (-1)^m \frac{(2m+1)!!}{(2z^2)^m} \right].
$$
 (2.2.3.11)

В разложении (4) основной вклад в сумму ряда вносят несколько первых его членов, поэтому аргумент функции erfc() может неограниченно возрастать лишь за счет времени t. На основании такого предположения

$$
erfc\left((2nH \pm h)\sqrt{\frac{\mu\sigma_1}{t}} + \lambda\sqrt{\frac{t}{\mu\sigma_1}}\right) \xrightarrow[t \to \infty]{} erfc\left(\pm \lambda\sqrt{\frac{t}{\mu\sigma_1}}\right)
$$

 $\mathbf{M}$ 

$$
erfc(\pm \lambda \sqrt{\frac{t}{\mu \sigma_1}}) \approx \frac{\sqrt{\mu \sigma_1} e^{-\lambda^2 \frac{t}{\mu \sigma_1}}}{\pm \lambda \sqrt{\pi t}} \left(1 - \frac{3}{2} \frac{\mu \sigma_1}{t \lambda^2}\right).
$$
 (2.2.3.12)

Подставляя ((2.2.3.12) в (2.2.3.10), получим

$$
\varphi(\lambda, t) \approx \frac{\sqrt{\mu \sigma_1} e^{-\lambda^2 \frac{t}{\mu \sigma_1}}}{\lambda \sqrt{\pi t}} \left(1 - \frac{3}{2} \frac{\mu \sigma_1}{t \lambda^2}\right) \sum_{n=0}^{\infty} sh(\lambda(2nH + h)) - sh(\lambda(2(n+1)H - h))
$$

ИЛИ

$$
\varphi(\lambda,t) \approx \frac{\sqrt{\mu \sigma_1} e^{-\lambda^2 \frac{t}{\mu \sigma_1}}}{\lambda \sqrt{\pi t}} \left(1 - \frac{3}{2} \frac{\mu \sigma_1}{t \lambda^2}\right) \{sh(\lambda h) + [sh(\lambda(2H+h)) - sh(\lambda(2H-h))] + ...\}.
$$

Так как

$$
sh(\lambda(2H+h)) - sh(\lambda(2H-h)) = 2sh(\lambda h)ch(2\lambda H),
$$

**TO** 

$$
\varphi(\lambda, t) \approx \frac{\sqrt{\mu \sigma_1} e^{-\lambda^2 \frac{t}{\mu \sigma_1}}}{\lambda \sqrt{\pi t}} \left(1 - \frac{3}{2} \frac{\mu \sigma_1}{t \lambda^2}\right) \{sh(\lambda h)[1 + ch(\lambda 2H) + \dots]\}.
$$

При  $h \to 0$  и  $h \to H$  при  $\varphi(\lambda, t) \to 0$ .

Двухслойная среда с изолятором в основании.

В этом случае  $\sigma_2 = 0$ ,  $k_{12} = 1$ , поэтому с учетом соответствия  $E^1_{\omega}(r,h) \leftarrow E^1_t(r,h)$ 

из (2.4) получаем

$$
E_r(r,0,t) = \frac{I\rho_1}{2\pi} \sum_{n=0}^{\infty} \left[ E_t^1(r,2nH+h) - E_t^1(r,2(n+1)H-h) \right].
$$

Обозначим

$$
R_{n1} = \sqrt{r^2 + (2nH + h)^2}, \ R_{n2} = \sqrt{r^2 + (2(n+1)H - h)^2}.
$$

При  $t \rightarrow \infty$ 

$$
E_t^q(r,h) \approx \frac{3rh}{R^5} \left(1 - \frac{8R^5 \left(\mu \sigma_1\right)^2 \sqrt{\mu \sigma_1}}{15t^2 \sqrt{\pi t}}\right),
$$

тогда

$$
E_r(r, 0, t) \approx \frac{3I\rho_1 r}{2\pi} \times
$$
  
\n
$$
\times \sum_{n=0}^{N} \left[ \frac{2nH + h}{R_n^2} \left( 1 - \frac{8R_n^5 ( \mu \sigma_1)^2 \sqrt{\mu \sigma_1}}{15t^2 \sqrt{\pi t}} \right) - \frac{2(n+1)H - h}{R_n^2} \left( 1 - \frac{8R_n^5 ( \mu \sigma_1)^2 \sqrt{\mu \sigma_1}}{15t^2 \sqrt{\pi t}} \right) \right] =
$$
  
\n
$$
= E_r(r, 0, 0) + \frac{4I\rho_1 r (\mu \sigma_1)^2 \sqrt{\mu \sigma_1}}{5\pi t^2 \sqrt{\pi t}} \sum_{n=0}^{N} \left( \frac{2(n+1)H - h}{R_n^2} - \frac{2nH + h}{R_n^2} \right).
$$

Очевидно, для рассматриваемого частного случая характер асимптотики не изменяется по отношению к асимптотике однородного полупространства

$$
E_r(r,0,t) \approx E_r(r,0,0) + \frac{I\rho_1 r (H-h)\mu\sigma_1 \sqrt{\mu\sigma_1}}{2\pi t \sqrt{\pi t}} \sum_{n=0}^{\infty} \left( \frac{R^2 - 4nH^2(n+1)}{R_{n1}^2 R_{n2}^2} \right), R^2 = r^2 + h^2.
$$

При  $t\rightarrow 0$ 

$$
erfc\left(\frac{R\sqrt{\mu\sigma_1}}{2\sqrt{t}}\right) \approx \frac{2\sqrt{te}}{R\sqrt{\pi\mu\sigma_1}} \left(1 - \frac{6t\mu\sigma_1}{\mu\sigma R^2}\right), \ E_t^1(r, h) \approx \frac{rh\mu\sigma_1}{2tR^2} \frac{\sqrt{\mu\sigma_1}}{\sqrt{\pi t}} \exp\left(-\frac{R^2\mu\sigma_1}{4t}\right).
$$

$$
E_r(r, 0, t) = \frac{I \rho_1 r}{4\pi} \frac{\mu \sigma \sqrt{\mu \sigma_1}}{t \sqrt{\pi t}} \times \frac{E_r(r, 0, t)}{R_{n1}^2} = \exp\left(-\frac{R_{n1}^2 \mu \sigma_1}{4t}\right) - \frac{(2(n+1)H - h)}{R_{n2}^2} \exp\left(-\frac{R_{n2}^2 \mu \sigma_1}{4t}\right) \frac{(2.2.3.13)}{R_{n2}^2}
$$

На постоянном токе

$$
E_r(r,0,0) = \frac{3I\rho_1}{2\pi r^3} \sum_{n=0}^{\infty} \frac{(2nH+h)/r}{\left[1+\left(\frac{2nH+h}{r}\right)^2\right]^{\frac{5}{2}}} - \frac{(2(n+1)H-h)/r}{\left[1+\left(\frac{2(n+1)H-h}{r}\right)^2\right]^{\frac{5}{2}}} \tag{2.2.3.14}
$$

Двухслойная среда с идеальным проводником в основании. В этом случае поле описывает соотношение

$$
E_r(r,0,t) = \frac{I\rho_1}{2\pi} \sum_{n=0}^{\infty} (-1)^n (E_t^1(r,2nH+h) + E_t^1(r,2(n+1)H-h)).
$$
 (2.2.3.15)

# 2.2.4. Поле токовой линии (кабеля)

#### Однородное полупространство.

Нестационарное электромагнитное поле токовой линии над однородным полупространством найдем посредством таблиц обратного преобразования Лапласа. Будем полагать магнитную проницаемость постоянной и равной магнитной проницаемости воздуха,  $k_0 = 0$ .

1. Поле в земле ( $z > 0$ ) [Юдин, 1970].

С учетом сделанных упрощающих предположений формула (2.1.4.1) для компоненты  $A_x$  вектор-потенциала принимает вид:

$$
A_x = \frac{J\mu}{\pi} \int_0^\infty \frac{e^{-\lambda h_0} e^{-z \sqrt{\lambda^2 + k_1^2}}}{\lambda + \sqrt{\lambda^2 + k_1^2}} \cos \lambda y d\lambda
$$
 (2.2.4.1)

Запишем в более удобном виде часть подынтегральной функции, зависящую от частоты, и по таблицам [Диткин, Прудников, 1965] найдем соответствующий ей оригинал:

$$
p \frac{e^{-z} \sqrt{\lambda^2 + k_1^2}}{\lambda + \sqrt{\lambda^2 + k_1^2}} = \frac{e^{-\sqrt{z^2 \mu \sigma (p + \lambda^2 / \mu \sigma)}}}{\lambda + \sqrt{\mu \sigma (p + \lambda^2 / \mu \sigma)}}
$$
  
\n
$$
\mapsto \frac{1}{\sqrt{\pi t}} \exp\left(-\frac{\lambda^2 t}{\mu \sigma} - \frac{z^2 \mu \sigma}{4t}\right) - \frac{\lambda}{\sqrt{\mu \sigma}} \exp(\lambda z) \operatorname{erfc}\left(\frac{z \sqrt{\mu \sigma}}{2\sqrt{t}} + \frac{\lambda \sqrt{t}}{\sqrt{\mu \sigma}}\right)
$$

Подставим последнее выражение в (2.2.4.1) и запишем  $\tilde{A}_{x}(t, y, z)$  в виде суммы двух интегралов. После простых преобразований получим:

$$
\overline{A}_{\mathbf{X}}(t,y,z) = \frac{J\mu}{\pi\sqrt{\mu\sigma}} \int_{0}^{t} \left( \frac{e^{-\left[ z/(2a)\right]^{2}}}{\sqrt{\pi t}} S_{1} - \frac{1}{\sqrt{\mu\sigma}} S_{2} \right) dt, a := \frac{t}{\mu\sigma},
$$

где

$$
S_1 = \int_0^\infty \exp\left(-\frac{\lambda^2 t}{\mu \sigma} - \lambda h_0\right) \cos \lambda y \, d\lambda,
$$
  

$$
S_2 = \int_0^\infty \lambda \exp\left(-\lambda (h_0 - z)\right) \operatorname{erfc}\left(\frac{z \sqrt{\mu \sigma}}{2\sqrt{t}} + \frac{\lambda \sqrt{t}}{\sqrt{\mu \sigma}}\right) \cos \lambda y \, d\lambda.
$$

Введем обозначения

$$
\alpha = \sqrt{\mu \sigma} \left[ (h_0 - z) - iy \right], \beta = \sqrt{\mu \sigma} (h_0 - iy).
$$

Интегралы  $S_1$  и  $S_2$  табличные [Диткин, Прудников, 1965]:

$$
S_1 = \sqrt{\frac{\mu \sigma}{t}} \left[ \exp\left(\frac{\beta^2}{4t}\right) \operatorname{erfc}\left(\frac{\beta}{2\sqrt{t}}\right) + \exp\left(\frac{\beta^{*2}}{4t}\right) \operatorname{erfc}\left(\frac{\beta^{*}}{2\sqrt{t}}\right) \right],
$$
  

$$
S_2 = \frac{1}{2a} \frac{\partial}{\partial h_0} \left[ f(\alpha, h_0) + f(\alpha^{*}, h_0) \right].
$$

Здесь  $\alpha^*, \beta^*$  – комплексно-сопряженные величины для  $\alpha, \beta$ ,

$$
f(\alpha, h_0) := \exp\left(\frac{z\alpha}{2a\sqrt{t}}\right) \left[ \frac{\sqrt{\mu\sigma}}{\alpha} \left(1 - \exp\left(-\frac{\alpha^2}{4t}\right) \text{erfc}\left(\frac{\alpha}{2\sqrt{t}}\right)\right) - \frac{1}{a} \int_0^{z/2a} \exp\left(-\frac{\alpha u}{\sqrt{t}}\right) \text{erfc}(u) du \right].
$$

2. Поле в воздухе ( $z < 0$ ) Нестационарное поле в воздухе найдем на основе формул  $(2.1.2.29)$ - $(2.1.2.30)$ . В этих формулах интегралы  $I_1$  и  $I_2$  не зависят от частоты, поэтому при переходе к нестационарным полям они остаются без изменения. Для вычисления третьего интеграла воспользуемся соответствием [Диткин, Прудников, 1965]:

$$
\sqrt{\mathrm{p}}\,\,\mathrm{S}_{1,1}(\alpha\sqrt{\mathrm{p}}) \mapsto \frac{1}{\alpha}\exp\left(\frac{\alpha^2}{4t}\right)\,\mathrm{erfc}\left(\frac{\alpha}{2\sqrt{t}}\right) + \frac{1}{\sqrt{\pi t}} := \varphi(\alpha,t)
$$

В результате получим:

$$
\bar{A}_{x} = \frac{J\mu}{\pi} \left\{ -\operatorname{arth} \frac{2zh_0}{h_0^2 + y^2 + z^2} - 2\frac{t}{\mu\sigma} \frac{(h_0 - z)^2 - y^2}{(h_0 - z)^2 + y^2} + \frac{t}{h_0^2} \left[ \frac{1}{\alpha^2} \varphi(\alpha, t) + \frac{1}{\alpha^2 z} \varphi(\alpha^*, t) + \frac{2\operatorname{Re}\alpha}{|\alpha|^2 \sqrt{\pi t}} \right] dt \right\}.
$$
\n(2.2.4.2)

# Электромагнитное поле кабеля в горизонтально-слоистой среде

В общем случае электромагнитной поле в произвольной горизонтальнослоистой среде находится численно.

# 2.3. Некоторые свойства классов функций, связанных с решением задач в горизонтально-слоистой среде

решении прямых задач геоэлектрики нередко применяются  $\Pi$ ри различного рода математические операции над векторными и скалярными полями, правомерность которых требует знание тех или иных функциональных свойств

Обсуждение рассмотренных в этом разделе вопросов приведено в работе [Юдин, 1970].

Функцию

$$
\widehat{X}(\lambda, \widehat{p}) = \lambda X(\lambda, \widehat{p}) = \frac{\lambda}{\lambda + p_1 / R^*(\lambda, \widehat{p})} \left( \widehat{p} = -i\omega, \ p_m = \sqrt{\lambda^2 + k_m^2} \right)
$$

можно рассматривать в качестве функции, заданной в области изображений по Лапласу (или Лапласу-Карсону) (аргумент  $\hat{p}$ ) и Ханкелю (аргумент  $\lambda$ ). Для вычисления оригиналов по этой функции применяются либо численные методы, либо приемы, основанные на использовании асимптотических свойств интегральных преобразований и функции  $X(\lambda, \hat{p})$ . И в том и в другом случае необходимо знать свойства основных классов функций в области изображений  $\mathcal{X} := \left\{ \hat{X}(\lambda, \hat{p}) \right\}$ , класса  $\mathcal{J} := \left\{ \frac{\partial A_{X}(r,t)}{\partial t} \right\}$  в области оригиналов и класса функций  $\Omega$ , являющегося преобразованием Лапласа функций из  $\mathcal{F}$ 

$$
\Omega = \mathcal{L}[\mathcal{J}]
$$

# 2.3.1. Свойства класса функций  $\mathscr X$  и связанных с ним подклассов

Функцию двух переменных  $\hat{X}(\lambda, \hat{p})$  будем обозначать символом  $\hat{X}_p(\lambda)$ , когда будем говорить о ней как о функции переменной  $\lambda$  с параметром  $p$  и  $\widehat{X}_{\lambda}(\widehat{p})$  - когда будем рассматривать ее как функцию от  $p$  с параметром  $\lambda$ . Наряду с классом  $\mathcal{X}$ 

$$
\mathcal{X} := \left\{ \widehat{X}(\lambda, \widehat{p}) \right\} \tag{2.3.1.1}
$$

будем рассматривать частные классы

$$
\mathcal{X}_{\lambda} := \left\{ \widehat{X}_{\mathcal{P}}(\lambda) \right\}, \quad \mathcal{X}_{\rho} := \left\{ \widehat{X}_{\lambda}(\widehat{p}) \right\}. \tag{2.3.1.2}
$$

Напомним (формула (2.1.2.9)), что

$$
\widehat{X}(\lambda,\widehat{p}) = \frac{\lambda}{\lambda + p_1/R^*(\lambda,\widehat{p})}.
$$

функция  $R^*(\lambda, \hat{p})$ (формула (2.1.2.8)) бесконечно Отметим. ЧT<sub>O</sub> дифференцируема и имеет не равные нулю асимптотические значения при  $\lambda, \hat{p} \rightarrow 0$  и  $\lambda, \hat{p} \rightarrow \infty$ .

Рассмотрим частные классы функций.

А. Подкласс  $\mathcal{X}_1$ .

При  $\lambda \to \infty$   $\hat{X}_p(\lambda) = O(1)$ , так как в этом случае  $p_1/R^*(\lambda, \hat{p}) \to \lambda$ . При  $\lambda \to 0$   $\hat{X}_p(\lambda) = O(\lambda)$ , так как в этом случае  $p_1/R^*(\lambda, \hat{p}) \to k_1/R(\hat{p})$ . Таким образом,

$$
\widehat{X}_{p}(\lambda) \in \mathcal{X}_{\lambda} \subset C^{\infty}(0,\infty) \cap V(0,\infty), \tag{2.3.1.3}
$$

где  $V(0,\infty)$  – пространство функций с ограниченной вариацией на интервале  $(0,\infty)$ .

Б. Подкласс  $\mathcal{X}_{\lambda}^{\Delta}$ . К этому классу отнесем функции переменной  $\lambda$ 

$$
\widehat{X}^{\Delta}(\lambda,\widehat{p}) = \widehat{X}(\infty,\widehat{p}) - \widehat{X}(\lambda,\widehat{p}) = \frac{1}{2} - \widehat{X}_{p}(\lambda) = \widehat{X}_{p}^{\Delta}(\lambda).
$$

Функция $\hat{X}^{\Delta}_{p}(\lambda)$ имеет следующие асимптотические оценки:

• при  $\lambda \to \infty$   $\widehat{X}_{p}^{\Delta}(\lambda) = O(\lambda^{-2}),$ 

• 
$$
\text{при } \lambda \to 0 \quad \widehat{X}^{\Delta}_{p}(\lambda) = O(1).
$$

Таким образом,

$$
\widehat{X}_p(\lambda) \in \mathcal{X}_\lambda^\Delta \subset C^\infty(0,\infty) \cap V(0,\infty) \cap L_1(0,\infty) \cap L_2(0,\infty). \tag{2.3.1.4}
$$

В. Подкласс  $\Delta x$ . К этому классу отнесем функции переменной  $\lambda$ , равные разности функций для слоистой среды и полупространства:

$$
\Delta \widehat{X}(\lambda, \widehat{p}) = \widehat{X}(\lambda, \widehat{p}) - \widehat{X}_1(\lambda, \widehat{p}) = \widehat{X}_p(\lambda) - \frac{\lambda}{\lambda + p_1} = \Delta \widehat{X}_p(\lambda).
$$

Очевидно

$$
\Delta \widehat{X}_p(\lambda) = \frac{\lambda}{\lambda + p_1/R^*} - \frac{\lambda}{\lambda + p_1} = \frac{\lambda p_1(R^* - 1)}{(R^* \lambda + p_1)(\lambda + p_1)}.
$$

Можно показать, что

• 
$$
\text{гри } \lambda \to \infty \ \Delta \bar{X}_p(\lambda) \to \frac{1}{2} e^{-2\lambda h} \mathbb{1} = O(e^{-2\lambda h})
$$
,  
\n•  $\text{гри } \lambda \to 0 \ \Delta \bar{X}_p(\lambda) \to \lambda \frac{R-1}{k_1} = O(\lambda)$ .

Отсюда следует

$$
\Delta \widehat{X}_p(\lambda) \in \Delta \mathcal{X}_\lambda \subset C^\infty(0, \infty) \cap V(0, \infty) \cap L_1(0, \infty) \cap L_2(0, \infty).
$$
 (2.3.1.5)

 $\Gamma$ 

 $\overline{\phantom{a}}$ 

В. Подкласс  $\mathcal{X}_{\lambda}^t$ . К этому классу отнесем функции

$$
\frac{\partial X(\lambda,t)}{\partial t} = \dot{X}(\lambda,t) = C^{-1} \left[ \bar{p} \bar{X}_1(\lambda,\bar{p}) \right] = C^{-1} \left[ \bar{p} \frac{\lambda}{\lambda + \sqrt{\lambda^2 + k_1^2}} \right],
$$

где  $C^{-1}$  – оператор обратного преобразования Лапласа-Карсона. Путем тождественных преобразований получим

$$
\widehat{p}\frac{\lambda}{\lambda + \sqrt{\lambda^2 + k_1^2}} = \widehat{p}\frac{a}{a + \sqrt{a^2 + \widehat{p}}} \qquad \left(a = \lambda \sqrt{\frac{\rho_1}{\mu}}\right),
$$

и в таблицах [Диткин, Прудников, 1965, формула 22.48] найдем

$$
\dot{X}(\lambda, t) = C^{-1} \Big[ \bar{p} \bar{X}_1(\lambda, \bar{p}) \Big] = a e^{-a^2 t} \Big[ \frac{1}{\sqrt{\pi t}} - a e^{a^2 t} erfc\Big(\frac{a}{\sqrt{t}}\Big) \Big].
$$
\n(2.3.1.6)

Очевидно, что

• 
$$
\text{при } \lambda \to \infty \quad \dot{X}(\lambda, t) = O\left(\lambda e^{-\frac{\mu_1}{\mu}\lambda^2}\right)
$$

• 
$$
\text{при } \lambda \to 0 \ X(\lambda, t) = O(\lambda)
$$

Поэтому

$$
\dot{X}(\lambda,t) \in \mathcal{X}_{\lambda}^{\prime} \subset C^{\infty}(0,\infty) \cap V(0,\infty) \cap L_1(0,\infty) \cap L_2(0,\infty).
$$
 2.3.1.7)

Таким образом, большинство классов функций, являющихся решениями прямых задач для горизонтально-слоистых моделей среды, в области изображений  $\overline{u}$ Ханкелю принадлежат пересечению пространств  $C^{\infty}(0,\infty) \cap V(0,\infty) \cap L_1(0,\infty) \cap L_2(0,\infty)$  непосредственно, либо путем несложных преобразований могут быть сведены к классу функций, принадлежащих этому пересечению.

#### 2.3.2. Свойства классов функций  $\mathcal F$  и  $\Omega$

Основным физическим параметром, с которым имеют дело в структурной электроразведке, является кажущееся сопротивление  $\rho_{\tau}(t)$ , которое пропорционально первой производной по времени от компоненты  $A_x(r,t)$  при регистрации вертикальной составляющей магнитной индукции  $B_z(r,t)$ . В этом случае  $\partial A_{r}(r,t)/\partial t$  при  $t\rightarrow\infty$  имеет оценку

$$
\frac{\partial A_{\mathbf{x}}(r,t)}{\partial t} = O\left(t^{-3/2}\right). \tag{2.3.1.8}
$$

Класс функций, являющихся решением телеграфного уравнения (с учетом токов смещения) и имеющих на бесконечности оценку (2.3.1.8), изучался П. П. Макагоновым  $[1966]$ . Воспроизведем далее некоторые результаты, приведенные в цитированной работе.

1. Класс  $\mathcal I$  имеет следующие функциональные свойства

$$
\mathcal{T} \subset L_1(0,\infty) \cap L_2(0,\infty) \cap B(0,\infty) \cap C\big(r\sqrt{\varepsilon\mu},\infty\big),
$$

где  $B$  - пространство ограниченных функций,  $\varepsilon$  - диэлектрическая проницаемость.

функций  $\Omega = \mathcal{L}[\mathcal{J}]$ , получаемый  $2<sup>1</sup>$ Класс применением прямого преобразования Лапласа к классу  $\mathcal I$ , характеризуется следующими свойствами. Любая  $F_{0} \in \Omega$ 

- аналитическая в правой полуплоскости и непрерывная в замкнутой полуплоскости,
- суммируемая в  $L_2$  по прямым, параллельным мнимой оси,
- суммируемая в  $L_2$ , ограниченная и равномерно непрерывная на мнимой оси,
- стремится равномерно к нулю при  $\hat{p} \rightarrow \infty$  в области Re  $\hat{p} > 0$  и имеет там оценку  $O(\bar{p}^{-1}),$
- $L_2$ -норма

$$
\left\|F_{\Omega}\right\| = \sqrt{\int_{b-i\infty}^{b+i\infty} \left|F_{\Omega}(s+i\omega)\right|^2 d\omega}
$$

не только ограниченная, но и убывающая функция от *s* при Re  $\hat{p} = s > 0$ .

3. По приближенному решению  $\tilde{F}_{\Omega}(\tilde{p}) \in \Omega$ , полученному в области изображений и близкому в метрике  $L_2(|p|<|p^*|)$  к точному решению, применяя обратное преобразование Лапласа, получим приближенное решение  $\tilde{f}(t) \in \mathcal{F}$ , близкое в метрике  $L_2(t>t^*)$  к точному решению  $f(t)$ .

Рассмотренные в этом разделе основные классы функций и их свойства будут полезными и при решении более сложных двумерных и трехмерных задач, связанных с исследований локальных неоднородностей в горизонтальнослоистой среде.

# 2.4. О вычислении интегралов, содержащих функции Бесселя

Расчет поля диполя в горизонтально-слоистой среде в общем случае производится посредством вычисления несобственных интегралов, содержащих функции Бесселя.

Существует несколько алгоритмов подобного вычисления рода интегралов. Основные из них базируются на

- применении математических фильтров [Андерсен, 1975];
- интерполяции полиномом не всей полынтегральной функции, а лишь сомножителя последующим мелленно меняющегося  $\mathbf{c}$ вычислением получившихся интегралов в аналитическом виде (метод Филона) [Ваньян, 1965]:
- сведении несобственного интеграла к ряду, членами которого являются интегралы по интервалам, расположенным между корнями функции Бесселя, с последующим суммированием этого ряда по методу Эйлера;
- аналитическом продолжении подынтегральной функции вещественной переменной интегрирования в комплексную плоскость и выбором в ней

вычислительном оптимального отношении ПУТИ интегрирования  $\mathbf{B}$ [Заборовский, 1963; Табаровский, 1975].

Здесь мы рассмотрим два алгоритма приближенного полуаналитического вычисления интегралов, содержащих функции Бесселя. Эти интегралы будут вычислены таким образом, что в результате будут получены формулы, допускающие дальнейшее вычисление производных по переменной  $r$ , соответствующей расстоянию до оси в цилиндрической системе координат.

Первый алгоритм основан на разложении подынтегральной функции в ряд Фурье по системе собственных функций интегрального оператора с ядром в виде функции Бесселя первого рода.

Второй алгоритм базируется на экспоненциальной аппроксимации части подынтегральной функции с последующим аналитически вычислением интегралов от произвеления экспоненты на функцию Бесселя.

Каждый алгоритм имеет свой диапазон действия по переменной г. Поэтому лучшие результаты могут быть достигнуты на пути совместного использования приведенных здесь способов вычисления несобственных интегралов, содержащих функции Бесселя первого рода нулевого и первого порядка.

# 2.4.1. Вычисление преобразования Фурье-Бесселя на основе разложения по собственным функциям интегрального оператора

Согласно [Бэйтмен, Эрдейи, 1970,формула 8.9(3)]

\n
$$
H_{m} \left[ \lambda^{m} e^{-\lambda^{2}/2} L_{n}^{(m)} \left( \lambda^{2} \right) \right] = \int_{0}^{\infty} \lambda \left[ \lambda^{m} e^{-\lambda^{2}/2} L_{n}^{(m)} \left( \lambda^{2} \right) \right] J_{m}(\lambda r) d\lambda =
$$
\n
$$
= (-1)^{n} r^{m} e^{-r^{2}/2} L_{n}^{(m)} \left( r^{2} \right), \text{Re } m > -1,
$$
\n(2.4.1)

где  $L_n^{(m)}(z)$  – полином Лагерра.

 $\triangleleft$ Отметим, что

$$
L_0^{(m)}(z) = 1, L_1^{(m)}(z) = -z + m + 1,
$$
  

$$
nL_n^{(m)}(z) = (-z + 2n + m - 1)L_{n-1}^{(m)}(z) - (n + m - 1)L_{n-2}^{(m)}(z), n = 2, 3, ...
$$

Корни многочленов Лагерра [Справочник... под ред. Абрамовица, 1979, с.594]. Все нули являются действительными, простыми и лежат в интервале (0,∞). Примем:

- $z_k^{(n)}$  *k*-тый нуль полинома  $L_n^{(m)}(z) \left( z_1^{(n)} \langle z_2^{(n)} \rangle \langle z_2^{(n)} \rangle \langle z_2^{(n)} \rangle \right)$ ,
- $j_{m,k}$   $k$ -тый положительный нуль функции Бесселя  $J_m(z)$ ,  $0 < j_{m,1} < j_{m,2} < ...$

Тогда

$$
z_{k}^{(n)} > \frac{j_{m,k}^{2}}{4\beta_{n}}
$$
  

$$
z_{k}^{(n)} < \frac{\beta_{k}}{\beta_{n}} \left(2\beta_{k} + \sqrt{4\beta_{k}^{2} + 1/4 - m^{2}}\right) \beta_{r} = r + \frac{m+1}{2}.
$$
  

$$
\frac{j_{m,k}^{2}}{4\beta_{n}} \left(1 + \frac{2\left(m^{2} - 1\right) + j_{m,k}^{2}}{48\beta_{n}^{2}}\right) + O(n^{-5})
$$

Согласно (2.4.1), система функций  $\left\{\overline{d}_n^{(m)}\right\}_{n=0}^{\infty}$ 

$$
\bar{d}_n^{(m)} = \lambda^m e^{-\lambda^2/2} L_n^{(m)} \left( \lambda^2 \right)
$$
 (2.4.2)

представлена собственными функциями интегрального оператора Фурье-Бесселя. Эта система функций ортогональна на [0, ∞) [Янке и др., 1968], причем

$$
\int_{0}^{\infty} z^{m} e^{-z} L_{n}^{(m)}(z) L_{k}^{(m)}(z) dz = \begin{cases} \Gamma(m+1) C_{n+m}^{n}, & m = n, \\ 0, & m \neq n. \end{cases}
$$

Согласно [Сегё, 1962, стр. 116, теорема 5.7.1], она (при  $m > -1$ ) замкнута в  $L^2(0, \infty)$ . Эти свойства системы  $\left\{\overline{d}_n^{(m)}\right\}$ позволяют любую функцию из  $L^2(0, \infty)$ приблизить в метрике этого пространства с любой точностью:

$$
X(\lambda^2) = \sum_{n=1}^{\infty} \alpha_n d_n^{(m)}(\lambda^2),
$$
 (2.4.3)

где коэффициенты Фурье равны скалярному произведению функции  $X(\lambda^2)$  на  $\overline{d}_{n}^{(m)}$ 

$$
\alpha_n = \langle X, d_n \rangle = \int_0^\infty X(\lambda^2) d_n(\lambda^2) d\lambda^2. \tag{2.4.4}
$$

Система функций  $\left\langle \overline{d}_{n}^{(m)}\right\rangle _{n=1}^{\infty}$  приводится к ортонормированной системе  $\left\{d_{n}^{(m)}\right\}_{n=1}^{\infty}$ , если положить:

$$
d_n = \frac{\overline{d}_n^{(m)}}{\left\| \overline{d}_n^{(m)} \right\|_{L^2(0,\infty)}}
$$

В геоэлектрике чаще всего  $m = 0$  или  $m = 1$ , поэтому далее будем полагать, что величина m равна именно этим значениям. В этом случае  $\left\|\overline{d}_n^{(m)}\right\| = \sqrt{n+1}$ , следовательно,

$$
d_n^{(m)} = \bar{d}_n^{(m)}/\sqrt{n+1}, m = 0,1.
$$

ортонормированной системы  $\left\{\begin{matrix} d_n^{(m)} \end{matrix}\right\}_{n=1}^\infty$  тоже Образом является ортонормированная система  $\left\{\mathbf{l}_n^{(m)}\right\}_{n=1}^{\infty}$ , с помощью которой любую функцию  $f(r^2) \in L_2(0, \infty)$  можно в свою очередь разложить в сходящийся в  $L_2$ -норме ряд

$$
f(r^2) = \sum_{n=1}^{\infty} \beta_n l_n^{(m)}(r^2),
$$
 (2.4.5)

где

$$
l_n^{(m)}(r^2) = r^m e^{-r^2/2} L_n^{(m)}(r^2) / \sqrt{n+1}.
$$
 (2.4.6)

«Приведем несколько графиков этих функций и оператор на языке MathCAD для вычисления функций базиса (таблица 2.4.1).

Покажем, что коэффициенты разложений в ряд по системам  $\{d_n^{(m)}(\lambda^2)\}\;$ и  $\{l_n^{(m)}(r^2)\}\;$ соответственно функций  $X(\lambda^2)$  и  $f(r^2)$  с точностью до знака равны. Это утверждение следует из цепочки равенств

$$
\alpha_n = \left\langle X, d_n^{(m)} \right\rangle = \left\langle \operatorname{H}_m \left[ f \left( r^2 \right) \right], d_n^{(m)} \right\rangle = \left\langle f, \operatorname{H}_m^{-1} \left[ d_n^{(m)} \right] \right\rangle = \left\langle f, (-1)^n l_n^{(m)} \right\rangle = (-1)^n \beta_n.
$$

В процессе преобразований учтено, что прямое  $H_m$  и обратное  $H_m^{-1}$ преобразования Ханкеля совпадают И подынтегральные функции удовлетворяют теореме Фубини. Итак, получаем:

$$
f(r^2) = \sum_{n=1}^{\infty} \beta_n l_n^{(m)}(r^2) = H_m\left[X(\lambda^2)\right] = H_m\left[\sum_{n=1}^{\infty} \alpha_n d_n^{(m)}(\lambda^2)\right] =
$$
  
=  $\sum_{n=1}^{\infty} \alpha_n H_m\left[d_n^{(m)}(\lambda^2)\right] = \sum_{n=1}^{\infty} (-1)^n \alpha_n l_n^{(m)}(r^2).$ 

Таблица 2.4.1

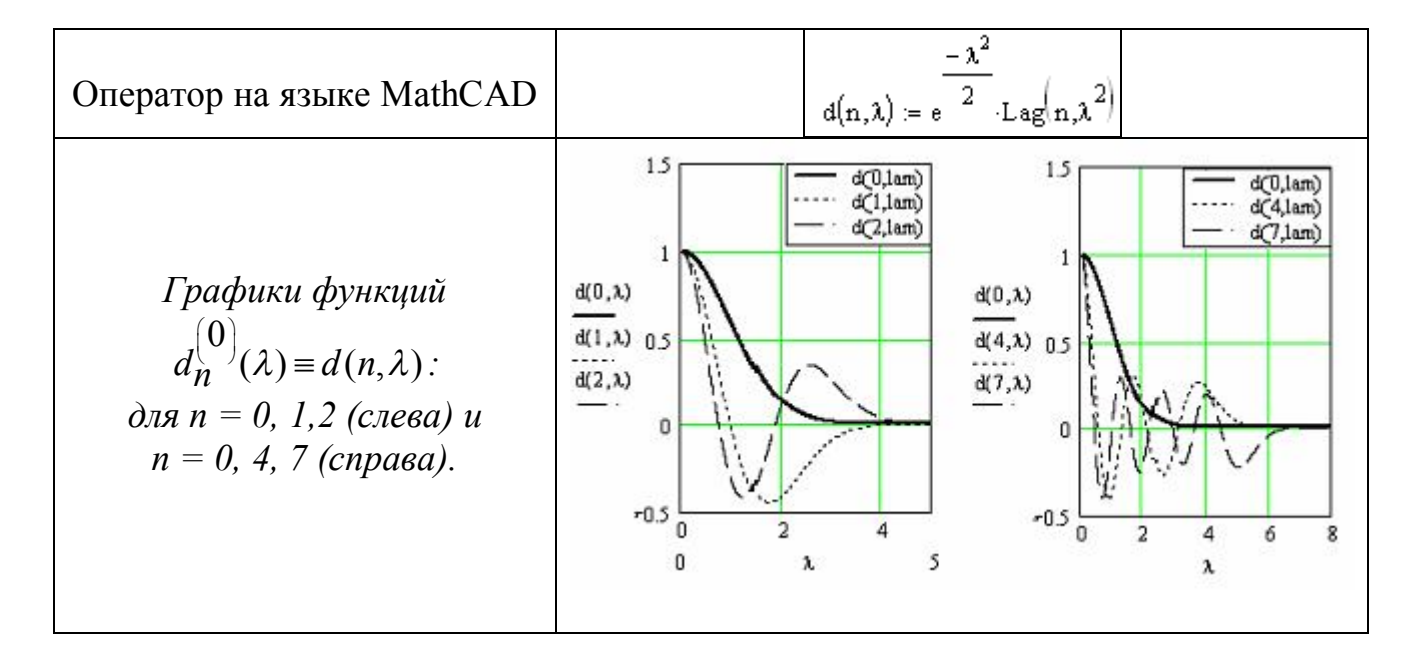

Таким образом, если известны коэффициенты Фурье  $\alpha_n$  разложения в ряд (2.4.3) функции  $X(\lambda^2)$ , то преобразование Фурье-Бесселя  $f(r^2)$  этой функции можно записать в виде ряда:

$$
F(r) = f(r^2) = \frac{1}{\sqrt{n+1}} \sum_{n=1}^{\infty} (-1)^n \alpha_n r^m e^{-r^2/2} L_n^{(m)}(r^2).
$$
 (2.4.7)

Аналитические решения осесимметричных задач геоэлектрики выражаются интегралы, содержащие функции Бесселя  $J_0(\lambda r)$  и  $J_1(\lambda r)$ . Им yene<sub>3</sub> соответствуют собственные функции

$$
\overline{d}_{n}^{(0)}(\lambda^{2}) = \overline{d}_{n}(\lambda^{2}) = e^{-\lambda^{2}/2} L_{n}(\lambda^{2}), \quad L_{n}(\lambda^{2}) = L_{n}^{(0)}(\lambda^{2}),
$$

$$
\overline{d}_{n}^{(1)}(\lambda^{2}) = \lambda e^{-\lambda^{2}/2} L_{n}^{(m)}(\lambda^{2})
$$

с собственными числами  $v_n = (-1)^n$ .

B функциях  $d_n^{(m)}(\lambda^2)$  присутствует множитель  $\exp(-\lambda^2/2) = d_0^{(0)}(\lambda)$ , который при вычислении коэффициентов Фурье обеспечивает достаточно быстрое убывание подынтегральной функции. Однако при больших значениях индекса и многочлен Лагерра имеет осцилляции, затрудняющие вычисление интегралов. Поэтому алгоритм будет давать лучшие результаты, если ряд (2.4.3) достаточно быстро сходится.

 $\triangleleft 3$ амечание. B результате вычисления интеграла получаем коэффициенты  $\Phi$ урье которого функциональный ряд, зависят  $\overline{O}$ геометрических и электромагнитных параметров модели. Эти коэффициенты умножаются на собственные функции, зависящие только от величины r (разноса). Такое «разделение переменных» по одним и тем же коэффициентам позволяет:

- вычислять интеграл для всех требуемых разносов,
- пространственным •находить производные  $\Pi$ <sup>O</sup> переменным  $\overline{B}$ аналитическом виде, что бывает необходимым при вычислении различных компонент электромагнитного поля. ⊳

Подынтегральные функции  $X(z, \lambda)$ ,  $Z(z, \lambda)$  не относятся к классу интегрируемых с квадратом функций, поэтому для применения рассмотренного здесь подхода нужно их модифицировать. С этой целью рассмотрим функции вила

$$
X^a(z,\lambda)=X(z,\lambda)-X^{(0)}(z,\lambda), Z^a(z,\lambda)=Z(z,\lambda)-Z^{(0)}(z,\lambda),
$$

в которых  $X^{(0)}$  и  $Z^{(0)}$ соответствуют  $X$  и  $Z$  для однородного проводящего полупространства ( $z \ge 0$ ). Легко показать, что  $X^a$ ,  $Z^a \in L^2(0, \infty)$ .

Аналогичному преобразованию следует полвергнуть **BCC** функции. В результате этой операции применение подынтегральные рассмотренного в настоящем параграфе подхода к вычислению несобственных интегралов, содержащих функции Бесселя, будет математически оправданным.

На простых примерах покажем возможности рассматриваемого подхода для вычисления известных интегралов. Вычисления будут выполняться средствами MathCAD, которые позволяют написать математически наглядные операторы, реализующие вычисления, но весьма ограниченные возможности в управлении вычислениями.

Пример 1. Пусть нужно вычислить интеграл

$$
f(r) = \int_{0}^{\infty} \lambda \left[ e^{-\lambda z} \right] J_0(\lambda r) d\lambda.
$$

Его точное значение дает формула, следующая из интеграла Вебера-Липшица, EVERY CONDUCT SHARION AND THE PROPERTY OF THE SURVEY OF THE SAMPLE  $f(r) = \int_{0}^{\infty} \lambda \left[ e^{-\lambda z} \right] J_0(\lambda r) d\lambda = -\frac{\partial}{\partial z} \int_{0}^{\infty} e^{-\lambda z} J_0(\lambda r) d\lambda = -\frac{\partial}{\partial z} \frac{1}{\sqrt{r^2 + z^2}} = \frac{z}{\left(r^2 + z^2\right)^{3/2}}.$ 

Найдем коэффициенты Фурье

$$
\alpha_n = \left\langle e^{-z\lambda}, d_n \right\rangle = \int_0^\infty e^{-z\sqrt{\lambda^2}} d_n(\lambda^2) d\lambda^2
$$
  
=  $\int_0^\infty e^{-z\sqrt{\lambda^2}} e^{-\lambda^2/2} L_n(\lambda^2) d\lambda^2 = \int_0^\infty e^{-z\sqrt{x}} e^{-x/2} L_n(x) dx$ ,  

$$
X(\lambda^2) = \sum_{n=1}^\infty \alpha_n d_n^{(m)}(\lambda^2).
$$

Окончательный результат дает формула

$$
f(r) = \sum_{n=1}^{\infty} \beta_n d_n(r^2) = \sum_{n=1}^{\infty} (-1)^n \alpha_n d_n(r^2).
$$

Приведем операторы на языке МАТНСАD, реализующие приближенное вычисление интеграла. Комментарии к операторам приведены в левом столбце таблицы 2.4.2, а операторы – в правом столбце.  $T_2$  $5$   $\rightarrow$   $T_2$ 

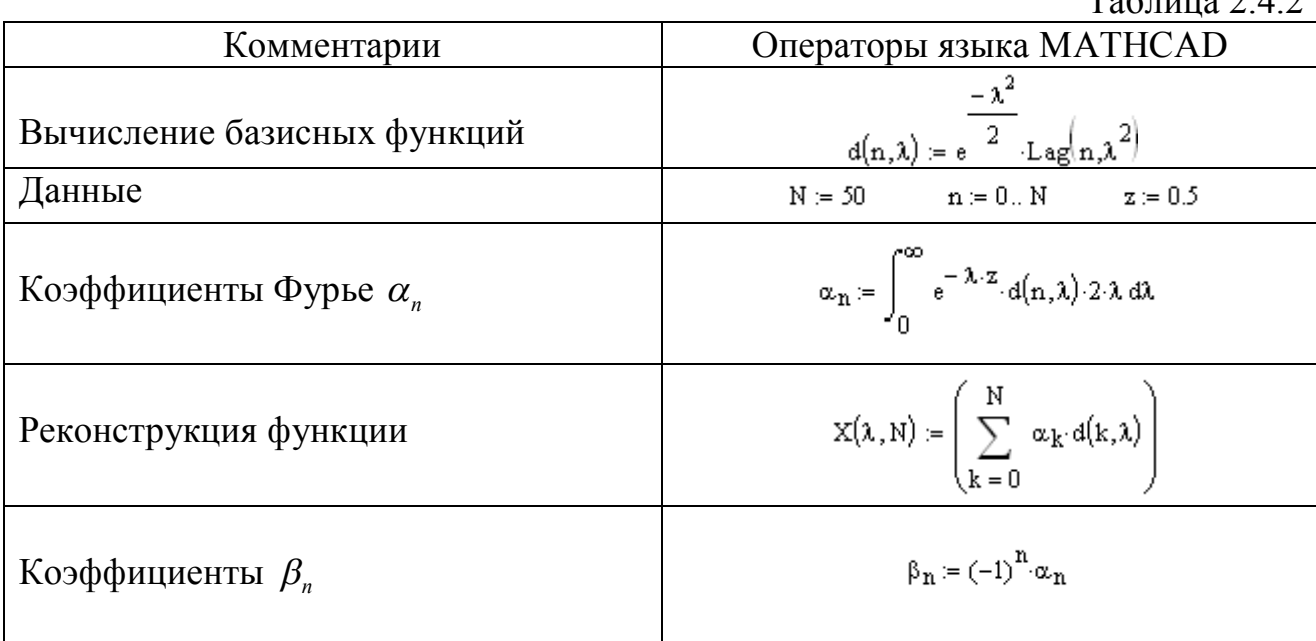

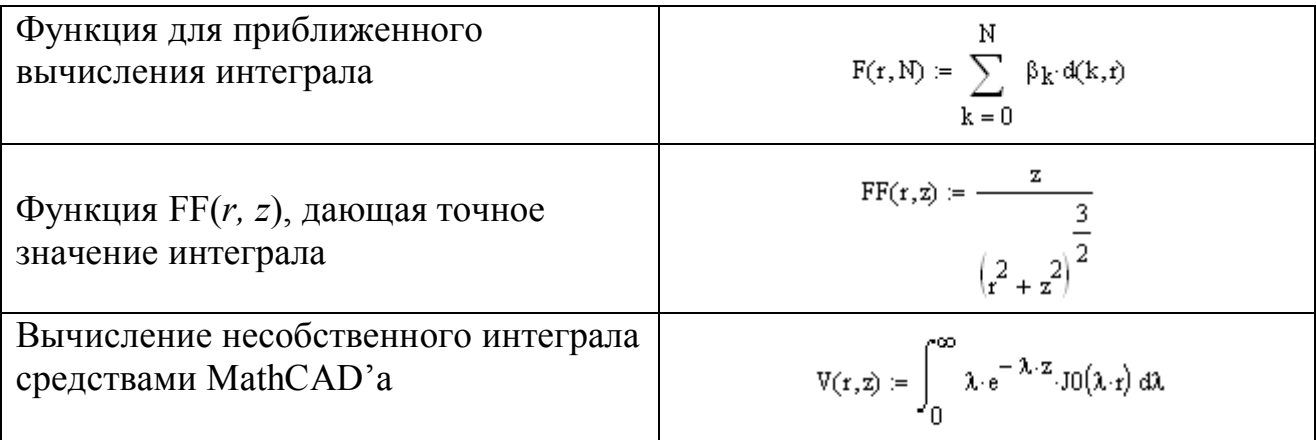

*Тестовые расчеты.* Вычисление коэффициентов Фурье и реконструкцию подынтегральной функции посредством отрезка ряда Фурье. Результаты расчетов посредством MATHCAD приведены на рис. 2.4.2 – 2.4.4. Рис. 2.4.2 иллюстрирует характер изменения коэффициентов  $\alpha_n, \beta_n$ . Коэффициенты которые равны по модулю, но  $\alpha_n$  знакопостоянны, а  $\beta_n$  – знакочередующиеся. На рис. 2.4.3 сопоставляются графики функции  $X(\lambda^2)$  и ее аппроксимации отрезками рада Фурье  $\tilde{X}(\lambda, N) = \sum \alpha_n d_n^{(m)}(\lambda^2)$ 1  $(\lambda, N)$  =  $\sum_{n=1}^{N} a_n d^{(m)}$  $n^{\mathbf{u}}$ <sub>n</sub> *n*  $\tilde{X}(\lambda, N) = \sum \alpha_n d_n^{(m)}(\lambda^2)$  $\tilde{X}(\lambda, N) = \sum_{n=1}^{N} \alpha_n d_n^{(m)}(\lambda^2)$  при N = 10 и 20. Визуально графики совпадают. Рис.2.4.4 показывает сравнение результатов приближенного вычисления интеграла с точными значениями. Здесь также отличия не видны.

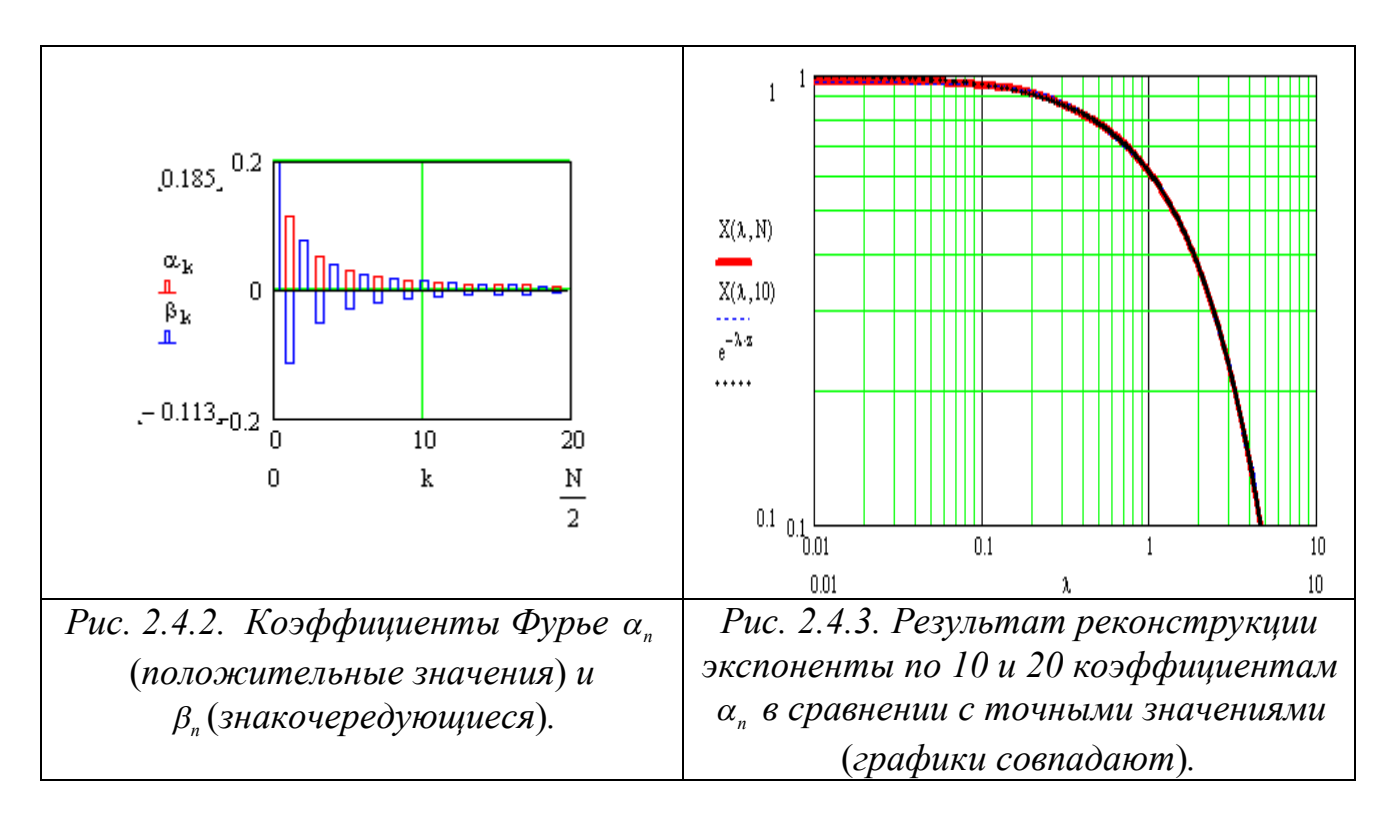

Приближенное вычисление интеграла (функции *F*(*r*, *N*))

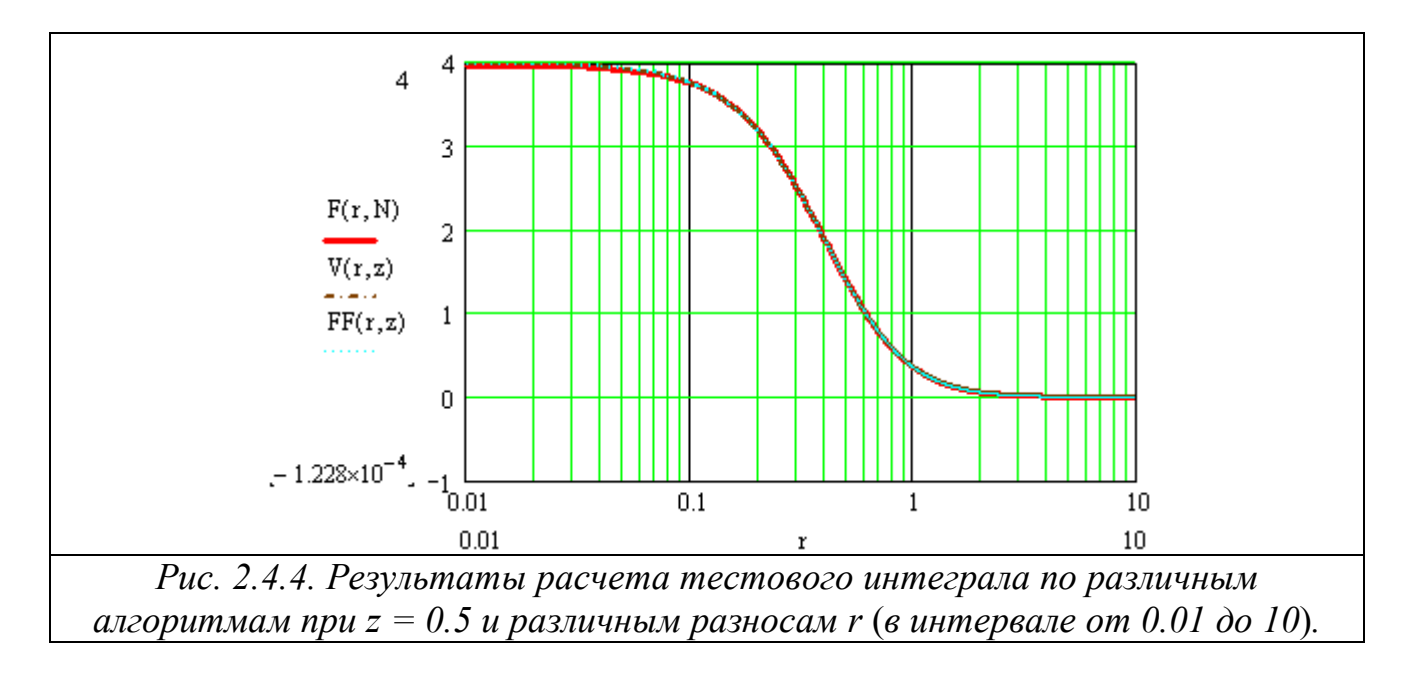

Сравнения точности вычислений на некотором наборе разносов приведены на рис. 2.4.5.

Как показали тестовые расчеты, на относительно небольших разносах точность вычисления интеграла Фурье-Бесселя посредством разложения части подынтегральной функции в ряд по полиномам Лагерра и последующего вычисления интегралов от членов ряда аналитически позволяет получить достаточную высокую точность вычисления интеграла.

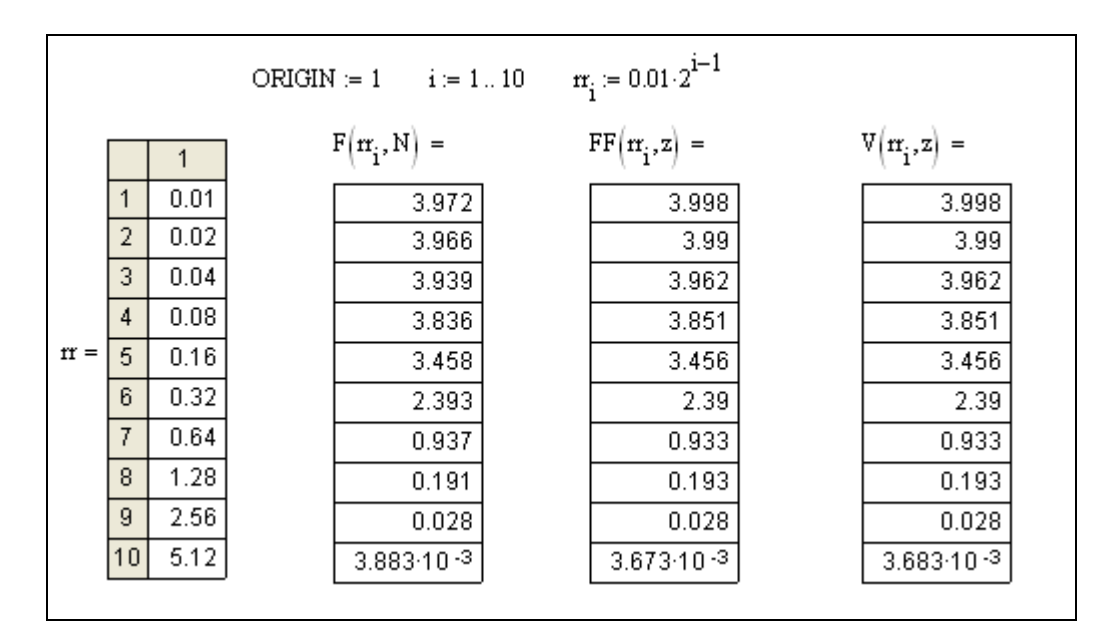

Рис. 2.4.5. Сравнение результатов расчета посредством ряда по собственным функциям  $(F(rr_i))$  и точным формулам  $(FF(rr_i), V(rr_i))$  для ряда разносов rr, изменяющихся от 0.01 до 5.12 со знаменателем геометрической прогрессии 2.

Пример 2. Вычислим интеграл Зоммерфельда для вещественного волнового числа. Пусть нужно вычислить интеграл

$$
f(r) = \int_{0}^{\infty} \lambda \frac{e^{-z\sqrt{\lambda^2 + k^2}}}{\sqrt{\lambda^2 + k^2}} J_0(\lambda r) d\lambda.
$$

Здесь

$$
X(\lambda^2) = \frac{e^{-Z\sqrt{\lambda^2 + k^2}}}{\sqrt{\lambda^2 + k^2}}.
$$

Точное значение интеграла Зоммерфельда дает формула

$$
f(r) = \frac{e^{-k\sqrt{r^2 + z^2}}}{\sqrt{r^2 + z^2}}.
$$

Найдем коэффициенты Фурье

$$
\alpha_n = \left\langle \frac{e^{-z\sqrt{\lambda^2 + k^2}}}{\sqrt{\lambda^2 + k^2}}, d_n \right\rangle = \int_0^\infty \frac{e^{-z\sqrt{\lambda^2 + k^2}}}{\sqrt{\lambda^2 + k^2}} d_n(\lambda^2) d\lambda^2 =
$$
  
= 
$$
\int_0^\infty \frac{e^{-z\sqrt{\lambda^2 + k^2}}}{\sqrt{\lambda^2 + k^2}} e^{-\lambda^2/2} L_n(\lambda^2) d\lambda^2 = \int_0^\infty \frac{e^{-z\sqrt{x + k^2}}}{\sqrt{x + k^2}} e^{-x/2} L_n(x) dx.
$$

Восстановление функции X дает ряд Фурье

$$
X(\lambda^2)=\sum_{n=1}^\infty \alpha_n d_n(\lambda^2).
$$

Окончательно находим

$$
f(r) = \sum_{n=1}^{\infty} (-1)^n \alpha_n d_n(r^2).
$$

Приведем вычисления интеграла Зоммерфельда посредством операторов языка MATHCAD.

Определим исходные данные

Вычислим коэффициенты Фурье и реконструируем подынтегральную посредством отрезка ряда Фурье. Результаты вычислений функцию Фурье и аппроксимации подынтегральной функции коэффициентов посредством операторов на языке МАТНСАD сведены в таблицу 2.4.3.
## Таблица 2.4.3

| Комментарий                                              | Операторы на языке MATHCAD и результаты их работы                                                                                                    |  |  |  |  |  |
|----------------------------------------------------------|----------------------------------------------------------------------------------------------------|--|--|--|--|--|
| Коэффициенты<br>Фурье                                    | $\alpha_n = \begin{vmatrix} e^{-z \sqrt{\lambda^2 + kk^2}} \\ \frac{e^{-z \sqrt{\lambda^2 + kk^2}}}{\sqrt{\lambda^2 + kk^2}} \cdot d(n, \lambda) \cdot 2 \cdot \lambda \, d\lambda \end{vmatrix}$<br>$\beta_n := (-1)^n \alpha_n$ |  |  |  |  |  |
| Графики<br>коэффициентов<br>Фурье $\alpha_n$ , $\beta_n$ | 0.75<br>0.5<br>$\begin{array}{c} \alpha_k \\ \underline{n} \\ \beta_k \\ \underline{n} \end{array}$<br>Ω<br>$-0.137_{-0.5}$ L<br>0<br>10<br>n<br>k<br>N                                                                           |  |  |  |  |  |
| Реконструкция                                            |                                                                                                    |  |  |  |  |  |
| части                                                    | $X(\lambda, N) := \left(\sum_{k=0}^{N} \alpha_k d(k, \lambda)\right)$                                                                                                    |  |  |  |  |  |
| подынтегральной                                          |                                                                                                    |  |  |  |  |  |
| функции                                                  |                                                                                                    |  |  |  |  |  |

Таблица 2.4.3 (продолжение)

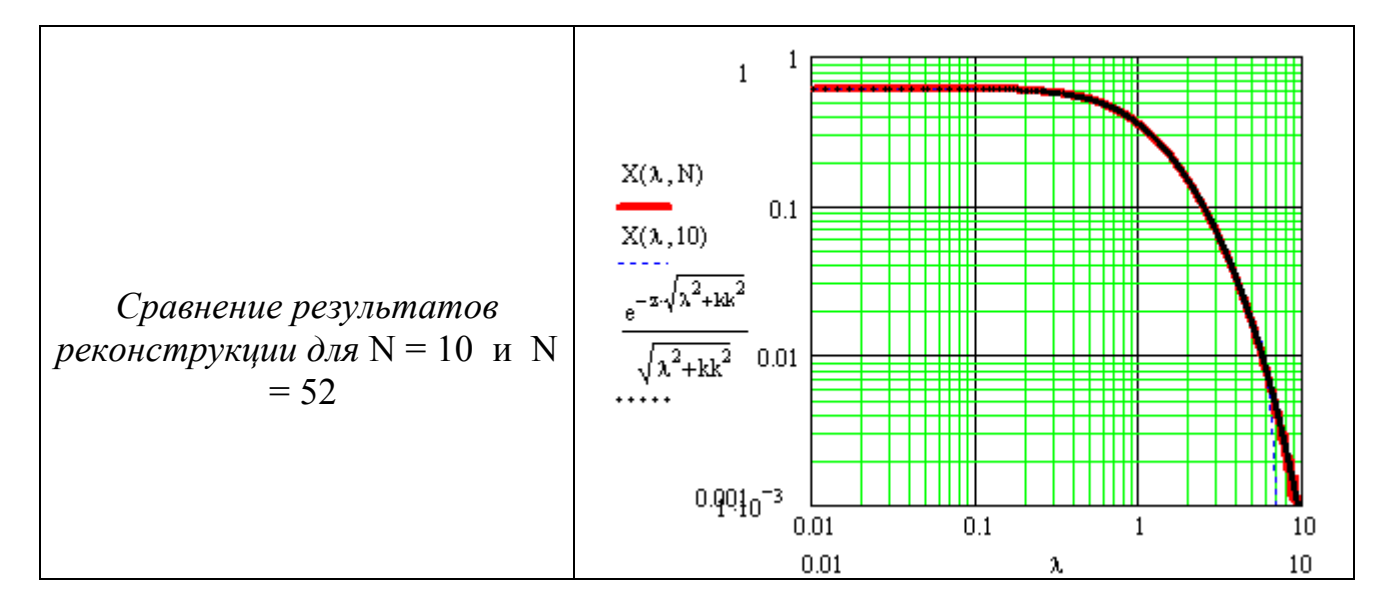

Вычислим интеграл посредством реконструкции его отрезком ряда Фурье. Результаты вычислений интеграла Фурье-Бесселя по разным алгоритмам посредством операторов языка MATHCAD сведены в таблицу 2.4.4.

# Таблица 2.4.4

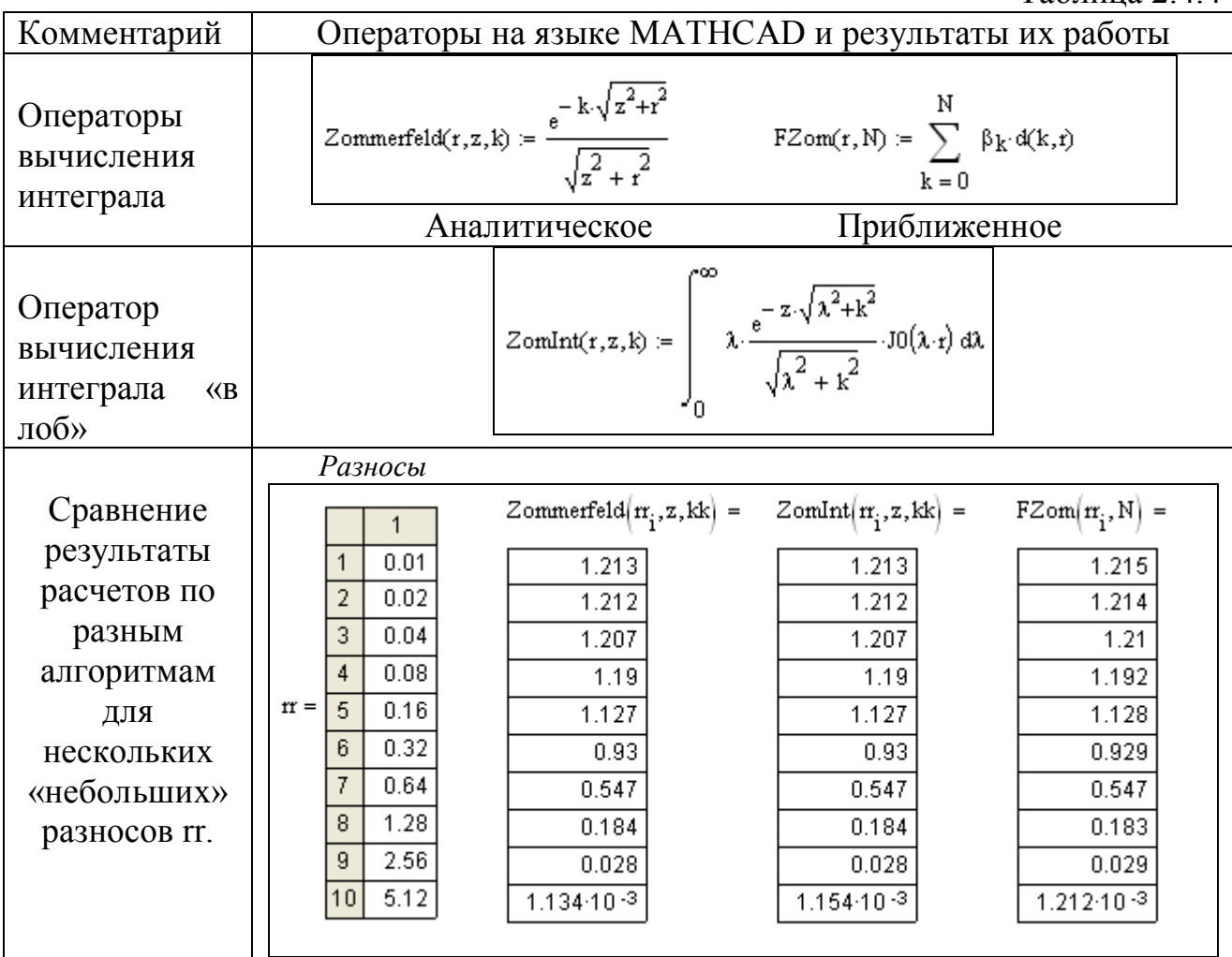

Таблица 2.4.4(продолжение)

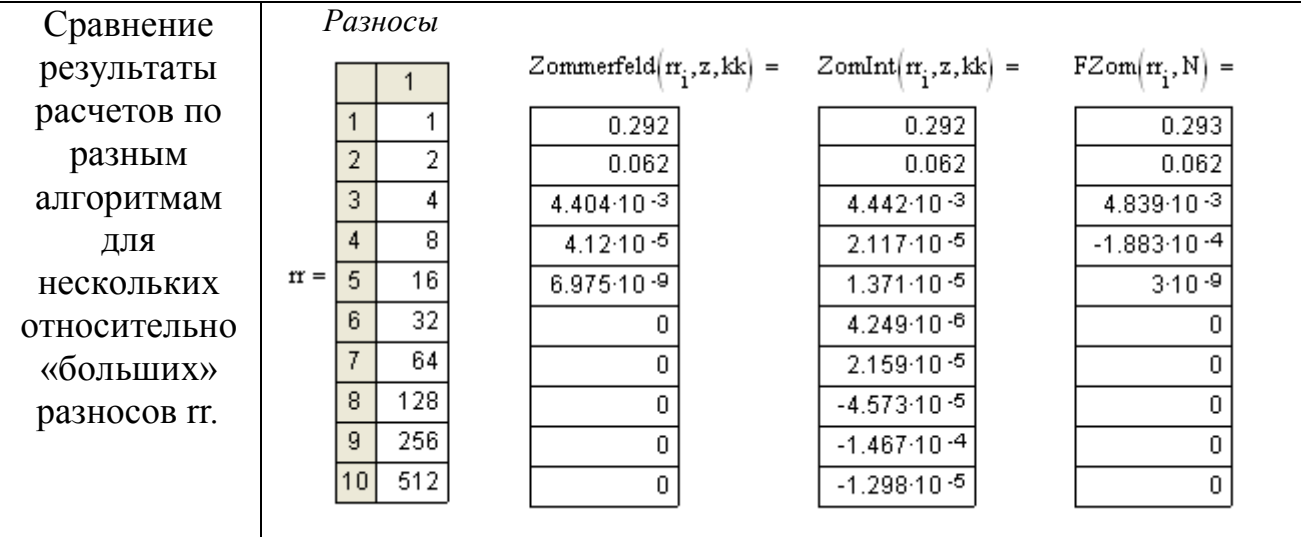

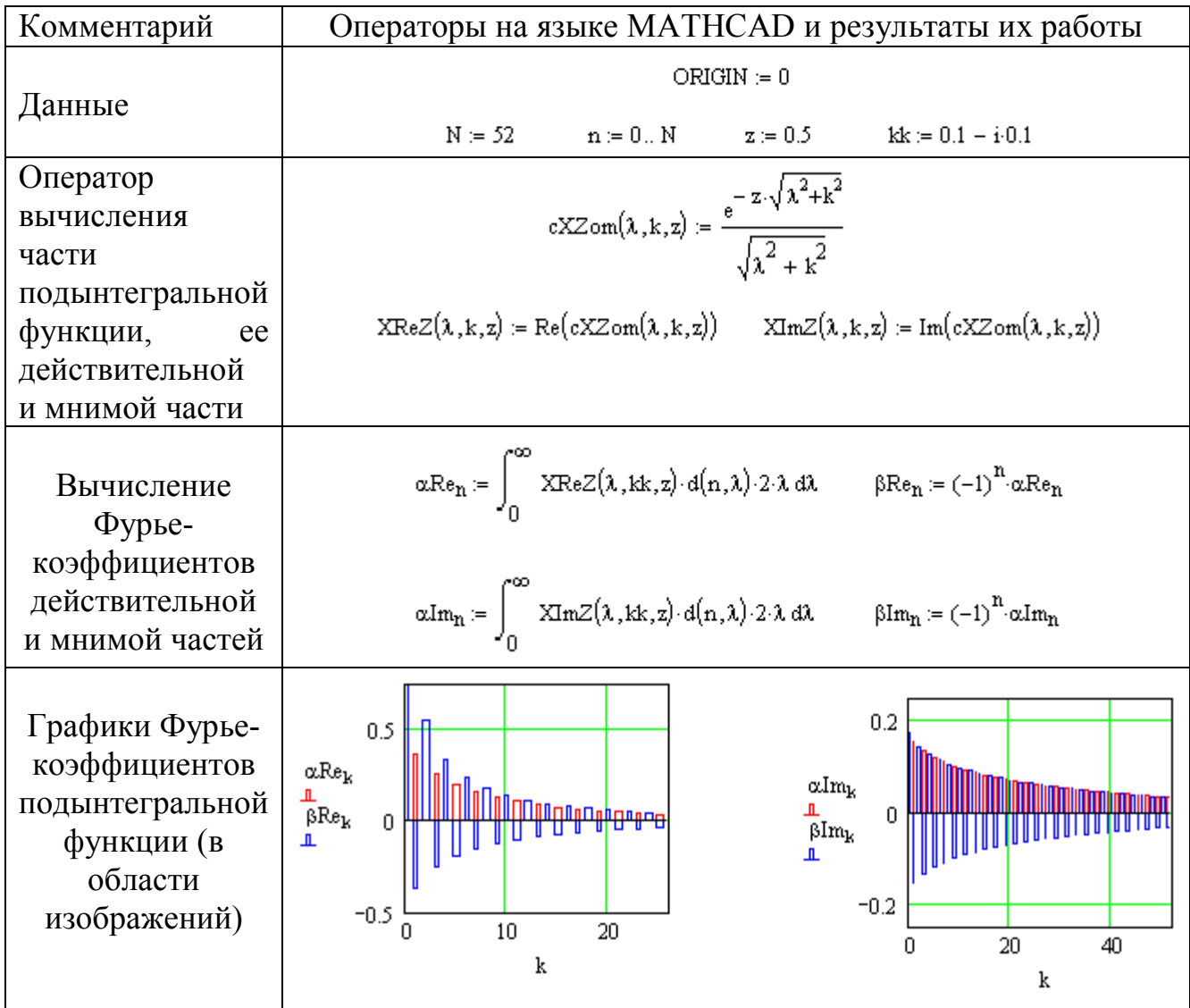

*Пример 3*. Вычислим интеграл Зоммерфельда для комплексного волнового числа

Алгоритм вычислений совпадает с тем, который описан в Примере 2.

1. Вычисление коэффициентов Фурье и реконструкцию подынтегральной функции посредством отрезка ряда Фурье.

Результаты вычислений коэффициентов Фурье и аппроксимации подынтегральной функции посредством операторов на языке MATHCAD сведены в таблицу 2.4.5.

2. Вычисление интеграла посредством реконструкции его отрезком ряда Фурье.

Результаты вычислений интеграла Фурье-Бесселя по разным алгоритмам посредством операторов языка MATHCAD сведены в таблицу 2.4.6.

# Таблица 2.4.6

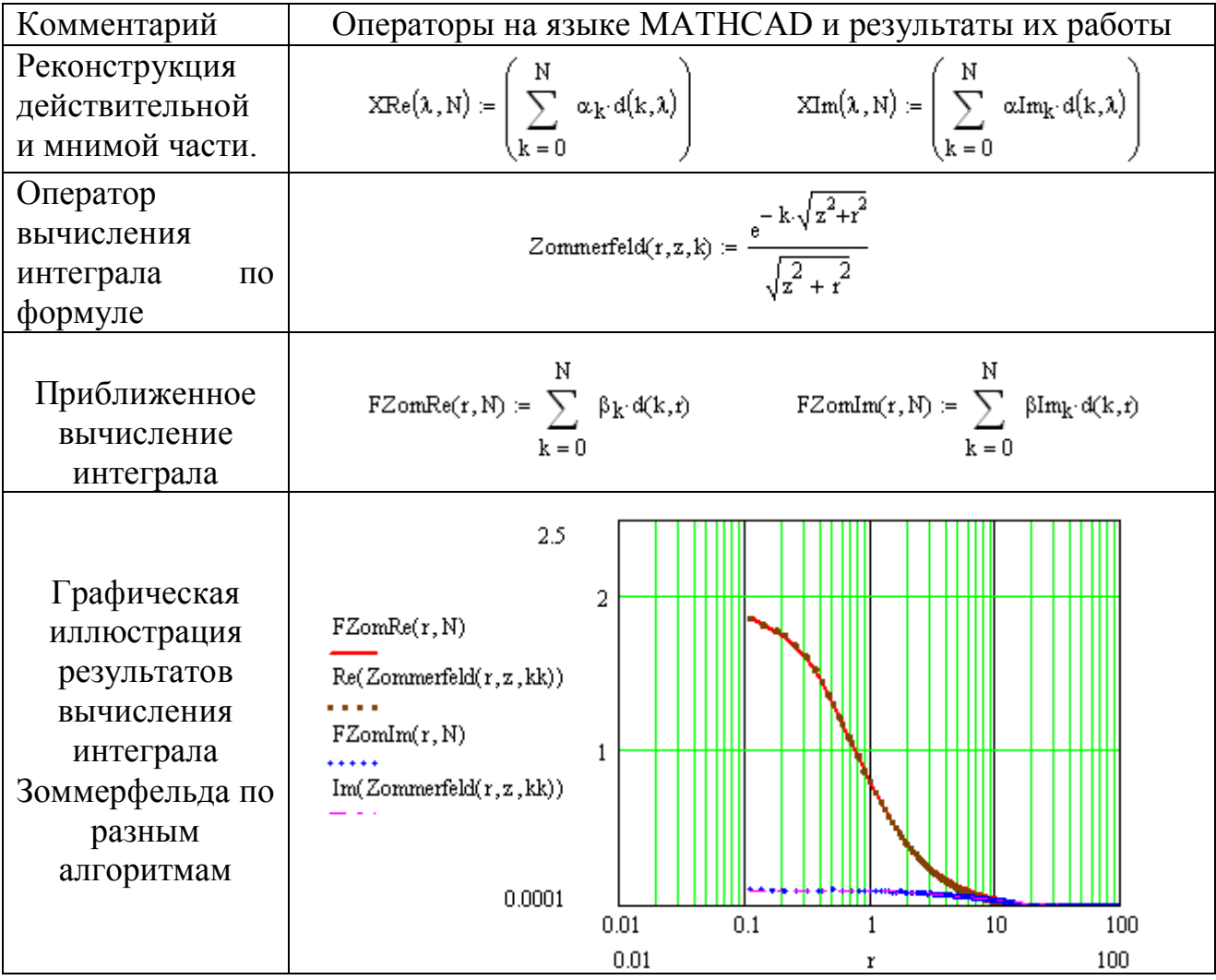

## 2.4.2. Вычисление преобразования Фурье-Бесселя на основе экспоненциальной аппроксимации

Аппроксимация табличных данных двумя экспонентами рассмотрена в книге [Хэмминг, 1964].

Опишем способ аппроксимации экспериментальных данных или функций экспоненциальными полиномами и изложим алгоритм расчета входящих в него коэффициентов [Beylkin, L. Monzón, 2005]. На каждое слагаемое линейной комбинации экспоненциальных функций нужно иметь по крайней мере пару экспериментальных точек. Если число экспериментальных данных имеет значительно больший объем. **TO** полезно подобрать аппроксимирующий экспоненциальный многочлен методом наименьших квадратов. Полученный полином дает наилучшее приближение, при котором среднеквадратическая погрешность по всем точкам минимальна. Требование о равенстве аппроксимирующей функции значениям вектора данных в узловых точках снимается.

Пусть задана таблица значений функции и независимого переменного

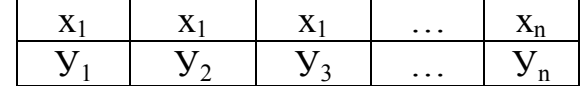

Необходимо аппроксимировать вектор данных  $Y = (Y_1, ..., Y_n)$  полиномом вида

$$
y(x) = \sum_{i=1}^{m} A_i e^{a_i x} \tag{2.4.8}
$$

Многочлен содержит т членов. Нужно, чтобы объем выборки п был больше 2т. По вектору данных составим систему уравнений

$$
Y_k = \sum_{i=1}^{m} A_i \exp(a_i x_i), \ k = 1, ..., n. \tag{2.4.9a}
$$

Пусть данные заданы на равномерной сетке аргументов

$$
x_k = x_1 + (k-1)h, k = 1, 2, ..., n.
$$
 (2.4.9b)

где  $h$  – шаг независимой переменной.

Ввелем обозначения

$$
c_i = A_i \exp(a_i x_1), \ z_i = \exp(a_i h).
$$

После подстановки принятых обозначений в выражение (2.4.9) получим

$$
Y_k = \sum_{i=1}^{m} c_i z_i^{k-1}, k = 1, ..., n.
$$
 (2.4.10)

Решение системы (2.4.10) найдем в два этапа. На первом этапе найдем коэффициенты  $a_k$ . На втором этапе, используя известные величины  $a_k$ , найдем коэффициенты  $A_k$ .

Первый этап. Для решения системы (2.4.10) предположим, что  $z_1, z_2, ..., z_m$ являются корнями некоторого полинома  $P_m(z)$  степени *m* вида

$$
P_m(z) = z^m + S_1 z^{m-1} + S_2 z^{m-2} + \dots + S_{m-1} z^{m-(m-1)} + S_m = \sum_{i=0}^{m} z^i S_{m-i} = 0, S_0 = 1.
$$
\n(2.4.11)

Используя систему (2.4.10), сначала найдем коэффициенты  $S_i$  ( $k = 1,...,m$ ) полинома (2.4.11). Затем по известным величинам  $S_k$  найдем корни этого многочлена.

Вычисление величин  $S_k$ . Умножим первое уравнение системы (2.4.10) на  $S_m$ , второе уравнение на  $S_{m-1}$ , ..., *m*-е уравнение на  $S_1$ , *m*+*l*-е уравнение на 1 и сложим первые  $m+1$  уравнений:

$$
\sum_{i=0}^{m} Y_{i+1} S_{m-i} = \sum_{i=0}^{m} \left( \sum_{j=1}^{m} c_j z_j^i \right) S_{m-i}.
$$

Меняя порядок суммирования и учитывая тот факт, что  $z_j$  являются корнями уравнения (2.4.11), получим

$$
\sum_{i=0}^{m} \left( \sum_{j=1}^{m} c_j z_j^i \right) S_{m-i} = \sum_{j=1}^{m} c_j \left( \sum_{i=0}^{m} z_j^i S_{m-i} \right) = \sum_{j=1}^{m} c_j P_m(z_j) = 0
$$

Итак.

$$
\sum_{i=0}^{m} Y_{i+1} S_{m-i} = 0,
$$

поэтому, имеем уравнение

$$
\sum_{i=1}^{m} Y_i S_{m-i+1} = -Y_{m+1}.
$$

Эту процедуру проделаем далее для всех уравнений системы (2.4.10), начиная второго. Последний раз это будет возможно сделать,  $\rm{co}$ начиная преобразования с уравнения с номером n-m. В результате получим систему из  $n-m$  линейных уравнений относительно величин  $S_k$ :

$$
\begin{cases}\n\sum_{i=1}^{m} Y_i S_{m-i+1} = -Y_{m+1}, \\
\sum_{i=1}^{m} Y_{i+1} S_{m-i+1} = -Y_{m+2}, \\
\dots \\
\sum_{i=1}^{m} Y_{i+n-m-1} S_{m-i+1} = -Y_n.\n\end{cases}
$$
\n(2.4.12)

Пусть **В** – матрица системы (2.4.12), имеющая размер  $(n-m)$ х*т*, а вектор  $\mathbf{b} \in \mathbb{R}^{n-m}$ - ее правая часть,  $S \in \mathbb{R}^m$  - искомый вектор. Обозначим

$$
\mathbf{B} = \begin{pmatrix} Y_1 & \cdots & Y_m \\ \cdots & \cdots & \cdots \\ Y_{n-m} & \cdots & Y_{n-1} \end{pmatrix}, \mathbf{S} = \begin{pmatrix} S_m \\ \cdots \\ S_1 \end{pmatrix}, \mathbf{b} = \begin{pmatrix} -Y_{m-1} \\ \cdots \\ -Y_n \end{pmatrix}
$$

тогда систему (2.4.12) можно записать в более компактном виде  $BS = h$ 

Коэффициенты  $S_k$   $(k = 1,...,m)$ можно Система переопределенная. найти методом наименьших квадратов. Как известно, система нормальных уравнений может быть записана в следующем виде

$$
\mathbf{B}^T \mathbf{B} \mathbf{S} = \mathbf{B}^T \mathbf{b},
$$

где  $\mathbf{B}^T$  - транспонированная матрица  $\mathbf{B}$ . Приведем ее в более подробной записи

$$
S_{m} \sum_{i=1}^{n-m} Y_{i}^{2} + S_{m-1} \sum_{i=1}^{n-m} Y_{i} Y_{i+1} + ... + S_{1} \sum_{i=1}^{n-m} Y_{i} Y_{i+m-1} = -\sum_{i=1}^{n-m} Y_{i} Y_{i+m},
$$
  
\n
$$
S_{m} \sum_{i=1}^{n-m} Y_{i+1} Y_{i} + S_{m-1} \sum_{i=1}^{n-m} Y_{i+1}^{2} + ... + S_{1} \sum_{i=1}^{n-m} Y_{i+1} Y_{i+m-1} = -\sum_{i=1}^{n-m} Y_{i+1} Y_{i+m},
$$
  
\n
$$
S_{m} \sum_{i=1}^{n-m} Y_{i+m-1} Y_{i} + S_{m-1} \sum_{i=1}^{n-m} Y_{i+m-1} Y_{i+1} + ... + S_{1} \sum_{i=1}^{n-m} Y_{i+m-1}^{2} = -\sum_{i=1}^{n-m} Y_{i+m-1} Y_{i+m}.
$$
  
\n(2.4.13)

Отыскание корней полинома (2.4.11) и вычисление коэффициентов  $a_k$ . Для вычисления корней полинома с вещественными коэффициентами  $S_k$  (k = 1,..., m) существуют библиотечные программы. Их можно найти, например, в библиотеке IMSL Visual Digital Fortran 6.X. Пусть найдены корни многочлена (2.4.10) и они равны  $z_1, z_2, ..., z_m$ . Корни могут оказаться комплексными. Запишем их в показательной форме

$$
z_k = |z_k|e^{i\varphi_k}
$$

Так как  $z_k = \exp(a_k h)$ , то величина  $a_k$  равна

$$
a_k = \left(\ln|z_k| + i\varphi\right)/h. \tag{2.4.14}
$$

Вычисление  $a_k$ ,  $k = 1, 2, ..., m$  завершает первый этап расчетов.

Второй этап. Вычисление величин  $A_k$ . Для определения величин  $A_k$  снова воспользуемся методом наименьших квадратов. Экспериментальные данные в узлах сетки будут приближаться функцией следующего вида:

$$
Y(x) = \sum_{j=1}^{m} A_j f_j(x), \ f_j(x) = \exp(a_j x).
$$

Здесь будем использовать коэффициенты  $a_i$ , найденные на первом этапе вычислений. Посредством последней формулы на сетке аргументов (2.4.9b) получаем систему уравнений

$$
\mathbf{FA}=\mathbf{Y},
$$

где

$$
\mathbf{F} = \left(f_{i,j}\right) := \left(f_j(x_i)\right)_{i=1,\dots,n,j=1,\dots,m}, \mathbf{A} := (A_1,...,A_m), \mathbf{Y} := (Y_1,...,Y_n).
$$

Следовательно, нормальная система уравнений в векторно-матричной записи примет вид

$$
\mathbf{F}^T \mathbf{F} \mathbf{A} = \mathbf{F}^T \mathbf{Y} \,. \tag{2.4.15}
$$

Если принять  $\mathbf{\Phi} = \mathbf{F}^T \mathbf{F}$ ,  $\mathbf{g} = \mathbf{F}^T \mathbf{Y}$  и  $\mathbf{\Phi} = (\varphi_{i,j})_{i=1,...,n}$ ,  $\mathbf{g} = (g_i)_{i=1,...,n}$ , то

$$
\varphi_{kj} = \sum_{i=1}^{n} f_k(x_i) f_j(x_i), \ g_j = \sum_{i=1}^{n} f_j(x_i) Y_i, j, k = 1, 2, ..., m.
$$

Таким образом, решение систем  $(2.4.13)$  и  $(2.4.15)$  и формула  $(2.4.14)$ позволяют вычислить коэффициенты, участвующие в экспоненциальной аппроксимации функции.

Тестирование алгоритма. «Вычислим интеграл Фока

$$
F(r,k,z) = \int_{0}^{\infty} \frac{e^{-z\sqrt{\lambda^2 + k^2}}}{\sqrt{\lambda^2 + k^2}} J_0(\lambda r) d\lambda = I_0 \left[ \frac{k}{2} \left( \sqrt{r^2 + z^2} - z \right) \right] K_0 \left[ \frac{k}{2} \left( \sqrt{r^2 + z^2} + z \right) \right].
$$

посредством аппроксимации функции

$$
f(\lambda, k, z) = \frac{e^{-z\sqrt{\lambda^2 + k^2}}}{\sqrt{\lambda^2 + k^2}}
$$

линейной комбинацией экспонент

$$
f(\lambda, k, z) \approx \tilde{f}(\lambda, k, z) = \sum_{i=1}^{M} A_i(k, z) e^{a_i(k, z)\lambda}
$$

Напомним формулу Вебера-Липшица

$$
\int_{0}^{\infty} e^{-\lambda |z|} J_0(\lambda r) d\lambda = 1/\sqrt{z^2 + r^2}
$$

С помощью этой формулы получим

$$
F(r,k,z) \approx \tilde{F}(r,k,z) := \int_{0}^{\infty} \sum_{i=1}^{m} A_i e^{a_i \lambda} J_0(\lambda r) d\lambda =
$$
  
= 
$$
\sum_{i=1}^{M} A_i \int_{0}^{\infty} e^{a_i \lambda} J_0(\lambda r) d\lambda = \sum_{i=1}^{m} A_i / \sqrt{a_i^2 + r^2}, \text{Re } a_i < 0.
$$

1. Будем полагать  $k = 0.1$ ,  $z = 10$ ,  $m = 3$ . В таблице 2.4.7 приведены величины коэффициентов  $A_i$  и  $a_i$ .

Таблица 2.4.7

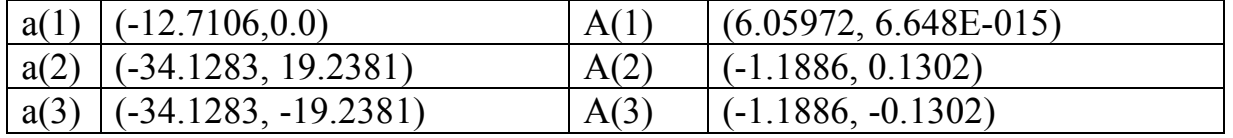

Видим, что Rea<sub>i</sub> <0 для всех коэффициентов. В таблице 2.3 пары коэффициентов  $a(2)$  и  $a(3)$ ,  $A(2)$  и  $A(3)$  комплексно сопряженные величины, поэтому в сумме они дают вещественные значения:

$$
(-A+iB)e^{-(a-ib)\lambda} + (-A-iB)e^{-(a+ib)\lambda} = -2Ae^{-a\lambda}\cos(b\lambda) - 2Be^{-a\lambda}\sin(b\lambda).
$$

В таблице 2.4.8 приведены значения функции  $f(\lambda, k, z)$  и ее аппроксимации  $\tilde{f}(\lambda, k, z)$  тремя экспонентами, а их графики на рис. 2.1.16.

|                | $\lambda$                          | 0.01    | 0.02   | 0.03   | 0.04   | 0.05  | 0.06   | 0.07  |  |
|----------------|------------------------------------|---------|--------|--------|--------|-------|--------|-------|--|
|                | $f(\lambda,k,z)$                   | 3.64232 | 3.5366 | 3.3718 | 3.1624 | 2.924 | 2.6715 | 2.417 |  |
|                |                                    | 6       | 18     | 64     | 34     | 078   | 33     | 035   |  |
|                | $\tilde{f}(\lambda,k,z)$           | 3.64230 | 3.5366 | 3.3718 | 3.1623 | 2.923 | 2.6716 | 2.417 |  |
|                |                                    | 3       | 26     | 81     | 07     | 974   | 35     | 346   |  |
|                | 3.700                              |         |        |        |        |       |        |       |  |
| Fok's Integral | 2.775                              |         |        |        |        |       |        |       |  |
|                | 1.850                              |         |        |        |        |       |        |       |  |
|                | 0.925                              |         |        |        |        |       |        |       |  |
|                | 0.000                              |         |        |        |        |       |        |       |  |
|                |                                    |         |        | 13     | 19     | 25    | 31     |       |  |
|                | rLam=0.01-0.4<br>$z = 10, k = 0.1$ |         |        |        |        |       |        |       |  |

Таблица 2.4.8

Рис. 2.1.16. Графики функций  $f(\lambda, k, z)$  и  $\tilde{f}(\lambda, k, z)$ Согласно рис. 2.1.16 и Таблицы 2.4 три экспоненты удовлетворительно

аппроксимируют часть подынтегральной функции  $f(\lambda, k, z)$ . В таблице 2.4.9 приведены значения интеграла Фока  $F(r, k, z)$  для нескольких разносов и результат вычисления интеграла на основе использования трех экспонент, а их графики на рис. 2.1.17

Таблица 2.4.9

| $F(r,k,z)$   0.414616   0.410349   0.403493   0.394391   0.383461   0.371144   0.357870         |  |  |  |
|-------------------------------------------------------------------------------------------------|--|--|--|
| $\tilde{F}(r,k,z)$   0.419527   0.415124   0.408067   0.398727   0.387547   0.374986   0.361479 |  |  |  |

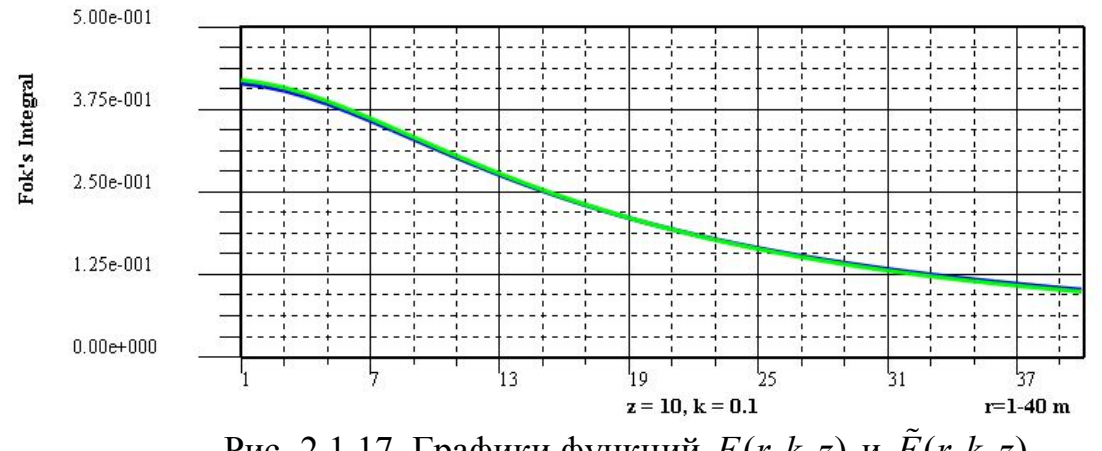

Рис. 2.1.17. Графики функций  $F(r, k, z)$  и  $\tilde{F}(r, k, z)$ 

2. Приведем результаты расчетов для одиннадцати экспонент (m = 11, z = 10,  $k = 0.1$ ).

Согласно таблицы 2.4.10, для аппроксимации части подынтегральной функции можно ограничиться линейной комбинацией первых восьми экспонент. Экспоненты с большими номерами не вносят заметного вклада в результат: амплитуды их малы, а действительная часть показателя степени отрицательна и большая по абсолютной величине.

Таблица 2.4.10

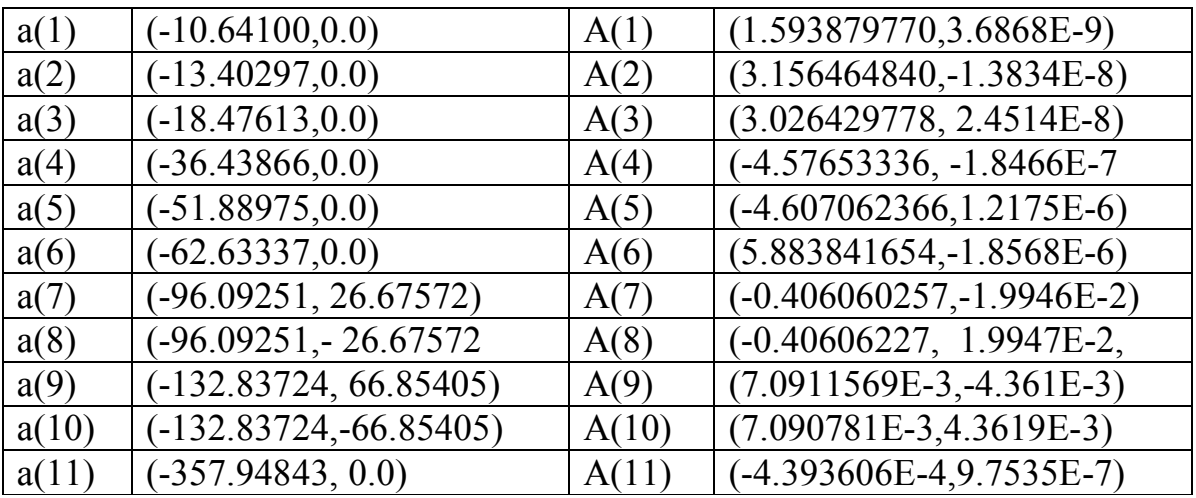

В таблице 2.4.11. приведены значения функции  $f(\lambda, k, z)$  для различных  $\lambda$  и функции  $\tilde{f}(\lambda, k, z)$  – результат аппроксимации линейной комбинацией 11 экспонент

Таблица 2.4.11

| 0 Q 1                                                                                                   | 0.02 | 0.03 | 0.04 | 0.05 | 0.06 | 0.07 |
|----------------------------------------------------------------------------------------------------|------|------|------|------|------|------|
| $f(\lambda, k, z)$   3.642326   3.536618   3.371864   3.162434   2.924078   2.671533   2.417035         |      |      |      |      |      |      |
| $\tilde{f}(\lambda, k, z)$   3.642326   3.536618   3.371864   3.162434   2.924078   2.671533   2.417035 |      |      |      |      |      |      |

В таблице 2.4.12 приведено сравнение результатов вычисления интеграла по точной  $F(r, k, z)$  и приближенной  $\tilde{F}(r, k, z)$  формулам на основе использования 11 экспонент.

Таблина 2.4.12

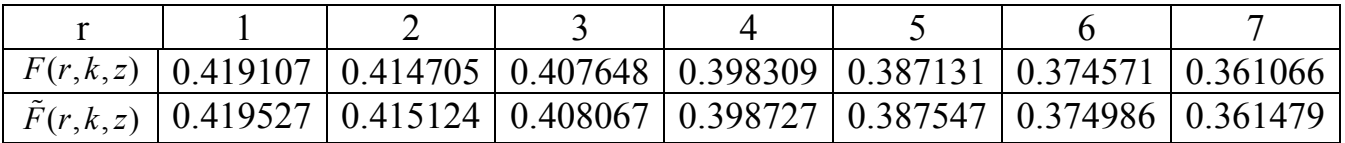

Ввиду того, что графики функций  $f(\lambda, k, z)$  и  $\tilde{f}(\lambda, k, z)$ ,  $F(r, k, z)$  и  $\tilde{F}(r, k, z)$ при  $m = 11$  визуально совпадают, мы их не приводим.

## 2.4.3. Алгоритм Андерсена.

Рассмотрим несобственный интеграл, содержащий функцию Бесселя первого рода

$$
F(r) = \int_{0}^{\infty} f(\lambda) J_n(\lambda r) d\lambda, n = 0, 1.
$$
 (2.4.16)

Сделаем в нем замену переменных  $r = e^x$ ,  $\lambda = e^{-y}$  и умножим обе части равенства на  $e^{x}$ . Интеграл (2.4.16) примет вид

$$
e^{x} F(e^{x}) = \int_{-\infty}^{\infty} f(e^{-y}) \Big[ e^{x-y} J_n(e^{x-y}) \Big] dy.
$$

Обозначая

$$
\varphi(x) = e^x F(e^x), \, g(y) = f(e^{-y}), \, \psi_n(\xi) = e^{\xi} J_n(e^{\xi}),
$$

сведем интеграл (2.4.16) к интегралу свертки

$$
\varphi(x) = \left(g * \psi_n\right)(x) = \int_{-\infty}^{\infty} g(y)\psi_n(x - y)dy. \tag{2.4.17}
$$

Примем

$$
\widehat{\varphi}(\alpha) = F[\varphi], \qquad \widehat{g}(\alpha) = F[g], \qquad \widehat{\psi}_n(\alpha) = F[\psi_n].
$$

Тогда по теореме о Фурье-преобразовании свертки имеет место равенство

$$
\hat{\varphi}(\alpha) = \hat{g}(\alpha)\hat{\psi}_n(\alpha). \tag{2.4.17}
$$

Для построения функции  $\psi_n(\xi)$  (ее называют откликом фильтра) используют интегралы

$$
\int_{0}^{\infty} \lambda e^{-a\lambda^{2}} J_{0}(\lambda r) d\lambda = e^{-r^{2}/(4a)}/(2a),
$$
\n(2.4.18)

$$
\int_{0}^{\infty} \lambda^2 e^{-a\lambda^2} J_1(\lambda r) d\lambda = r e^{-r^2/(4a)} / (4a^2).
$$
 (2.4.19)

Рассмотрим более подробно построение фильтра для случая  $n = 0$ . В этом случае, согласно (2.4.18) имеем

$$
\varphi(x) = re^{-r^2/(4a)} / (2a) \bigg|_{r=e^x}, \ g(y) = \lambda e^{-a\lambda^2} \bigg|_{\lambda = e^{-y}}, \ \psi_0(\xi) = e^{\xi} J_0\left(e^{\xi}\right).
$$

Из равенства (2.4.17) найдем спектр фильтра  $\hat{\psi}_0(\alpha)$ 

$$
\widehat{\psi}_0(\alpha) = \widehat{\varphi}(\alpha) / \widehat{g}(\alpha) .
$$

Опасность деления на нуль в последней формуле автор удачно обходит.

Применяя обратное преобразование Фурье, находят

$$
\psi_0(x) = F^{-1} \left[ \hat{\psi}_0(\alpha) \right] = F^{-1} \left[ \hat{\varphi}(\alpha) / \hat{g}(\alpha) \right]
$$

При построении  $\psi_0(x)$  используется алгоритм БПФ, поэтому фильтр получают в дискретном наборе точек, равномерно расположенных на оси переменой х.

Дискретный аналог фильтра  $\psi_0^{}(\chi)$  обозначим  $\big\{\!\psi_{0i}\!\big\}_{i=1}^{n_2}$  $0$ i  $\int_{i=n_1}$ *n*  $\left| {\psi _{0i} } \right\rangle _{_{i = n_i}}$ . Вычисление интеграла (2.4.16) сводится к дискретной свертке

$$
F(r) = r^{-1} \sum_{i=n_1}^{n_2} \psi_{0i} f\left(e^{y_i - \ln r}\right), n_1, \dots, n_2; n_1 \ge 1, n_2 \le 283. \tag{2.4.20}
$$

На основе интеграла (2.4.19) аналогичным образом строится фильтр  $\psi_{|i}^{\vphantom{\dag}}$ , с помощью которого выполняется дискретное преобразование Ханкеля при *n*=1.

Коэффициенты фильтров  $\psi_{0i}^{\phantom{\dag}}$  и  $\psi_{1i}^{\phantom{\dag}}$  приведены в работе [Андерсен, 1975].

# **Глава 3. Электромагнитные поля в цилиндрическислоистой среде**

## *3.0. Введение.*

Мы будем обсуждать задачи, направленные на изучение полей точечного источника, электрического диполя и полубесконечной питающей линии, расположенных в скважине, на электромагнитное поле внутри и вне скважины. Эти задачи возникают при оценке влияния обсаженной скважины на результаты измерений электромагнитного поля во вмещающей среде. К ним примыкают также проблемы изучения искажающего влияния трубопровода на результаты скважинно-наземных измерений полей на нефтегазовых месторождениях. В скважинно-наземной электроразведке нужно изучить влияние системы «скважина-обсадная труба» на результаты измерения электромагнитного поля источников, расположенных в скважине или вне ее (например, линия конечной длины на поверхности земли), на относительно больших расстояниях от вертикальной металлической трубы. В этой ситуации ее влияние можно учесть приближенно, пользуясь аналогиями между обсаженной скважиной и линиями электропередач. Обсуждение проблемы с этих позиций проводилось многими исследователями [Кауфман, 1997; Могилатов, Гендельман, 1983; Горюнов и др., 1991, 1993].

Один из важных запросов нефтегазовой промышленности - измерение удельного сопротивления среды вне стальной обсадной трубы. Удельное сопротивление среды – важный индикатор воды, газового и нефтяного насыщения, истощения продуктивной зоны, затопления и т.д.

Большинство работ по изучению влияния обсадной трубы выполнено не с точки зрения скважинно-наземной электроразведки, а с позиций исследования моделей каротажа скважин. Дадим краткий обзор этих работ.

Концепция оценки тока, просачивающегося от питания, подключенного к обсадной трубе, в среду восходит к Л.М.Альпину [1939], предложившему трехэлектродную установку, измеряющую вторую разность напряжения внутри обсадной трубы. В качестве практического решения, концепция не была осуществлена почти 50 лет, главным образом из-за отсутствия аппаратных средств. Сейчас такие средства появились.

Математическое моделирование обсаженной скважины – чрезвычайно трудная проблема из-за большой области моделирования и очень высокого контраста удельного сопротивления и магнитной проницаемости (удельное сопротивление стали обсадной трубы, которая приблизительно равна 0.2 микроомм, магнитная проницаемость стали 40-110). Факт, что только низкие частоты могут использоваться для измерения, позволяет предложить быстрые и точные алгоритмы моделирования. В статье [Schenke, Morrison, 1994;

Tabarovsky et al., 1994] обсуждаются решение уравнений Максвелла для переменных электромагнитных полей по методу интегральных уравнений. В работе [Druskin, Tamarchenko, 1988] для оценки разрешение метода по вертикали использовалась гибридная интегро-дифференциальная методика вычислений. Другой алгоритм для оценки влияния обсадной трубы строит ее приближенную модель в виде тонкой неоднородной проводящей пленки [Fainberg et al., 1993].

Задачи с позиций каротажа скважин обсуждаются в работах [Кауфман, 1965; Кауфман, Ч.1, 1997; Каринский, 1998].

Численные оценки показали, что влияние искажений обсадной трубы достаточно умеренные. Обычно они не превышают 10 – 20% измеренного кажущегося удельного сопротивления. Результаты могут ухудшиться из-за цементной оболочки, которая всегда существует вокруг обсадной трубы. Существенное искажение измерения происходит около конца обсадной колонны. Это искажение может достигать 50% сигнала.

## *3.1. Поле постоянного электрического тока*

*В этом разделе мы ограничимся исследованием модели обсаженной скважины бесконечной длины в поле точечного источника постоянного тока и вертикального электрического диполя.*

## **3.1.1. Постановка задачи.**

*В однородных областях, не содержащих источников, скалярный потенциал удовлетворяет уравнению Лапласа. В этом разделе будут рассматриваться только осесимметричные задачи, в которых потенциал не будет зависеть от полярного угла. Поэтому в цилиндрической системе координат уравнение Лапласа примет вид*

$$
\frac{\partial^2 U}{\partial r^2} + \frac{1}{r} \frac{\partial U}{\partial r} + \frac{\partial^2 U}{\partial z^2} = 0.
$$

Рассмотрим сначала поле точечного источника и электрического диполя в однородном пространстве.

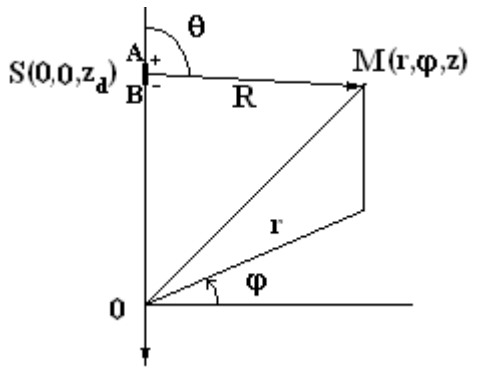

Пусть источник находится на оси цилиндрической системы координат в точке  $S(0,0,z_d)$  (рисунок). В этом случае поля, создаваемые точечным источником или электрическим диполем, расположенными на оси, не зависят от полярного угла  $\varphi$ , а зависят только от переменных *r* и *z*. Здесь будем считать пространство однородным, заполненным проводящей средой с сопротивлением *ρ.*

*Рис. 3.1.*

*А. Точечный источник.* 

а) *Потенциал.* Потенциал точечного источника однородного пространства, с которого стекает ток силы *J*, равен

$$
U^{0}(r,z) = \frac{J\rho}{4\pi R}, \quad R := \sqrt{r^{2} + (z - z_{d})^{2}}, \tag{3.1.1.1}
$$

где  $(0,0,z_d)$  – координаты источника S,  $(r, \varphi, z)$ - координаты точки наблюдения M.

б) *Электрическое поле*. Так как

$$
\mathbf{E}^0 = -gradU^0,
$$

то компоненты электрического поля равны

$$
E_z^0(r, z - z_d) = -\frac{\partial}{\partial z} U^0(r, z - z_d) = \frac{J \rho}{4\pi} \frac{z - z_d}{R^3},
$$
  

$$
E_r^0(r, z - z_d) = -\frac{\partial}{\partial r} U^0(r, z - z_d) = \frac{J \rho}{4\pi} \frac{r}{R^3}.
$$

Известно, что

$$
\frac{2}{\pi} \int_{0}^{\infty} K_0(\lambda r) \cos \lambda \zeta d\lambda = \frac{1}{\sqrt{r^2 + \zeta^2}}.
$$
\n(3.1.1.2)

На основании этого интеграла получим интегральные представления для потенциала и компонент электрического поля

$$
U^{0}(r,z) = \frac{J\rho}{4\pi R} = \frac{J\rho}{4\pi} \frac{2}{\pi} \int_{0}^{\infty} K_{0}(\lambda r) \cos \lambda (z - z_{d}) d\lambda,
$$
  
\n
$$
E_{z}^{0} = -\frac{\partial U^{0}}{\partial z} = \frac{I\rho}{4\pi} \frac{2}{\pi} \int_{0}^{\infty} K_{0}(\lambda r) \lambda \sin \lambda (z - z_{d}) d\lambda,
$$
  
\n
$$
E_{r}^{0} = -\frac{\partial U^{0}}{\partial r} = \frac{I\rho}{4\pi} \frac{2}{\pi} \int_{0}^{\infty} K_{1}(\lambda r) \lambda \cos \lambda (z - z_{d}) d\lambda.
$$

## *Б. Электрический диполь.*

а) *Потенциал.* Потенциал диполя равен производной по направлению оси диполя (по оси *z*) в направлении от электрода B, к которому ток притекает (на рисунке помечен знаком «–») к электроду А, с которого ток стекает (на рисунке помечен знаком «+»), умноженной на момент диполя  $I = Jdz$ :<br> $I \rho \qquad I \rho \qquad \qquad I \rho \qquad \qquad I \rho z - z_d \qquad \partial \qquad I$ 

$$
U_d^0(r,z) = \frac{I\rho}{4\pi R^2} \cos(\overrightarrow{BA}, S\overrightarrow{M}) = \frac{I\rho}{4\pi} \frac{z-z_d}{R^3} = -\frac{\partial}{\partial z} U^0(r,z) dz,
$$

где

$$
\cos\theta = \frac{z - z_d}{R}.
$$

Примем

$$
\zeta \coloneqq z - z_d\,.
$$

#### **б) Электрическое поле.** *Электрическое поле диполя равно*

$$
E_z^0 = -\frac{\partial U_d^0}{\partial z} = -\frac{I\rho}{4\pi R^3} (1 - 3\frac{\zeta^2}{R^2}), \quad E_r^0 = -\frac{\partial U_d^0}{\partial z} = -\frac{I\rho r\zeta}{4\pi R^5}.
$$

На экваторе диполя  $(z = z_d)$  имеем (сравни [Ваньян, 1965, с. 37])

$$
U_d^0(r, z) = 0
$$
,  $E_z^0 = -\frac{I\rho}{4\pi r^3}$ ,  $E_r^0 = 0$ .

На оси диполя  $(r = 0)$  получаем

$$
U_d^0(0, z) = \frac{I \rho}{4\pi} \frac{1}{\zeta^2},
$$
  

$$
E_z = \frac{I \rho}{2\pi \zeta^3}, \quad E_r = 0.
$$

Запишем интегральные представления потенциала и компонент электрического толя липоля:

$$
U_d^0(r, z) = \frac{I \rho}{4\pi} \frac{2}{\pi} \int_0^\infty K_0(\lambda r) \lambda \sin \lambda (z - z_d) d\lambda,
$$
  
\n
$$
E_z^0(r, z) = -\frac{\partial U_d^0}{\partial z} = -\frac{I \rho}{4\pi} \frac{2}{\pi} \int_0^\infty K_0(\lambda r) \lambda^2 \cos \lambda (z - z_d) d\lambda,
$$
  
\n
$$
E_r^0(r, z) = -\frac{\partial U_d^0}{\partial r} = \frac{J \rho}{4\pi} \frac{2}{\pi} \int_0^\infty K_1(\lambda r) \lambda^2 \sin \lambda (z - z_d) d\lambda.
$$

## 3.1.2. Решение задачи для n-слойной модели среды в пространстве

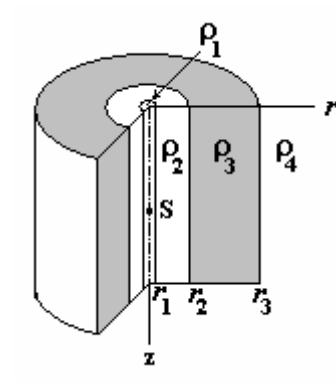

Модель среды и положение источника изображена на рис. 3.2.

Модель среды. Пространство разделено  $\mathbf{1}$ коаксиальных СОВОКУПНОСТЬЮ  $\mathfrak{n}$ круговых  $\equiv$ цилиндрических поверхностей с радиусами r<sub>1</sub>, r<sub>2</sub>, ..., r<sub>n-1</sub> на п областей, заполненных изотропными средами с электропроводностью  $\sigma_m$  (*m* = 1,...,n) и магнитной проницаемостью  $\mu_m$ . Относительно этой модели примем следующие допущения:

Puc.  $3.2$ .

1. Электромагнитные свойства однородны и изотропны и не изменяются по направлению, параллельному оси скважины.

2. Столб жидкости, заполняющей скважину, имеет форму бесконечно длинного кругового цилиндра.

3. Часть модели среды вне скважины представляет собой совокупность коаксиальных цилиндрических слоев, ось которых совпадает с осью скважины.

4. Источник поля S находится на оси скважины.

Источники поля. На оси z - оси симметрии модели среды - находится контролируемый источник, также обладающий осевой симметрией (точечный источник; диполь, ось которого направлена по оси скважины, или источники конечной длины, получающиеся интегрирование поля диполя в направлении  $ocu z$ ).

Далее основное внимание сосредоточим на исследовании трехслойной цилиндрически-слоистой среды. В качестве основных параметров модели (по умолчанию) примем следующие.

Первый «слой» соответствует самой скважине, заполненной буровым раствором с сопротивлением  $\rho_1 = 1$  омм и имеющей радиус  $a = 0.1$  м. При выполнении расчетов параметры этого слоя не будут изменяться.

Второй слой соответствует металлической обсадной трубе, обладающей очень низким сопротивлением порядка  $\rho_2 = 4.5 \times 10^{-7}$  омм и толщиной  $h = 0.01$  м. При вычислениях толщину обсадной трубы менять не будем, а сопротивлением будем варьировать.

*Третий слой* бесконечной мощности имеет сопротивление  $\rho_3 = 10$  омм. Его иногда называют «вмещающей средой». Если при выполнении вычислений сопротивление вмещающей среды будет иметь иные значения, будем акцентировать на этом внимание.

Замечание. Если в далее в тексте и подписях к рисункам параметры модели среды будут соответствовать значениям «по умолчанию», то это специально оговариваться не будет.

исслелований Нель состоит изучении искажающего  $\mathbf{B}$ **ВЛИЯНИЯ** обсаженной скважины на электромагнитное поле в точках, находящихся во вмещающей среде.

Точечный источник.

а) Потенциал. Постановка задачи применительно к каротажу и ее решение можно найти в работе [Кауфман, 1997].

Потенциал *U* точечного источника не зависит от  $\varphi$  и является четной функцией относительно  $\zeta$ :

$$
U(r,\zeta) = U(r,-\zeta)
$$

 $U(r,z)$ , Математическая постановка задачи. Найти функцию удовлетворяющую следующим условиям.

1. Внутри скважины в области, не содержащей источник, и в произвольной точке вне скважины потенциал удовлетворяет уравнению Лапласа

$$
\Delta U=0.
$$

2. Вблизи токового электрода в скважине потенциал U<sub>1</sub> стремится к потенциалу однородного пространства

$$
U_1 \to \frac{J\rho_1}{4\pi R}, \quad R \to 0.
$$

- 3. В любом слое потенциал равномерно стремится к нулю при  $R \rightarrow \infty$  (потенциал регулярен на бесконечности).
- 4. На границах разрыва свойств среды должны выполняться условия сопряжения, обеспечивающие непрерывность потенциала  $\overline{M}$ перпендикулярной к границе (нормальной) компоненты плотности тока

$$
[U] = 0, \left[\sigma \frac{\partial U}{\partial r}\right] = 0.
$$

Учитывая Решение задачи четность потенниала относительно переменной  $\zeta$ , применим к задаче косинус-преобразование Фурье  $F_{\zeta}(U(\cdot,\zeta))$  по этой переменной. Обозначим

$$
F_c(U(r,\zeta)) := \widehat{U}(r,\lambda) = \int_0^\infty U(r,\zeta)\cos(\lambda\zeta)d\zeta, r > 0,
$$

Так как

$$
F_c\left(\frac{\partial^2 U(r,\zeta)}{\partial \zeta^2}\right) = \int_0^\infty \frac{\partial^2 U(r,\zeta)}{\partial \zeta^2} \cos(\lambda \zeta) d\zeta = -\lambda^2 \widehat{U}(\lambda,\zeta),
$$
  

$$
F_c\left(\frac{\partial^k U(r,\zeta)}{\partial r^k}\right) = \int_0^\infty \frac{\partial^k U(r,\zeta)}{\partial r^k} \cos(\lambda \zeta) d\zeta = \frac{d^k \widehat{U}(\lambda,\zeta)}{dr^k}, k = 1,2
$$

**TO** 

$$
F_c(\Delta U(r,\zeta)) = F_c\left(\frac{\partial^2 U}{\partial r^2} + \frac{1}{r}\frac{\partial U}{\partial r} + \frac{\partial^2 U}{\partial \zeta^2}\right) = \frac{d^2 \hat{U}}{dr^2} + \frac{1}{r}\frac{d\hat{U}}{dr} - \lambda^2 \hat{U}.
$$

В области изображений придем к задаче

$$
\begin{cases}\n\frac{d^2\hat{U}}{dr^2} + \frac{1}{r}\frac{d\hat{U}}{dr} - \lambda^2 \hat{U} = 0, r > 0; \\
\left[\hat{U}\right] = 0, \left[\sigma \frac{d\hat{U}}{dr}\right] = 0; \\
\frac{\partial \hat{U}(r,\lambda)}{\partial r}\Big|_{r=0} = 0; \hat{U}(r,\lambda) \to 0, r \to \infty.\n\end{cases} (3.1.1.3)
$$

Частными решениями обыкновенного дифференциального уравнения задачи являются модифицированные функции Бесселя  $I_0(\lambda r)$ ,  $K_0(\lambda r)$ . Общее решение является линейной комбинацией этих частных решений:

$$
U(r,\lambda) = C(\lambda)I_0(\lambda r) + D(\lambda)K_0(\lambda r).
$$

Формально в каждом однородном k-том слое решение имеет вид

$$
\dot{U}_k(r,\lambda) = C_k(\lambda)I_0(\lambda r) + D_k(\lambda)K_0(\lambda r), k = 1,\dots,n.
$$
\n(3.1.1.4)

Здесь  $C_k(\lambda)$ ,  $D_k(\lambda)$  - неопределенные коэффициенты, не зависящие от r. Так будет выглядеть решение в каждом ограниченном по толщине (мощности) слое, т.е. при  $k = 2,..., n-1$ . Отдельно рассмотрим решения в скважине  $(k = 1)$ . содержащей источник, и в последнем слое (с номером *n*), в котором величина  $r$ может принимать сколь угодно большие значения.

Решение в первом слое (скважине), содержащем источник, представим в виде суммы потенциала точечного источника в пространстве со свойствами первого слоя и аномальной части потенциала, учитывающего влияние цилиндрически-слоистой среды:

$$
U_1(r,\zeta) = U_1^{(0)}(r,\zeta) + U_1^{(a)}(r,\zeta),
$$

где

$$
U_1^{(0)}(r,\zeta) = U_1^{(0)}(r,\zeta) = \frac{J\rho_1}{4\pi R} = q\frac{2}{\pi}\int_0^\infty K_0(\lambda r)\cos\lambda\zeta d\lambda, \ q := \frac{J\rho_1}{4\pi},
$$

а функция  $U_1^{(a)}(r,\zeta)$  всюду внутри скважины ограничена и удовлетворяет уравнению Лапласа. Величина  $K_0(\lambda r)$  при  $r \to 0$  неограниченно возрастает, поэтому в формуле (3.1.1.4) коэффициент  $D_1$  нужно принять равным 0. Итак, косинус-преобразование функции  $U_1^{(a)}(r,\zeta)$  равно

$$
\widehat{U}_1^{(a)}(r,\lambda) = C_1 I_0(\lambda r).
$$

Окончательно получим

$$
\hat{U}_1(r,\lambda) = C_1 I_0(\lambda r) + K_0(\lambda r).
$$
\n(3.1.1.5)

Это дает основание записать решение в скважине радиуса  $r_1 = a$ 

$$
U_1(r,z) = q \int_0^{\infty} [C_1(\lambda)I_0(\lambda r) + K_0(\lambda r)] \cos(\lambda \zeta) d\lambda, \ 0 < r < a, \ z \in \square
$$
 (3.1.1.6)

ИЛИ

$$
U_1(r,z) = q \left[ \frac{1}{R} + \int_0^{\infty} C_1(\lambda) I_0(\lambda r) \cos(\lambda \zeta) d\lambda \right].
$$

Решение а *k*-том слое принимает вид

$$
U_k(r,z) = q \int_0^{\infty} [C_k(\lambda)I_0(\lambda r) + D_k(\lambda)K_0(\lambda r)] \cos(\lambda \zeta) d\lambda.
$$
 (3.1.1.7)

В последнем *п*-том слое бесконечной мощности решение должно быть ограниченным, поэтому в (3.1.1.4) коэффициент  $C_n$  нужно положить равным 0

$$
\dot{U}_n(r,\lambda) = D_n K_0(\lambda r),\tag{3.1.1.8}
$$

следовательно,

$$
U_n(r,z) = q \int_0^\infty D_n(\lambda) K_0(\lambda r) \cos(\lambda \zeta) d\lambda. \tag{3.1.1.9}
$$

В вычислительном отношении общее решение задачи целесообразно записать в несколько ином виде, используя две линейно независимые функции. построенные из линейной комбинации модифицированных функций Бесселя. Этим мы хотим:

- 1. УЛУЧШИТЬ УСТОЙЧИВОСТЬ ВЫЧИСЛЕНИЙ,
- 2. уменьшить количество  $\bf{B}$ лва раза уравнений ЛЛЯ вычисления неопределенных коэффициентов сделать  $\mathbf{M}$ матрицу системы трехдиагональной.
- 3. придать неопределенным коэффициентам содержательный характер: они будут являться значениями потенциала на границах разрыва свойств среды

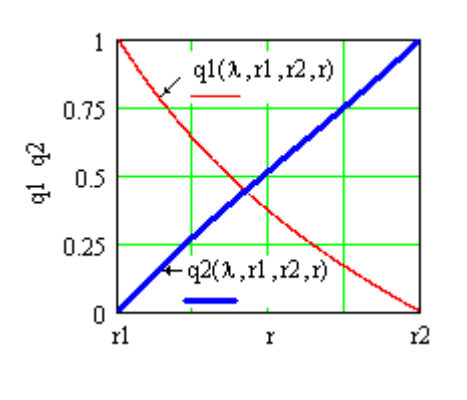

(на границах цилиндрических слоев) в точках  $r=r_k, k=1,2,...,n-1$ .

Пусть такими функциями в каждом цилиндрическом k-том слое (k =  $2,...n-1)$ конечной мощности будут

$$
q_{1,k}(\lambda, r_{k-1}, r_k, r) := \frac{I_0(\lambda r) K_0(\lambda r_k) - I_0(\lambda r_k) K_0(\lambda r)}{I_0(\lambda r_{k-1}) K_0(\lambda r_k) - I_0(\lambda r_k) K_0(\lambda r_{k-1})}, r_{k-1} \le r \le r_k;
$$
  

$$
q_{2,k}(\lambda, r_{k-1}, r_k, r) := \frac{I_0(\lambda r_{k-1}) K_0(\lambda r) - I_0(\lambda r) K_0(\lambda r_{k-1})}{I_0(\lambda r_{k-1}) K_0(\lambda r_k) - I_0(\lambda r_k) K_0(\lambda r_{k-1})}, r_{k-1} \le r \le r_k.
$$

Puc.  $3.3$ 

Очевидны основные свойства этих функций (см. рис. 3.3).

Свойство 1. Функции  $q_{1,k}$  и  $q_{2,k}$  линейно независимы и являются решениями уравнения Бесселя задачи (3.1.1.3).

Ceoŭcmeo 2.  Mmetor necro pabehства  
\n
$$
q_{1,k}(\lambda, r_{k-1}, r_k, r_{k-1}) = 1, q_{1,k}(\lambda, r_{k-1}, r_k, r_k) = 0;
$$
  
\n $q_{2,k}(\lambda, r_{k-1}, r_k, r_{k-1}) = 0, q_{1,k}(\lambda, r_{k-1}, r_k, r_k) = 1.$ 

Свойство 3. Множество значений функций принадлежит отрезку [0,1]  $0 \leq q_{1,k}(\lambda, r_{k-1}, r_k, r), q_{2,k}(\lambda, r_{k-1}, r_k, r) \leq 1.$ 

 $\Box$ 

Производные по *r* равны

$$
q'_{1,2}(\lambda, r_{k-1}, r_k, r) = \lambda \frac{I_1(\lambda r) K_0(\lambda r_2) + I_0(\lambda r_k) K_1(\lambda r)}{I_0(\lambda r_{k-1}) K_0(\lambda r_k) - I_0(\lambda r_k) K_0(\lambda r_{k-1})},
$$
  

$$
q'_{2,2}(\lambda, r_{k-1}, r_k, r) := -\lambda \frac{I_0(\lambda r_{k-1}) K_1(\lambda r) + I_1(\lambda r) K_0(\lambda r_{k-1})}{I_0(\lambda r_{k-1}) K_0(\lambda r_k) - I_0(\lambda r_k) K_0(\lambda r_{k-1})},
$$

причем

$$
q'_{1,2}(\lambda, r_{k-1}, r_k, r_k) = \frac{1}{r_k \left[ I_0(\lambda r_{k-1}) K_0(\lambda r_k) - I_0(\lambda r_k) K_0(\lambda r_{k-1}) \right]},
$$
  

$$
q'_{2,2}(\lambda, r_{k-1}, r_k, r_{k-1}) := \frac{-1}{r_{k-1} \left[ I_0(\lambda r_{k-1}) K_0(\lambda r_k) - I_0(\lambda r_k) K_0(\lambda r_{k-1}) \right]}.
$$

Пусть

$$
\widetilde{U}_{k-1} := \widehat{U}_k(r, \lambda) \Big|_{r=r_{k-1}}, \widetilde{U}_k := \widehat{U}_k(r, \lambda) \Big|_{r=r_k},
$$

тогда решение задачи в k-том слое будет иметь вид

$$
\widehat{U}_k(r,\lambda) = \widecheck{U}_{k-1} q_{1,k}(\lambda, r_{k-1}, r_k, r) + \widecheck{U}_k q_{2,k}(\lambda, r_{k-1}, r_k, r).
$$
\n(3.1.1.4<sub>1</sub>)

Из свойства 2 функций  $q_{1,k}$  и  $q_{2,k}$  следует

$$
\widehat{U}_k(r_{k-1},\lambda) = \widecheck{U}_{k-1}, \ \widehat{U}_k(r_k,\lambda) = \widecheck{U}_k
$$

Решения в скважине и последнем слое представим в следующем виде

$$
\hat{U}_1(r,\lambda) = \frac{\tilde{U}_1 - K_0(\lambda r_1)}{I_0(\lambda r_1)} I_0(\lambda r) + K_0(\lambda r), \ 0 < r \le r_1; \tag{3.1.1.5}
$$

$$
\tilde{U}_n(r,\lambda) = \tilde{U}_{n-1} \frac{K_0(\lambda r)}{K_0(\lambda r_{n-1})}, r \ge r_{n-1}.
$$
\n(3.1.1.6<sub>1</sub>)

Здесь использованы обозначения

$$
\breve{U}_1 := \hat{U}_1(r_1, \lambda), \qquad \breve{U}_{n-1} := \hat{U}_n(r_{n-1}, \lambda).
$$

Очевидно

$$
\hat{U}_1(r_1, \lambda) = \frac{\check{U}_1 - K_0(\lambda r_1)}{I_0(\lambda r_1)} I_0(\lambda r_1) + K_0(\lambda r_1) = \check{U}_1,
$$
\n
$$
\hat{U}_n(r_{n-1}, \lambda) = \check{U}_{n-1} \frac{K_0(\lambda r_{n-1})}{K_0(\lambda r_{n-1})} = \check{U}_{n-1}.
$$

При записи решений задачи в согласии с формулами  $(3.1.1.4_1)$ -  $(3.1.1.6_1)$ непрерывность потенциала на границах слоев (условие сопряжения  $\lceil \hat{U} \rceil = 0$  в (3.1.1.3)) будет выполняться автоматически. Действительно,

$$
\hat{U}_{k}(r,\lambda)\Big|_{r=r_{k}} = \tilde{U}_{k-1} q_{1,k}(\lambda, r_{k-1}, r_{k}, r_{k}) + \tilde{U}_{k} q_{2,k}(\lambda, r_{k-1}, r_{k}, r_{k}) = \tilde{U}_{k-1} \cdot 0 + \tilde{U}_{k} \cdot 1 = \tilde{U}_{k},
$$
\n
$$
\hat{U}_{k+1}(r,\lambda)\Big|_{r=r_{k}} = \tilde{U}_{k} q_{1,k+1}(\lambda, r_{k}, r_{k+1}, r_{k+1}) + \tilde{U}_{k+1} q_{2,k+1}(\lambda, r_{k}, r_{k+1}, r_{k+1}) = \tilde{U}_{k} \cdot 1 + \tilde{U}_{k+1} \cdot 0 = \tilde{U}_{k}.
$$

Для вычисления потенциалов на границах пластов нужно потребовать выполнения второго условия сопряжения в задаче (3.1.1.3):  $\lceil \sigma \partial U / \partial r \rceil = 0$ , что приведет к системе уравнений с трехдиагональной матрицей коэффициентов. Решения этой системы можно воспользоваться стандартными подпрограммами, реализующими алгоритм прогонки.

Замечание. Функции вида  $q_{1,k}$  и  $q_{2,k}$  представляют самостоятельный

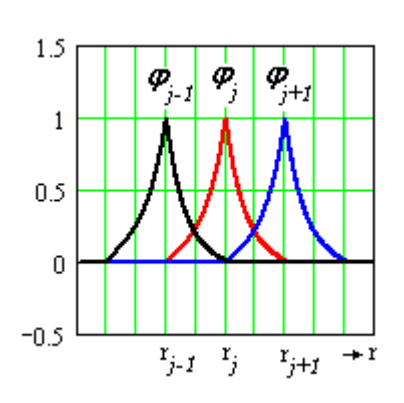

интерес при численным решении задач скважинной геоэлектрики методом Ритца и методом Галеркина (методом конечных элементов). Например, в методе Галеркина на сетке по переменной  $r$  в качестве базисных можно взять следующие функции  $\varphi_i(r)$  $(pnc.3.4.)$ 

$$
\varphi_j(r) \coloneqq \begin{cases} 0, & r < r_{j-1}, \\ q_{2,j-1}(r), & r_{j-1} \leq r < r_j, \\ q_{1,j}(r) & r_j \leq r < r_{j+1}, \\ 0 & r \geq r_{j+1}. \end{cases}
$$

Puc  $34$ 

## 3.1.3. Частный случай. Двухслойная среда

Рассмотрим решение задачи для двухслойной среды, соответствующей не обсаженной скважине, расположенной в однородной проводящей вмещающей среде.

Решение этой задачи имеется в книге [Кауфман, 1997].

Параметры модели:

Слой 1. Скважина: радиус а, сопротивление  $\rho_1$ .

Слой 2. Вмещающая среда: сопротивление  $\rho$ .

Алгоритм 1. Удовлетворение условиям сопряжения задачи (3.1.1.3) приводит к системе уравнений относительно коэффициентов  $C_1$ ,  $D_2$ 

$$
\begin{cases} C_1(\lambda)I_0(\lambda a) + K_0(\lambda a) = D_2K_0(\lambda a), \\ \sigma_1[C_1(\lambda)I_1(\lambda a) - K_1(\lambda a)] = -\sigma_2 D_2K_1(\lambda a). \end{cases}
$$

Получим решение системы по правилу Крамера. Определитель системы и коэффициенты равны

$$
\Delta_2 = \sigma_2 I_0 K_1 + \sigma_1 I_1 K_0,
$$
  
\n
$$
C_1(\lambda) = (\sigma_1 - \sigma_2) K_0(\lambda a) K_1(\lambda a) / \Delta_2,
$$
\n(3.1.1.10<sub>1</sub>)

$$
D_2(\lambda) = \frac{\sigma_1}{\lambda a \Delta_2}.
$$
 (3.1.1.10<sub>2</sub>)

Решение в двухслойной среде дают формулы (3.1.1.6) и (3.1.1.8). Для плотности тока в скважине из (3.1.1.6) получим

$$
j_z(r,z) = \sigma_1 E_z = -\sigma_1 \frac{\partial U_1}{\partial z} = \sigma_1 q \left[ \frac{\zeta}{R^3} + \int_0^\infty \lambda C_1(\lambda) I_0(\lambda r) \sin(\lambda \zeta) d\lambda \right].
$$
 (3.1.1.10<sub>3</sub>)

Здесь

$$
\sigma_1 q = \sigma_1 \frac{I \rho_1}{4\pi} = \frac{I}{4\pi} \cdot \square
$$

*Алгоритм* 2. Воспользуемся формулами  $(3.1.1.5_1)$ -  $(3.1.1.6_1)$ . Относительно  $\check{U}_1$  получим уравнение

$$
\sigma_1 \left[ \frac{\breve{U}_1 - K_0(\lambda r_1)}{I_0(\lambda r_1)} I_1(\lambda r_1) - K_1(\lambda r_1) \right] = \sigma_2 \left[ -\breve{U}_1 \frac{1}{K_0(\lambda r_1)} K_1(\lambda r_1) \right].
$$

Из него найдем  $\tilde{U}_1$ 

 $\widetilde{U}_1\left[\sigma_1I_1(\lambda r_1)K_0(\lambda r_1)+\sigma_2I_0(\lambda r_1)K_1(\lambda r_1)\right]=\sigma_1K_0(\lambda r_1)\left[K_0(\lambda r_1)I_1(\lambda r_1)+K_1(\lambda r_1)I_0(\lambda r_1)\right].$ ak kak  $K_0(\lambda r_1)I_1(\lambda r_1) + K_1(\lambda r_1)I_0(\lambda r_1) = 1/\lambda r_1$ , to

$$
\widetilde{U}_1 \equiv \widehat{U}_1(\lambda, r)\Big|_{r=r_1} = \frac{\sigma_1}{\lambda r_1} \frac{1}{\sigma_1 I_1(\lambda r_1) K_0(\lambda r_1) + \sigma_2 I_0(\lambda r_1) K_1(\lambda r_1)} K_0(\lambda r_1).
$$

Подстановка (3.1.1.10<sub>2</sub>) в (3.1.1.8) при  $r = r_1$  дает тот же результат.

## 3.1.4. Частный случай. Трехслойная среда

Рассмотрим решение задачи для трехслойной среды, соответствующей обсаженной скважине, расположенной в проводящей вмещающая среде. Параметры модели:

Слой 1. Скважина: радиус а, сопротивление р

Слой 2. Обсадная труба: толщина h, сопротивление  $\rho_2$ .

Слой 3. Вмещающая среда: сопротивление рз.

Алгоритм 1. Аналогично (3.1.1.10) получим систему уравнений относительно коэффициентов  $C_1$ ,  $C_2$ ,  $D_2$ ,  $D_3$ :

$$
\begin{cases} C_1(\lambda)I_0(\lambda a) + K_0(\lambda a) = D_2K_0(\lambda a), \\ \sigma_1[C_1(\lambda)I_1(\lambda a) - K_1(\lambda a)] = \sigma_2[C_2(\lambda)I_1(\lambda a) - D_2K_1(\lambda a)], \\ C_2(\lambda)I_0(\lambda(a+h)) + D_2K_0(\lambda(a+h)) = D_3K_0(\lambda(a+h)), \\ \sigma_2[C_2(\lambda)I_1(\lambda(a+h)) - D_2K_1(\lambda(a+h))] = -\sigma_3D_3K_1(\lambda(a+h)). \end{cases} (3.1.1.11)
$$

Примем  $r_1 = a$ ,  $r_2 = a + h$ .

Для решения системы удобно воспользоваться пакетом программ аналитических преобразований Maple.

Определитель  $\Delta$ <sub>3</sub> системы (3.1.1.11) равен

$$
\Delta_{3} = (\sigma_{2} - \sigma_{1})(\sigma_{3} - \sigma_{2})I_{0}(\lambda r_{1})I_{1}(\lambda r_{1})K_{0}(\lambda r_{2})K_{1}(\lambda r_{2}) + [\sigma_{2}I_{0}(\lambda r_{1})K_{1}(\lambda r_{1}) + \sigma_{1}I_{1}(vr_{1})K_{0}(\lambda r_{1})][\sigma_{3}I_{0}(\lambda r_{2})K_{1}(\lambda r_{2}) + \sigma_{2}I_{1}(\lambda r_{2})K_{0}(\lambda r_{2})].
$$
\n(3.1.1.12)  
\nIlpu  $\sigma_{3} \rightarrow \sigma_{2}, \Delta_{3} \rightarrow \frac{[\sigma_{2}I_{0}(\lambda r_{1})K_{1}(\lambda r_{1}) + \sigma_{1}I_{1}(\lambda r_{1})K_{0}(\lambda r_{1})]\sigma_{2}}{\lambda(a+h)} = \Delta_{2} \frac{\sigma_{2}}{\lambda(a+h)}.$ 

Здесь учтено, что

$$
I_0(x)K_1(x) + I_1(x)K_0(x) = 1/x.
$$

При  $\sigma_2 \rightarrow \sigma_1$  получим похожий результат.

Если проводимость всех слоев одинакова и равна  $\sigma$ , то

$$
\Delta_3 = \frac{[\sigma_2 I_0(\lambda r_1) K_1(\lambda r_1) + \sigma_1 I_1(\lambda r_1) K_0(\lambda r_1)] \sigma_2}{\lambda(a+h)} = \frac{\sigma^2}{\lambda^2 a(a+h)}
$$

По правилу Крамера найдем все коэффициенты.

1. Скважине соответствует один коэффициент  $C_1$ .

$$
C_1(\lambda) = \{ [\sigma_3 I_0(\lambda r_2) K_1(\lambda r_2) + \sigma_2 I_1(\lambda r_2) K_0(\lambda r_2)](\sigma_1 - \sigma_2) K_0(\lambda r_1) K_1(\lambda r_1) + [\sigma_2 I_1(\lambda r_1) K_0(\lambda r_1) + \sigma_1 I_0(\lambda r_1) K_1(\lambda r_1)](\sigma_2 - \sigma_3) K_0(\lambda r_2) K_1(\lambda r_2) \} / \Delta_3.
$$
\n(3.1.1.13)

При  $\sigma_3 \rightarrow \sigma_2$ 

$$
C_1(\lambda) \to (\sigma_1 - \sigma_2) \sigma_2 K_0(\lambda r_1) K_1(\lambda r_1) / (\lambda(a+h)\Delta_3) = (\sigma_1 - \sigma_2) K_0(\lambda r_1) K_1(\lambda r_1) / \Delta_2.
$$

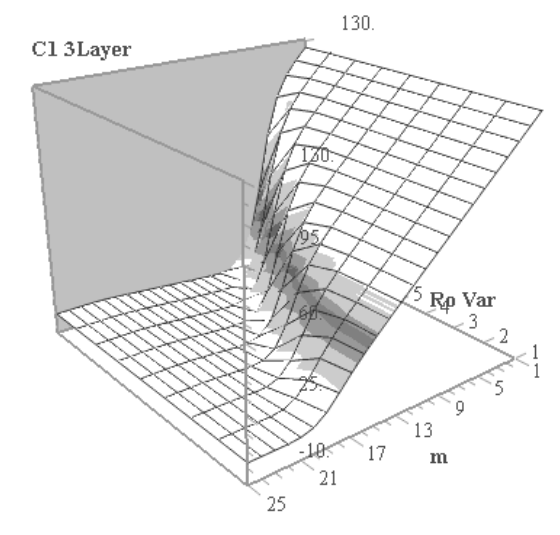

Рис.3.5. Графики функции  $C_1(\lambda)$  для различных сопротивлений обсадной трубы. Сопротивления трубы изменяются по закону геометрической прогрессии от 1 омм (на переднем плане) до 10<sup>-8</sup> омм (на заднем плане) со знаменателем 0.1.

Видим, что при  $\sigma_3 \rightarrow \sigma_2$  коэффициент  $C_1$  для трехслойной среды совпадает с аналогичным коэффициентом двухслойной модели среды.

В однородной среде коэффициент *С*1*=* 0. Рельеф функции *C*<sub>1</sub> приведен на рис. 3.5.

2. Обсадной трубе скважины соответствуют коэффициенты *С<sup>2</sup>* и *D2*. Они равны  $\mathcal{L}_2(\lambda) = (\sigma_3 - \sigma_2) \sigma_1 K_0(\lambda(a+h)) K_1(\lambda(a+h)) /(\lambda a \Delta_3))$ 

$$
D_2(m) = \frac{\sigma_1(\sigma_3 I_0(\lambda(a+h))K_1(\lambda(a+h)) + \sigma_2 I_1(\lambda(a+h))K_0(\lambda(a+h))}{\lambda a \Delta_3}.
$$
 (3.1.1.14)

При  $\sigma_3 \rightarrow \sigma_2$   $C_2 \rightarrow 0$ , а коэффициент  $D_2(\lambda)$  совпадает с аналогичным коэффициентом двухслойной среды.

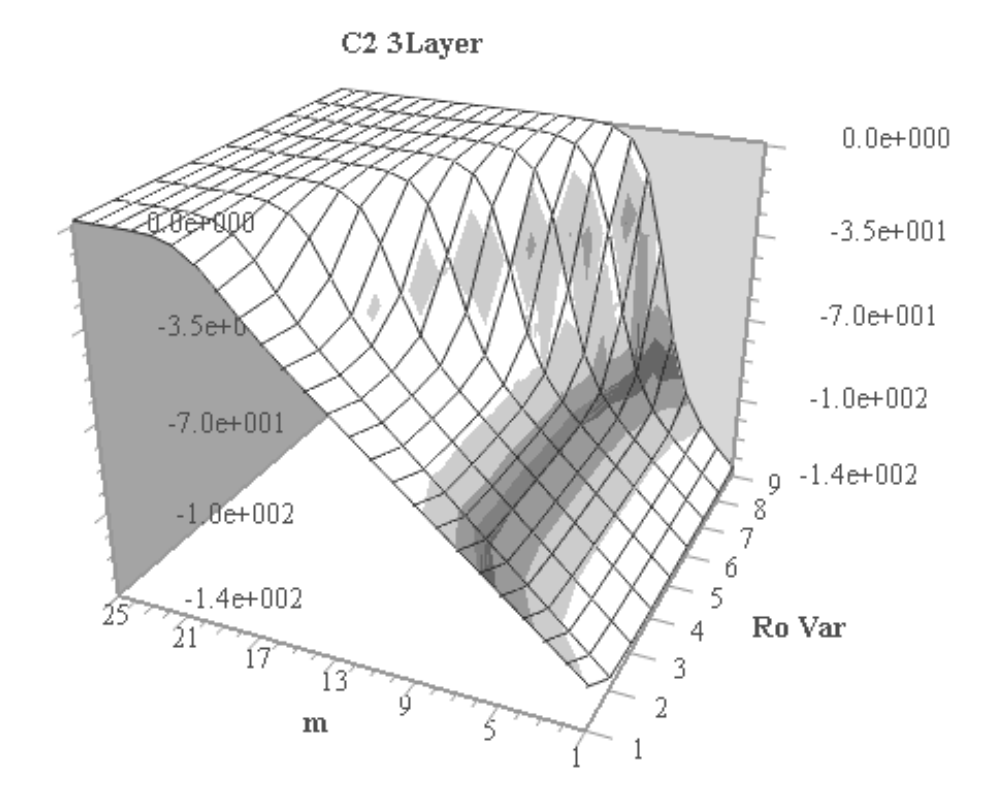

*Рис. 3.6. Рельеф функции С<sup>2</sup> () для различных сопротивлений обсадной трубы. Сопротивления трубы изменяются по закону геометрической прогрессии от 1омм (на переднем плане) до 10-8 омм (на заднем плане) со знаменателем 0.1.* 

В однородной среде коэффициент *С<sup>2</sup>* = 0, *D<sup>2</sup> =* 1.

Рельеф функции  $C_2$  приведен на рис.3.6.

3. Для вычисления потенциала во *вмещающей среде* нужно знать коэффициент  $D_3$ . Выражение для  $D_3(\lambda)$  имеет простой вид:

$$
D_3(\lambda) = \frac{\sigma_1 \sigma_2}{\lambda^2 a(a+h)\Delta_3}.
$$
 (3.1.1.14)

При  $\sigma_3 \rightarrow \sigma_2$  коэффициент  $D_3(\lambda)$  совпадает с аналогичным коэффициентом двухслойной среды. В однородной среде коэффициент *D<sup>3</sup>* становится равным 1. Графики функции *D*<sup>2</sup> приведены на рис. 3.7.

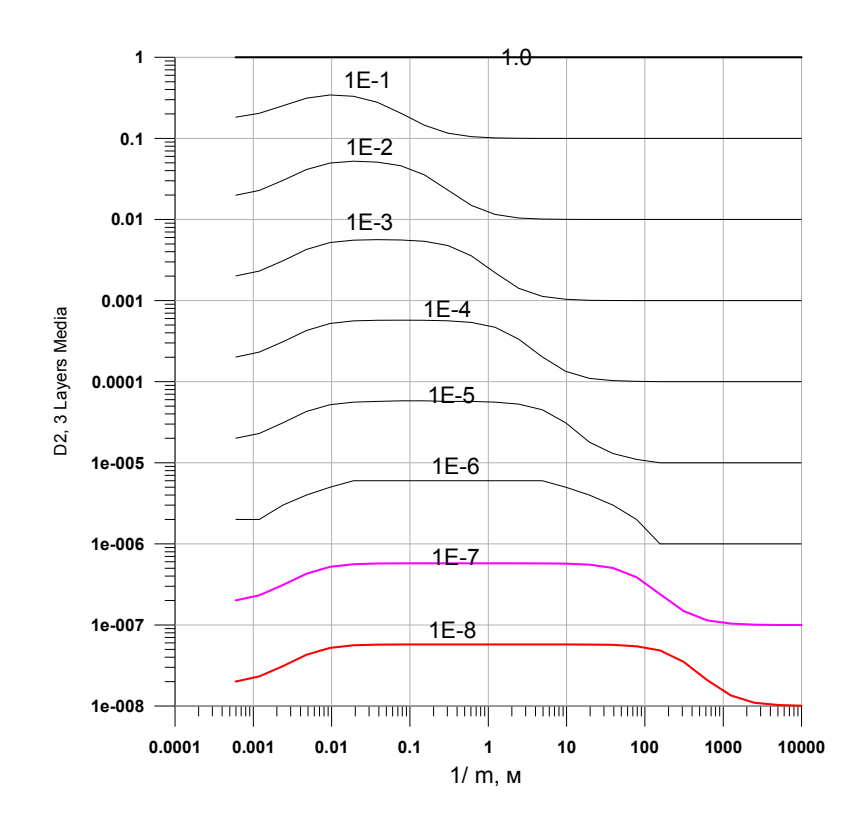

Рис. 3.7. Графики функции  $D_2(\lambda)$  для различных сопротивлений обсадной трубы. Сопротивления трубы изменяются по закону геометрической прогрессии от 1 омм до 10<sup>-8</sup> омм со знаменателем геометрической прогрессии 0.1. Шифр кривых – удельное сопротивление трубы

## 3.1.5. Анализ подынтегральных функций

Основное внимание уделим исследованию подынтегральных функций, связанных с вычислением потенциала и электрических полей во вмещающей среде. С этой целью будем использовать приближенные соотношения для модифицированных функций Бесселя при малых значениях аргумента

$$
I_0(x) \approx 1 + \frac{x^2}{4}
$$
,  $I_1(x) \approx \frac{x}{2}(1 + \frac{x^2}{8})$ ,  $K_0(x) \approx \ln \frac{2}{\gamma x}$ ,  $K_1(x) \approx 1/x$ ,

где  $\gamma = 1.781072418$ Эйлера  $C:$ постоянной связана  $\mathbf{c}$  $\gamma = \exp(C)$ ,  $C = 0.577215665$ .

## *Асимптотики* при  $\lambda \rightarrow 0$ .

Для получения асимптотических выражений воспользуемся известным поведением модифицированных функций Бесселя при стремлении ИХ аргументов к нулю:

1. Двухслойная среда. Имеем

$$
\Delta_2 = \sigma_2 I_0 K_1 + \sigma_1 I_1 K_0 \approx \sigma_2 I_0 K_1 \approx \frac{\sigma_2}{\lambda a},
$$

поэтому

$$
C_1 \approx \left(\frac{\rho_2}{\rho_1} - 1\right) \frac{K_0}{I_0} \approx \left(\frac{\rho_2}{\rho_1} - 1\right) \ln \frac{2}{\gamma \lambda a}, \ D_2(\lambda) \rightarrow \frac{\sigma_1}{\sigma_2} = \frac{\rho_2}{\rho_1}
$$
  
\n<sup>10</sup>  
\n<sup>11</sup>  
\n<sup>11E-1</sup>  
\n<sup>11E-2</sup>  
\n<sup>11E-2</sup>  
\n<sup>11E-3</sup>  
\n<sup>11E-4</sup>  
\n<sup>11E-5</sup>  
\n<sup>12E-6</sup>  
\n<sup>13E-15E-6</sup>  
\n<sup>14E-16E-6</sup>  
\n<sup>15E-6</sup>  
\n<sup>16E-16E-6</sup>

<del>,,,,,,,,,,,,,,,,,,,,,,,,,,,,,,,,,</del> <del>- 27.000 - 27.000 - 27.000 - 27.000</del> 1e-005 0.0001 0.001 0.01  $0.1$ 1000 10000  $\overline{1}$ 100 10  $1/m$  M Рис.3.8. Графики функции  $D_3(\lambda)$  для различных сопротивлений обсадной трубы. Сопротивления трубы изменяются по закону геометрической прогрессии от 1 омм до 10<sup>-8</sup> омм со знаменателем 0.1. Шифр кривых

соответствует

#### 2. Трехслойная среда.

Определитель (3.1.1.12) системы (3.1.1.11) приближенно равен

$$
\Delta_3 \approx (\sigma_2 - \sigma_1)(\sigma_3 - \sigma_2)(-\ln(\lambda r_2))\frac{a}{a+h} + \sigma_2 K_1(\lambda r_1)\sigma_3 K_1(mr_2) \approx \frac{\sigma_2 \sigma_3}{\lambda^2 a(a+h)}.(3.1.1.15)
$$

 $\mathcal{C}$ учетом этого приближенного значения получим выражения ДЛЯ коэффициентов в различных областях модели среды.

1) В области  $0 \le r \le a$  (скважине) коэффициент  $C_1(\lambda)$  приближенно равен

$$
C_1(\lambda) \approx \left(\frac{\rho_2}{\rho_1} - 1\right) \ln \frac{2}{\gamma \lambda a} + \left(\frac{\rho_3}{\rho_1} - \frac{\rho_2}{\rho_1}\right) \ln \frac{2}{\gamma \lambda (a + h)}.\tag{3.1.1.16}
$$

2) В области  $a < r < a+h$  (трубе) получим

$$
C_2 \approx \frac{(\sigma_3 - \sigma_2)\sigma_1}{\lambda(a+h)\lambda a} \frac{K_0(\lambda(a+h))}{\Delta_3} \approx
$$
  

$$
\approx \frac{(\sigma_3 - \sigma_2)\sigma_1}{\sigma_2 \sigma_3} \ln \frac{2}{\gamma \lambda(a+h)} = \left(\frac{\rho_2}{\rho_1} - \frac{\rho_3}{\rho_1}\right) \ln \frac{2}{\gamma \lambda(a+h)},
$$
  

$$
D_2(\lambda) \rightarrow \frac{\sigma_1}{\sigma_2} = \frac{\rho_2}{\rho_1}.
$$
 (3.1.1.18)

3) При  $r > a+h$ (вмещающей среде)

$$
D_3(\lambda) \to \frac{\sigma_1}{\sigma_3} = \frac{\rho_3}{\rho_1}.\tag{3.1.1.19}
$$

## $A$ симптотики при  $\lambda \rightarrow \infty$ .

Для получения асимптотических выражений воспользуемся известным поведением модифицированных функций Бесселя при стремлении их аргументов к бесконечности:

$$
I_{\nu}(x) \approx \frac{e^x}{\sqrt{2\pi x}}, \quad K_{\nu}(x) \approx \sqrt{\frac{\pi}{2x}} e^{-x}, \quad I_{\nu}(x) K_{\nu}(x) \approx \frac{1}{2x}.
$$

1. Двухслойная среда. Для определителя  $\Delta$ , здесь имеем

$$
\Delta_2 = \sigma_2 I_0 K_1 + \sigma_1 I_1 K_0 \approx \frac{\sigma_1 + \sigma_2}{2\lambda a}.
$$

поэтому

$$
C_1 \rightarrow \frac{\rho_2}{\rho_1} - 1,
$$
  

$$
D_2(\lambda) \rightarrow \frac{2\sigma_1}{\sigma_1 + \sigma_2} = 1 - k_{12},
$$

где величину

$$
k_{12} = \frac{\rho_2 - \rho_1}{\rho_2 + \rho_1}
$$

принято называть коэффициентом отражения.

2. Трехслойная среда.  

$$
\Delta = (\pi - \pi)(\pi - \pi)I
$$
 (3)

$$
\Delta_3 = (\sigma_2 - \sigma_1)(\sigma_3 - \sigma_2)I_0(\lambda r_1)I_1(\lambda r_1)K_0(\lambda r_2)K_1(\lambda r_2) +
$$
\n
$$
[\sigma_2 I_0(\lambda r_1)K_1(\lambda r_1) + \sigma_1 I_1(\nu r_1)K_0(\lambda r_1)][\sigma_3 I_0(\lambda r_2)K_1(\lambda r_2) + \sigma_2 I_1(\lambda r_2)K_0(\lambda r_2)] \approx
$$
\n
$$
(\sigma_2 - \sigma_1)(\sigma_3 - \sigma_2) \frac{e^{-2\lambda h}}{4\lambda^2 a(a+h)} + (\sigma_2 + \sigma_1)(\sigma_3 + \sigma_2) \frac{1}{4\lambda^2 a(a+h)} =
$$
\n
$$
= \frac{(\sigma_2 + \sigma_1)(\sigma_3 + \sigma_2)}{4\lambda^2 a(a+h)} \left[1 + e^{-2\lambda h} \frac{(\sigma_2 - \sigma_1)(\sigma_3 - \sigma_2)}{(\sigma_2 + \sigma_1)(\sigma_3 + \sigma_2)}\right] \approx \frac{(\sigma_2 + \sigma_1)(\sigma_3 + \sigma_2)}{4\lambda^2 a(a+h)}
$$

Асимптотическое выражение для определителя может быть записано более кратко:

$$
\Delta_3 \approx \frac{1}{(1-k_{12})(1-k_{23})\lambda^2 a(a+h)} (1+e^{-2\lambda h}k_{12}k_{23}) \approx \frac{1}{(1-k_{12})(1-k_{23})\lambda^2 a(a+h)}.
$$

Таким образом, получаем асимптотические соотношения для коэффициентов:

1) в скважине

$$
C_1 \approx k_{12} + k_{23},
$$

2) в обсадной трубе

$$
C_2 = (k_{12} - 1)k_{23},
$$

$$
D_2 \approx 1 - k_{12}
$$

3) во вмещающей среде

$$
D_3(m) \approx \frac{(1 - k_{12})(1 - k_{23})}{1 + k_{12}k_{23}e^{-2\lambda h}} \approx (1 - k_{12})(1 - k_{23})(1 - k_{12}k_{23}e^{-2\lambda h})
$$

Следовательно,

$$
D_3 \to (1 - k_{12})(1 - k_{23}). \square
$$

Алгоритм 2. На основании формул  $(3.1.1.4_1)$  -  $(3.1.1.6_1)$  и условия сопряжения  $\lceil \frac{\partial U}{\partial r} \rceil = 0$ 

получим

$$
\left\{\sigma_{1}\lambda\left[\frac{\breve{U}_{1}-K_{0}(\lambda r_{1})}{I_{0}(\lambda r_{1})}I_{1}(\lambda r)-K_{1}(\lambda r)\right]\right\}_{r=r_{1}}=\sigma_{2}\left[\breve{U}_{1}q_{1,1}'(\lambda,r_{1},r_{2},r)+\breve{U}_{2}q_{1,2}'(\lambda,r_{1},r_{2},r)\right]\right\}_{r=r_{1}},
$$
\n
$$
\left\[\sigma_{2}\left[\breve{U}_{1}q_{1,1}'(\lambda,r_{1},r_{2},r)+\breve{U}_{2}q_{1,2}'(\lambda,r_{1},r_{2},r)\right]\right\}_{r=r_{2}}=\sigma_{3}\lambda\left[-\breve{U}_{2}K_{1}(\lambda r)/K_{0}(\lambda r_{2})\right]\right\}_{r=r_{2}}.
$$

Система уравнений относительно  $\tilde{U}_1, \tilde{U}_2$ , являющаяся аналогом системы  $(3.1.1.11)$ , принимает вид:

$$
\begin{cases} \alpha_{11}\breve{U}_1 + \alpha_{12}\breve{U}_2 = \beta, \\ \alpha_{21}\breve{U}_1 + \alpha_{22}\breve{U}_2 = 0. \end{cases}
$$
 (3.1.1.11<sub>1</sub>)

где

$$
\alpha_{11} = \sigma_1 \lambda \frac{I_1(\lambda r)}{I_0(\lambda r_1)} - \sigma_2 q_{1,2}'(\lambda, r_1, r_2, r_1), \qquad \alpha_{12} = -\sigma_2 q_{2,2}'(\lambda, r_1, r_2, r_1),
$$
  
\n
$$
\alpha_{22} = \sigma_2 q_{2,2}'(\lambda, r_1, r_2, r_2) + \sigma_3 \lambda K_1(\lambda r_2) / K_0(\lambda r_2), \qquad \alpha_{21} = \sigma_2 q_{1,2}'(\lambda, r_1, r_2, r_2),
$$
  
\n
$$
\beta = \sigma_1 \lambda \left[ \frac{K_0(\lambda r_1)}{I_0(\lambda r_1)} I_1(\lambda r_1) + K_1(\lambda r_1) \right].
$$

Легко убедиться, что определитель системы  $(3.1.1.11_1)$   $\Delta = \alpha_{11}\alpha_{22} - \alpha_{12}\alpha_{21} > 0$ , поэтому находим

$$
\breve{U}_1 = \frac{\beta \alpha_{22}}{\alpha_{11} \alpha_{22} - \alpha_{12} \alpha_{21}}, \breve{U}_2 = \frac{-\beta \alpha_{21}}{\alpha_{11} \alpha_{22} - \alpha_{12} \alpha_{21}}
$$

Замечание. Системы (3.1.1.11) и (3.1.1.11<sub>1</sub>) дают решение одной и той же задачи, но  $(3.1.1.11_1)$  имеет два уравнения, в то время как  $(3.1.1.11)$  – четыре.

## 3.1.6. Вычисление интегралов.

Для получения численных результатов во вмещающей среде нужно вычислить ряд интегралов.

Выпишем эти интегралы с учетом равенства  $K_0(x) = -K_1(x)$ .

1. Интегралы, связанные с точечным источником. а) Потенциал:

$$
U(r,z) = \frac{J\rho_1}{4\pi} \frac{2}{\pi} \int_0^\infty D_3(\lambda) K_0(\lambda r) \cos \lambda (z - z_d) d\lambda.
$$
 (3.1.1.20<sub>1</sub>)

*б*) *Вертикальная компонента электрического поля*

$$
E_z(r,z) = -\frac{\partial U}{\partial z} = \frac{J\rho_1}{4\pi} \frac{2}{\pi} \int_0^\infty D_3(\lambda) K_0(\lambda r) \lambda \sin \lambda (z - z_d) d\lambda \tag{3.1.1.20_2}
$$

*в*)*Радиальная компонента электрического поля*

$$
E_r = -\frac{\partial U}{\partial r} = \frac{I\rho}{4\pi} \frac{2}{\pi} \int_0^\infty D_3(\lambda) K_1(\lambda r) \lambda \cos \lambda (z - z_d) d\lambda \tag{3.1.1.20_3}
$$

**2. Интегралы, связанные с электрическим диполем.** а) *Потенциал*:

$$
U_d(r,z) = \frac{J\rho_1}{4\pi} \frac{2}{\pi} \int_0^\infty D_3(\lambda) K_0(\lambda r) \lambda \sin \lambda (z - z_d) d\lambda.
$$
 (3.1.1.21<sub>1</sub>)

*б) Вертикальная компонента электрического поля***:**

$$
E_z(r,z) = -\frac{\partial U_d}{\partial z} = \frac{J\rho_1}{4\pi} \frac{2}{\pi} \int_0^\infty D_3(\lambda) K_0(\lambda r) \lambda^2 \cos \lambda (z - z_d) d\lambda.
$$
 (3.1.1.21<sub>2</sub>)

*в)Радиальная компонента электрического поля***:**

$$
E_r(r,z) = -\frac{\partial U_d}{\partial r} = \frac{J\rho_1}{4\pi} \frac{2}{\pi} \int_0^\infty D_3(\lambda) K_1(\lambda r) \lambda^2 \sin \lambda (z - z_d) d\lambda.
$$
 (3.1.1.21<sub>3</sub>)

#### **Численное интегрирование**

Подынтегральные функции имеют интегрируемые особенности (бесконечно большие величины порядка *O*(*-ln*(*mr*)) или *O*(*1/mr*). Они связаны с присутствием под знаком интеграла функций *Kn(.)* (*n* = 0, 1). При численном интегрировании полезно подынтегральные функции или их части представить в виде разности, учитывающей характер особенности подынтегральной функции

$$
F(r, z-z_d) = \frac{J \rho_1}{4\pi} \frac{2}{\pi} \int_{0}^{\infty} \left[ \frac{D_{\alpha}(\lambda) - \tilde{D}_{\alpha}(\lambda)}{C_{\alpha}(\lambda) - \tilde{C}_{\alpha}(\lambda)} \right] K_n(\lambda r) \lambda^k \cos \lambda (z-z_d) d\lambda + \Delta F(r, z-z_d),
$$

где  $k=0,1,2; n=0,1; \alpha=1,2,3$  и  $F(r, z-z_d), F^\circ(r, z-z_d)$  – суть потенциалы или компоненты электрического поля в слоистой среде и их аналоги в однородном пространстве

$$
\Delta F(r, z-z_d) := \frac{J \rho_1}{4\pi} \frac{2}{\pi} \int_0^\infty \frac{\tilde{D}_\alpha(\lambda) K_n(\lambda r)}{\tilde{C}_\alpha(\lambda) I_n(\lambda r)} \lambda^k \frac{\cos \lambda (z-z_d)}{\sin \lambda (z-z_d)} d\lambda.
$$

Кроме того, функции, аппроксимирующие коэффициенты, полезно выбрать такими, чтобы последние интегралы вычислялись аналитически.

В качестве примера приведем выражения для потенциала и электрических полей точечного источника в пространстве.

$$
U(r, z, z_d) = \frac{J \rho_1}{4\pi} \frac{2}{\pi} \int_0^{\infty} [D_3(\lambda) - D_3(0)] K_0(\lambda r) \cos \lambda (z - z_d) d\lambda + D_3(0) U^0(r, z, z_d),
$$

$$
E_z(r, z, z_d) = \frac{J \rho_1}{4\pi} \frac{2}{\pi} \int_0^\infty [D_3(\lambda) - D_3(0)] K_0(\lambda r) \lambda \sin m(z - z_d) d\lambda + D_3(0) E_z^0(r, z, z_d),
$$
  
\n
$$
E_r(r, z, z_d) = \frac{J \rho_1}{4\pi} \frac{2}{\pi} \int_0^\infty [D_3(\lambda) - D_3(0)] K_1(\lambda r) \lambda \cos \lambda (z - z_d) d\lambda + D_3(0) E_r^0(r, z, z_d).
$$

Однако. предпочтительнее из коэффициента  $D_3$ вычитать функцию, которая имеет те же предельные значения, что и  $D_3$  и интеграл от которой вычислялся бы аналитически. Судя по графикам функции D<sub>3</sub>, изображенных на рис. 4.5, такой функцией может являться, например, линейная комбинация экспонент

$$
\tilde{D}_3(\lambda) = A_1 e^{-a_1 \lambda} + A_2 e^{-a_2 \lambda}
$$

с надлежащим образом выбранными коэффициентами  $A_i$ ,  $a_i$  ( $i = 1, 2$ ). Аппроксимация экспонентами в литературе по численным методам известна [Хемминг, 1968]. Воспользовавшись этими алгоритмами, получим

$$
F(r,z-z_d) = \frac{J\rho_1}{4\pi} \frac{2}{\pi} \int_0^\infty [(D_3(\lambda)-D_3(\infty)) - \tilde{D}_3(\lambda)] K_n(mr) m^k \cos \lambda(z-z_d) d\lambda + \Delta F(r,z-z_d) ,
$$

где

$$
\Delta F(r, z - z_d) := \frac{J \rho_1}{4\pi} \frac{2}{\pi} \int_0^\infty \tilde{D}_3(\lambda) K_n(\lambda r) \lambda^k \frac{\cos \lambda (z - z_d)}{\sin \lambda (z - z_d)} d\lambda + D_3(\infty) F^0(r, z - z_d). \text{H^-}
$$

рал желательно выразить в замкнутом виде. Действительно, интегралы вида

$$
\int_{0}^{\infty} e^{-a\lambda} K_{n}(\lambda r) \lambda^{k} \cos \lambda \zeta d\lambda = \frac{\text{Re}}{\text{Im}} \int_{0}^{\infty} e^{-\lambda(a-i\zeta)} K_{n}(\lambda r) \lambda^{k} d\lambda
$$

являются табличными

Например, полагая  $p = a - i\zeta$ , в [Бейтмен, Эрдейи, 1969] находим

$$
\int_{0}^{\infty} e^{-\lambda p} K_o(\lambda r) \lambda d\lambda = p s^{-3} \ln((p+s)/r) - s^{-2}, s = \sqrt{p^2 - r^2},
$$
  

$$
\int_{0}^{\infty} e^{-\lambda p} K_1(\lambda r) \lambda d\lambda = p s^{-2} r^{-1} - r s^{-3} \ln((p+s)/r).
$$

Замечание. Экспоненциальная аппроксимация подынтегральной функции или ее части может послужить основой для быстрого приближенного расчета нужных интегралов с относительной погрешностью порядка 10%. Сравнение функций  $D_3(m)$  и  $\tilde{D}_3(m)$ приведены на рис. 3.9. Достоинство аппроксимации коэффициента  $D_2(m)$  состоит в том, что этот коэффициент является общей частью многих подынтегральных функций. Удачно выбранные параметры экспонент позволяют выполнить вычисления этих интегралов (потенциалов и электрических полей).

Результаты расчетов кажущегося сопротивления по отношению потенциалов диполя для трехслойной среды и однородног пространства на основе использования функции  $\tilde{D}_1(m)$  приведены на рис 3.10-3.15.

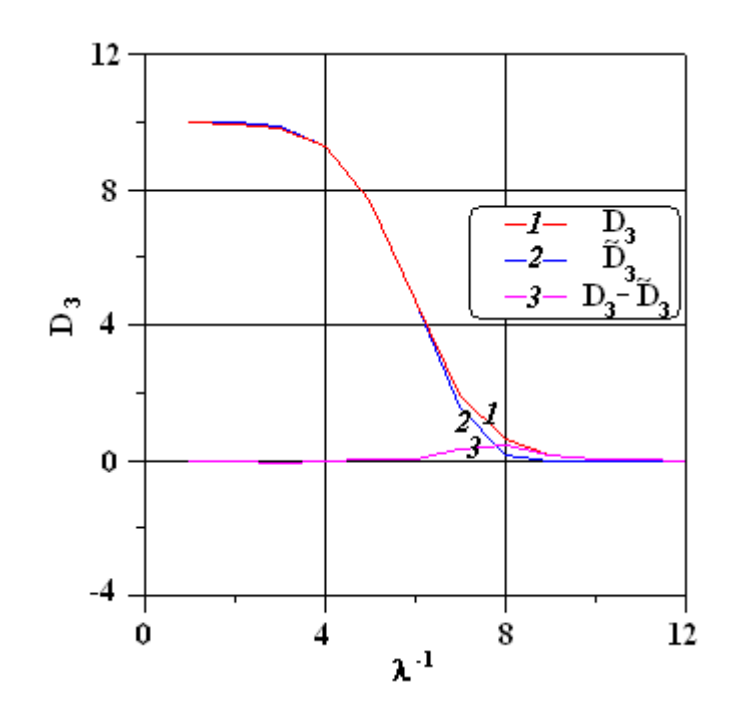

Рис. 3.9. Сравнение функции  $D_3(\lambda)$  и ее аппроксимации двумя экспонентами  $\tilde{D}_3(\lambda)$ . Обозначения: 1 -  $D_3(\lambda)$  2  $-\tilde{D}_2(\lambda)$ , 3 - D3( $\lambda$ ) -  $\tilde{D}_3(\lambda)$ 

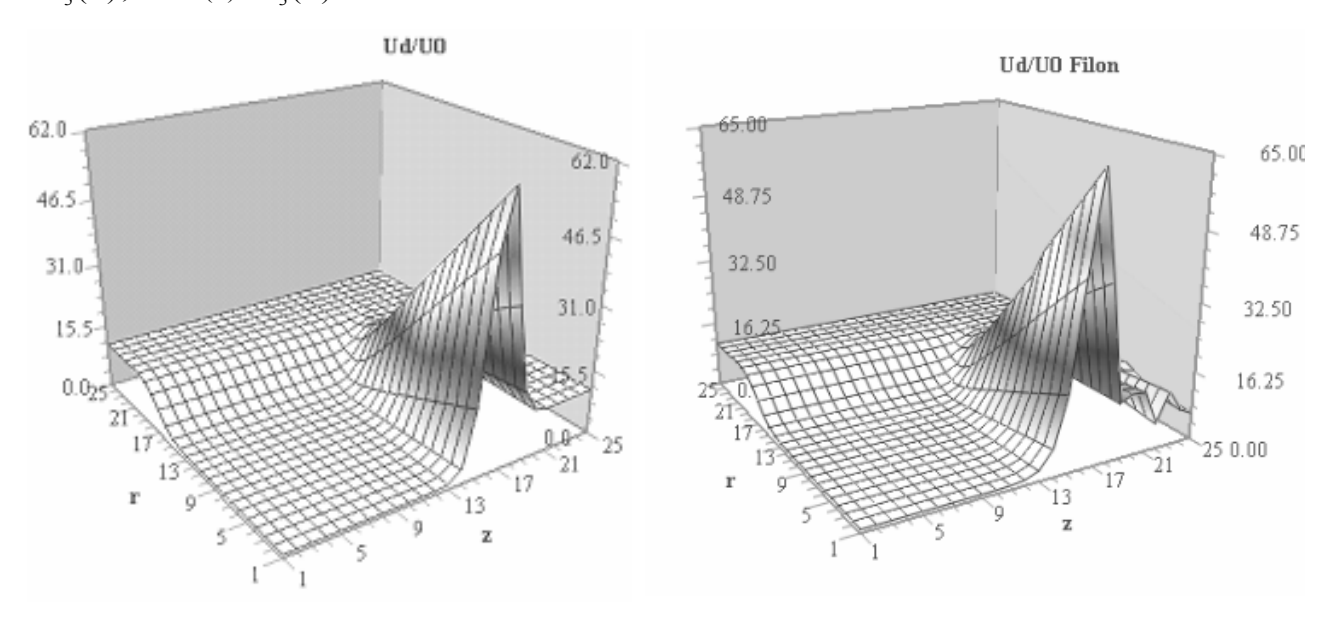

Рис. 3.10. Рельеф функции  $U_d(r, z)/U_d^0(r, z)$ 

Трехслойная модель среды:  $\rho_l = 1$  омм,  $\rho_2 = 10^{-8}$  омм,  $\rho_3 = 10$  омм;  $a = 0.1$  м,  $h = 0.01$ м Значения z и r, изменяются от 0.11 м со знаменателем геомет-рической прогрессии  $q = 2.0$ .  $z_d = 0$ . По осям абсцисс и ординат указаны индексы массивов разносов и глубин. а) Интегралы вычислялись на основе функции  $\tilde{D}_{\rm s}(m)$ .б) Интегралы вычислялись по квадратуре Филона.

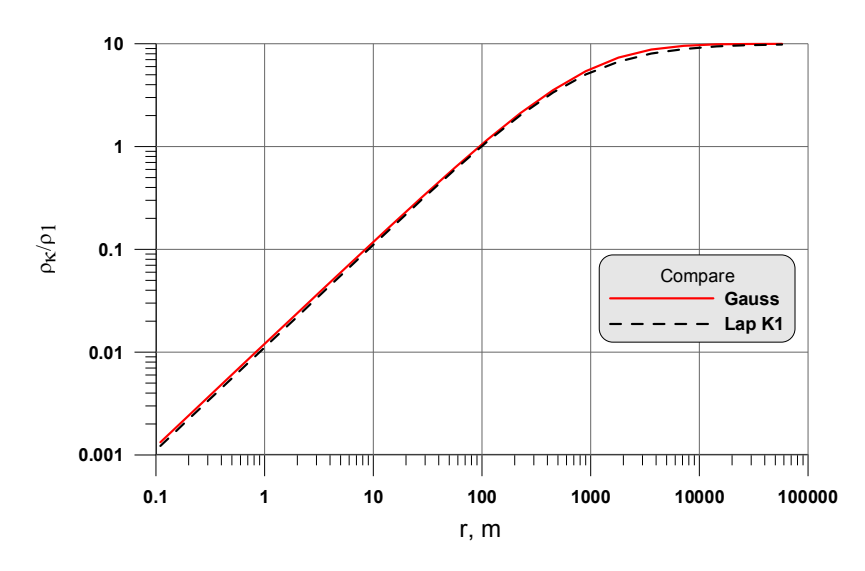

 $Puc.$  3.11. Сравнение результатов расчета по двум алгоритмам $\frac{P_k}{Q} = \frac{E}{E_R(0)}$ <sup>1</sup><sub>1</sub>  $Er$  $\frac{k}{f} = \frac{Er}{F}$  $\rho$  $\frac{\rho_k}{\rho_k} = \frac{Er}{F_{\rho_k(0)}}$ .

Трехслойная модель среды:  $\rho_2$ =1.2 10<sup>-7</sup> омм. Значения r изменяются от 0.11 м со знаменателем геометрической прогрессии  $q = 2.0$ ,  $z_d = 0$ . По осям абсцисс и ординат указаны индексы массивов разносов и глубин. Интегралы вычислялись на основе функции  $\tilde{D}_3(m)$  (сплошная линия) и по квадратуре Гаусса *(20* точек на интервал)(пунктирная линия*)*.

Для вычислений интегралов использовалась квадратура Филона (Filon) [Хемминг, 1968]),

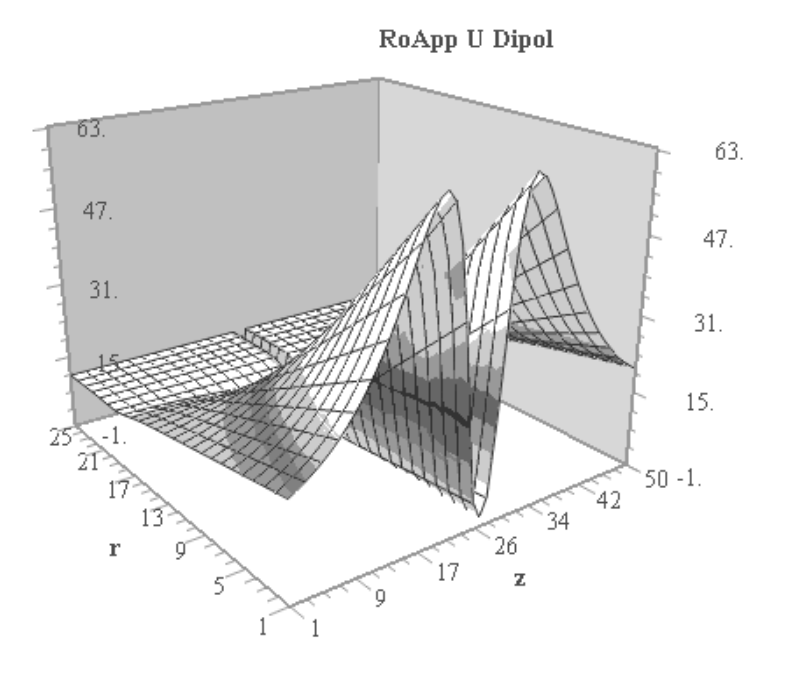

*Puc.3.12. Рельеф функции*  $U_d(r, z) / U_d^0(r, z)$ 

*Трехслойная модель среды:*  $\rho_l = l$  *омм,*  $\rho_l = l0^{-8}$  *омм,*  $\rho_3 = l0$  *омм;*  $a=0.1$  *м, h=0.01 м Значения r, изменяются от 0.11 м со знаменателем геометрической прогрессии q = 2.0. z<sup>d</sup> = 50 км., шаг изменения z равен 1 км По осям абсцисс и ординат указаны индексы массивов разносов и глубин.* 

## 3.1.7. Цилиндрически-слоистая среда в полупространстве

В этом разделе мы будем исследовать модели обсаженной скважины бесконечной длины в поле точечного источника постоянного тока и вертикального электрического диполя в нижнем полупространстве (земле). Верхнее полупространство будем полагать заполненным непроводящей средой (воздухом).

Для вычисления потенциалов и электрических полей в полупространстве на границе раздела земля-воздух необходимо обеспечить равенство нулю нормальной составляющей плотности тока:

$$
j_z|_{z=0} = \sigma E_z|_{z=0} = \sigma \frac{\partial U}{\partial z}|_{z=0} = 0
$$

Это зеркальным отражением проводящего достигается нижнего полупространства вместе с неоднородностями и источниками в верхнее полупространство. В полученном таким образом полном пространстве появляется дополнительный источник (точечный или дипольный). В согласии с аддитивностью потенциальных полей поле в полупространстве есть сумма полей всех источников.

Точечный источник. Выше изложенное дает основание решения для потенциала точечного источника в полупространстве представить в следующем виле:

$$
F^{n}(r, z, z_{d}) = F(r, z - z_{d}) + F(r, z + z_{d})
$$

где  $F^n(r, z, z_d)$ -поле в *n*-слойном цилиндрически-слоистом полупространстве и  $F(r, z \pm z_d)$  – поле в пространстве.

В частности, в однородном полупространстве находим

$$
\left. \frac{\partial U^1(r, z, z_d)}{\partial z} \right|_{z=0} = \left[ \frac{\partial U^0(r, z - z_d)}{\partial z} + \frac{\partial U^0(r, z + z_d)}{\partial z} \right]_{z=0} = \left[ \frac{J\rho(z - z_d)}{4\pi R_{-}^3} + \frac{J\rho(z + z_d)}{4\pi R_{+}^3} \right]_{z=0} = 0
$$

Злесь

$$
R_{\pm} = \sqrt{r^2 + (z \pm z_d)^2}.
$$

Электрический диполь. Применительно к диполю нужно учесть, что при зеркальном отображении отраженный диполь по отношению к основному имеет противоположное направление. Поэтому для дипольного источника в полупространстве потенциал и поля следует вычислять по формуле

$$
F_d^n(r, z, z_d) = F_d(r, z - z_d) - F_d(r, z + z_d)
$$

 $F_d^n(r, z, z_d)$  – поле где в п-слойном цилиндрически-слоистом полупространстве и  $F_d(r, z \pm z_d)$  – поле в пространстве. Тогда, например, для вертикальной компоненты электрического поля диполя получаем

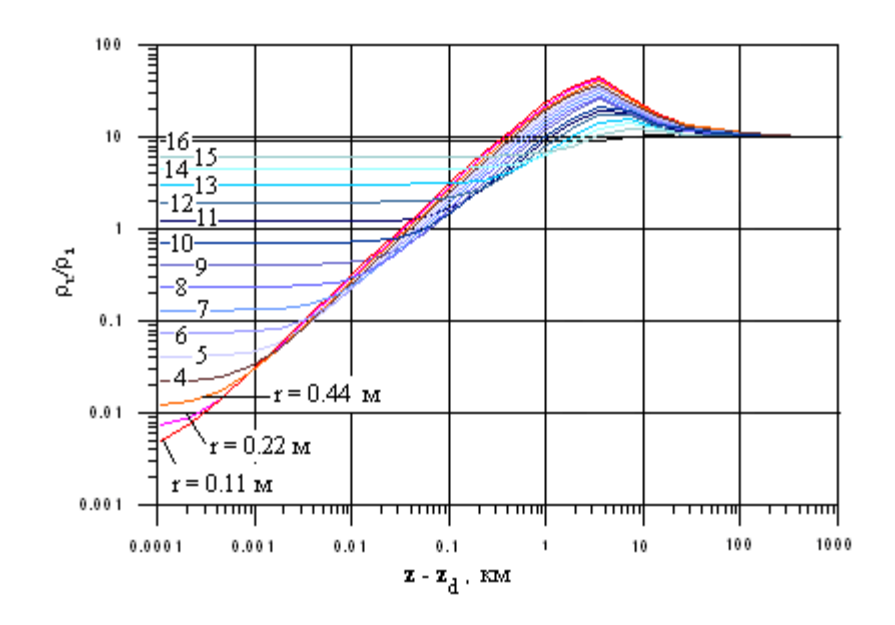

*Рис.3.13. Графики зависимости кажущегося сопротивления от аппликаты z точки наблюдения при различных фиксированных расстояниях r от оси скважины. Значения z и r, изменяются от 0.11 м со знаменателем геометрической прогрессии q = 2.0. Цифры на кривых связаны с величиной r (в метрах) формулой r = 2m-1 , где m – шифр (номер) графика. Параметры трехслойной среды : 1=1 омм, 1=10-8 омм, 3=10 омм; a=0.1 м, h=0.01 м.*

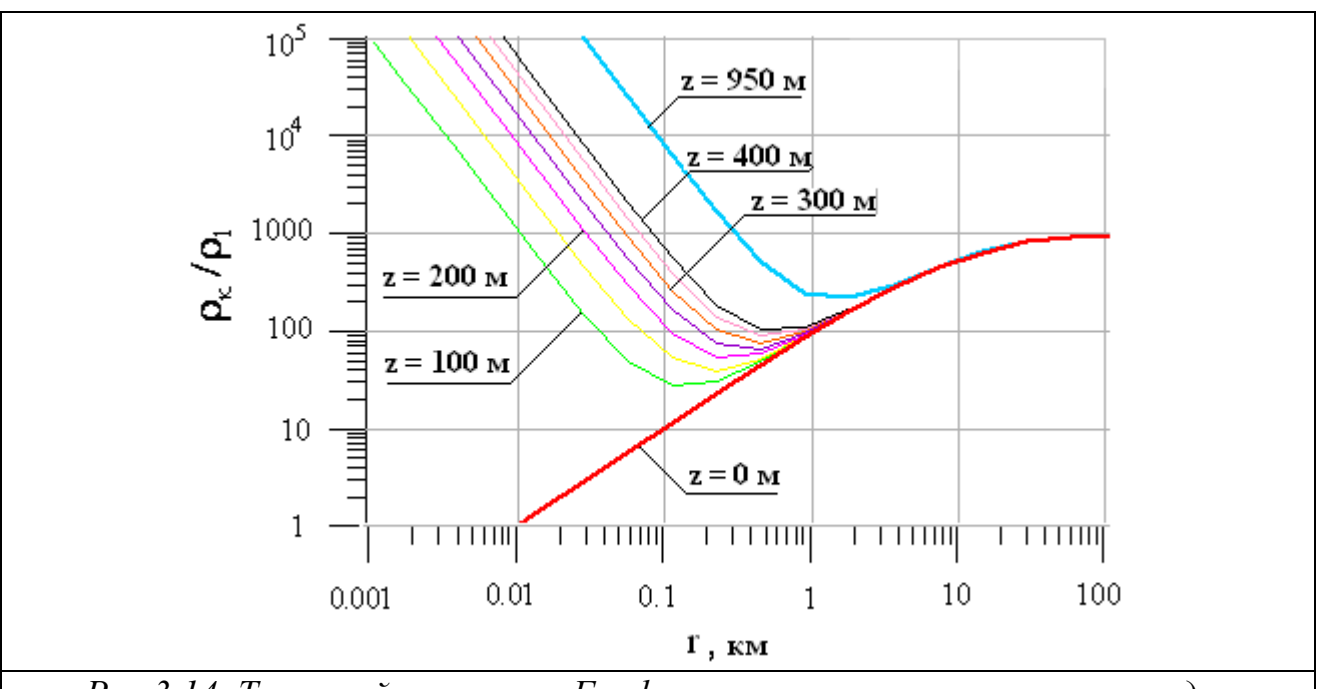

*Рис.3.14. Точечный источник. Графики кажущегося сопротивления для трехслойной модели с параметрами: 1=1 омм, 2=1.2 10-7 омм, 3=1000 омм; a=0.1 м, h=0.01 м , z<sup>d</sup> = 0. Значения r изменяются от 0.11 м со знаменателем геометрической прогрессии q = 2.0. Значения z изменяются от 0 до 400 м с шагом 50 м, а также z=950 м.*

$$
E_z^1\Big|_{z=0} = \left[-\frac{I\rho}{4\pi R_-^3} (1 - 3\frac{(z - z_d)^2}{R_-^2}) + \frac{I\rho}{4\pi R_+^3} (1 - 3\frac{(z + z_d)^2}{R_+^2})\right]_{z=0} = 0.
$$
  

$$
10^6 \underbrace{\frac{z}{\frac{z - 450 \text{ M}}{10^5}}}_{10^5 \underbrace{\frac{z - 450 \text{ M}}{z - 300 \text{ M}}}}_{10^6 \underbrace{\frac{z - 400 \text{ M}}{10^5}}_{10^6 \underbrace{\frac{z - 300 \text{ M}}{10^5}}_{10^6 \underbrace{\frac{z - 500 \text{ M}}{10^5}}_{10^6 \underbrace{\frac{z - 500 \text{ M}}
$$

Puc.3.15. Диполь. Графики кажущегося сопротивления  $\frac{\rho_k}{\rho_1} = \frac{Er}{Er^{(0)}}$ для трехслойной модели с параметрами :  $\rho_l = l$  омм,  $\rho_2 = l.2$  10<sup>-7</sup> омм,  $\rho_3 = l000$ омм; а=0.1 м, h=0.01 м,  $z_d = 500$ . По оси абсцисс отложены значения r, изменяющиеся от 0.11 м со знаменателем геометрической прогрессии  $q =$ 2.0. Значения z изменяются от 0 до 500 м с шагом 50 м. Пунктиром изображен график двухслойной кривой кажущегося сопротивления, полученный из трехслойной кривой при  $\rho_1 = \rho_2$ .

Приложение. Отметим полезные интегралы, которые используются в процессе построения квадратур:

$$
\int \ln \lambda a \cos \lambda \zeta d\lambda = \frac{\sin \zeta \lambda \ln(a\lambda) - Si(\zeta \lambda)}{\zeta} + \frac{\pi}{2} \frac{\text{sgn}(\zeta \lambda)}{\zeta},
$$

$$
\int_{0}^{d} \ln \lambda a \cos \lambda \zeta d\lambda = \frac{\sin \zeta d \ln(ad) - Si(\zeta)}{\zeta},
$$

$$
Si(z) = \int_{0}^{z} \frac{\sin t}{t} dt, \quad \int \ln \lambda a \, d\lambda = \lambda(\ln a\lambda - 1).
$$

[Бэйтмен, Эрдейи, с.53, (45)]

$$
\frac{2}{\pi}\int_{0}^{\infty}K_{0}(ma)I_{0}(mr)\cos(m\zeta)dm = \frac{1}{\sqrt{\zeta^{2}+(a+r)^{2}}}K_{0}\left(\frac{\sqrt{2ar}}{\sqrt{\zeta^{2}+(a+r)^{2}}}\right).
$$

## 3.2. Переменное электромагнитное поле

Рассмотрим поле вертикального электрического диполя в цилиндрическислоистой среде для той же модели среды, что и в разделе 3.1. Будем использовать такие же обозначения и систему координат, как и в предыдущем разделе. Диполь расположен на оси симметрии модели в точке S с координатами (0,0, z<sub>d</sub>) цилиндрической системы координат, ось диполя совпадает с направлением оси z. Решение задачи применительно к каротажу скважин приведено в работе [Кауфман, 1965, Каринский, 1998].

При сделанных предположениях относительно модели среды и источника поля решение задачи сводится к отысканию одной скалярной функции компоненты  $A_z$  вектор-потенциала  $\mathbf{A} = (0,0,A_z(r,z))$ . Напомним (см. формулы  $(1.2.16)-(1.2.19)$ , что в однородной среде, не содержащей источников справедливы соотношения

$$
\mathbf{B} = \mu \mathbf{H} = \text{rot}\mathbf{A}, \mathbf{E} = i\omega \mathbf{A} + \frac{1}{\mu \sigma} \text{grad } \text{div}\mathbf{A}, U = -\frac{1}{\mu \sigma} \text{div}\mathbf{A}.
$$
 (3.2.1)

и (см. формулу  $(1.2.18<sub>0</sub>)$ ) в области, не содержащей источников поля,

$$
\Delta \mathbf{A} - k^2 \mathbf{A} = 0. \tag{3.2.2}
$$

На границах разрыва свойств среды (при  $r = r$ ) аналог условий сопряжения  $(1.2.19)$  для компоненты  $A_z$  могут быть представлены в следующем виде

$$
\left[\frac{1}{\mu}\frac{\partial A_z}{\partial r}\right] = 0, \left[i\omega A_z + \frac{1}{\mu\sigma}\frac{\partial^2 A_z}{\partial z^2}\right] = 0.
$$
 (3.2.3)

## 3.2.1. Электрический диполь.

Далее будем использовать обозначения:

- $R = \sqrt{r^2 + (z z_d)^2}$  расстояние от источника поля до точки наблюдения,
- $I = Jdz$  момент диполя,  $J$  сила тока в диполе,  $dz$  расстояние между полюсами диполя.

Сформулируем задачу. Нужно найти функцию  $A_{z}(r, z)$ , удовлетворяющую следующим требованиям.

- 1. Внутри каждого однородного цилиндрического слоя вне области, содержащей источники поля, удовлетворяет уравнению Гельмгольца  $(3.2.2)$ ,
- 2. На границах цилиндрических слоев удовлетворяет условиям сопряжения  $(3.2.3)$ ,
- 3. Удовлетворяет условиям излучения на бесконечности  $(A_z(R) \rightarrow 0, R \rightarrow \infty)$ ,
- 4. Стремится к решению задачи в однородном пространстве при неограниченном приближении к источнику (при  $R\rightarrow 0$ ):

$$
A_z(R)\to A_z^{(0)}(R)=\frac{I\mu}{4\pi}\frac{e^{-kR}}{R}.\Box
$$
Фундаментальное решение уравнения Гельмгольца можно представить в интегральном виде, если воспользоваться интегралом

$$
\frac{2}{\pi} \int_{0}^{\infty} K_{0}(pr) \cos \lambda \zeta \, d\lambda = \frac{e^{-kR}}{R}, \, \zeta = z - z_{d}, \, p = \sqrt{k^{2} + \lambda^{2}}, \tag{3.2.4}
$$

частным случаем которого является интеграл (3.1.1.2).

Учитывая Решение задачи. четность потенциала относительно переменной  $\zeta$ , применим  $\mathbf{K}$ задаче косинус-преобразование  $\Phi$ <sub>Vp<sub>b</sub>e</sub>  $F_c(A, \zeta)$  по этой переменной

$$
F_c(A_z(r,\zeta))\coloneqq \widehat{A}_z(r,\lambda)=\int_0^\infty A_z(r,\zeta)\cos(\lambda\zeta)d\zeta, r>0,
$$

Обратное преобразование Фурье запишем в следующем виде:

$$
A_z(r,\zeta) = F_c^{-1}(\hat{A}_z(r,\lambda)) = \frac{2}{\pi} \int_0^\infty \hat{A}_z(r,\lambda) \cos(\lambda \zeta) d\lambda.
$$

В результате этой операции в области изображений придем к задаче

$$
\begin{cases}\n\frac{d^2 \hat{A}_z}{dr^2} + \frac{1}{r} \frac{d \hat{A}_z}{dr} - p^2 \hat{A}_z = 0, r > 0; \\
\left[\frac{1}{\mu} \frac{d \hat{A}_z}{dr}\right] = 0; \left[i\omega \hat{A}_z + \frac{-\lambda^2}{\mu \sigma} \hat{A}_z\right] = \left[\frac{1}{\mu \sigma} p^2 \hat{A}_z\right] = 0; \\
\frac{\partial \hat{A}_z(r, \lambda)}{\partial r}\Big|_{r=0} = 0; \hat{A}_z(r, \lambda) \to 0, r \to \infty.\n\end{cases}
$$
\n(3.2.5)

Здесь учтено, что

$$
F_c\left(\frac{\partial^2 \hat{A}_z(r,\lambda)}{\partial \zeta^2}\right) = -\lambda^2 \hat{A}_z(r,\lambda).
$$

Примем

$$
\widehat{A}_z(r,\lambda) := q\mu Z(r,\lambda), q := \frac{Jdz\mu_0}{4\pi} \frac{2}{\pi}.
$$

Тогда для функции  $Z(r, \lambda)$  получим задачу вида (3.2.5) с условиями сопряжения

$$
[Z'] = 0; [p^2 Z / \sigma] = 0.
$$

Общим решением обыкновенного дифференциального уравнения задачи (3.2.5) является линейная комбинация функций Бесселя мнимого аргумента

$$
Z(r,\lambda) = C(\lambda)I_0(pr) + D(\lambda)K_0(pr).
$$

Первый слой (скважина). Компоненту  $A_{-1}(r, z)$  в первом слое представляют в виде суммы поля диполя в однородной среде

$$
A_{z1}^{(0)}(r,z) = q \int_{0}^{\infty} \mu_1 Z_1^{(0)}(\lambda,r) \cos(z - z_d) d\lambda, Z_1^{(0)}(\lambda,r) = K_0(p_1r),
$$

свойства которого совпадают со свойствами скважины, и вектор-потенциала

$$
A_{z1}^{(1)}(r,z) = q \int_{0}^{\infty} \mu_1 Z_1^{(1)}(\lambda r) \cos(z - z_d) d\lambda, Z_1^{(1)}(\lambda, r) = C_1(\lambda) I_0(p_1 r),
$$

учитывающего влияние слоистой среды. Поэтому в спектральной области получим

$$
Z_1(r,\lambda) = Z_1^{(1)}(r,\lambda) + Z_1^{(0)}(r,\lambda) = C_1(\lambda)I_0(p_1r) + K_0(p_1r).
$$
 (3.2.7)

*Промежуточные слои*. В каждом *m*-том слое конечной мощности (*m = 2*,...,*n–1*) решение *Z*<sup>(*m*</sup>)(*r*, *λ*) принимает вид

$$
Z^{(m)}(r,\lambda) = C_m(\lambda)I_0(p_m r) + D_m(\lambda)K_0(p_m r), \ p_m = \sqrt{k_m^2 + \lambda^2}.
$$
 (3.2.6)

*Последний слой*. В последнем *n*-том слое решение будет стремление к нулю на бесконечности, если принять

$$
Z_n(r,\lambda) = D_n(\lambda) K_0(p_n r).
$$
 (3.2.8)

Условия сопряжения (3.2.3) приводят к системе линейных уравнений относительно коэффициентов  $C_m(\lambda)$ ,  $D_{m+1}(\lambda)$ ,  $m=1,...,n-1$ 

$$
\begin{bmatrix}\np_1\big[C_1(\lambda)I_1(p_1r_1)-K_1(p_1r_1)\big]=p_2\big[C_2(\lambda)I_1(p_2r_1)-D_2(\lambda)K_1(p_2r_1)\big],\n\sigma_2p_1^2\big[C_1(\lambda)I_0(p_1r_1)+K_0(p_1r_1)\big]=\sigma_1p_2^2\big[C_2(\lambda)I_0(p_2r_1)+D_2(\lambda)K_0(p_2r_1)\big],\n\cdots\np_m\big[C_m(\lambda)I_1(p_mr_m)-D_mK_1(p_mr_m)\big]=p_{m+1}\big[C_{m+1}(\lambda)I_1(p_{m+1}r_1)-D_{m+1}(\lambda)K_1(p_{m+1}r_1)\big],\n\sigma_{m+1}p_m^2\big[C_m(\lambda)I_0(p_mr_m)+D_mK_0(p_mr_m)\big]=\sigma_m p_{m+1}^2\big[C_{m+1}(\lambda)I_0(p_{m+1}r_m)+D_{m+1}K_0(p_{m+1}r_m)\big],\n\cdots\np_{n-1}\big[C_{n-1}(\lambda)I_1(p_{n-1}r_m)-K_1(p_{n-1}r_m)\big]=p_n\big[-D_n(\lambda)K_1(p_nr_1)\big],\n\sigma_n p_{n-1}^2\big[C_{n-1}(\lambda)I_0(p_{n-1}r_m)+K_0(p_{n-1}r_m)\big]=\sigma_{n-1}p_n^2\big[D_nK_0(p_nr_m)\big].\n\end{bmatrix}
$$
\n(3.2.9)

Рассмотрим два важных частных случая модели среды.

*1. Двухслойная среда* ( $n = 2$ ). Модель соответствует скважине радиуса  $r = r_1$ = *a*, расположенной в однородной вмещающей среде. Применительно к *двухслойной* среде система (3.2.9) примет вид

$$
\begin{cases}\np_1\big[C_1(\lambda)I_1(p_1r_1) - K_1(p_1r_1)\big] = p_2\big[-D_2(\lambda)K_1(p_2r_1)\big], \\
\sigma_2 p_1^2\big[C_1(\lambda)I_0(p_1r_1) + K_0(p_1r_1)\big] = \sigma_1 p_2^2 K_0(p_2r_1).\n\end{cases} \tag{3.2.92}
$$

Примем

$$
\alpha_{11} = p_1 I_1(p_1 r_1), \qquad \alpha_{12} = p_2 K_1(p_2 r_1), \n\alpha_{21} = \sigma_2 p_1^2 I_0(p_1 r_1), \quad \alpha_{22} = \sigma_1 p_2^2 K_0(p_2 r_1), \n\delta_1 = p_1 K_1(p_1 r_1), \qquad \delta_2 = -\sigma_2 p_1^2 K_0(p_1 r_1).
$$

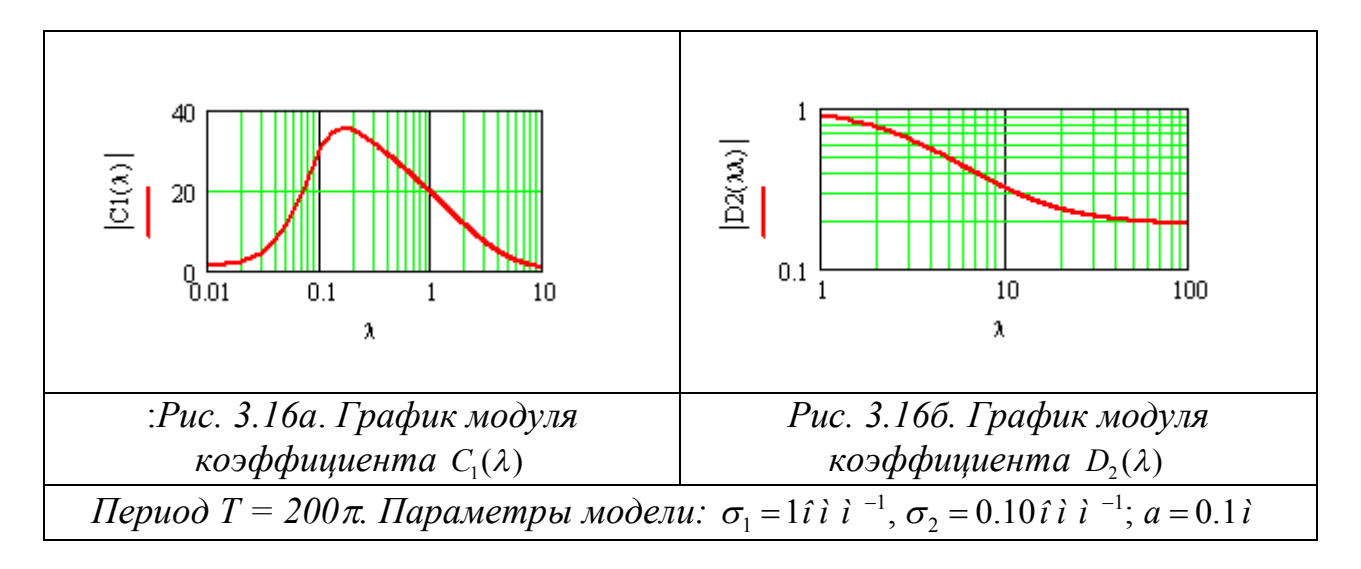

В этих обозначениях решение системы (3.2.9<sub>2</sub>) дают формулы

$$
C_1 = (b_1 \alpha_{22} - b_2 \alpha_{12}) / \Delta, D_2 = -(b_1 \alpha_{21} - b_2 \alpha_{11}) / \Delta, \Delta := \alpha_{11} \alpha_{22} - \alpha_{21} \alpha_{12}.
$$

2. Трехслойная среда (n = 3). Этот класс моделей включает скважину радиуса  $r = r_1 = a$ , обсаженную металлической трубой толщины  $h (r_2 = a + h)$ , расположенную в однородной вмещающей среде. Применительно  $\mathbf{K}$ трехслойной среде система (3.2.9) будет содержать четыре уравнения

$$
\begin{aligned}\n\left[ p_1 \Big[ C_1(\lambda) I_1(p_1 r_1) - K_1(p_1 r_1) \Big] &= p_2 \Big[ C_2(\lambda) I_1(p_2 r_1) - D_2(\lambda) K_1(p_2 r_1) \Big], \\
\sigma_2 p_1^2 \Big[ C_1(\lambda) I_0(p_1 r_1) + K_0(p_1 r_1) \Big] &= \sigma_1 p_2^2 \Big[ C_2(\lambda) I_0(p_2 r_1) + D_2(\lambda) K_0(p_2 r_1) \Big], \\
p_2 \Big[ C_2(\lambda) I_1(p_2 r_2) - D_2 K_1(p_2 r_2) \Big] &= p_3 \Big[ -D_3(\lambda) K_1(p_3 r_2) \Big], \\
\sigma_3 p_2^2 \Big[ C_2(\lambda) I_0(p_2 r_2) + D_2 K_0(p_2 r_2) \Big] &= \sigma_2 p_3^2 \Big[ D_3 K_0(p_3 r_2) \Big].\n\end{aligned}\n\tag{3.2.93}
$$

Обозначим коэффициенты системы (3.2.9<sub>3</sub>) и ее правую часть

$$
\alpha_{11} = p_1 I_1(p_1 r_1), \qquad \alpha_{12} = -p_2 I_1(p_2 r_1), \qquad \alpha_{13} = p_2 K_1(p_2 r_1), \alpha_{14} = 0,
$$
\n
$$
\alpha_{21} = \sigma_2 p_1^2 I_0(p_1 r_1), \qquad \alpha_{22} = -\sigma_1 p_2^2 I_0(p_2 r_1) \qquad \alpha_{23} = -\sigma_1 p_2^2 K_0(p_2 r_1), \alpha_{24} = 0,
$$
\n
$$
\alpha_{31} = 0, \alpha_{32} := p_2 I_1(p_2 r_2) \qquad \alpha_{33} := -p_2 K_1(p_2 r_2), \qquad \alpha_{34} := p_3 K_1(p_3 r_2),
$$
\n
$$
\alpha_{41} = 0, \alpha_{42} := \sigma_3 p_2^2 I_0(p_2 r_2), \qquad \alpha_{43} := \sigma_3 p_2^2 K_0(p_2 r_2), \qquad \alpha_{44} := -\sigma_2 p_3^2 K_0(p_3 r_2),
$$
\n
$$
b_1 := p_1 K_1(p_1 r_1), \quad b_2 := -\sigma_2 p_1^2 K_0(p_1 r_1), \quad b_3 = 0, \quad b_4 = 0.
$$

Получим систему линейных уравнений

$$
Ax = b, x := (C_1, C_2, D_2, D_3), b = (b_1, b_2, b_3, b_4), A := (\alpha_{ij})_{i,j=1,\dots,4}
$$

Решение системы дают операторы СКМ Maple:

with(LinearAlgebra):

A:= $\langle$ <a11|a12|a13|0>, $\langle$ a21|a22|a23|0>, $\langle$ 0|a32|a33|a34>, $\langle$ 0|a4  $2 |a43|a44>>;$ 

 $b:=**b1**,**b2**,0,0>$ ;

LinearSolve $(A, b, method = 'solve')$ ;

Выполняя эти операторы на Maple, получим решение в символьном виде:

Vector[column]([

 $[(a)32*b2*a13*a44-a32*a23*a44*b1-a43*a22*a34*b1+a43*b2*a12*a34$  $b2*a42*a13*a34 + a42*a23*a34*b1 + a33*a22*a44*b1 - b2*a33*a12*a44)/$ (-a21\*a42\*a13\*a34-a21\*a33\*a12\*a44 + a21\*a13\*a32\*a44 + a21\*a12\*a43\*a34 + a11\*a42\*a23\*a34+a11\*a33\*a22\*a44-a11\*a23\*a32\*a44-a11\*a22\*a43\*a34)],

 $[-(-a43*a21*b1*a34+a43*a11*b2*a34+a44*a21*a33*b1-a44*a11*a33*b2]$ (–a21\*a42\*a13\*a34–a21\*a33\*a12\*a44 + a21\*a13\*a32\*a44 + a21\*a12\*a43\*a34 + a11\*a42\*a23\*a34 + a11\*a33\*a22\*a44–a11\*a23\*a32\*a44–a11\*a22\*a43\*a34)],

$$
[(a21*b1-a11*b2)*(-a42*a34+a32*a44)/(-a21*a42*a13*a34-a21*a33*a12*a44+a21*a13*a32*a44+a21*a12*a43*a34+a11*a42*a23*a34+a11*a23*a32*a44-a11*a22*a43*a34)].
$$

 $[-(-a21*a42*a33*b1+a21*a32*a43*b1-a11*a32*a43*b2+a11*a42*a33*b2]$ (–a21\*a42\*a13\*a34–a21\*a33\*a12\*a44 + a21\*a13\*a32\*a44 + a21\*a12\*a43\*a34 +a11\*a42\*a23\*a34+a11\*a33\*a22\*a44–a11\*a23\*a32\*a44–a11\*a22\*a43\*a34)]])

После очевидной замены символов для определителя системы получим выражение

$$
\Delta = -\alpha_{21}\alpha_{42}\alpha_{13}\alpha_{34} - \alpha_{21}\alpha_{33}\alpha_{12}\alpha_{44} + \alpha_{21}\alpha_{13}\alpha_{32}\alpha_{44} + \alpha_{21}\alpha_{12}\alpha_{43}\alpha_{34} + \alpha_{11}\alpha_{42}\alpha_{23}\alpha_{34} + \alpha_{11}\alpha_{33}\alpha_{22}\alpha_{44} - \alpha_{11}\alpha_{23}\alpha_{32}\alpha_{44} - \alpha_{11}\alpha_{22}\alpha_{43}\alpha_{34},
$$

В результате решение системы определяют формулы:

$$
C_1 = (\alpha_{32}b_2\alpha_{13}\alpha_{44} - \alpha_{32}\alpha_{23}\alpha_{44}b_1 - \alpha_{43}\alpha_{22}\alpha_{34}b_1 + \alpha_{43}b_2\alpha_{12}\alpha_{34} - b_2\alpha_{42}\alpha_{13}\alpha_{34} + \alpha_{42}\alpha_{23}\alpha_{34}b_1 + \alpha_{33}\alpha_{22}\alpha_{44}b_1 - b_2\alpha_{33}\alpha_{12}\alpha_{44})/\Delta,
$$
\n(3.2.10)

$$
-b_2 \alpha_{42} \alpha_{13} \alpha_{34} + \alpha_{42} \alpha_{23} \alpha_{34} b_1 + \alpha_{33} \alpha_{22} \alpha_{44} b_1 - b_2 \alpha_{33} \alpha_{12} \alpha_{44}) / \Delta,
$$
  

$$
C_2 = (\alpha_{43} \alpha_{21} b_1 \alpha_{34} - \alpha_{43} \alpha_{11} \alpha_{34} b_2 - \alpha_{44} \alpha_{21} \alpha_{33} b_1 + \alpha_{44} b_2 \alpha_{11} \alpha_{33}) / \Delta, (3.2.11)
$$

$$
D_2 = (\alpha_{21}b_1 - \alpha_{11}b_2)(-\alpha_{42}a_{34} + \alpha_{32}a_{44}a_{21}a_{33}c_1 + \alpha_{44}a_{22}a_{11}a_{33})/2, \qquad (3.2.12)
$$

$$
D_3 = (\alpha_{21}\alpha_{42}\alpha_{33}b_1 - \alpha_{21}\alpha_{32}\alpha_{43}b_1 + \alpha_{11}\alpha_{32}\alpha_{43}b_2 - \alpha_{11}\alpha_{42}\alpha_{33}b_2)/\Delta.
$$
 (3.2.13)

При решении *каротажных* задач наибольший интерес представляет расчет поля внутри скважины. Для этого нужно вычислять интегралы, содержащие коэффициент  $C_1$ . Аналог формулы (3.2.10) ранее получен в работе [Каринский, 1998].

Нас интересует оценка расстояний, на которых обсаженная скважина оказывает влияние на поле во вмещающей среде. Для решения этой задачи потребуется выполнить расчет интегралов, содержащих в подынтегральной функции коэффициент *D<sup>n</sup>* .

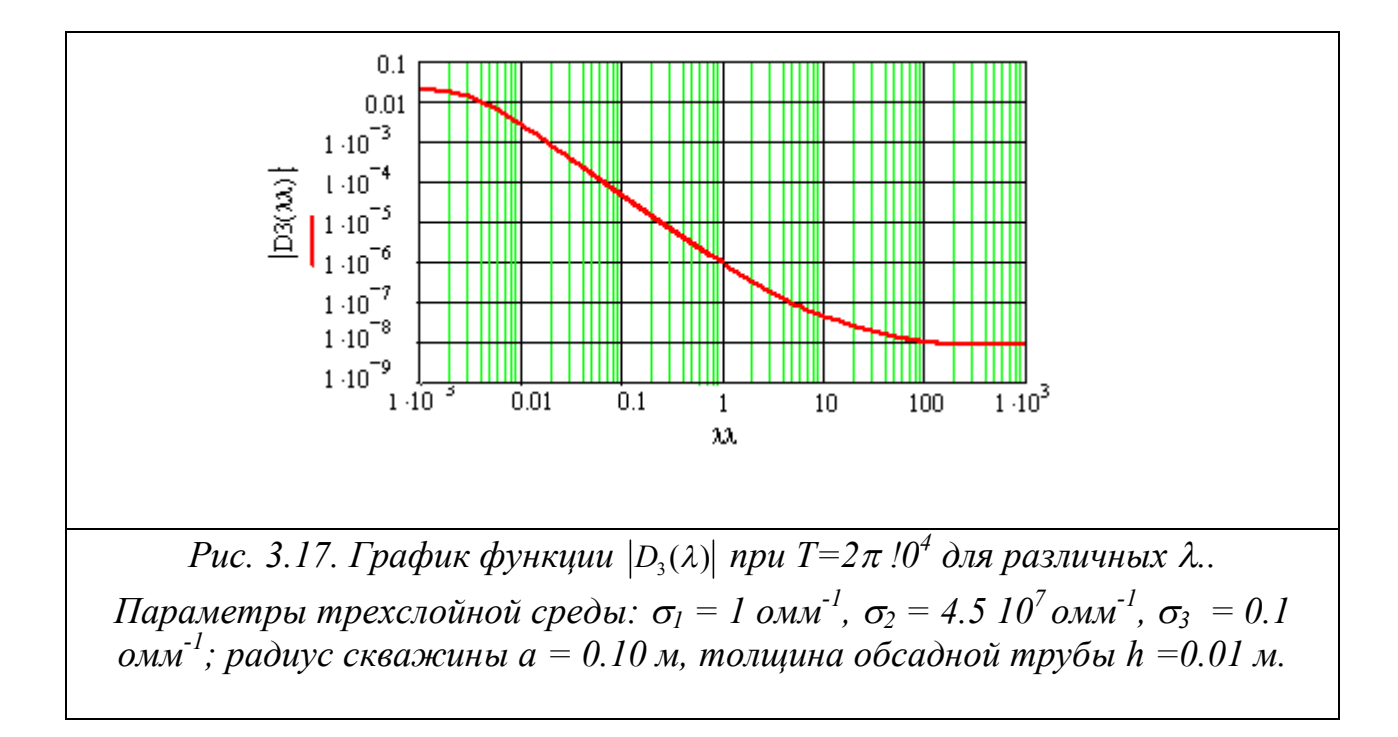

## 3.2.2. Полубесконечный кабель.

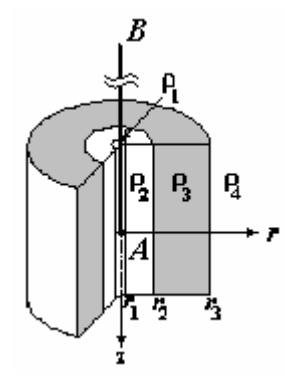

Перейдем к рассмотрению электромагнитного поля, создаваемого полубесконечным кабелем, расположенным по отрицательной полуоси z.

Будем полагать, что электрод А кабеля находится в начале координат (рис. 3.18). Во вмещающей среде (области  $r > r_{n-1}$  найдем компоненту  $A_z^{(c)}$  путем интегрирования поля диполя  $A_z$  по переменной  $z_d$  в интервале от  $-\infty$  до 0 [Каринский, 1998]:

 $Puc.3.18.$ 

$$
A_z^{(c)}(r,z) = \overline{q}\mu_n \int_{-\infty}^{\infty} \int_{0}^{\infty} D_n(\lambda) K_0(p_n r) \cos\left(z - z_d\right) d\lambda dz_d =
$$
  

$$
\overline{q}\mu_n \int_{0}^{\infty} D_n(\lambda) K_0(p_n r) d\lambda \int_{-\infty}^{0} \cos\left(z - z_d\right) dz_d, \overline{q} := \frac{J\mu_0}{4\pi} \frac{2}{\pi}.
$$

Так как<sup>4</sup>

$$
\int_{-\infty}^{0} \cos \lambda (z - z_d) dz_d = \int_{z}^{\infty} \cos \lambda \zeta d\zeta = \pi \left( \frac{1}{\pi} \int_{0}^{\infty} \cos \lambda \zeta d\zeta \right) - \int_{0}^{z} \cos \lambda \zeta d\zeta = \pi \delta(\lambda) - \frac{1}{\lambda} \sin \lambda z,
$$

$$
A_z^{(c)}(r,z) = \overline{q}\mu_n \int_{-\infty}^0 \int_0^{\infty} D_n(\lambda) K_0(p_n r) \cos \lambda (z - z_d) d\lambda dz_d =
$$

<sup>4</sup> Разложение дельта-функции в интеграл Фурье имеет вид [Тихонов, Самарский, 1977, с. 273]:

 $\alpha$ 

$$
\delta(x-x_0)=\pi^{-1}\!\int_0^\infty\cos\lambda(x-x_0)d\lambda.
$$

$$
= \overline{q}\mu_n \int_0^{\infty} D_n(\lambda) K_0(p_n r) \bigg[ \delta(\lambda) - \frac{1}{\lambda} \sin \lambda z \bigg] d\lambda.
$$

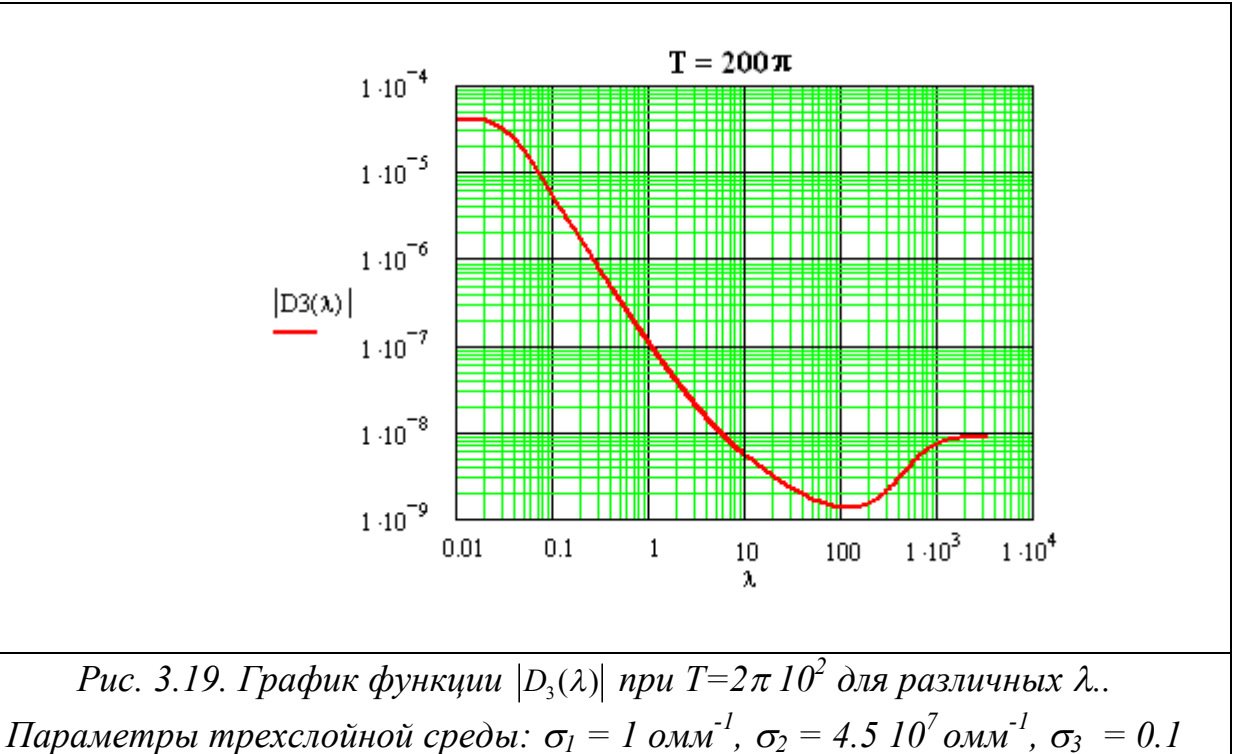

омм<sup>-1</sup>; радиус скважины  $a = 0.10$  м, толщина обсадной трубы  $h = 0.01$  м.

Здесь  $\delta(\lambda)$  - дельта-функционал, который любой непрерывной функции  $f(\cdot)$ ставит в соответствие ее значение в нуле  $f(0)$ <sup>5</sup>. Это дает основание записать

$$
A_z^{(c)}(r,z) = \frac{J\mu_n}{4\pi} \left\{ \frac{\pi}{2} \left[ \frac{2}{\pi} D_n(0) K_0(k_n r) \right] - \frac{2}{\pi} \int_0^\infty D_n(\lambda) K_0(p_n r) \frac{\sin \lambda z}{\lambda} d\lambda \right\}.
$$
 (3.2.14)

Нас интересует поведение компоненты  $E_r$  во вмещающей среде. Согласно (3.2.1), получим

$$
E_r = \frac{1}{\mu_n \sigma_n} \frac{\partial^2 A_z^{(c)}}{\partial r \partial z} = \frac{I \rho_n}{4\pi} \frac{2}{\pi} \int_0^\infty p_n D_n(\lambda) K_1(p_n r) \cos \lambda z d\lambda, \ r > r_{n-1}. \tag{3.2.15}
$$

В *однородной* среде  $D_n(\lambda) = 1$ , поэтому

$$
\frac{2}{\pi}\int_{0}^{\infty}p_{1}K_{1}(p_{1}r)\cos\lambda z\,d\lambda=-\frac{\partial}{\partial r}\frac{2}{\pi}\int_{0}^{\infty}K_{0}(p_{1}r)\cos\lambda z\,d\lambda=-\frac{\partial}{\partial r}\frac{e^{-k_{1}R}}{R}=r\frac{1+k_{1}R}{R^{3}}e^{-k_{1}R}.
$$

Следовательно, радиальная составляющая электрического поля в однородном пространстве равна

На физическом уровне строгости это свойство записывают в виде интегралов  $\int_{\mathbb{D}} f(x) \delta(x - x_0) dx = f(x_0)$  или  $\int_{x_0}^{\infty} f(x) \delta(x - x_0) dx = f(x_0)/2$ . С позиций строгой математики эти интегралы лишены смысла.

$$
E_r^{(1)} = \frac{I\rho_1}{4\pi}r \frac{1 + k_1R}{R^3}e^{-k_1R}, R = \sqrt{r^2 + z^2}.
$$
 (3.2.16)

Определим относительное кажущееся сопротивление в неоднородной среде как отношение напряженности электрического поля в неоднородной среде к электрическому полю в однородном пространстве

$$
\frac{\rho_k(r,z)}{\rho_1} = \frac{E_r(r,z)}{E_r^{(1)}(r,z)}.
$$
\n(3.2.17)

Применительно к трехслойной среде вне скважины и обсадной трубы получим

$$
\frac{\rho_k(r,z)}{\rho_1} = \frac{\rho_n}{\rho_1} \frac{R^3}{r\left(1+k_1R\right)} e^{k_1R} \frac{2}{\pi} \int_0^\infty p_n D_n(\lambda) K_1(p_n r) \cos(\lambda z) d\lambda \tag{3.2.18}
$$

График кажущегося сопротивления, рассчитанный по формуле (3.2.18), для трехслойной модели среды приведен на рис. 3.20.

Согласно рис. 3.20, полубесконечный кабель, расположенный на оси обсаженной скважины, оказывает заметное влияние на электромагнитное поле до расстояний в  $1 - 2$  км.

рассмотрен Замечание.  $\mathbf{B}$ главе  $\overline{2}$ алгоритм экспоненциальной аппроксимации функций.  $\Pi$ ри вычислении несобственных интегралов посредством приближения комплекснозначной функции  $D_n(\lambda)$  линейной комбинацией экспонент могут оказаться полезными табличные интегралы, содержащие модифицированные функции Бесселя  $K_v(\cdot)(v=0,1)$ , [Диткин, Прудников, 1965, с.157-158, формулы 13.99-13.102]:

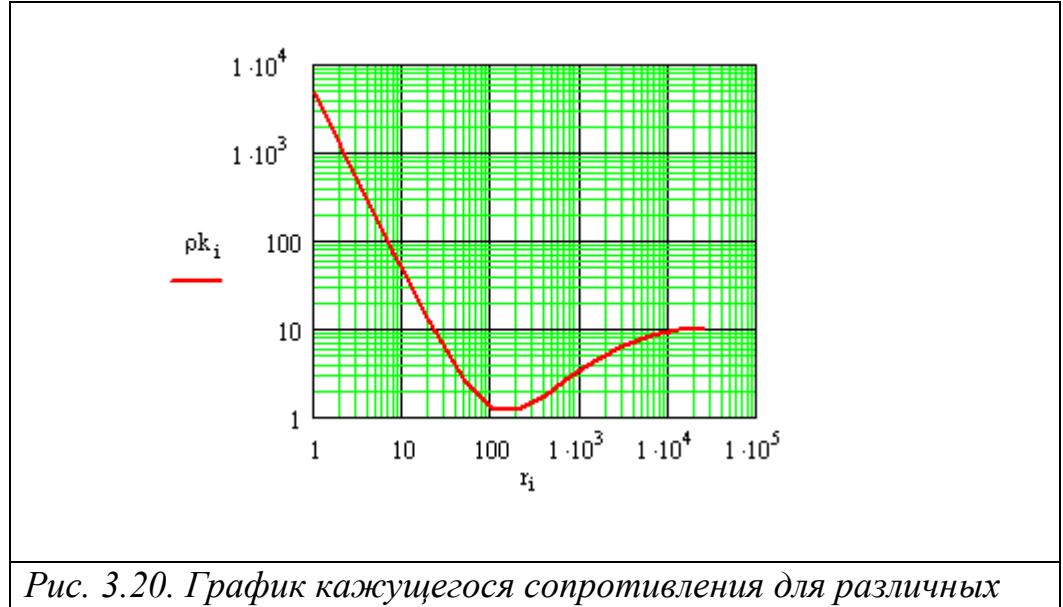

разносов r. Параметры трехслойной среды:  $\sigma_l = 1$  омм<sup>-1</sup>,  $\sigma_2 =$ 4.5 10<sup>7</sup> омм<sup>-11</sup>,  $\sigma_3 = 0.1$  омм<sup>-1</sup>;  $\mu$  = const; радиус скважины а = 0.1 м, толшина обсадной трубы  $h = 0.01$  м. Период  $T = 1000$  с,  $z = -100 \; M.$ 

1. 
$$
G_1(\alpha, b, s) := \int_0^\infty e^{-s\lambda} K_0\left(\alpha \sqrt{\lambda^2 - b^2}\right) d\lambda = \frac{e^{-b\sqrt{s^2 - \alpha^2}}}{\sqrt{s^2 - \alpha^2}} g(\alpha, s), g(\alpha, s) := \ln\left(\frac{s + \sqrt{s^2 - \alpha^2}}{\alpha}\right)
$$

2. 
$$
G_2(\alpha, b, s) \coloneqq \int_0^\infty \lambda e^{-s\lambda} K_0 \left( \alpha \sqrt{\lambda^2 - b^2} \right) d\lambda = -\frac{e^{-b\sqrt{s^2 - \alpha^2}}}{\sqrt{s^2 - \alpha^2}} \left[ 1 + g(\alpha, s) \left( b - \frac{1}{\sqrt{s^2 - \alpha^2}} \right) \right]
$$

$$
3. G_3(\alpha, b, s) := \int_0^{\infty} \sqrt{\lambda^2 - b^2} e^{-s\lambda} K_1\left(\alpha \sqrt{\lambda^2 - b^2}\right) d\lambda = -\frac{e^{-b\sqrt{s^2 - \alpha^2}}}{\sqrt{s^2 - \alpha^2}} \left[ \frac{s}{\alpha} + \alpha g(\alpha, s) \left(b + \frac{1}{\sqrt{s^2 - \alpha^2}}\right) \right].
$$

Пример. Вычислим приближенно интеграл в формуле (3.2.15) на основе экспоненциальной аппроксимации. Пусть

$$
D_n(\lambda) \approx \sum_{m=1}^{M} D_{n,m} e^{-d_m \lambda}
$$

и коэффициенты  $D_{n,m}$  и  $d_m$  не зависят от  $\lambda$ . Тогда интеграл можно приближенно представить в виде

$$
Q_n(r,z) := \int_0^{\infty} p_n D_n(\lambda) K_1(p_n r) \cos \lambda z d\lambda \approx \int_0^{\infty} p_n \sum_{m=1}^M D_{mn} e^{-d_m \lambda} K_1(p_n r) \frac{e^{i\lambda z} + e^{-i\lambda z}}{2} d\lambda =
$$
  

$$
\frac{1}{2} \sum_{m=1}^M D_{mn} \left[ \int_0^{\infty} p_n e^{-(d_m - iz)\lambda} K_1(p_n r) d\lambda + \int_0^{\infty} p_n e^{-(d_m + iz)\lambda} K_1(p_n r) d\lambda \right] =
$$
  

$$
\frac{1}{2} \sum_{m=1}^M D_{mn} \left[ G_3(r, k_n^*, d_m - iz) + G_3(r, k_n^*, d_m + iz) \right].
$$

Здесь  $k_n^* = \sqrt{i\omega\mu_n \sigma_n}$ , Re $k_n^* \ge 0$ .

Отметим, что результат приближенного вычисления интеграла - функция  $Q_n(r, z)$  – получен в полуаналитическом виде и открывает возможность для его дальнейшего математического анализа по пространственным переменным r и z.  $\Box$ 

## **Заключение**

Приведенные в пособии решения фундаментальных задач теории геоэлектрики слоистых сред сделаны преимущественно с позиции построения численных алгоритмов, которые будут обсуждаться в следующей части пособия. Аналитические решения в слоистых средах могут использоваться в нескольких направлениях:

- 1. Построение алгоритмов приближенного решения задач геоэлектрики в более сложно построенных неоднородных средах на основе использования решений в слоистой среде.
- 2. Расчет нормальных полей, которые используются в качестве фоновых полей в численных алгоритмах, основанных на расчете аномальных полей.
- 3. Численные решения задач для сложных моделей среды на основе алгоритма Шварца (внешние краевые задачи).
- 4. Решения могут быть легко преобразованы в учебные программы расчета полей в слоистых средах посредством таких языков высокого уровня как MATEMATICA, MATHCAD, MATLAB и им подобных.

## **Список литературы**

- 1. Ахишмин В.Н., Гитман М.Б., Келлер И.Э., Неймарк О.Б., Столбов В.Ю., Трусов П.В., Фрик П.Г. Введение в математическое моделирование. –М.: Логос, 2005. 440 с.
- 2. Бердичевский М.Н. Электроразведка методом магнитотеллурического профилирования. –М.: Недра, 1969. 255 с.
- 3. Бердичевский М.Н., Жданов М.С. Интерпретация аномалий переменного электромагнитного поля Земли. –М.: Недра, 1981. 327 с.
- 4. Бердичевский М.Н., Дмитриев В.И. МТ зондирования горизонтальнооднородных сред. –М.: Недра. 1992. 250 с.
- 5. Бейтмен Г., Эрдейи А. Таблицы интегральных преобразований. –М., Наука, т. I, 1969, т. II, 1970.
- 6. Ваньян Л.Л. Основы электромагнитных зондирований. –М.: Недра, 1965. 108 с.
- 7. Ваньян Л.Л. Электромагнитные зондирования. –М.: Научный мир, 1997. 219 с.
- 8. Вычислительная математика и техника в разведочной геофизике: Справочник геофизика. / Под ред. В.И. Дмитриева. –М.: Недра, 1990. 498 с.
- 9. Градштейн И.С., Рыжик И.М. Таблицы интегралов, сумм, рядов и произведений. –М.: ФМ, 1962. 1100 с.
- 10. Диткин В.А., Прудников А.П. Справочник по операционному исчислению. –М.: Высшая школа, 1965. 466 с.
- 11. Дмитриев В.И. Электромагнитные поля в неоднородных средах. –М.: МГУ, 1969. 131 с.
- 12. Доброхотова И.А., Юдин М.Н. О влиянии магнитной проницаемости на результаты работ, проводимых методами магнитотеллурического поля. – М., Известия ВУЗов, сер. "Геология и разведка", № 6, 1981, с.99-106.
- 13. Заборовский А.И. Электроразведка. –М.: Гостоптехиздат, 1983. 423 с.
- 14. Заборовский А.И. Переменные электромагнитные поля в электроразведке. –М.: МГУ, 1960. 186 с.
- 15. Завадский Ю.В. Вычисление волновых полей в открытых областях и волноводах. –М.: Наука, 1972. 557 с.
- 16. Канторович Л.В., Крылов В.И. Приближенные методы высшего анализа. –М.: Л.: Физматгиз, 1962. 708 с.
- 17. Каринский А.Д. Решение осесимметричной прямой задачи теории каротажа КС при возбуждении поля переменным током. М.: Геофизика, №2, 1998, с.20-28.
- 18. Кауфман А.А. Теория индукционного каротажа. –Новосибирск: Наука, 1965. 236 с.
- 19. Кауфман А.А. Введение в теорию геофизических методов. Часть 1. Гравитационные, электрические и магнитные поля. –М.: Недра, 1997. 520 с.
- 20. Кауфман А.А. Введение в теорию геофизических методов. Часть 2. Электромагнитные поля. –М.: Недра, 2000. 520 с.
- 21. Макагонов П.П. Некоторые методы решения нестационарных задач индуктивной электроразведки. Дисс. на соиск. уч.ст. канд.тех.наук. –М.: 1966.
- 22. Марчук Г.И. Методы вычислительной математики. 3-е изд. –М.: Наука, 1989.
- 23. Никольский В.В. Вариационные методы внутренних задач электродинамики. –М.: Наука, 1967. 400 с.
- 24. Самарский А.А., Михайлов А.П. Математическое моделирование. –М.: Физматлит, 2003. 320 с.
- 25. Сеге Г. Ортогональные многочлены. –М.: ФМ, 1962. 500 с.
- 26. Табаровский Л.А., Соколов В.П. Программа расчета нестационарного поля дипольных источников в горизонтально-слоистой среде. В сб. "Электромагнитные методы геофизических исследований". – Новосибирск: 1982.
- 27. Табаровский Л.А. Применение метода интегральных уравнений в задачах геоэлектрики. –Новосибирск: Наука, 1975. 142 с.
- 28. Тихонов А.Н., Самарский А.А. Уравнения математической физики. -М.: Наука, 1977.
- 29. Хемминг Р.В. Численные методы. –М.: Наука, 1968, 400 с.
- 30. Юдин М.Н. К расчету нестационарного поля бесконечно длинного кабеля в двумерной среде. –М.: 1978, 9 с.- Рукопись представлена МГРИ. Деп. в ВИНИТИ 9 ноября 1978, N3437-78 Деп.
- 31. Юдин М.Н. Математическое обеспечение численного решения прямых задач электромагнитных зондирований неоднородных сред. Дисс. на соиск. уч. ст. д. ф.-м. н. –М.: МГРИ, 1985. 380 с.
- 32. Юдин М.Н**.,** Е.С.Киселев. Расчет площадного распределения переменного электромагнитного поля электрического диполя в трехмерной неоднородной среде по методу сеток. Прикладная геофизика. Bып. 113, –М.: Недра, 1985, с *.*57–65.
- 33. Юдин М.Н. Некоторые вопросы теории интерпретации индукционных зондирований. Дисс. на соиск. уч.ст. к.т.н. –М: МГРИ, 1970. 225 с.
- 34. Янке Е., Эмде Ф., Леш Ф. Специальные функции. –М.: Наука, 1968, 344 с.
- 35. Anderson W.L. Computer Program numerical integration of related Hankel transforms of orders 0 and 1 by adaptive digital filtering. Geophysics, vol.44, No.7, july, 1979,p 1287-1305.
- 36. Cristiansen N.B. Optimal Fast Hankel Transform filters. Geophys. Prospect., 38,1990,545-568.
- 37. Beylkin G., Monzón L., On approximation of functions by exponential sums, Appl. Comput. Harmon. Anal. 19 (1) (2005) 17–48.

------------------------------------------------------------------------------------------------------- Подписано в печать 12.11.2007 г. Объем 10.0 п.л. Тираж 100 экз. Заказ №150

> Редакционно-издательский отдел РГГРУ Москва, ул. Миклухо-Маклая, 23